# **SPARCstorage Array Man Pages**

Sun Microsystems Computer Company A Sun Microsystems, Inc. Business 2550 Garcia Avenue Mountain View, CA 94043 U.S.A. 415 960-1300 FAX 415 969-9131

Part No: 801-7367-12 Rev A of March 1995

© 1995 Sun Microsystems, Inc. – Printed in the United States of America. 2550 Garcia Avenue, Mountain View, California 94043-1100 U.S.A.

All rights reserved. This product and related documentation are protected by copyright and distributed under licenses restricting its use, copying, distribution, and decompilation. No part of this product or related documentation may be reproduced in any form by any means without prior written authorization of Sun and its licensors, if any.

Portions of this product may be derived from the UNIX and Berkeley 4.3 BSD systems, licensed from UNIX System Laboratories, Inc. and the University of California, respectively. Third-party font software in this product is protected by copyright and licensed from Sun's Font Suppliers.

RESTRICTED RIGHTS LEGEND: Use, duplication, or disclosure by the United States Government is subject to the restrictions set forth in DFARS 252.227-7013 (c)(1)(ii) and FAR 52.227-19.

The product described in this manual may be protected by one or more U.S. patents, foreign patents, or pending applications.

#### TRADEMARKS

Sun, Sun Microsystems, the Sun logo, SMCC, the SMCC logo, SunSoft, the SunSoft logo, Solaris, SunOS, OpenWindows, DeskSet, ONC, XIL Imaging Library, XGL, XView, and NFS are trademarks or registered trademarks of Sun Microsystems, Inc. UNIX and OPEN LOOK are registered trademarks of UNIX System Laboratories, Inc. All other product names mentioned herein are the trademarks of their respective owners.

All SPARC trademarks, including the SCD Compliant Logo, are trademarks or registered trademarks of SPARC International, Inc. SPARCstation, SPARCserver, SPARCengine, SPARCworks, and SPARCompiler are licensed exclusively to Sun Microsystems, Inc. Products bearing SPARC trademarks are based upon an architecture developed by Sun Microsystems, Inc.

The OPEN LOOK  $\otimes$  and Sun  $TM$  Graphical User Interfaces were developed by Sun Microsystems, Inc. for its users and licensees. Sun acknowledges the pioneering efforts of Xerox in researching and developing the concept of visual or graphical user interfaces for the computer industry. Sun holds a non-exclusive license from Xerox to the Xerox Graphical User Interface, which license also covers Sun's licensees who implement OPEN LOOK GUIs and otherwise comply with Sun's written license agreements.

X Window System is a trademark and product of the Massachusetts Institute of Technology.

THIS PUBLICATION IS PROVIDED "AS IS" WITHOUT WARRANTY OF ANY KIND, EITHER EXPRESS OR IMPLIED, INCLUDING, BUT NOT LIMITED TO, THE IMPLIED WARRANTIES OF MERCHANTABILITY, FITNESS FOR A PARTICULAR PURPOSE, OR NON-INFRINGEMENT.

THIS PUBLICATION COULD INCLUDE TECHNICAL INACCURACIES OR TYPOGRAPHICAL ERRORS. CHANGES ARE PERIODICALLY ADDED TO THE INFORMATION HEREIN; THESE CHANGES WILL BE INCORPORATED IN NEW EDITIONS OF THE PUBLICATION. SUN MICROSYSTEMS, INC. MAY MAKE IMPROVEMENTS AND/OR CHANGES IN THE PRODUCT(S) AND/OR THE PROGRAM(S) DESCRIBED IN THIS PUBLICATION AT ANY TIME.

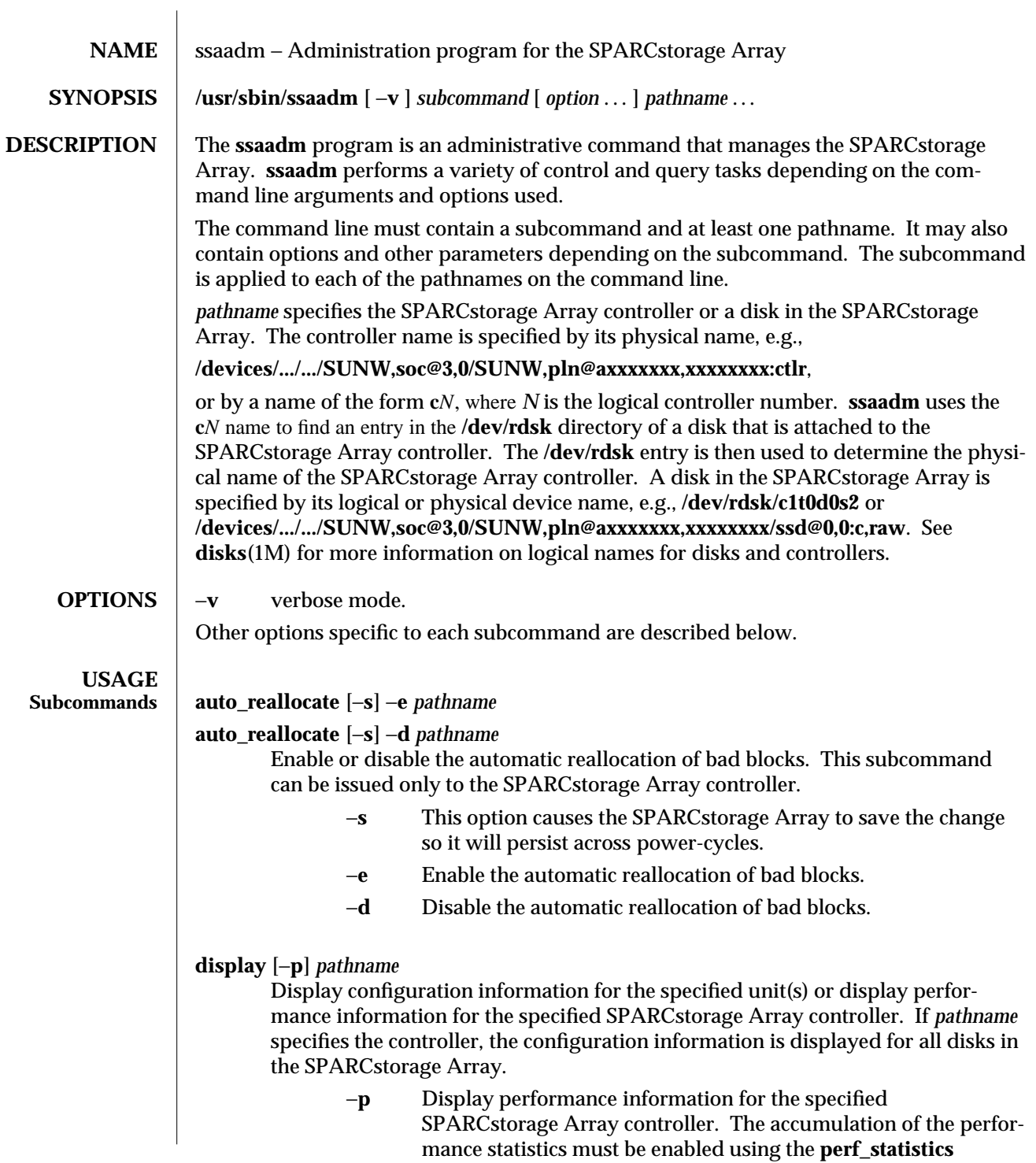

modified 7 December 1994 1M-1

subcommand before displaying the performance information. If it is not, all of the I/O's per second will be displayed as zeros.

The performance display reports the following information: BUSY shows how busy the controller in the SPARCstorage Array is, expressed as a percentage. IOPS shows the total I/O's per second for the SPARCstorage Array. The entries for each disk show the total number of I/O's per second.

# **download** −**f** *filename pathname*

Download the prom image specified by *filename* to the SPARCstorage Array controller FEPROMs. When the download is complete the SPARCstorage Array must be reset in order to use the downloaded code. **NOTE:** The download modifies the FEPROM on the SPARCstorage Array and should be used with **CAUTION**.

**fast\_write** [−**s**] −**c** *pathname*

**fast\_write** [−**s**] −**d** *pathname*

**fast\_write** [−**s**] −**e** *pathname*

Enable or disable the use of the NVRAM to enhance the performance of writes in the SPARCstorage Array. *pathname* may refer to the SPARCstorage Array controller or to an individual disk.

- −**s** This option causes the SPARCstorage Array to save the change so it will persist across power-cycles.
- −**c** Enable fast writes for synchronous writes only.
- −**e** Enable fast writes.
- −**d** Disable fast writes.

# **perf\_statistics** −**e** *pathname*

## **perf\_statistics** −**d** *pathname*

Enable or disable the accumulation of performance statistics for the specified SPARCstorage Array controller. The accumulation of performance statistics must be enabled before using the **display** −**p** subcommand. This subcommand can be issued only to the SPARCstorage Array controller.

- −**e** Enable the accumulation of performance statistics.
- −**d** Disable the accumulation of performance statistics.

## **purge** *pathname*

Purge any fast write data from NVRAM for one disk, or all disks if the controller is specified. This option should be used with caution, usually only when a drive has failed.

1M-2 modified 7 December 1994

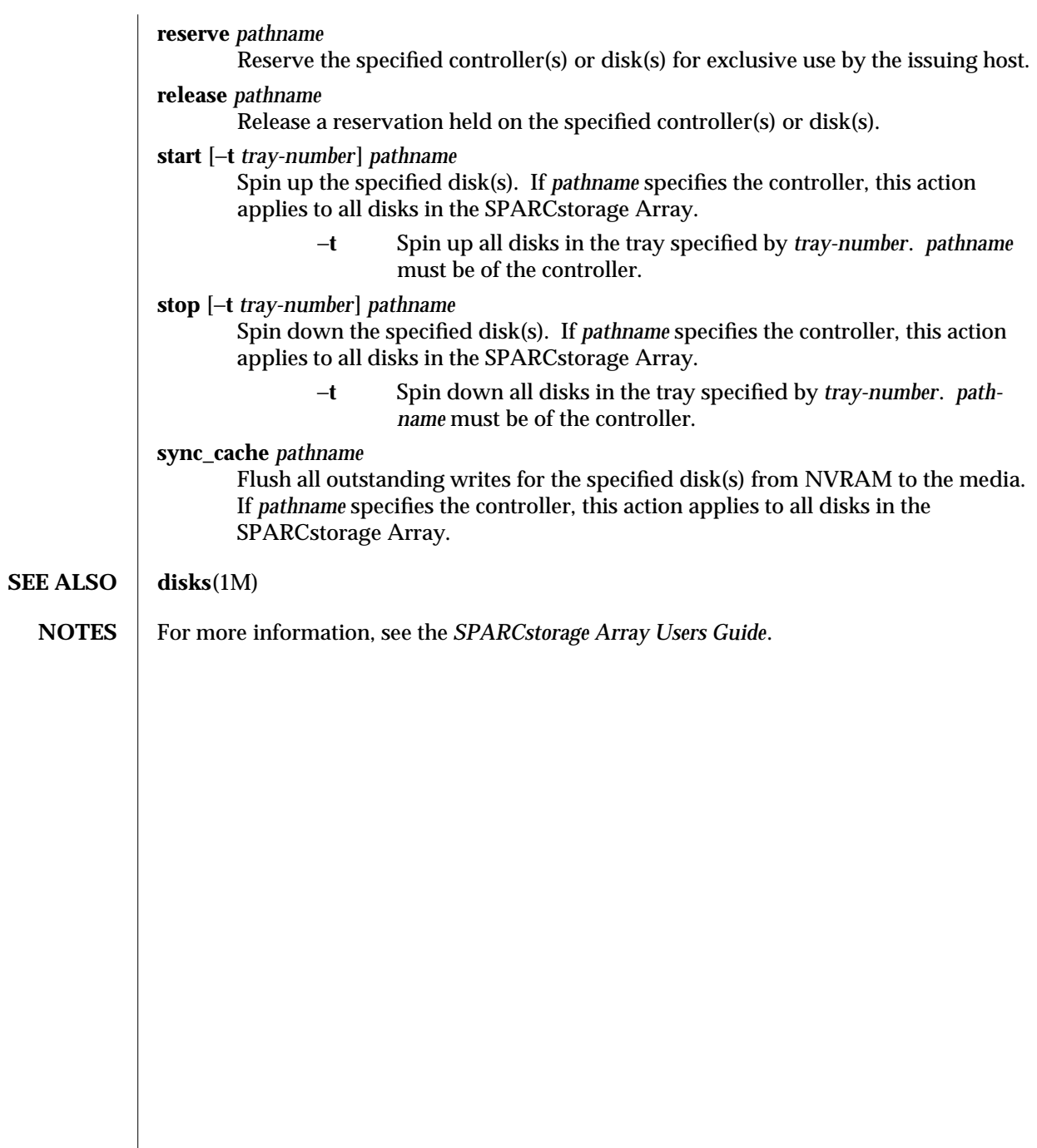

modified 7 December 1994 1M-3

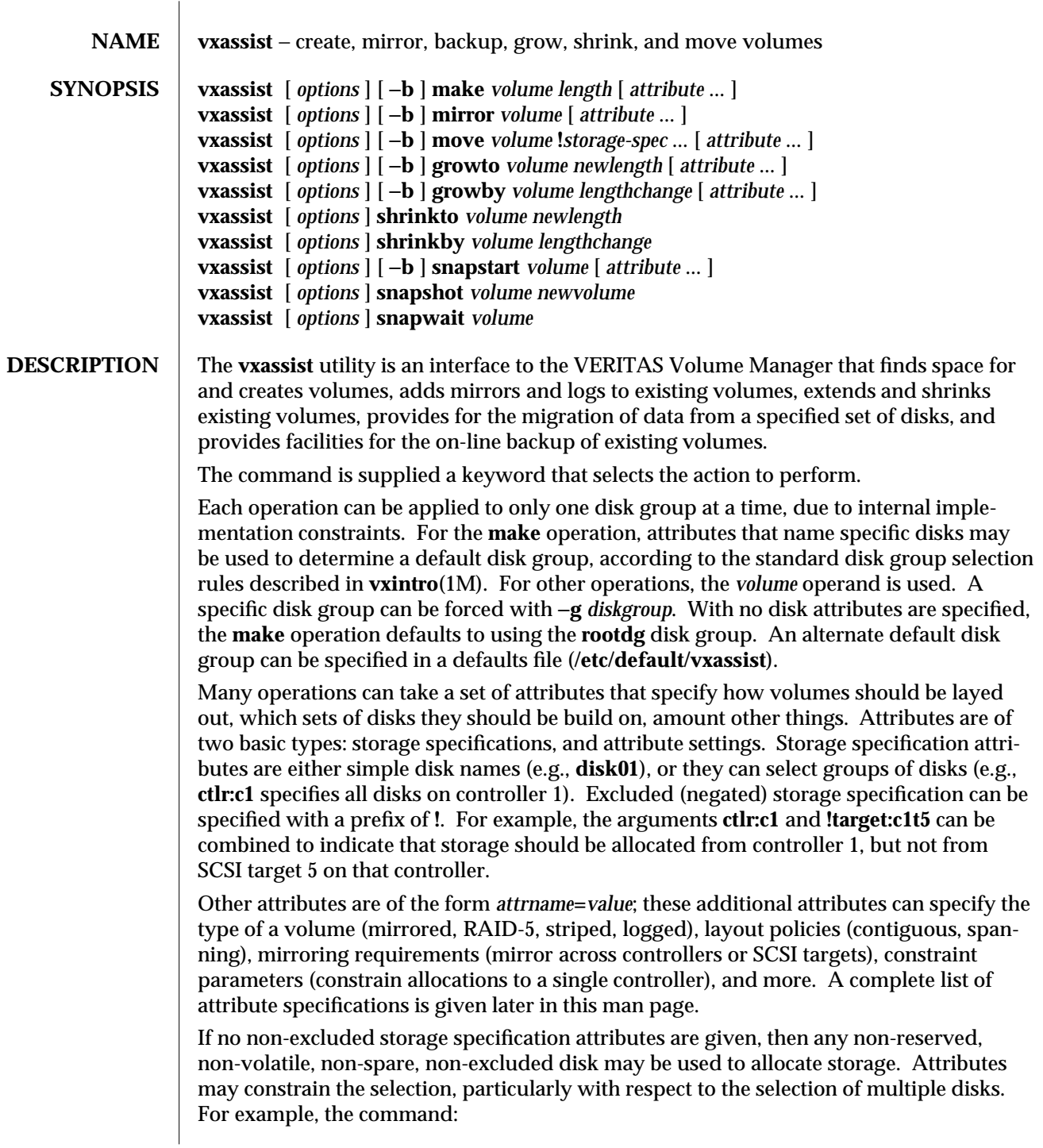

#### **vxassist make mirvol 500m layout=mirror,log mirror=ctlr !ctlr:c2**

requests that **vxassist** create a new mirrored volume on any disks that are not on controller 2. The selection of disks is constrained by the **mirror=ctlr** attribute such that no disks within mirror can be on the same controller as any disks on the other mirror.

The recognized operation keywords are:

- **make** Create a volume with the specified name and the specified length. The length is specified as a standard Volume Manager length [see **vxintro**(1M)]. Attributes can be specified to indicate various desired properties and storage locations for the created volume.
- **mirror** Create a new mirror (or plex) and attach it to the volume. This operation is allowed only if the volume is enabled. Attributes can be specified to indicate various desired properties and storage locations for the created volume. Attributes that constrain mirroring (such as requiring that mirrors be on separate groups of disks) apply between the existing mirrors of the volume and the new mirror.
- **move** Move subdisks within the named volume off of the excluded storage specified on the command line. Excluded storage is specified with a prefix of **!**. The move operation requires that at least one excluded storage specification be given.

If the volume is enabled, then subdisks within detached or disabled plexes (or detached log or RAID-5 subdisks) will be moved without recovery of data. If the volume is not enabled, then stale log or RAID-5 subdisks, or subdisks within STALE or OFFLINE plexes, will be moved without recovery; if there are other subdisks within a non-enabled volume that require moving, then the **move** operation will fail.

For enabled subdisks, in enabled plexes within an enabled volume, the data within subdisks will be moved to the new location, without loss of availability (or redundancy) of the volume.

#### **growto** and **growby**

Increase the length of the named volume to the length specified by *newlength* (**growto**), or by the length specified by *lengthchange* (**growby**). The new length or change in length are specified as standard Volume Manager lengths [see **vxintro**(1M)]. The **growto** operation fails if the new length is not greater than the current volume length. The length of the volume is increased by extending existing subdisks in the volume, or by adding and associating new subdisks. Plexes that are not fully populated already (i.e., that are *sparse*) are left unchanged. Also, log-only plexes are left unchanged.

Attributes can be specified to indicate various desired properties for the new allocations. Any mirroring constraints will still apply between all extensions to the existing mirrors and the other mirrors. Growing of a volume requires that the volume be enabled.

No attempt will be made, by **vxassist** to adapt the file system that resides on the volume (or another other users of the volume). It is expected that any necessary application notifications will be made *after* the grow operation completes successfully.

#### **shrinkto** and **shrinkby**

Decrease the length of the named volume to the length specified by *newlength* (**shrinkto**), or by the length specified by *lengthchange* (**shrinkby**). The new length or change in length are specified as standard Volume Manager lengths [see **vxintro**(1M)]. The **shrinkto** operation fails if the new length is not less than the current volume length.

The length of a volume is decreased by removing and shortening subdisks to leave each plex with the desired volume length. The freed space can then be allocated for use by other volumes. Log-only plexes are left unchanged.

No attempt will be made, by **vxassist** to adapt the file system that resides on the volume (or another other users of the volume). It is expected that any necessary application notifications will be made *before* the shrink operation is initiated.

**addlog** Add a log to a mirrored or RAID-5 volume. A log can be added to a mirrored volume only if the logging type of the volume is **DRL** (this is the default logging type). When adding the first log to a mirrored or RAID-5 volume, the **logen** attribute can be used to specify the length of the log; otherwise, the **loglen** attribute will be ignored. Other attributes can be specified to indicate desired properties for the new allocations. Mirroring constraints do not apply to logs, though storage constraints can be specified that constrain the logs to disk sets already used by the volume.

Adding a log to a DRL mirrored volume involves creating a single log subdisk and a new plex to contain that subdisk. The new plex will then be attached to the volume. Adding a log to a RAID-5 volume involves creating a new plex that will be attached to the volume as a log plex.

#### **snapstart** and **snapshot**

Create a temporary mirror and attach it to the named volume. When the attach completes, the mirror will be considered a candidate for selection by the **snapshot** operation. The **snapshot** operation takes one of these attached temporary mirrors and creates a new volume with the temporary mirror as its one plex. Attributes can be specified to indicate desired properties of the snapshot mirror.

Some usage types will attempt to synchronize any in-memory data associated with the volume (such as unwritten file system modifications) when the **snapshot** operation is done. In particular, if the **fsgen** usage type is used with a volume containing a VxFS file system, then cooperating procedures ensure that all file system data is consistently flushed to the volume. For the **ufs** and **s5**, the synchronization operation consists of a call to **sync**(1M), which will make the snapshot a better image, but which may leave some inconsistencies between inmemory file system data and the data residing on the backup image.

#### **snapwait**

If a **snapstart** mirror attach is done as a background task (such as using the −**b**

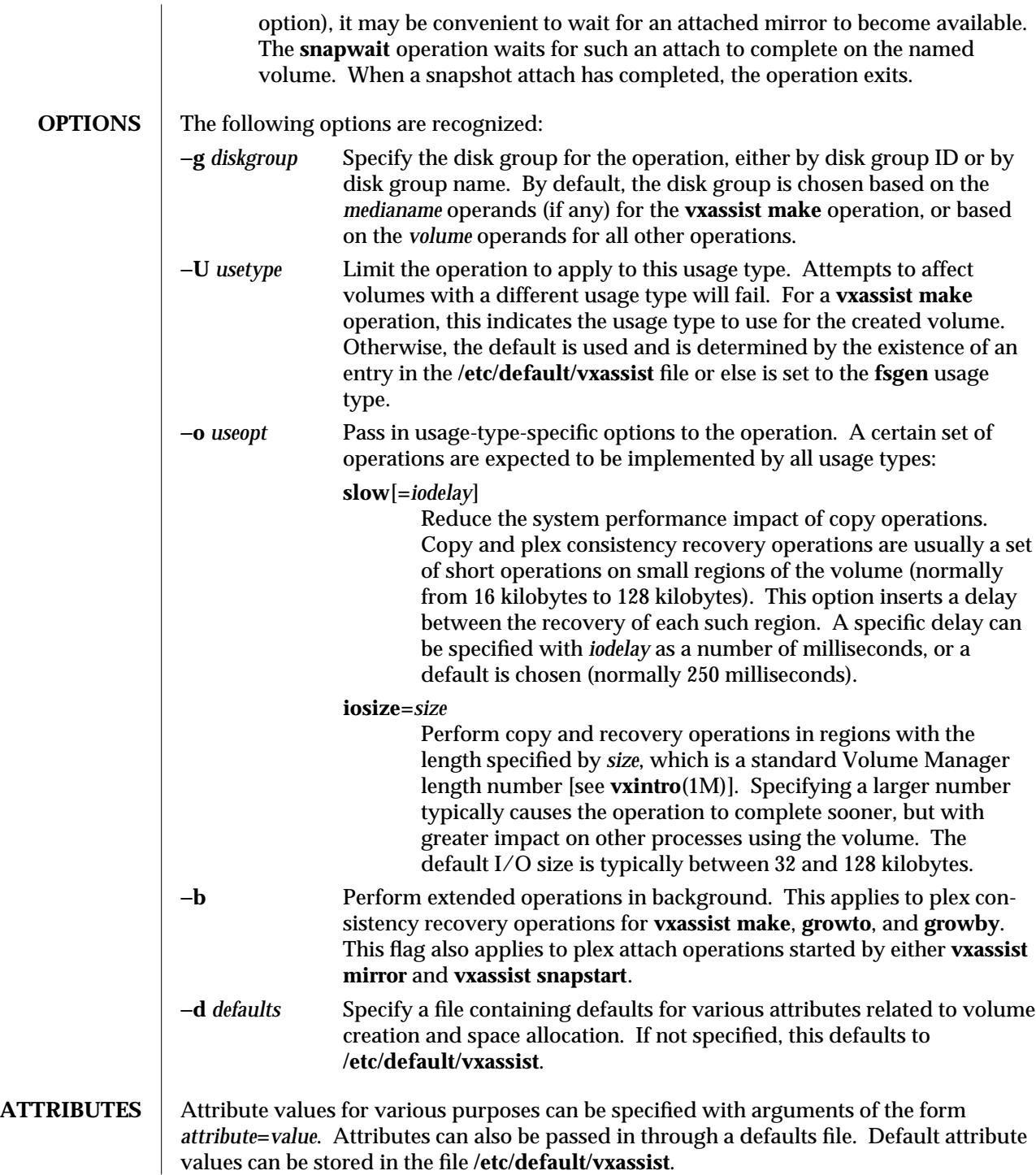

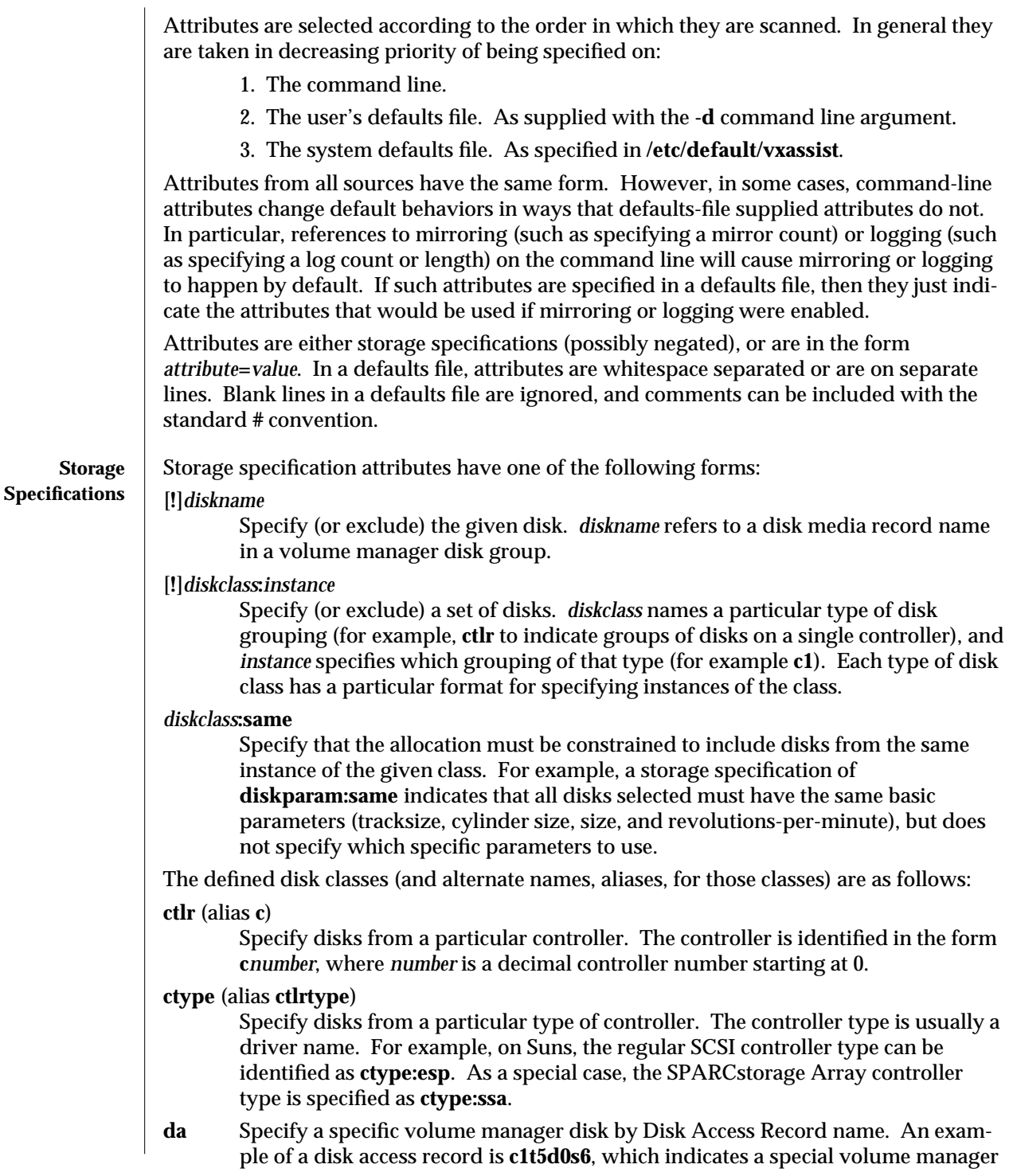

disk defined on slice 6 of disk **c1t5d0**.

# **device** (alias **d**)

Specify all volume manager disks on a specific physical disk. The physical disk is specified in the form **c***controller***t***target***d***disk*. Normally, only one volume manager disk device is created for each physical disk. However, the **vxdisk define** operation [see **vxdisk**(1M)] can be used to create additional volume manager disk devices on selected partitions.

# **diskgeom** (alias **geom**)

Specify disks with a particular geometry. The geometry is specified in the form *cyls***.**heads**.**sectors, to indicate the number of cylinders, heads, and sectors per track, of the disk. Many modern drives have variable geometries (or geometries that don't fit the standard conventions). For such drives, the geometry parameters used are whatever the drive reports.

#### **diskparam**

Specify disks with particular parameters. The parameters are specified in the form *cyls***.**heads**.**sectors.*rpm*, to indicate cylinders, heads, sectors per track, and the number of revolutions per minute of the drive. As with the **diskgeom** parameter, the instances of the **diskparam** disk class depend upon the values reported by the drive, and may not be accurate.

## **diskrm** (alias **rpm**)

Specify disks with a particular number of revolutions per minute. The revolutions per minute is given as a simple decimal number.

## **dm** (alias **disk**)

Specify a volume manager disk by Disk Media Record name, in the disk group of the volume. Specifying a disk class type of **dm** or **disk** is equivalent to giving a storage specification with no disk class name.

#### **target** (alias **1**)

Specify disks on the same SCSI target address in the same controller. The target is specified in the form **c***controller***t***target*. For example, **t:c2t4** selects disks on target 4 of controller 2.

**tray** Specify disks in the same removable tray (for SPARCstorage Array controllers). Trays in the SPARCstorage Array are grouped as two SCSI targets per tray (e.g., targets 0 and 1 are in the same tray). Trays are specified in the form **c***controller***tray***tray*, where *controller* identifies a particular SPARCstorage Array controller and *tray* is the number of a tray (0 for SCSI targets 0 and 1, 1 for targets 2 and 3, or 2 for targets 4 and 5).

The **diskgeom** and **diskparam** attributes are most often useful in the form **diskgeom:same** and **diskparam:same**, to indicate that all disks used for creating a volume should be on similar disk drives.

#### **Other Attributes** Supersection are of the form *attribute*=value. The attributes of this form are. The attri*bute* name in an attribute value pair will never contain a colon, so it is possible to specify a disk that has an equal sign in its name using the storage specification **dm:disk01=a**.

Without the **dm:** prefix, **disk01=a** would yield an error indicating an unrecognized attribute.

Defined attributes (and common aliases) are:

**alloc=***storage-spec*[,*storage-spec*,...]

This is provided as an alternate syntax for specifying storage as single attributes. It is mostly interesting in a defaults file, so that all attributes (including storage specifications) will be in the *attribute***=***value* format. Any number of storage specifications can be specified, separated by commas. More than one **alloc** attribute can be specified, in which case they are logically concatenated to form one longer list.

#### **comment=***comment*

Specify a comment to give to a volume when it is created. This comment can be displayed with **vxprint -l**, and can be changed, at a later time, with **vxedit set**. This attribute is used only with the **make** operation.

## **diskgroup=***disk-group* (alias: **dg**)

Specify the disk group for an operation. If a disk group is specified in a defaults file, then it just specifies the default disk group to use for the **make** operation, if no other means of determining the disk group can be used. If specified as a command line attribute, it has the same effect as specifying a disk group to the −**g** option (the operation is forced to apply to the given disk group).

## **fstype=***file-system-type*

Specify the file system type for a new volume (this is used only with the **make** operation). The file system type for a volume is usually determined when needed by running the **fstyp** utility [see **fstyp**(1M)], but can be specified explicitly. The file system type parameter is used the with volume manager **vxresize** utility and, as well as with volume snapshots, copies, and dissociates (to select features that are used with the VERITAS VxFS file system).

The file system type can be changed at any later time with the **vxedit set** operation.

#### **group=***owning-group*

Set the owning group for a new volume. The group can be specified numerically or with a system group name. This attribute is used only with the **make** operation. By default, volumes are created in group 0.

## **init=***initialization-type*

Specify the means for initializing a new volume. The default method (which can be selected explicitly with **init=default**) is to call **vxvol start** to do a usage-typespecific default initialization operation. A new volume can be left unintialized with **init=none**. The most useful non-default initialization that can be specified is **init=zero**, to clear the volume before enabling it for general use.

## **layout=***layout-spec*[,*layout-spec*,...]

Specify a volume or plex layout type (RAID-5, mirrored, unmirrored, striped, cylinder alignment, etc), and turn on or off some features (logging). The list of layout specifications is given in the next section. By default, unmirrored, nonstriped volumes are created with no log.

#### **loglen=***length*

Specify a log length to use for dirty-region log subdisks for mirrored volumes or for RAID-5 log plexes. If a log length is specified on the command line, then logging will be enabled by default.

#### **logtype=drl**|**region**|**none**

Specify the logging type for a mirrored volume. Dirty-region-logging (the default) can be selected with either **logtype=drl** or **logtype=region**. Logging can be disabled altogether with **logtype=none**.

## **max\_nraid5column=***number* (alias: **maxraid5columns**)

Specify the default maximum number of stripe columns for a RAID-5 volume (default value: 8). The rules for selecting the default number of RAID-5 stripe columns is desribed later.

#### **max\_ncolumn=***number* (alias: **maxcolumns**)

Specify the default maximum number of stripe columns, either for a RAID-5 volume (if **max\_nraid5stripe** is not also specified) or for a striped plex (default value: 8). The rules for selecting the default number of stripe columns is described later.

## **max\_regionloglen=***length* (alias: **maxregionloglen**)

Specify the maximum default dirty-region-logging subdisk log length. If the user does not specify the dirty-region log length for a volume, when creating the first log for a mirrored volume, **vxassist** uses a simple formula based on the log length. The default length will not be bounded by **max\_regionloglen** (default value: 32k).

#### **min\_nraid5column=***number* (alias: **minraid5columns**)

Specify the default minimum number of stripe columns for a RAID-5 volume (default value: 3). The policy for selecting a default number of RAID-5 stripe columns will not be allowed to create a RAID-5 volume with fewer than **min\_nraid5stripe** stripe columns.

## **min\_nstripe=***number* (alias: **minstripes**)

Specify the default minimum number of stripe columns for either a RAID-5 volume (if **min\_nraid5stripe** is not also specified) or for a striped plex (default value: 2). The policy for selecting a default number of stripe columns will not be allowed to select fewer than this number of columns.

## **mirror=***number*|**yes**|**no**|*diskclass*[,...]

Specify various mirroring parameters. Multiple mirroring parameters can be given, each separated by a comma. A decimal number indicates a specific number of mirrors to create, when creating a mirrored volume (equivalent to **nmirror=***number*). **yes** indicates that volumes should be mirrored by default (equivalent to **layout=mirror**). **no** indicates that volumes should be unmirrored by default (equivalent to **layout=nomirror**).

Any other mirroring parameters specify that volumes should be mirrored across instances of a particular disk class. For example, **mirror=target** specifies that

volumes should be mirrored between SCSI target addresses. Each mirror can contain disks from any number of instances of the disk class, but different mirrors cannot use disks from the same instance of the disk class.

#### **mode=***permissions*

Specify the permissions for the block and character device nodes created for a new volume. The mode can be specified either as an octal number or symbolically. A symbolic mode is specified using the syntax given in **chmod**(1M). This attribute is used only with the **make** operation. The default mode for a volume gives read and write access only to the owner.

#### **nlog=***number*

Specify the number of logs to create, by default, for a RAID-5 or mirrored volume (presuming that logs will be created). The number of logs to create can be specified independently for RAID-5 or mirrored volumes using the **nraid5log** and **nregionlog** attributes.

#### **nmirror=***number*

Specify the number of mirrors to create when mirroring a volume (default value: 2).

#### **nraid5log=***number*

Specify the number of log plexes to create for a new RAID-5 volume (default value: 1). This attribute is used only with the **make** operation.

#### **nraid5stripe=***number* (alias: **raid5stripes**)

Specify the number of stripe columns to use when creating a new RAID-5 volume (the default is to adjust the number to available disks). This attribute is used only with the **make** operation.

#### **nregionlog=***number*

Specify the number of log subdisks to create for a new mirrored volume (default value 1). This attribute is used only with the **make** operation, and only if logging is requested for the volume.

#### **nstripe=***number* (alias: **stripes**, **ncolumn**)

Specify the number of stripe columns to use when creating a new RAID-5 volume (with the **make** operation) or when creating a striped plex (with the **make**, **mirror**, and *snapstart* operations). The default is to adjust to the number of available disks.

#### **raid5\_stripeunit=***width* (alias: **raid5\_stwid**)

Specify the stripe unit width to use when creating a new RAID-5 volume (default value: 16k). This attribute is used only with the **make** operation.

#### **raid5loglen=***length*

Specify the log length to use when adding the first log to a RAID-5 volume. The default is four times the full stripe width (the stripe unit width times the number of stripe columns).

#### **regionloglen=***length*

Specify the log subdisk length to use when adding the first log subdisk to a

1M-13

mirrored volume. The default is chosen based on a formula involving the volume length.

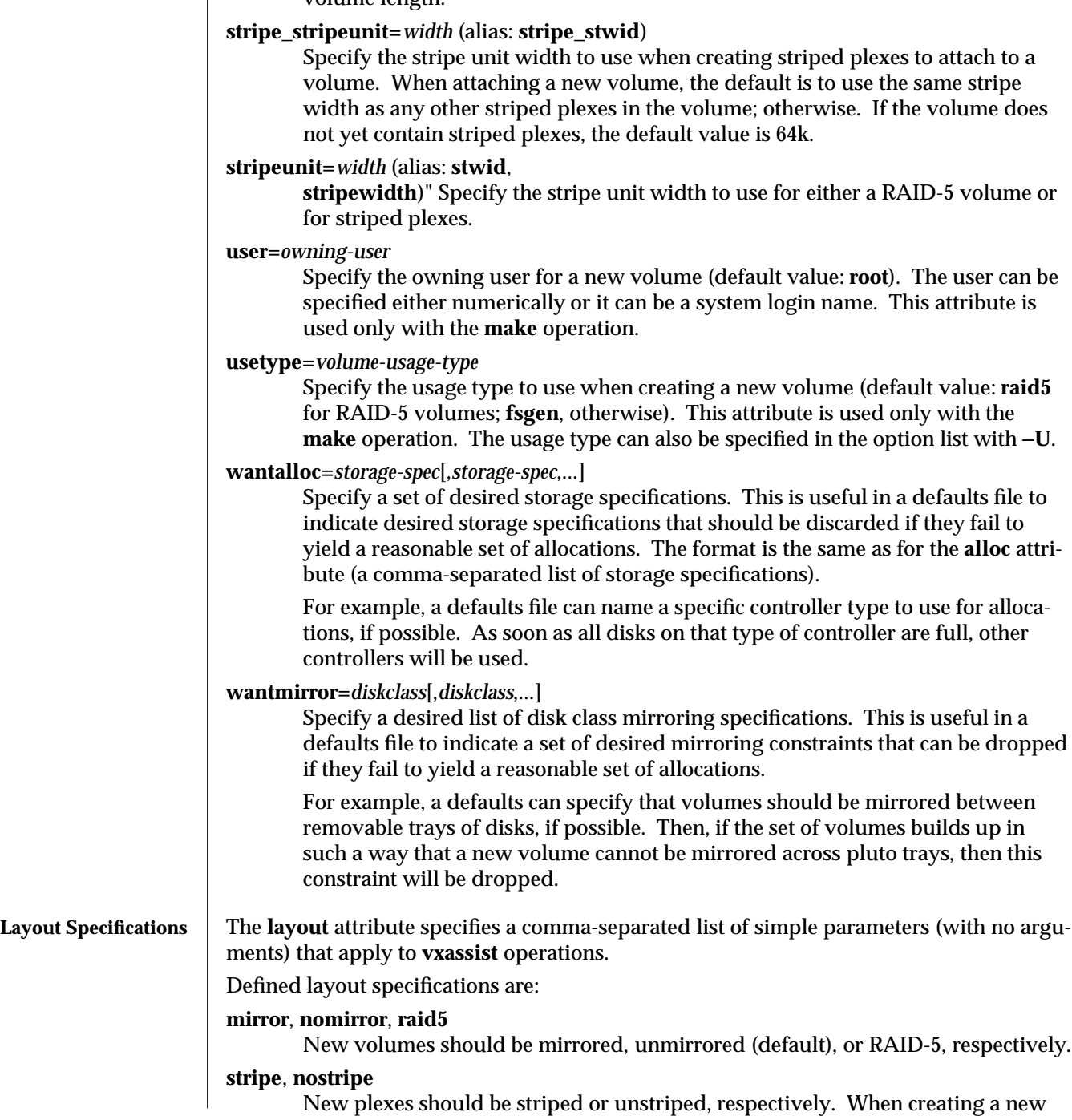

volume, the default is **nostripe**. When adding a new plex to an existing volume, the default is **stripe**, if the volume already has one or more striped plexes, and is **nostripe**, otherwise.

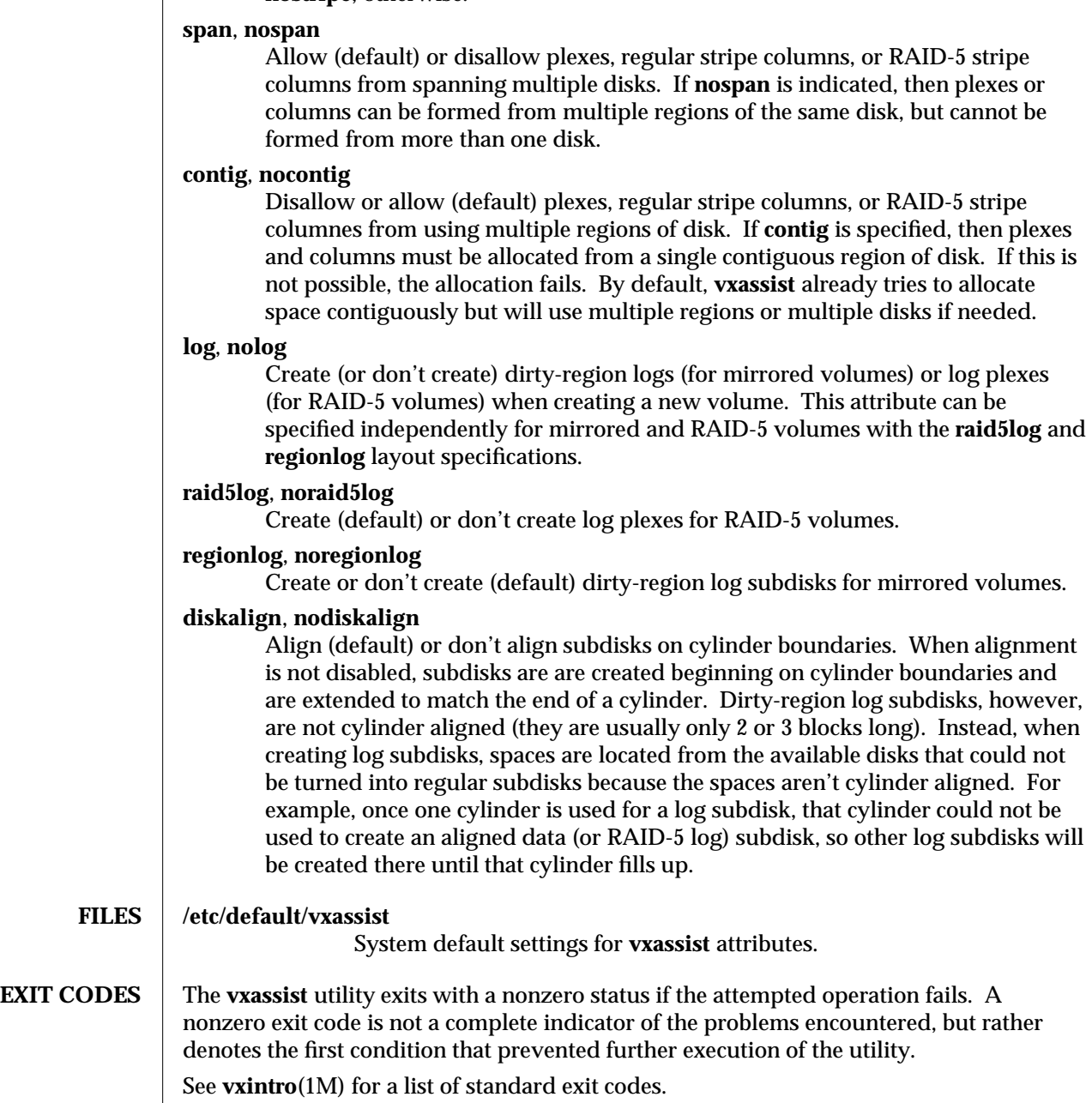

1M-14

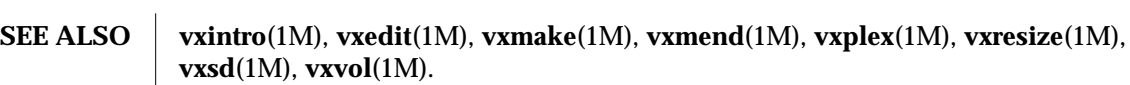

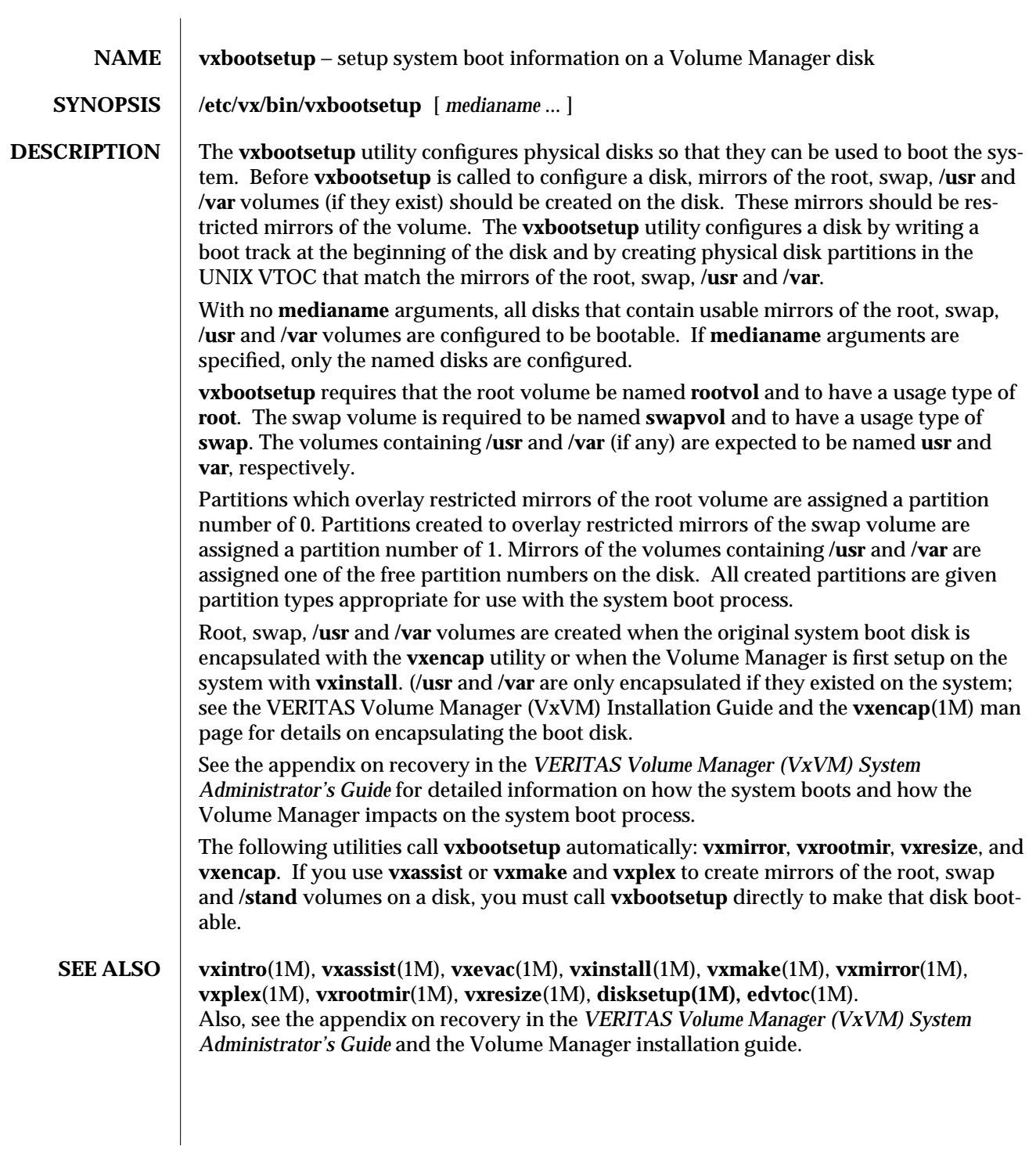

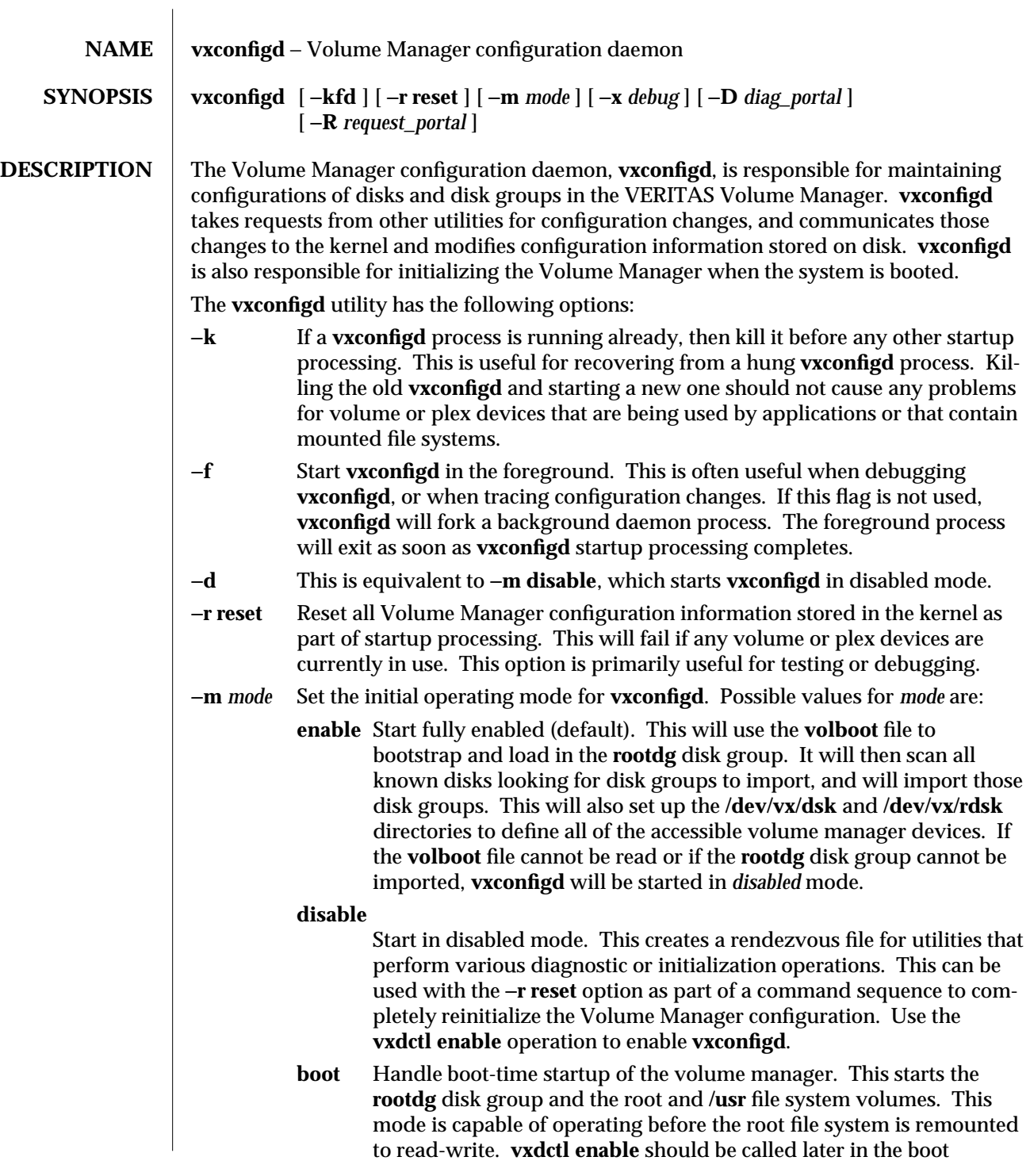

sequence to trigger **vxconfigd** to rebuild the **/dev/vx/dsk** and **/dev/vx/rdsk** directories. −**x** *debug* Turn on various parameters used for debugging or other miscellaneous aspects of **vxconfigd** operation. The *debug* option argument is a decimal number, which will set a tracing output level, or one of the following strings: **timestamp** or **mstimestamp** Attach a date and time-of-day timestamp to all messages written by **vxconfigd** onto the console. If **mstimestamp** is used, then a millisecond value is also displayed, allowing detailed timing of **vxconfigd**'s operation. **syslog** or **nosyslog** These options are provided only on systems where **vxconfigd** is compiled with support for the *syslog*( ) library calls [see **syslog**(3) and **syslogd**(1M)]. **vxconfigd** can support use of *syslog*( ) to log all of its regular console messages. This support is either available by default (in which case −**x nosyslog** is required to disable its use), or it can support it as a run-time option (in which case −**x syslog** can be used to enable its use). For Solaris, −**x syslog** must be supplied to **vxconfigd** to enable use of *syslog*( ). The system can be changed to use this option at boot-time by editing the VxVM startup scripts. NOTE: If the **syslog** option is enabled, then all console output will be directed through the *syslog*( ) interface. However, both **syslog** and **log** (described below) can be used together to get reliable logging, into a private log file, along with distributed logging through **syslogd**. **log** or **nolog** As an alternative to the use of *syslog*( ), **vxconfigd** can directly log all of its console output to a file. This logging is reliable, in that any messages which are output just before a system crash will be available in the log file, presuming that the crash does not result in file system corruption. **vxconfigd** can be compiled such that logging defaults either to enabled or disabled. If it defaults to disabled, then it can be turned on with −**x log**; otherwise, it can be turned off with −**x nolog**. For Solaris, logging is disabled by default. If enabled, the default log file location is **/var/vxvm/vxconfigd.log**. **logfile=***logfilename* Specify an alternate location for the **vxconfigd** logfile. This option implies −**x log**. **cleartempdir** This option causes the **/var/vxvm/tempdb** directory to be removed and recreated. This directory stores configuration information that is cleared on reboots (or cleared for specific disk groups on import and

deport operations). If the contents of this directory become corrupt,

such as due to a disk I/O failure, then **vxconfigd** will fail to start up if it is killed and restarted. Such a situation can be cleared by starting **vxconfigd** with −**xcleartempdir**. This option has no effect if **vxconfigd** is not started in *enabled* mode.

NOTE: It is advisable to kill any running operational utilities (**vxvol**, **vxsd**, or **vxmend**) before using the −**x cleartempdir** option. Failure to do so may cause those commands to fail, or may cause disasterous but unchecked interactions between those commands and the issuance of new commands. It is okay to use this option while running the VERITAS Visual Administrator (**vxva**), or while VxVM background daemons are running (**vxsparecheck** or **vxnotify**).

**stub** This **vxconfigd** invocation will not communicate configuration changes to the kernel. It is typically used as a demonstration mode of operation for **vxconfigd**. In most aspects, a stubbed **vxconfigd** will act like a regular **vxconfigd**, except that disk devices can be regular files and volume and plex device nodes are not created. A stubbed **vxconfigd** can run concurrently with a regular **vxconfigd**, or concurrently with any other stubbed **vxconfigd** processes, as long as different rendezvous, **volboot**, and disk files are used for each concurrent process.

> Other Volume Manager utilities can detect when they are connected to a **vxconfigd** that is running in stubbed mode. When a utility detects a stubbed-mode **vxconfigd**, it will normally stub out any direct use of volume or plex devices, itself. This allows regular utilities to be used for making configuration changes in a testing environment that runs without any communication with the kernel or creation of real volume or plex devices.

**boot=***volboot\_path*

Specify the pathname to use for the **volboot** file. This is primarily of use with the **stub** debug option. The **volboot** file contains an initial list of disks that are used to locate the root disk group. It also contains a host ID that is stored on disks in imported disk groups to define ownership of disks as a sanity check for disks that might be accessible from more than one host.

**devprefix=***prefixdir*

Specify a directory pathname to prefix for any disk device accessed by **vxconfigd**. For example, with **devprefix=/tmp**, any access to a raw disk device named **c2t1d0s2** would actually be directed to the file **/tmp/dev/rdsk/c2t1d0s2**. In stubbed-mode, **vxconfigd** can operate with such files being regular files. **vxconfigd** only requires entries in the *prefixdir* **/dev/rdsk** directory in stubbed mode.

## **tracefile=***file*

Log all possible tracing information in the given file.

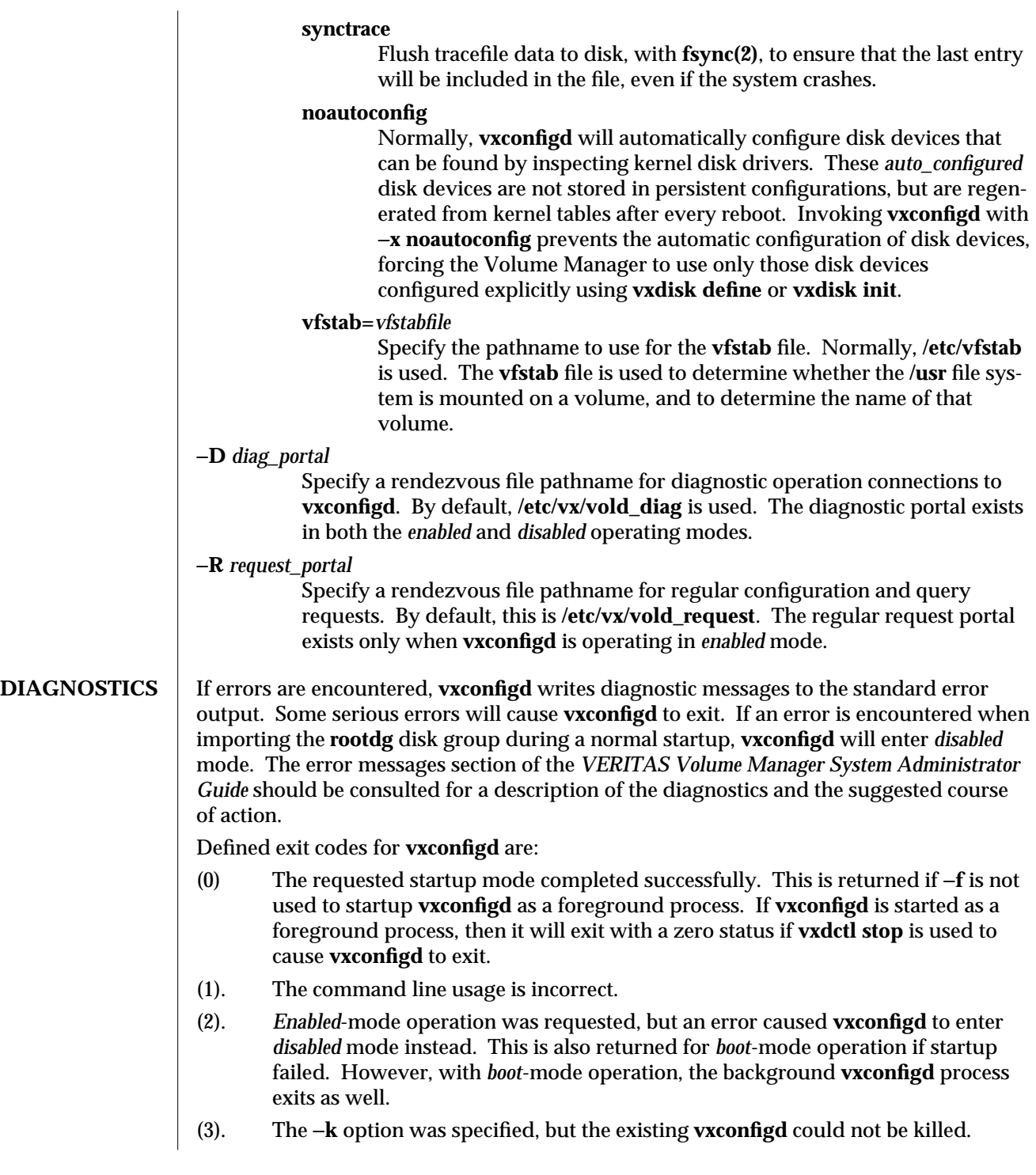

1M-20

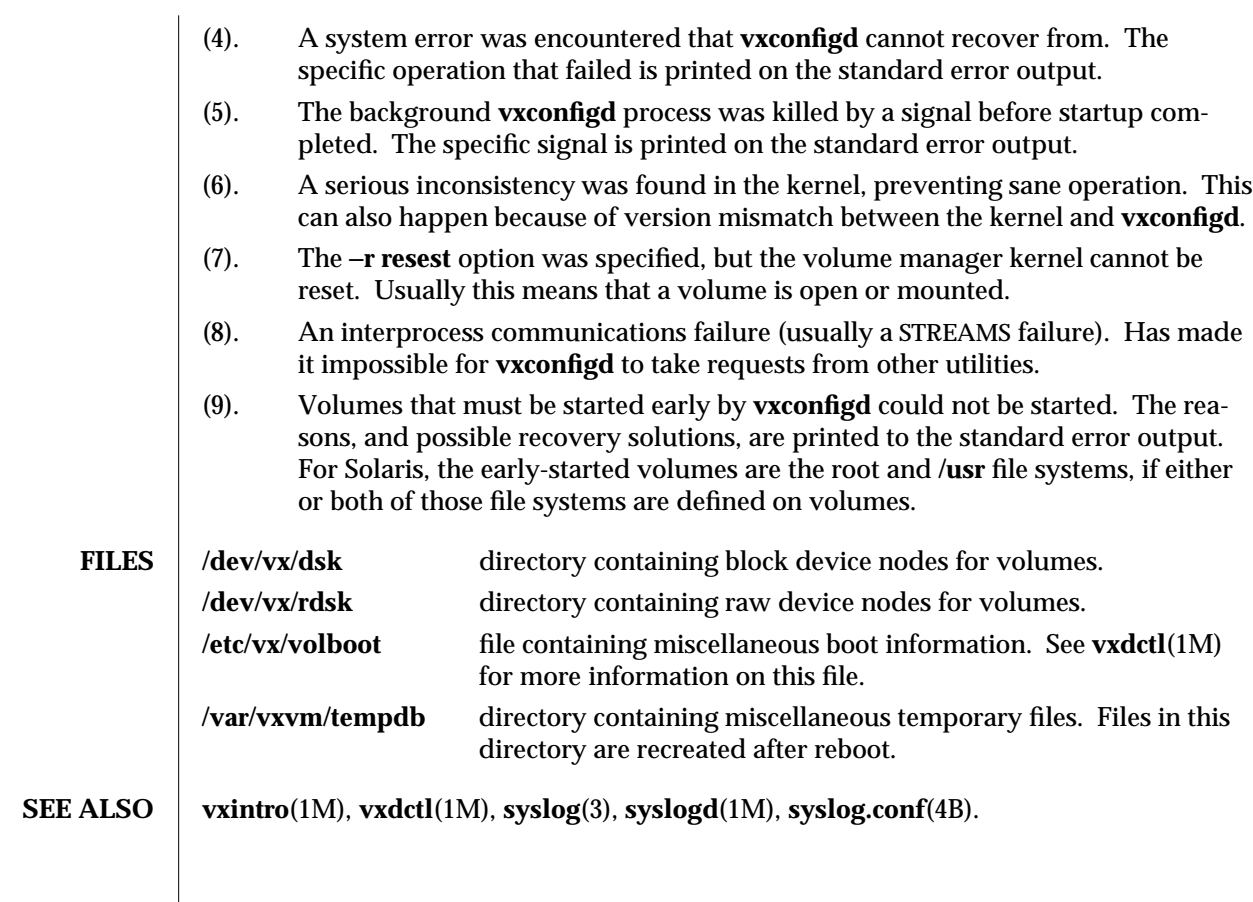

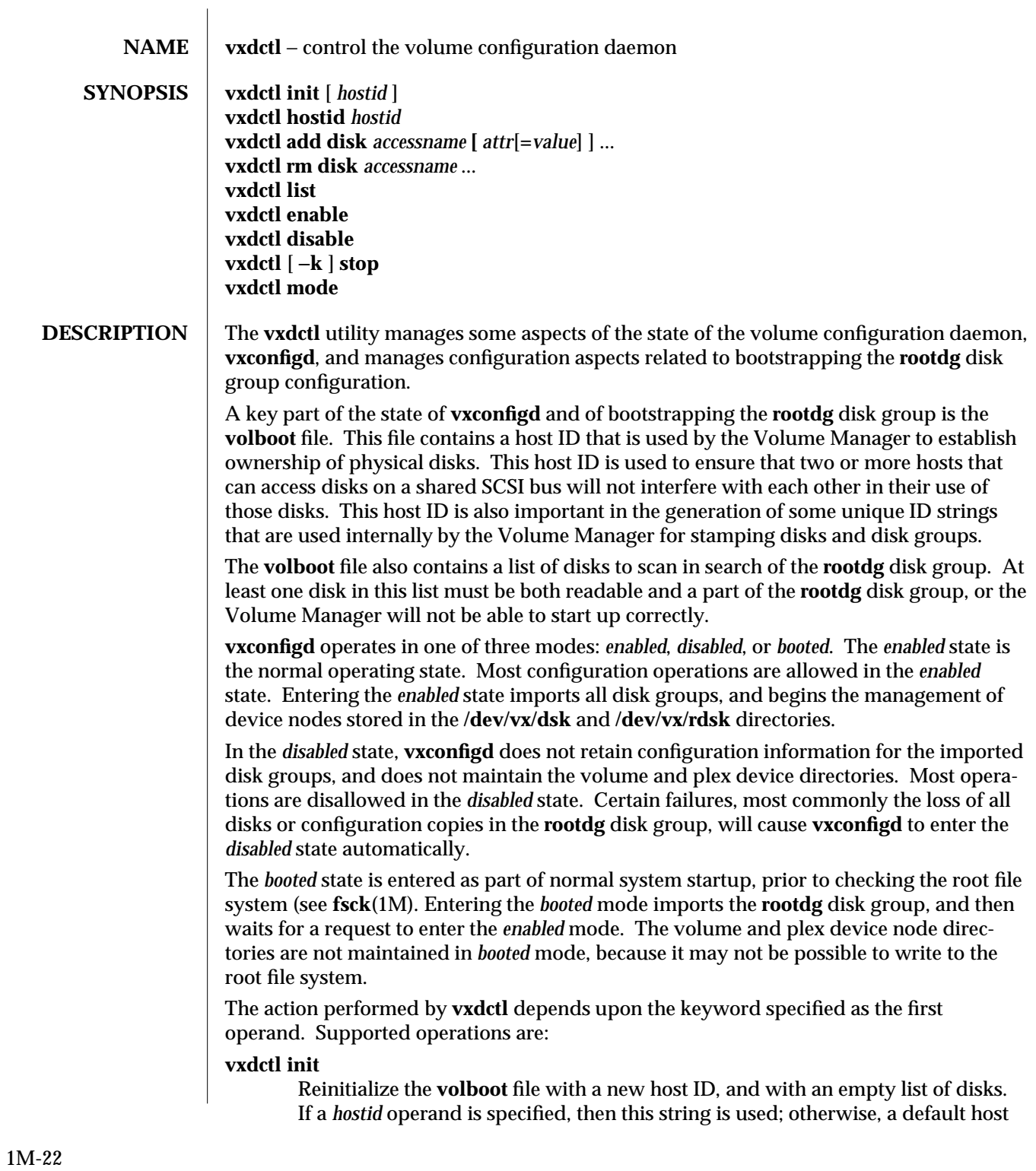

ID is used. The default host ID is normally taken as the network node name for the host (see **uname**(1M)). On systems with a hardware-defined system ID, the default host ID might be derived from this hardware ID.

## **vxdctl hostid**

Change the host ID in the **volboot** file and on all disks in disk groups currently imported on this machine. It may be desirable to change the Volume Manager host ID for your machine if you are also changing the network node name of your machine.

If some disks are inaccessible at the time of a **hostid** operation, it may be necessary to use the **vxdisk clearimport** operation to clear out the old host ID on those disks when they become reaccessible. Otherwise, you may not be able to re-add those disks to their disk groups.

NOTE: Some care should be taken when using this command. If the system crashes before the **hostid** operation completes, some disk groups may not reimport automatically.

## **vxdctl add disk**

Add to the list of disks in the **volboot** file. Disks are specified based on their disk access name. This name identifies the physical address of the disk. For example, to add disk 0 at SCSI target 1 on SCSI controller 0, you might use the command:

## **vxdctl add disk c0t1d0**

This will add the disk **c0t1d0s2**. The **s2** part is assumed. If disk with another slice is to be added the slice will have to be specified like in:

## **vxdctl add disk c0t1d0s3**

If there is a disk access record in the **rootdg** configuration for the named disk, then configuration parameters are taken from that record. Otherwise, it may be necessary to specify some attributes to **vxdctl add disk**.

## **vxdctl rm disk**

Remove one or more disks from the **volboot** file. Disks are specified based on the name used in the corresponding **vxdctl add disk** operation.

## **vxdctl list**

List the contents of the **volboot** file. This list includes the host ID, some sequence numbers, and the list of disks and disk attributes stored in the **volboot** file.

## **vxdctl enable**

Request that **vxconfigd** enter *enabled* mode, import all disk groups, and rebuild the volume and plex device node directories. This operation can be used even if **vxconfigd** is already in *enabled* mode. The primary purpose for using this operation when in *enabled* mode is to rebuild the volume and plex device nodes. This operation will also cause **vxconfigd** to scan for any disks that were newly added since **vxconfigd** was last started. In this manner, disks can be dynamically configured to the system and then recognized by the Volume Manager.

## **vxdctl disable**

Request that **vxconfigd** enter *disabled* mode. This may be necessary to perform

some maintenance operations. This does *not* disable any configuration state loaded into the kernel. It only prevents further configuration changes to loaded disk groups until **vxconfigd** is re-enabled.

#### **vxdctl stop**

Request that **vxconfigd** exit. This may be necessary to reset the Volume Manager, such as using the **-r reset** option to **vxconfigd**. This does *not* disable any configuration state loaded into the kernel. It only affects the ability to make configuration changes until **vxconfigd** is restarted.

## **vxdctl mode**

Print the current operating mode of **vxconfigd**. The output format is:

#### **mode:** *operating\_mode*

where *operating\_mode* is either **enabled**, **disabled**, **booted**, or **not-running**.

**SEE ALSO** vxintro(1M), **vxconfigd**(1M), **vxdg**(1M), **vxdisk**(1M).

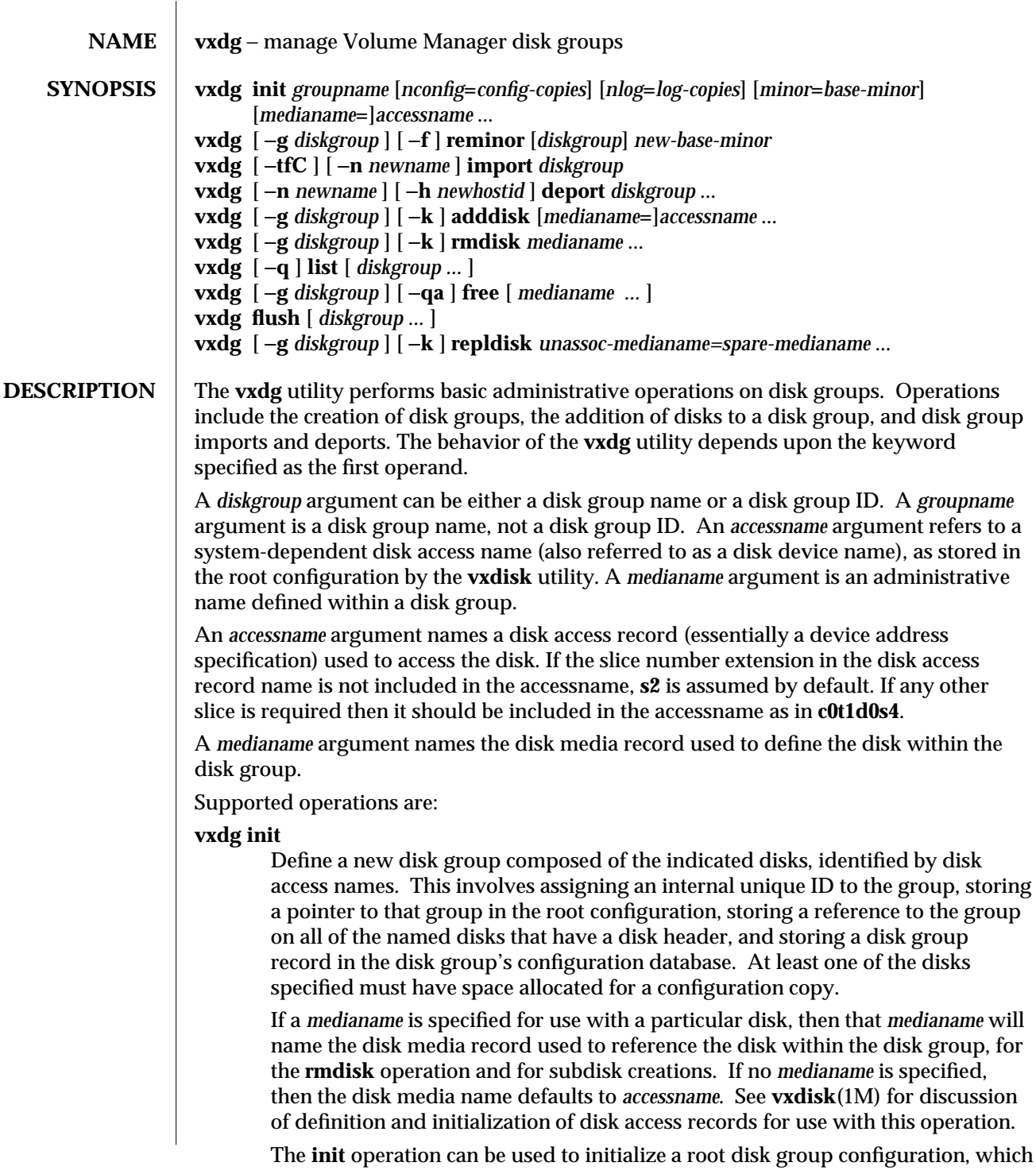

is identified by the special name **rootdg**. If any database locations are listed in the **volboot** file, then as a special case for initializing **rootdg**, no disk specifications are allowed. Disks should be initialized and added to the disk group as the first operations after creating **rootdg**. Some or all disks added to the **rootdg** disk group should also be added to the **volboot** bootstrap file (see **vxdctl**(1M)).

The **nconfig** and **nlog** operands can be used to configure the number of configuration database copies and kernel log copies that are maintained for a disk group. The *config-copies* and *log-copies* values are either a decimal number, including 0 or −1, or they can be **all** or **default**. A value of **all** or −1 signifies that all configuration or log copies on all disks in the disk group will be maintained. A value of **default** or 0 (this is also the default value) signifies that the Volume Manager will manage copies that are distributed in a reasonable pattern throughout the disks and controllers on the system. Any other number requests that a particular number of copies be maintained (or all copies, if that number is larger than the number of available configuration or log copies on all disks).

When a specific number or (**default**) is requested, configuration copies are scattered approximately evenly through the disk controllers on the system. If SCSI disks with multiple disks per target are found, then each such target is treated similarly to a controller (i.e., configuration copies are evenly distributed between such targets). With the **default** policy, one configuration or log copy is maintained for each controller, and one configuration or log copy is also maintained for each SCSI target that has multiple disks; if this does not result in allocating at least 4 copies, then additional copies are spread through the controllers and targets.

Refer to **vxdisk**(1M) for more information on configuration and log copies, and for information on how to create them.

NOTE: If a policy other than **all** is used, then some disks will not have up-todate, online configuration and log copies. As a result, it is possible that some number of disk failures will leave a disk group unusable, even if some disks in the disk group remain usable. The **default** policy allocates a sufficient number of copies, in a sufficient spread of locations, that such a scenario is very unlikely to occur.

Since disk groups can be moved between systems, it is desirable that device numbers used for volumes be allocated in separate ranges for each disk group. That way, an administrator can choose ranges such that all disk groups in a group of machines can be moved around without causing device number collisions. This problem arrises because the volume manager stores device numbers in disk group configurations, so that the same numbers can be used after a reboot (which is necessary for use with NFS, which requires persistency of device numbers). If two systems use the same device numbers for a set of volumes, and if a disk group from one machine is moved to the other, then the volume manager may be forced to temporarily remap some devices.

A base volume device minor number can be set for a disk group with the **minor** operand. Volume device numbers for a disk group will be chosen to have minor numbers starting at this base minor number. Minor numbers (in Solaris) can range up to 131071, so if it is presumed that no more than 1000 volumes would ever be created in any one disk group, then 131 different ranges of minor numbers are available for different disk groups. A reasonably sized range should be left at the end for temporary device number remappings (in the event that two device numbers do, still, conflict).

If no **minor** operand is specified on the **init** command line, then the volume manager chooses a random number of at least 1000 that is a multiple of 1000, and yields a usable range of 1000 device numbers. This default number is chosen such that it does not overlap within a range of 1000 of any currently imported disk groups, and does not overlap any currently allocated volume device numbers.

NOTE: The default policy is likely to ensure that a small number of disk groups can be merged successfully between a set of machines. However, in cases where disk groups will be merged automatically using fail-over mechanisms, the administrator should select ranges that are known to avoid overlap.

#### **vxdg reminor**

Change the base minor number for a disk group, and renumber all devices in the disk group to a range starting at that number. If the device for a volume is open, then the old device number will remain in effect until the system is rebooted or until the disk group is deported and re-imported. Also, if you close an open volume, then the can execute **vxdg reminor** again to cause the renumbering to take effect without rebooting or reimporting.

A new device number may also overlap with a temporary renumbering for a volume device, which will also require a reboot or reimport for the new device numbering to take effect. A temporary renumbering can happen in the following situations: when two volumes (for example, volumes in two different disk groups) share the same permanently assigned device number, in which case one of the volumes is renumbered temporarily to use an alternate device number; or when the persistent device number for a volume was changed, but the active device number could not be changed to match. The active number may be left unchanged after a persistent device number change either because the volume device was open, or because the new number was in use as the active device number for another volume.

**vxdg** will fail if you try to use a range of numbers that is currently in use as a persistent (not a temporary) device number. You can force use of the number range with use of the −**f** option. With −**f**, some device renumberings may not take effect until a reboot or a re-import (just as with open volumes). Also, if you force volumes in two disk groups to use the same device number, then one of the volumes will be temporarily renumbered on the next reboot. Which volume device will be renumbered should be considered random, except that device

numberings in the **rootdg** disk group take precedence over all others.

The −**f** option should be used only when swapping the device number ranges used by two or more disk groups. To swap the number ranges for two disk groups, you would use −**f** when renumbering the first disk group to use the range of the second disk group. Renumbering the second disk group to the first range will not require use of −**f**.

#### **vxdg import**

Import a disk group to make the specified disk group available on the local machine. This will make any configuration information stored with the disk group accessible, including any disk and volume configurations. The disk group to import is indicated by the *diskgroup* argument, which can be either an administrative disk group name or a disk group unique ID.

Normally, a disk group will not be imported if some disks in the disk group cannot be found by the local host. The −**f** option can be used to force an import if, for example, one of the disks is currently unusable or inaccessible.

NOTE: Care must be taken when using the −**f** flag, since it can cause the same disk group to be imported twice from disjoint sets of disks, causing the disk group to become inconsistent.

When a disk group is imported, all disks in the disk group are stamped with the host's host ID. Normally, a disk group cannot be imported if any of its disks are stamped with a non-matching host ID. This provides a sanity check in cases where disks can be accessed from more than one host.

If it is certain that a disk is not in use by another host (such as because a disk group was not cleanly deported), then the −**C** option can be used to clear the existing host ID on all disks in the disk group as part of the import. A host ID can also be cleared using **vxdisk clearimport**.

A new name can be given to the disk group on import using −**n** *newname*. If −**n** is used with the −**t** option, then the stored name of the disk group will remain unchanged, but the disk group will be known to the importing host under the new name; otherwise, the name change will be permanent.

Normally, an imported disk group will be reimported automatically when the system is rebooted, if at least some of the disks in the disk group remain accessible and usable. This can be disabled using the −**t** option, which causes the import to persistent only until the system is rebooted.

As an example of the use of −**n** and −**t**, a **rootdg** disk group from one host can be imported on a second host, operations can be performed on the second host (such as making repairs to the root volume), and the disk group can be given back to the originating host, which can then be rebooted on the repaired disk group. To do this, identify the disk group ID for the **rootdg** disk group with **vxdisk** −**s list**, and use that disk group to import that **rootdg** using −**C** to clear import locks, −**t** for a temporary name, and −**n** to specify an alternate name (to avoid collision with the **rootdg** disk group on the second host). After repair, deport the disk group using −**h** (described below) to restore the import lock from

#### the first host.

## **vxdg deport**

Disable access to the specified disk group. A disk group cannot be deported if any volumes in the disk group are currently open. When a disk group is deported, the host ID stored on all disks in the disk group will be cleared (unless a new host ID is specified with −**h**), so the disk group will not be reimported automatically when the system is rebooted.

A disk group can be renamed on deport by specifying a new disk group name with –**n** newname. A lock can be assigned to an alternate host by specifying the host ID [see **vxdctl**(1M)] of the alternate host. This allows the disk group to be auto-imported when the alternate host reboots. For example, the −**n** and −**h** options can be combined to export a disk group to be used as the **rootdg** disk group for a new machine.

#### **vxdg adddisk**

Add additional disks to a disk group (**rootdg** by default). The disk must not already be part of an imported disk group. The *accessname* component to a disk specification argument names a disk access record (essentially a device address specification) used to access the disk. If a *medianame* component is specified, then it names the disk media record used to define the disk within the disk group. If no *medianame* component is specified, then the disk media record will have the same name as the disk access record.

Adding a disk to a disk group causes the disk group's configuration to be copied onto the disk (if the disk has regions for configuration copies). Also, the disk is stamped with the system's host ID, as defined in the **volboot** file.

If the −**k** flag is specified, then the disk media name must represent a disk media record that was previously dissociated from its disk access record with −**k rmdisk**; otherwise, a new disk media record will be created to represent the disk. With the −**k** option, plexes requiring recovery will be flagged as stale.

## **vxdg rmdisk**

Remove the specified disks from a disk group (**rootdg** by default). The last disk cannot be removed from a disk group. It is not possible to remove the last disk containing a valid disk group configuration or log copy from its disk group.

Normally, the operation will fail if subdisk records point to the named disk media records. However, if the −**k** flag is specified, then the disk media records will be kept, although in a *removed* state, and the subdisk records will still point to them. The subdisks, and any plexes that refer to them, will be unusable until the disk is re-added using the −**k** option to the **adddisk** operation. Any volumes that become unusable, because all plexes become unusable, will be disabled.

## **vxdg list**

List the contents of disk groups. If no *diskgroup* arguments are specified, then all disk groups are listed in an abbreviated one-line format. If *diskgroup* arguments are specified, then a longer format is used to indicate the status of the disk group, and of the disk group configuration.

If the −**q** option is specified, then no header is printed describing output fields. This option has no effect with the long formats generated with *diskgroup* arguments.

#### **vxdg free**

List free space that can be used for allocating subdisks. If a disk group is specified, limit the output to the indicated disk group, otherwise list space from all disk groups. If disks are specified, by disk media name, then restrict the output to the indicated disks. A region of free space is identified by disk media name, a physical device tag, an offset relative to the beginning of the public region for the media, and a length.

The physical device tag is a reference that indicates which physical device the disk media is defined on. It appears as a truncated disk access name. If a particular physical device is split into several Volume Manager disk objects, then the device tag for each Volume Manager disk object will be the same. Device tags can be compared to identify space that is on the same or on different physical disks.

If the −**q** option is specified, then no header is printed describing output fields. If the −**a** option is specified, then space on spare disks (which is not really allocatable) is listed in addition to regular free space; otherwise, space on spare disks is *not* listed.

#### **vxdg flush**

Rewrite all disk on-disk structures managed by the Volume Manager for the named disk groups. This rewrites all disk headers, configuration copies, and kernel log copies. Also, if any configuration copies were disabled, for example as a result of I/O failures, this will rewrite those configuration copies and attempt to enable them.

#### **vxdg repldisk**

Dissociate the DA record from the DM record named by *spare-medianame* and reassociate it with the unassociated DM record named by *unassoc-medianame*. Both *unassoc-medianame* and *spare-medianame* must be members of the disk group named by the *diskgroup* argument (**rootdg** by default). However, if the −**k** flag is specified, then the disk media records for the *spare-medianame* will be kept, although in a *removed* state.

## **SEE ALSO vxintro**(1M), **vxconfigd**(1M), **vxdisk**(1M), **vxplex**(1M), **vxvol**(1M).

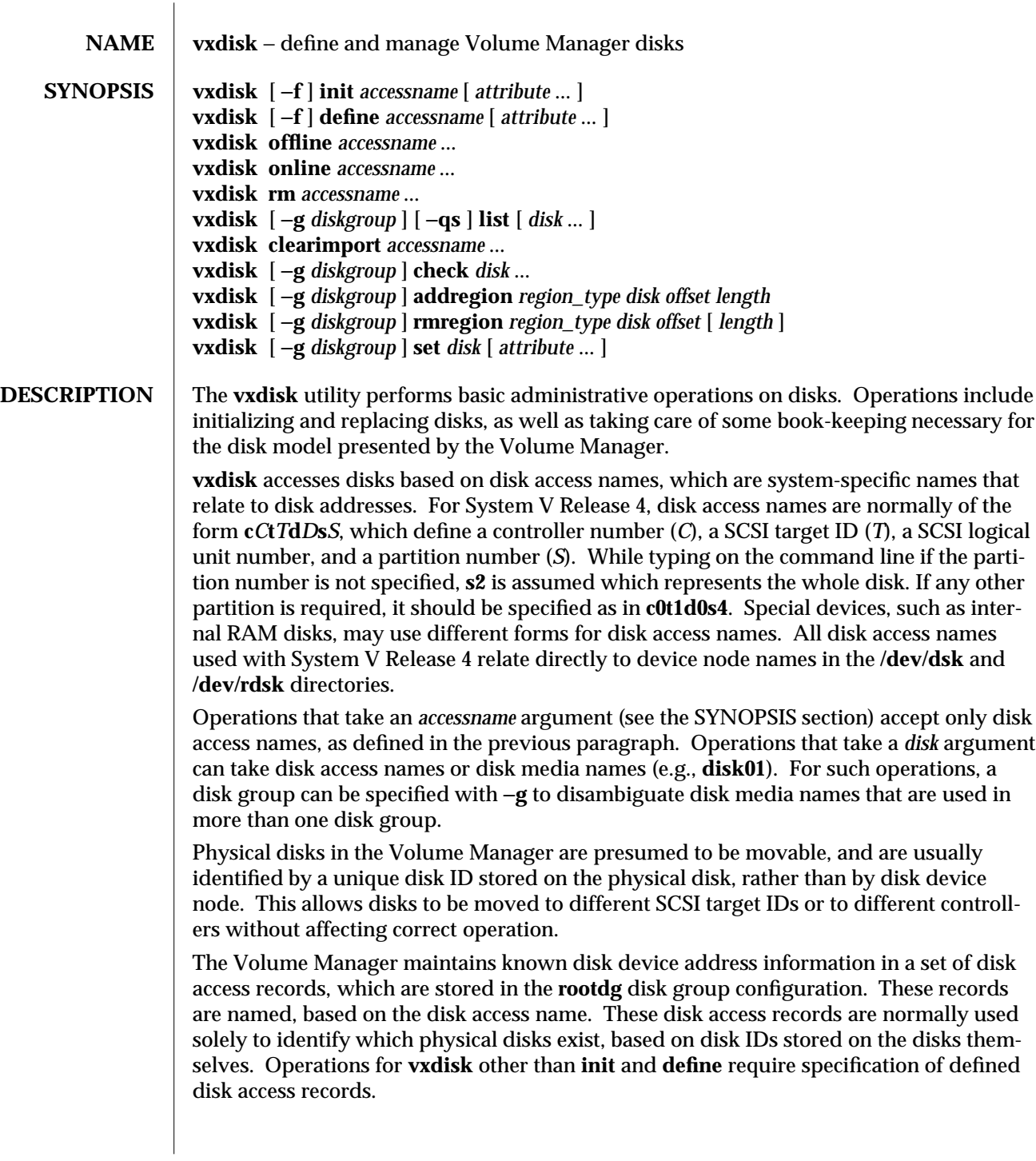

Physical disks contain public regions, which are used for allocating subdisks. They can also contain private regions, which are used for storing private Volume Manager information. Private regions are structured regions, and are maintained entirely by the Volume Manager. Private regions contain the following structures:

#### *Disk header*

Each private region contains exactly two copies of a disk header, which defines the unique disk ID, disk geometry information, and disk group association information. Two copies are created so that one copy can be lost (due to I/O failures), without losing the ability to use the disk. The primary copy of the disk header is stored in block zero of the private region. The alternate copy is stored within the first 256 sectors. If the primary copy is unreadable or unusable, the Volume Manager will search the first 256 sectors of the private region for the alternate copy.

#### *Table of contents*

A linked list of blocks, pointed to by the disk header, that define additional structures in the private and public regions. The table of contents blocks define disk group configuration copy locations, log copy locations, and reserved regions carved from the public region. Each link block in the table of contents is replicated at the beginning and end of the private region. If the primary copy of any one link block is unreadable or unusable, the alternate copy of that link is used.

## *Configuration copies*

A disk normally contains one disk group configuration copy, according to the number specified when the disk was initialized using the **vxdisk init** operation (explained later). When a disk is added to a disk group, the disk group's persistent configuration records are written to each copy. For disks that are not associated with a disk group, the space allocated for configuration copies is unused. Each disk group requires at least one usable configuration copy. Preferably there should be at least four copies, allocated between at least two disks. This allows one disk to be lost totally, while still preserving sufficient redundancy for recovering from simple read failures.

## *Disk group log copies*

A disk normally contains one disk group log copy. The number of log copies is set to the same as the number of configuration copies for the disk as explained in the *Configuration copies* section above. These logs are written by the kernel when certain types of actions are performed: transaction commits, plex detaches resulting from I/O failures, total dirty-region-log (DRL) failures, the first write to a volume, and volume close. After a crash or a clean reboot, this log information is used to recover the state of a disk group just prior to the crash or reboot. Each disk group requires at least one usable disk group log copy. As with configuration copies, it is preferable to have at least four log copies, allocated between at least two disks.

For a single disk, the disk header and the table of contents blocks are critical data structures. At least one copy of the disk header, and at least one copy of each table of contents block, must be readable and usable, or else the disk itself is unusable and will have to be

# reinitialized.

Within disk groups, disk group configuration and log copies are critical data structures. At least one complete configuration copy and log copy must be readable and usable, or the disk group is unusable and will have to be reinitialized from scratch.

All disk group association information is stored in the disk header within private regions. This information consists of a disk group name, disk group unique ID, and a host ID. When the system boots, the Volume Manager scans for disks that are stamped with the system's host ID. Each represented disk group is imported automatically. Disks with a non-matching host ID are not imported automatically, and cannot be used until the host ID is cleared with the **clearimport** operation.

The behavior of the **vxdisk** utility depends upon the keyword specified as the first operand. Supported operations are:

#### **vxdisk init**

Initialize regions of a disk used by the Volume Manager. This involves installing a disk header and writing an empty configuration on the disk. The *accessname* operand identifies the disk. Normally, this command will fail if the disk already contains an apparently valid disk header. The −**f** option can be used to override this and to force initialization of the disk. A disk that is a member of an imported disk group cannot be initialized.

The **vxdisk init** operation creates a disk access record for a disk (if one does not already exist), and sets its state to **online**. Disks can be initialized when the root configuration is disabled, in which case the disk header will be initialized, but the disk will not be added to the permanent list of known disks until the root configuration is enabled.

Any *attribute* operands override default values assigned for various disk attributes. Some attributes that can be set are:

## **type=***disk\_type*

The disk device access type, which is a system-specific name identifying a class of strategies for accessing disks and for managing private and public regions. For example, disk types could indicate network disks, or could indicate a volatile RAM disk that may not require the storage of any private data, or could be for a hard disk without separate partitions. If the disk accessname is of the form **c***C***t***T***d***D***s***2* or **c***C***t***T***d***D*, (where the capital letters represent a supplied digit) then the disk type defaults to **sliced**; otherwise, the disk type defaults to **simple**.

The various disk types support additional attributes for the **init** operation. See the definition for each disk type, below.

**offline** The device will be left in the **offline** state, initially. This is used only if this operation is defining a new disk access record.

#### **vxdisk define**

Define a disk access record, but do not initialize it. In order for the Volume Manager to scan a disk, a disk access record must be defined for it. Thus, if you want to see what is on a new disk or you want to move a disk with a valid disk group from one system to another, you will need to use **vxdisk define** to make it accessible first. You can use **vxdisk list** to see what is on the disk, or **vxdg import** to import a disk group that is on the disk.

Attributes can be specified to define the access characteristics of the disk device. Some attributes that can be set are:

#### **type=***disk\_type*

The disk device access type. See the **init** operation definition for more details.

The various disk types support additional attributes for the **define** operation. See the definition for each disk type, below.

**offline** If specified, the disk will be created in the **offline** state.

Normally, a **define** operation will fail if the specified disk device is invalid, such as because no such disk currently exists. The −**f** option can be used to force definition of an unusable disk. This can be useful if, for example, the disk device could be useful after a reboot. For example, if you intend to add a new controller and intend to move some existing disks to the new controller, you may need to define the new disk device addresses, even though they will not be usable until you shutdown and reconfigure your disks.

#### **vxdisk offline**

Declare the disk devices named by the *accessname* arguments to be in the **offline** state. This disables checking of the disk in searching for particular disk IDs, or for the set of disks in a particular disk group. This operation cannot be applied to disks that are members of an imported disk group.

A disk should be offlined if the disk is not currently accessible, and if accessing the disk has a negative impact on the system. For example, disk drivers on a few operating systems can cause system panics or hangs if an attempt is made to access disks that are not accessible. In other operating systems, attempts to access inaccessible drives may take several seconds or minutes before returning a failure.

#### **vxdisk online**

Clear the **offline** state for a disk device. This re-enables checking of the disk when searching for disk IDs, or for members of a disk group. This can be used for disks that are already in the **online** state, provided that they are not in imported disk groups. All internal information for an already **online** state disk is regenerated from the disk's private region.

#### **vxdisk rm**

Remove disk access records, by name.

#### **vxdisk list**

List detailed disk information on the specified disks. If no *disk* arguments are specified, then print a one-line summary for all disk access records known to the system. If *disk* arguments are specified, then print a full description of the
contents of the disk header and of the table of contents for each named disk. If no *disk* arguments are specified, but a disk group is specified with −**g**, then list only those disks added to the specified disk group.

If the −**s** option is specified, then list important information from the disk header. With −**s**, the output format is the same whether or not *accessname* arguments are specified. The information printed with −**s** includes the disk ID, the host ID (if the disk is or was imported), and the disk group ID and disk group name (if the disk is a member of a disk group).

If the −**q** option is specified, then no header is printed describing output fields. This option has no effect with the long formats generated with −**s** or with *accessname* arguments.

# **vxdisk clearimport**

Clear the host-specific import information stored on the indicated disks, and in the configurations stored on those disks. This command may be necessary in cases where import information stored for a disk group becomes unusable, due to host failures, or due to a disk group being moved from one machine to another.

This operation cannot be applied to disks that are in imported disk groups.

# **vxdisk check**

Validate the usability of the given disks. A disk is considered usable if the volume manager can write and read back at least one of the disk headers that are stored on the disk. If a disk in a disk group is found not to be usable, then it is detached from its disk group and all subdisks stored on the disk become invalid until the physical disk is replaced or the disk media record is reassigned to a different physical disk.

# **vxdisk addregion**

Add a new entry to the table of contents in a disk's private region. The new entry defines a region of disk that is relative to the public partition, and that is reserved for a particular use. The *offset* and *length* operations indicate the location and extent of the region. Currently, the only region type that can be defined is:

**reserve** Mask out a region of disk that should be reserved for non-volumemanager purposes. This could be used, for example, to mask out a boot file system that cannot be used for subdisk allocation, or to mask out a region containing blocks that are used for bad-block or bad-track replacement.

Adding a region will fail if a subdisk or region is already allocated over the requested region.

The **addregion** functionality is currently unimplemented for any of the existing disk types.

# **vxdisk rmregion**

Free a region of space that is allocated in the private or public partition for a particular use. Space that is freed from the public partition becomes usable for

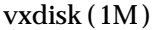

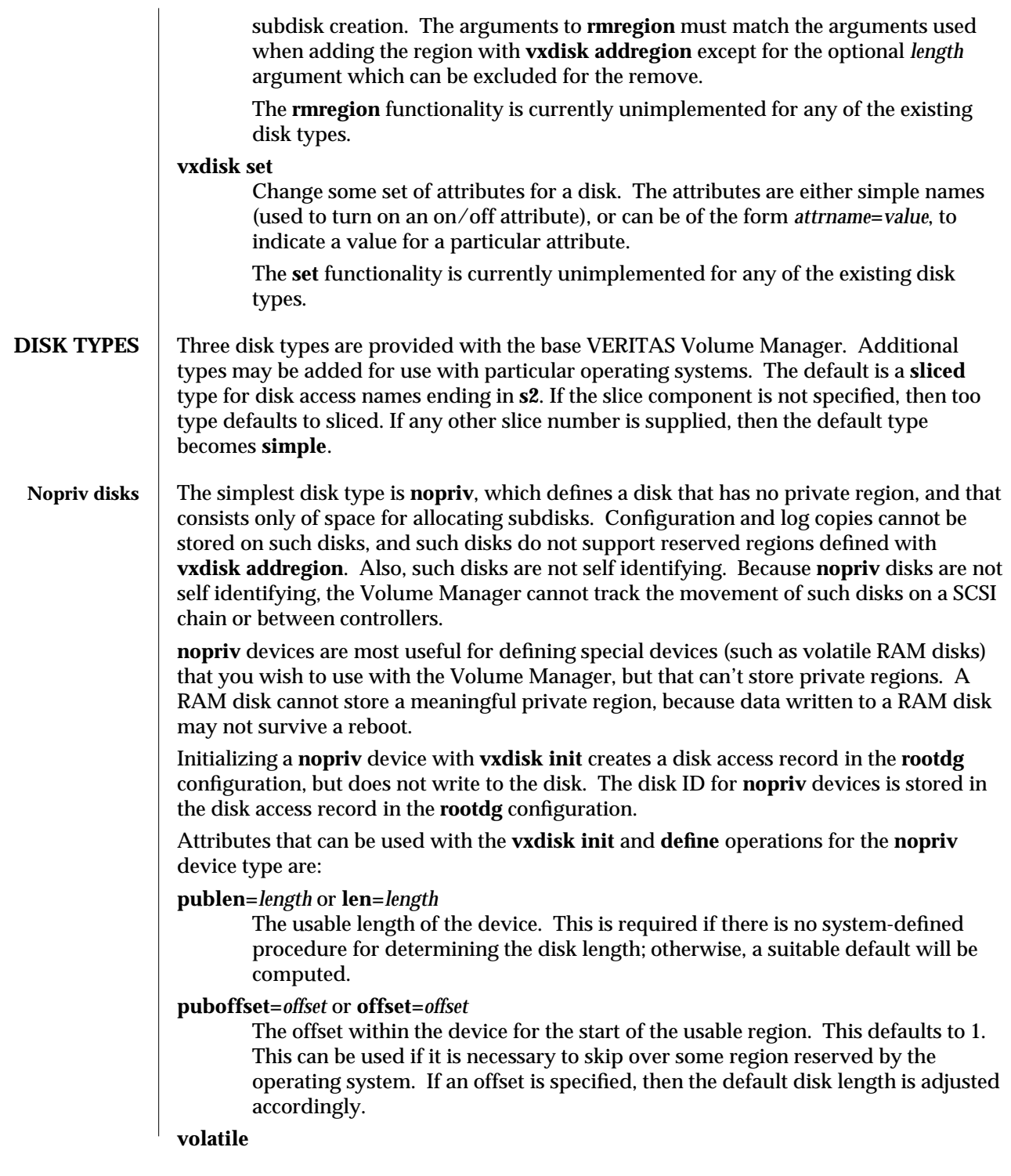

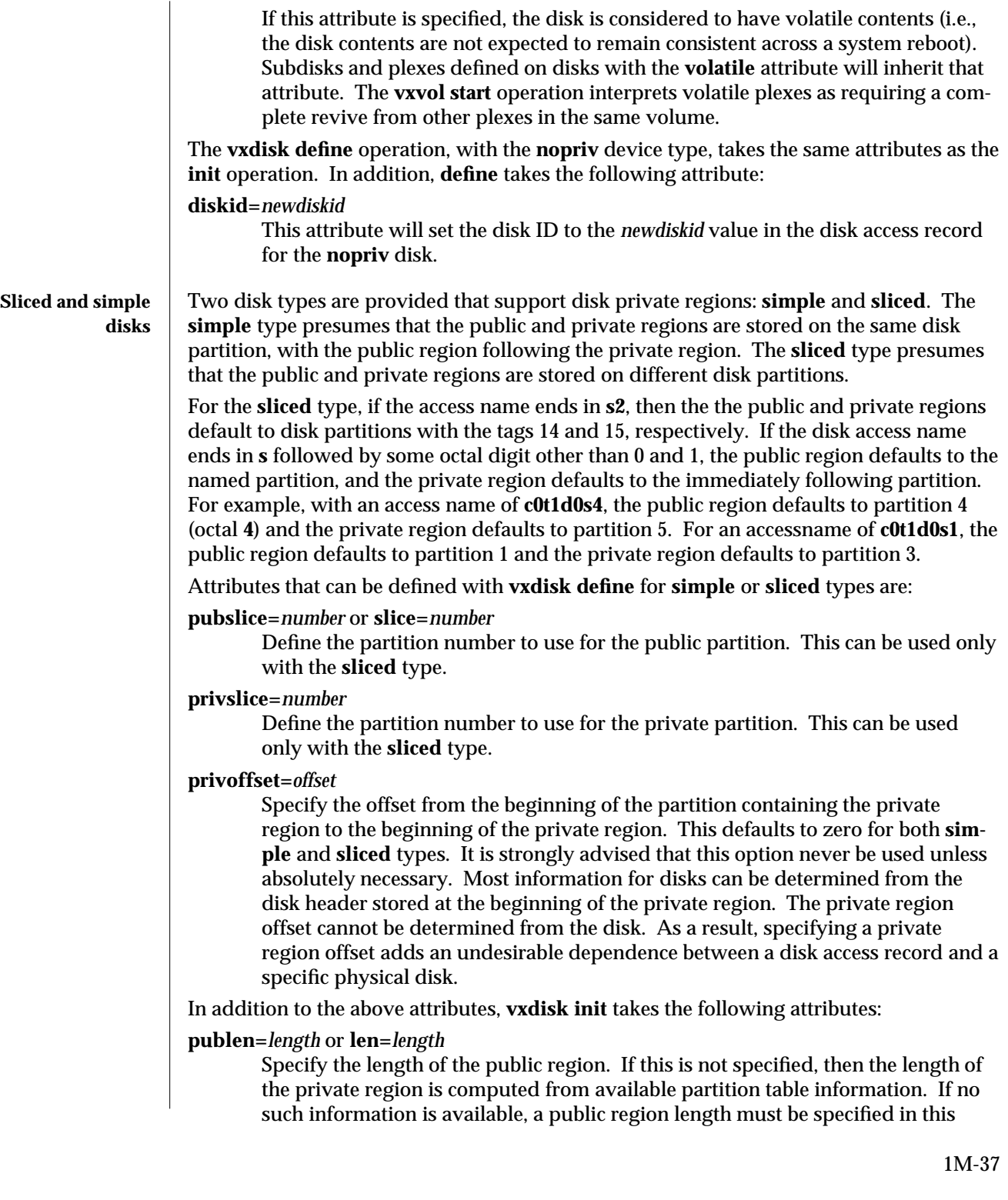

command. The default public region length is adjusted to account for the private region, or for any specified public or private region offsets.

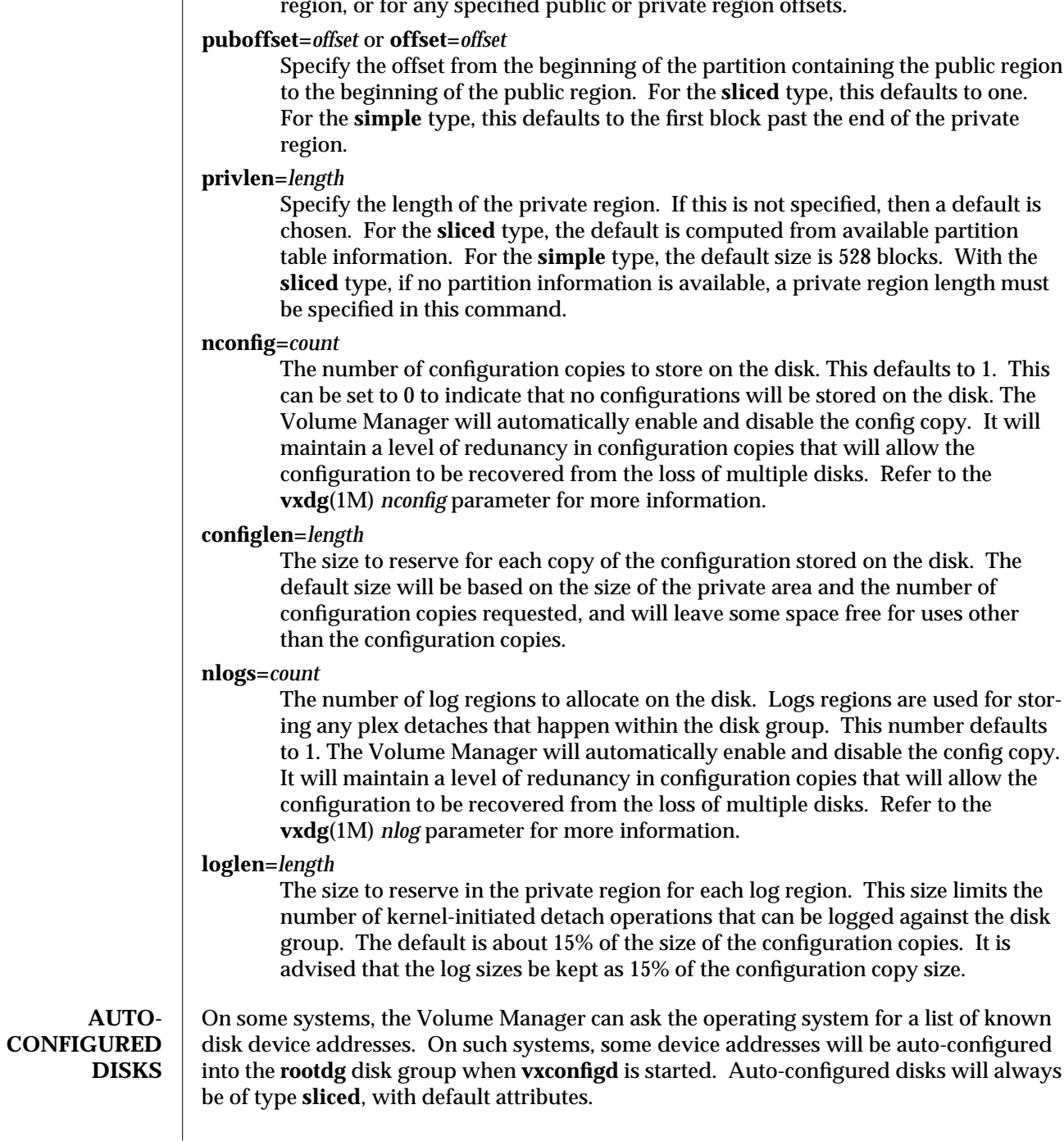

Auto-configured devices can be removed, if necessary, using **vxdisk rm**. When removed, explicitly defined devices can be defined to override any auto-configured devices. When the system reboots, no auto-configured disk devices will be added to the **rootdg** disk group that would share a disk with an explicitly configured disk device.

Auto-configured devices can be disabled and reenabled using the **offline** and **online** operations. However, the **offline** state is not stored persistently. If you need to persistently offline a device at a particular address, you will need to convert the address to use an explicit device record. To do this, remove the auto-configured device, and use **vxdisk define** to create an explicitly configured device.

**SEE ALSO** vxintro(1M), **vxconfigd**(1M), **vxdg**(1M), **vxvol**(1M).

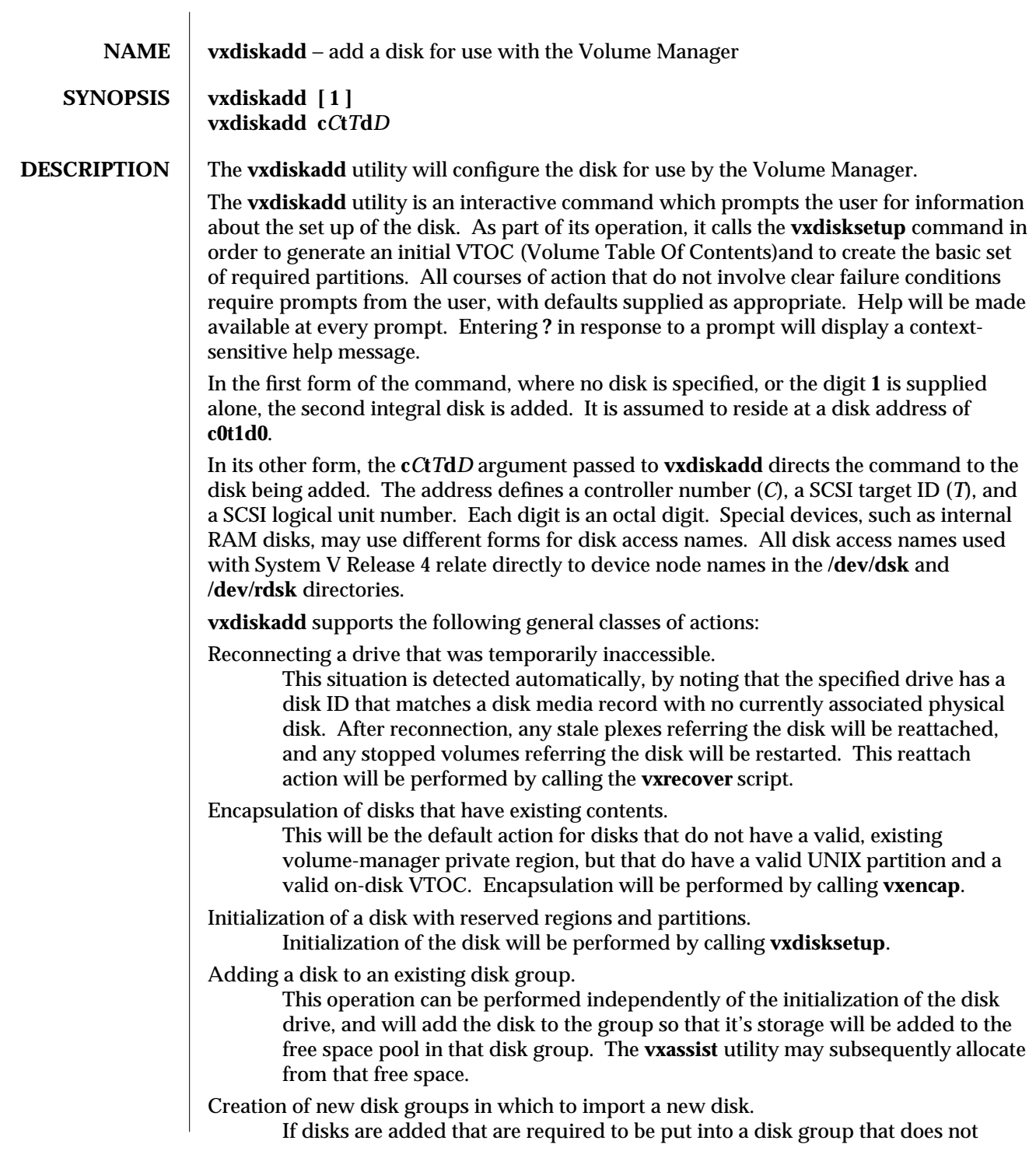

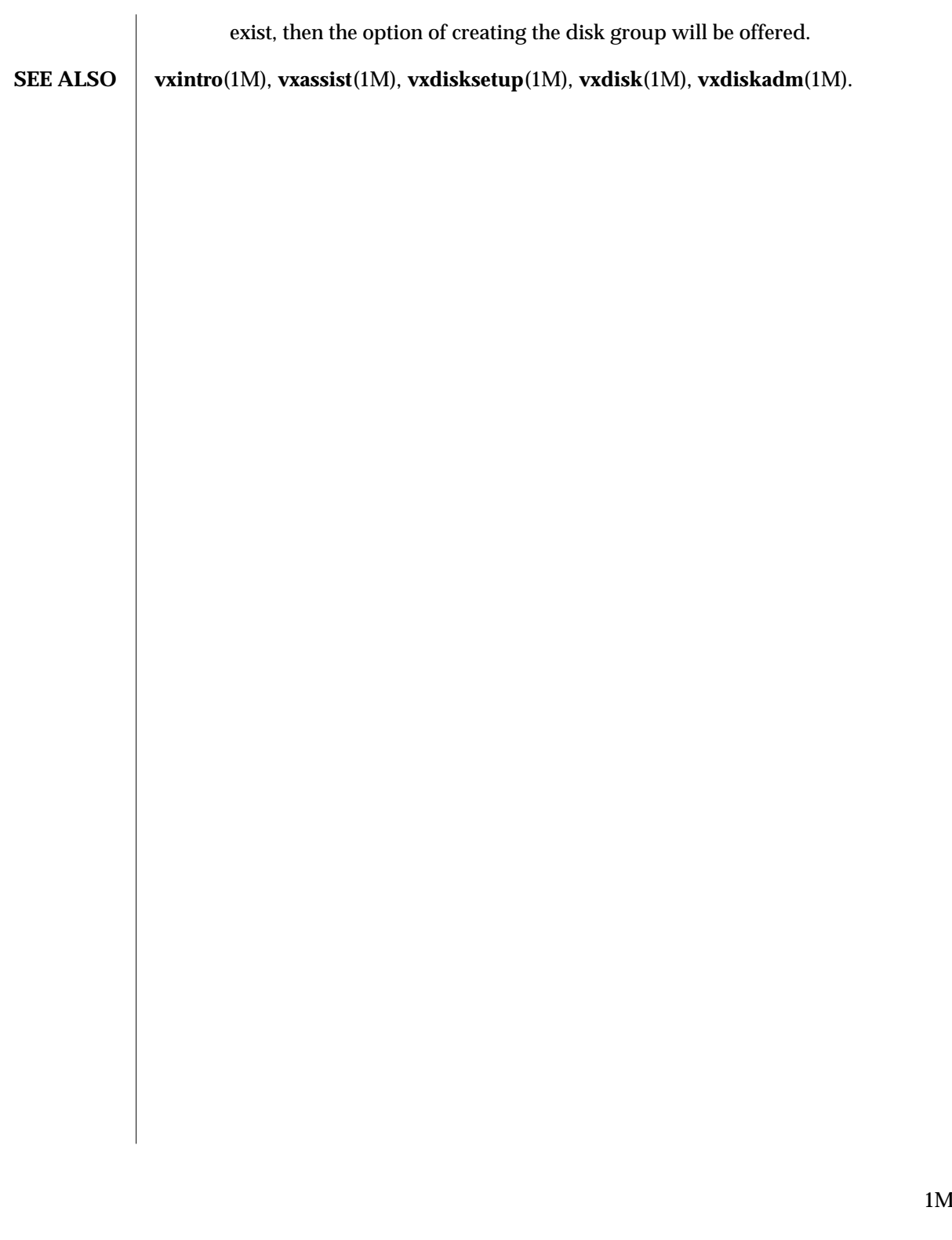

### **NAME vxdiskadm** − administrate disks

### **SYNOPSIS vxdiskadm**

**DESCRIPTION** The **vxdiskadm** script presents a menu of possible operations to the user. Based on the selection of operations, the script guides the user through the necessary steps, and prompts for data that must be user-supplied for completion of the operation. This script is intended for users that understand only a limited set of concepts, and also for users that simply wish to use a simple method for doing common operations.

> The **vxdiskadm** script is interactive in nature. It is intended to lead the user of the script through the various possible courses of action that might be taken with a disk that is not currently part of an active disk group. Courses of action that do not involve a clear single alternative require prompts to be answered by the user, with defaults supplied as appropriate. Help is made available at every prompt. Entering **?** in response to a prompt displays a context-sensitive help message.

The **vxdiskadm** script presents the following list of operations:

Add or initialize a disk

This menu option prompts for a disk, by device address. It then checks the disk to ensure that there is no information on the disk. If there is, the operation prompts the user to ensure that the operation should proceed. The user is prompted for a disk group (which defaults to **rootdg**). The user is also given the alternative of initializing the disk but leaving it unallocated to a disk group. If a disk group is specified, the user is then asked to name the disk. A default disk name of the form **disk***number* is chosen for the root disk group. If the disk is to be added to another disk group, then the name will be of the form **diskgroup***number* such that the name will be unique within all imported disk groups.

The operation proceeds by calling **vxdisksetup** to partition the disk and to install a disk header. If a disk group was specified, the last step is to add the disk to the indicated disk group.

#### Encapsulate a disk

This operation prompts for a disk, by device address. It then calls **vxencap** to encapsulate partitions on the named disk.

# Remove a disk

This operation prompts for a disk, by media name. The disk is checked to ensure that no subdisks reside on the disk. If the disk is in use, then the operation fails with a recommendation to first move all volumes off the disk. If this disk is the last disk in a disk group, the user is prompted for whether the disk group should be removed from the system, as well.

The operation proceeds by calling **vxdg rmdisk** to remove the disk from its disk group. If this is the last disk in its disk group, then **vxdg deport** is used, instead, to remove the disk group from use.

Remove a disk for replacement

This operation prompts for a disk, by media name. The disk is checked for volumes that would lose all mirrors as a result of the operation. If such volumes exist, those volumes are listed and the user is prompted to ensure that the operation should proceed.

The operation proceeds by calling **vxdg -k rmdisk** to dissociate the media record from the physical disk. If some formatted disks are available that have disk headers but no disk group, then the user is prompted for whether one of these disks should be used as a replacement.

Replace a failed or removed disk

This operation prompts for a disk media name. The named media record must be dissociated from a disk. If the media record is not in the **removed** state, then unused disks are scanned for matching disk IDs. If a disk with a matching disk ID is found, the user is prompted for whether that disk should be reattached.

If a matching disk is not used, the user is prompted for a new disk, by device address. If the named replacement disk has a valid disk header, but is not allocated to a disk group, the user is prompted for whether the disk should be reinitialized. If the named replacement disk is listed as allocated to a disk group or to another host, then the user is prompted to ensure that the operation should proceed.

If the device is to be initialized, **vxdisksetup** is called to partition it and to create the disk header.

Given an initialized disk, the operation proceeds by replacing the disk in a disk group with **vxdg -k adddisk**.

Mirror volumes on a disk

This menu option prompts for a disk, by media name. It then prompts for a destination disk within the same disk group, also by media name. Specifying no destination disks indicates that any disk is suitable. The operation proceeds by calling **vxmirror** to mirror the volumes.

Mirroring volumes from the boot disk will produce a disk that can be used as an alternate boot disk. This will be done by calling the **vxrootmir** command.

Move volumes from a disk

This menu option prompts for a disk, by media name. It then prompts for a possible list of destination disks, also be media name. Specifying no destination disks indicates that any disk is suitable. The operation proceeds by calling **vxevac** to move subdisks off the disk.

Enable access to (import) a disk group

This menu option prompts for a disk, by device address. The operation proceeds by calling **vxdg import** to import the disk group stored on that disk.

Disable access to (deport) a disk group

This menu option prompts for a disk group name. The prompt display lists alternate disk groups and the disks (media name and access name) that they contain. The operation proceeds by calling **vxdg deport**.

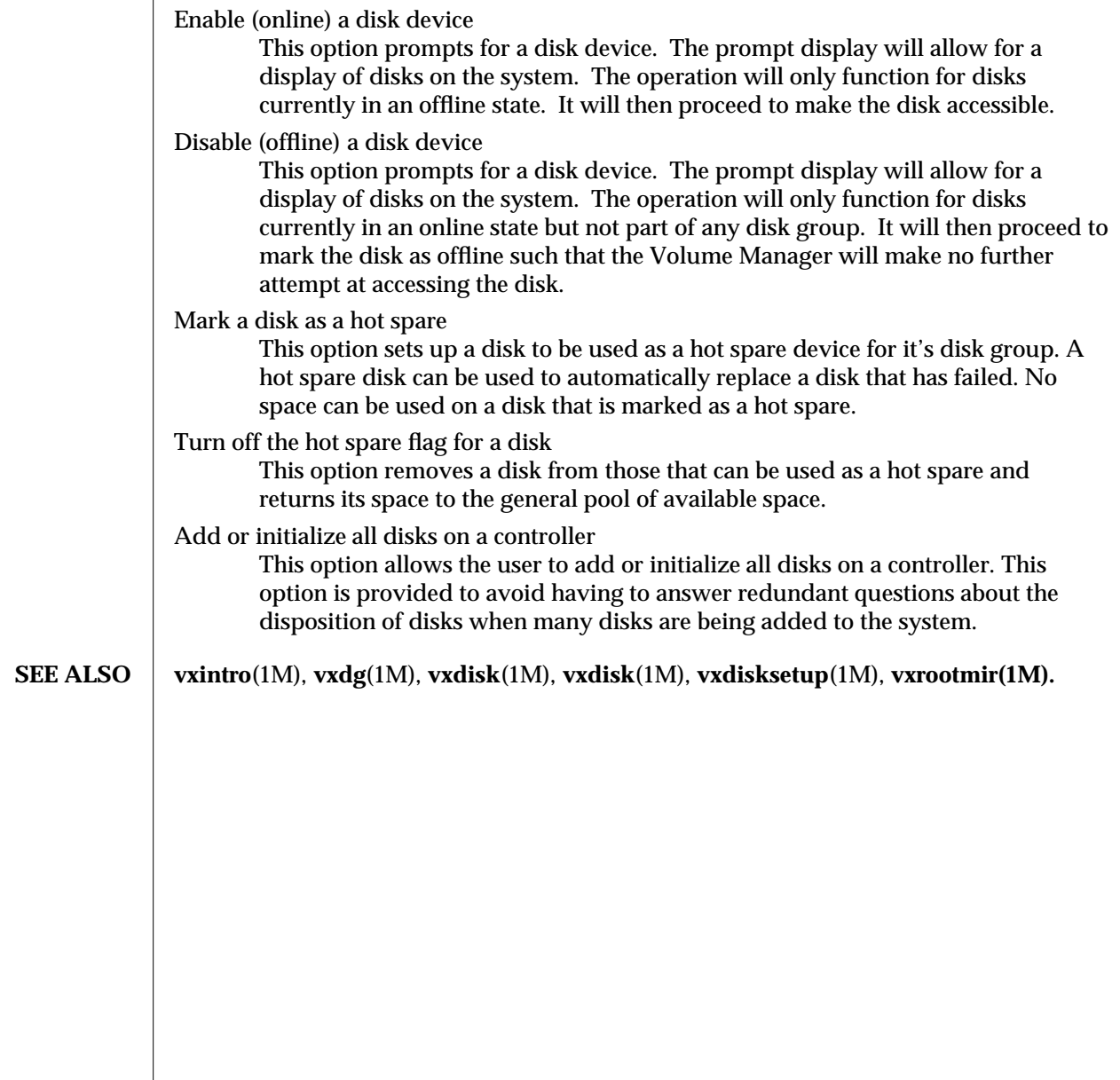

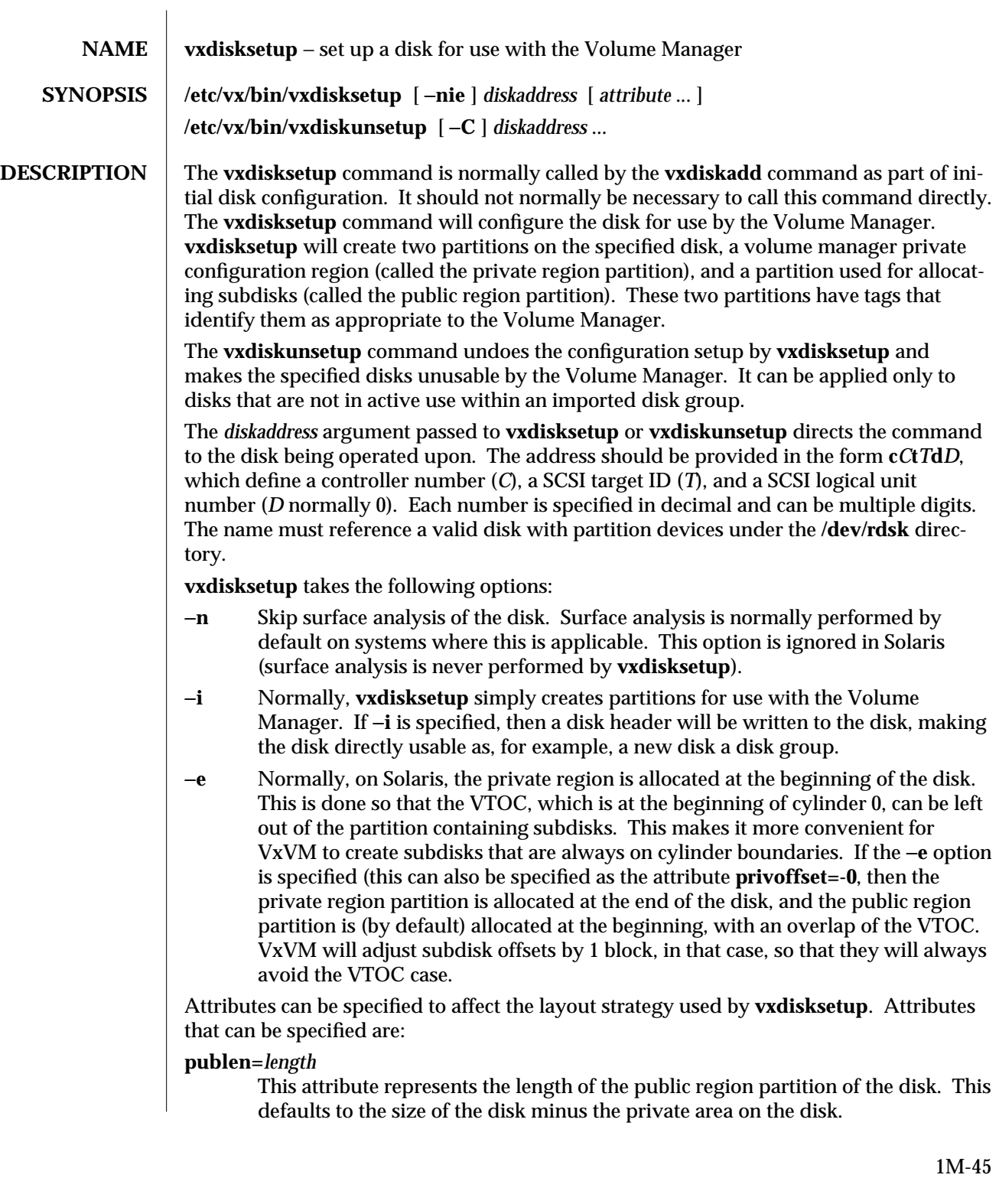

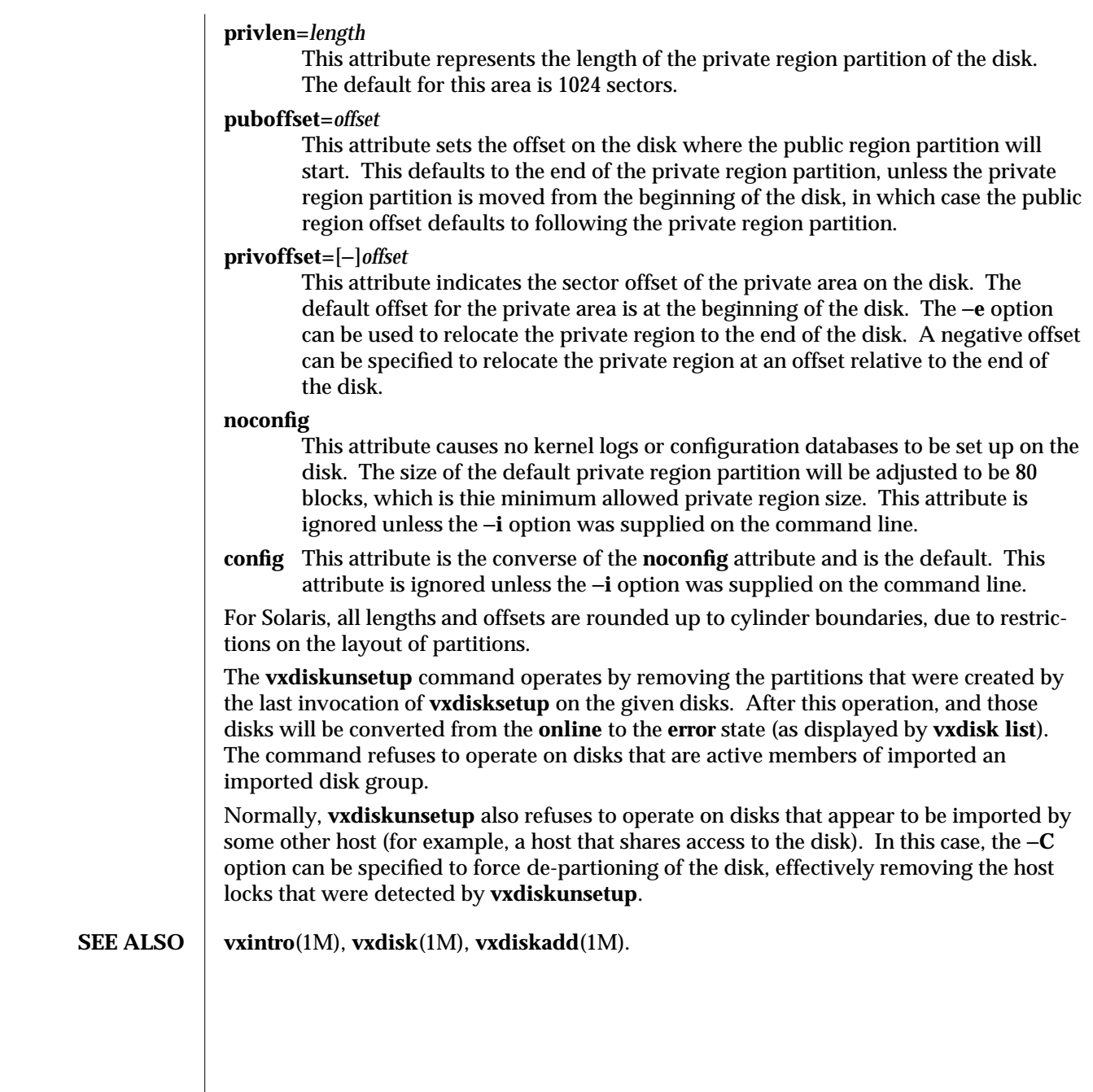

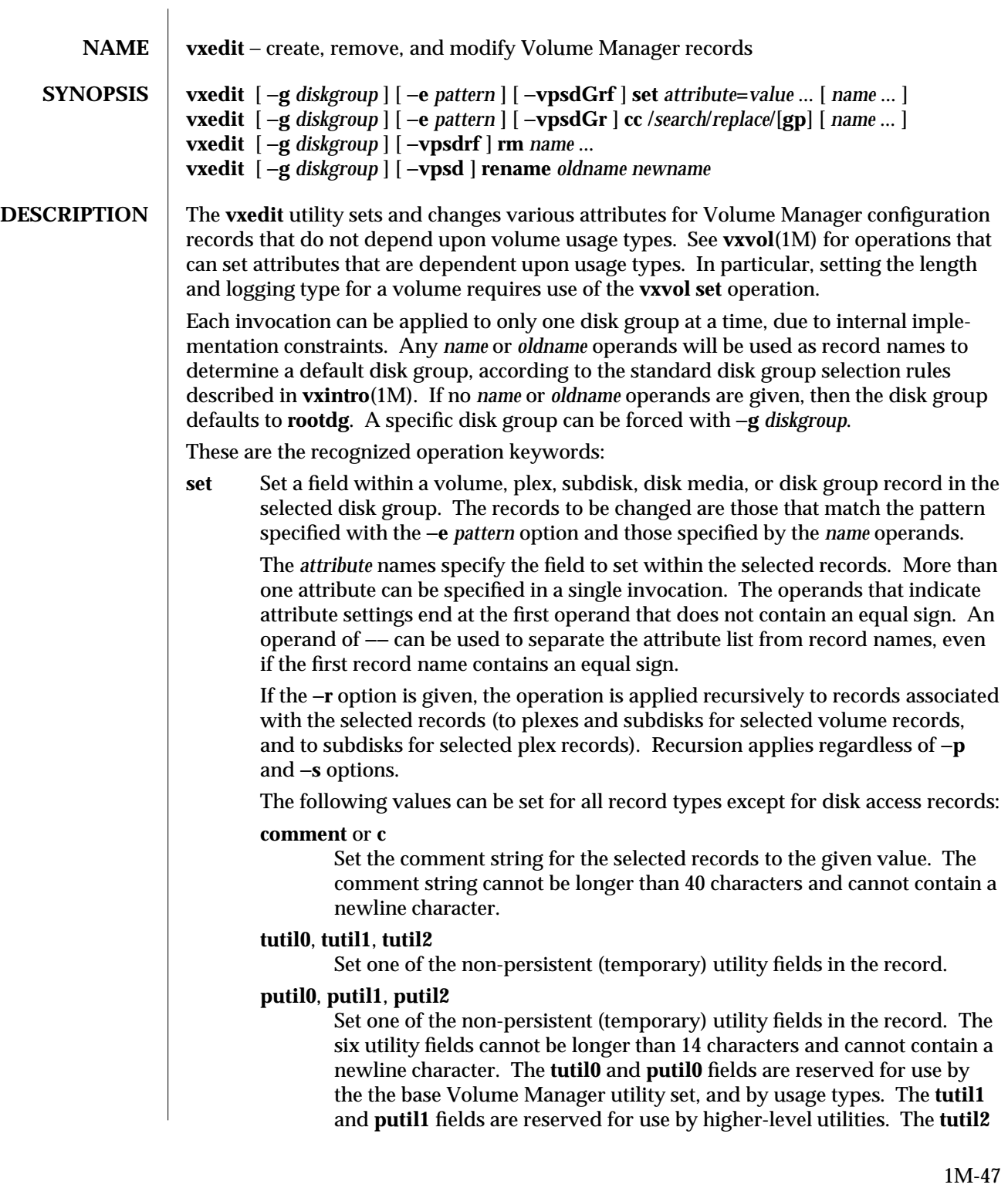

and **putil2** fields are reserved for any desired use by system administrators.

The **putil0** field for a plex and subdisk record can be set to prevent utilities from associating the record to a volume or plex. This is a convenient means for reserving a plex, or for reserving a region of disk space (a subdisk).

Changing a non-empty **putil0** or **tutil0** field requires use of −**f**. Setting these fields for dissociated plex and subdisk records is generally not a problem. However, for an associated plex or subdisk that is associated (through a plex) with a volume, setting either of these fields can be dangerous, as it can affect the operation of usage types that expect to manage these fields themselves during an operation.

The following attributes can only be set for volume records:

**fstype** If a volume contains a file system, **fstype** can be used to indicate what type of file system it is. Under most circumstances, if a file system type is not specified for a volume, the Volume Manager will determine the usage type by running the **fstyp** program (see **fstyp**(1M)). However, it is preferable to set **fstype**, to avoid problems when the **fstyp** program returns ambiguous results.

### **writecopy**

Set or clear (set to *on* or *off*) a volume policy that affects consistency of data written to a volume when dirty-region-logging is in effect on the volume. When the operating system hands off a write request to the volume driver, the operating system may continue to change the memory that is being written to disk. The volume manager cannot detect that the memory is changing, so it can inadvertently leave plexes with inconsistent contents.

This is not normally a problem, because the operating system ensures that any such modified memory is rewritten to the volume before the volume is closed, such as by a clean system shutdown. However, if the system crashes, plexes may be inconsistent. Since the dirty-regionlogging feature prevents recovery of the entire volume, it may not ensure that plexes are entirely consistent.

Setting the **writecopy** flag, often causes the Volume Manager to copy the data for a write request to a new section of memory before writing it to disk. Because the write is done from the copied memory, it can't change and so the data written to each plex is guaranteed to be the same.

#### **writeback**

Set (**on**) or clear (**off**) a volume policy that affects recovery after read failures on a mirrored volume. If the **writeback** flag is set (which is normally the default), then a read failure for a plex will cause data to be read from an alternate plex and then written back to the plex that got the read failure. This will usually fix the error. Only if the writeback fails will the

plex be detached for having an unrecoverable I/O failure. If this flag is clear, then data from an alternate plex will be read to satisfy the volume read operation, but the failing plex will be detached with no action taken to try to fix the problem.

There is seldom (if ever) a reason to turn off this feature.

- **user** Set the user that owns a volume record to the user given as the attribute value. The attribute value can be either a login name from the **/etc/passwd** database, or a numeric user ID.
- **group** Set the group that owns a volume record to the group given as the attribute value. The attribute value can be either a group name from the group database, or a numeric group ID.
- **mode** Set the access permissions for the volume to the permission mode given in the attribute value. The attribute value can be a symbolic permission mode or an octal mode. The format is compatible with permission modes as used by the **chmod** utility (see **chmod**(1)).

The following special attribute can be set for subdisk records:

**len** Set the length of the subdisk to the given length. The attribute value is a standard Volume Manager length number (see **vxintro**(1M)). The length of a subdisk can be changed only if the subdisk is dissociated. The length of a subdisk cannot be increased to the point where it would extend past the end of the disk, or to where it would overlap a reserved disk region or another subdisk.

The following special attribute can be set for disk media records:

- **reserve** Set (**on**) or clear (**off**) the disk reservation flag. If the reserve flag is set for a disk, then **vxassist** will not allocate a subdisk on that disk unless the disk is specified on the **vxassist** command line.
- **spare** Set (**on**) or clear (**off**) the disk hot spare flag. If the hot spare flag is set for a disk, then **vxassist** will not allocate a subdisk on that disk unless the disk is specified on the **vxassist** command line. A disk with spare flag on will be used as hot spare when a disk fails.
- **cc** Change a comment using a search-replacement specification similar to that used by **sed**(1) in volume, plex, subdisk, disk media, or disk group records within the selected disk group. The records to be changed are those that match the pattern specified with −**e** *pattern* option and those specified by the *name* operands. See **vxintro**(1M) for a description of Volume Manager search patterns. If no search pattern is specified with −**e**, and no *name* operands are given, then the change is made to all records whose comment field matches the *search* regular expression.

The *search* string is a regular expression, in the form accepted by the function **regcmp**(3G). This regular expression is used to determine which substring of the comment field is to be changed. The *replace* string represents the new string to use as a replacement for the matched part of the comment.

An occurrence of **&** in the *replace* string will be replaced by the substring of the comment matched by the regular expression. An occurrence of **\***n* in the replace string, where *n* is a single digit between 1 and 9, will be replaced by the substring matched by a parenthetical section of the regular expression; the regular expression is followed by **\$***n*.

The **/** character following the *replace* string is optional. If the **/** is given, then it can be followed by the letters **g** or **p**, or both. If a **g** is given, then all matches in a comment are replaced, rather than just the first match. If the letter **p** is given, then the resulting comment strings are written to the standard output, immediately preceded (on the same line) by the name of the record.

If the −**r** option is given, the operation is applied recursively to records associated with the selected records (to plexes and subdisks for selected volume records, and to subdisks for selected plex records). Recursion (when selected) applies regardless of the −**p**, and −**s** options.

Each record to be changed is changed only once, even if the record could be matched several times through combinations of *name* arguments, search patterns, and the −**r** option.

For example, the following command changes all subdisk comments that begin with ''Henry'' and a second word beginning with an uppercase letter to begin with ''Frank'' and the same second word:

**vxedit** −**s cc '/ˆHenry ([A-Z])\$1/Frank \1/p'**

This command also lists the resulting comment fields.

**rm** Remove volume, plex, or subdisk records from the selected disk group. Disk media records can be removed with **vxdg rmdisk**. Disk access records can be removed with **vxdisk rm**.

Removing a subdisk requires that the subdisk be dissociated. Removing a plex requires that the plex be dissociated and that it have no associated subdisks. Removing a volume requires that it have no associated plexes. The −**r** option can be specified to remove a volume and all plex and subdisk records associated with it, or to remove a plex and all subdisk records associated with it. Even with −**r**, a named plex or subdisk cannot be associated with a volume or plex, respectively.

The −**f** option is required to remove an enabled volume. A volume cannot be removed, even with −**f**, if the corresponding volume block or raw device, or if any of the volume's plex devices, is open or mounted. Likewise, a plex cannot be removed if the corresponding plex device is open.

#### **rename**

Change the name of a volume, plex, subdisk, or disk media record from *oldname* to *newname*. A record cannot be renamed if the **tutil0** field is set, which indicates that an operation is in progress that involves the record.

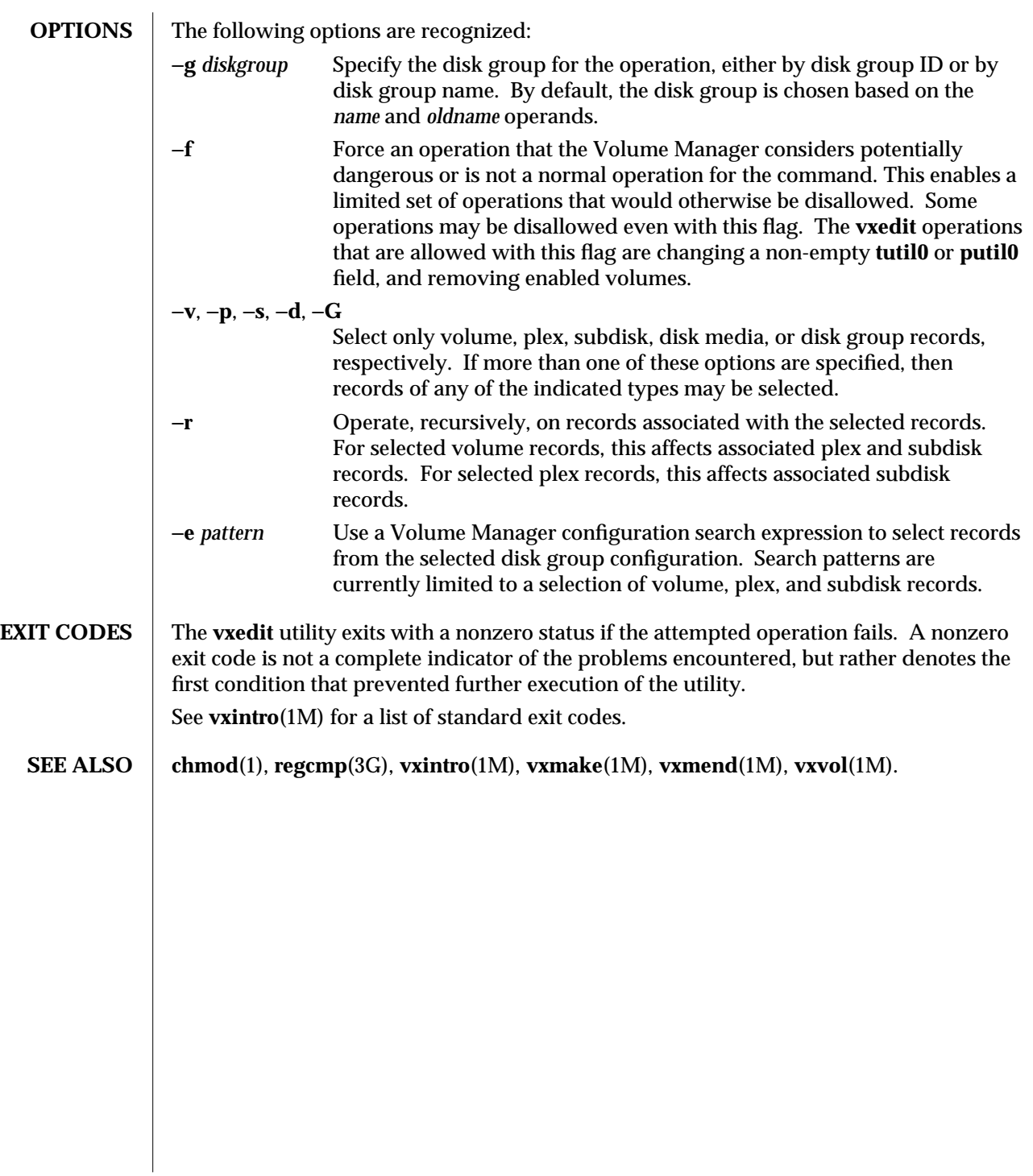

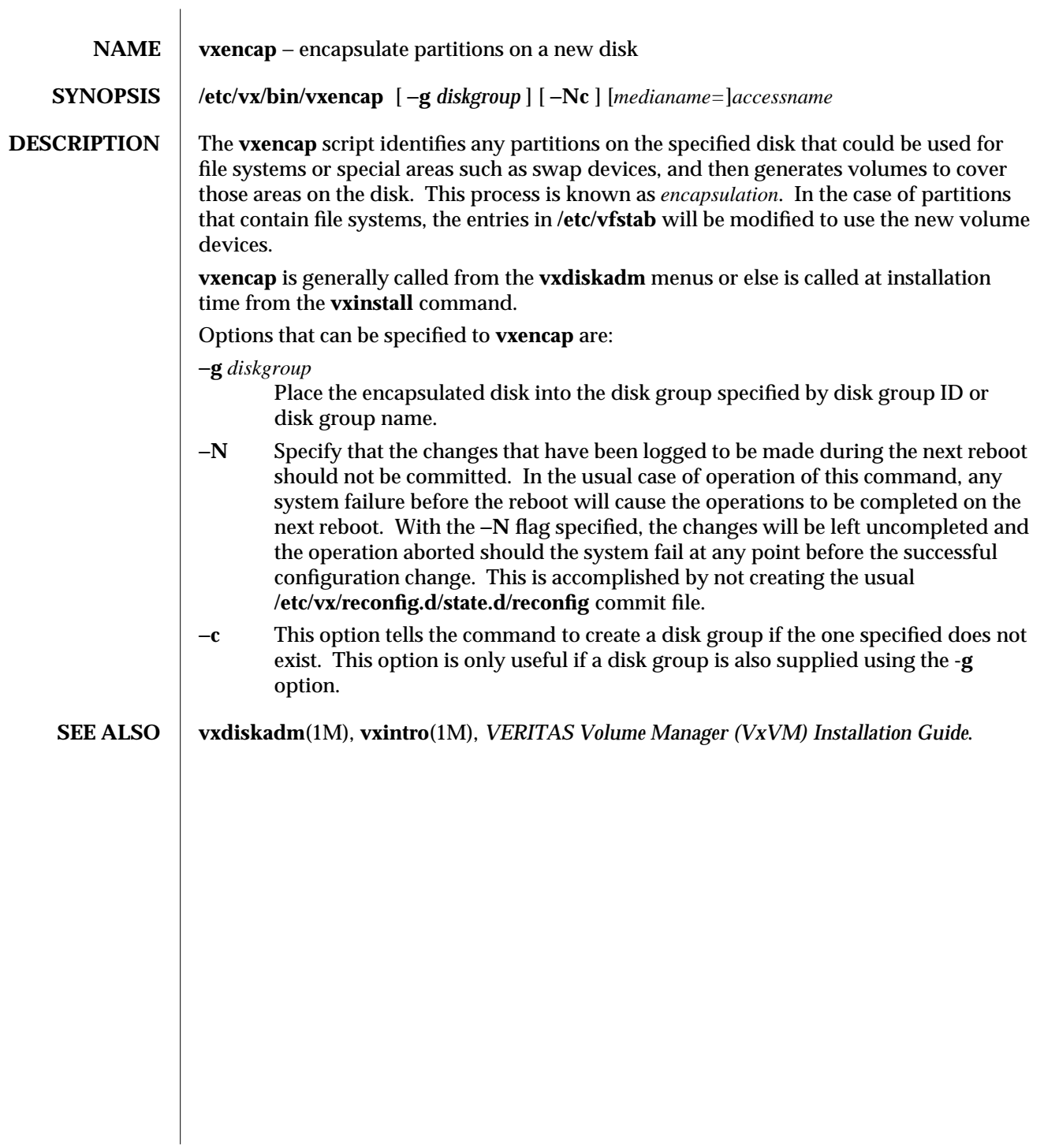

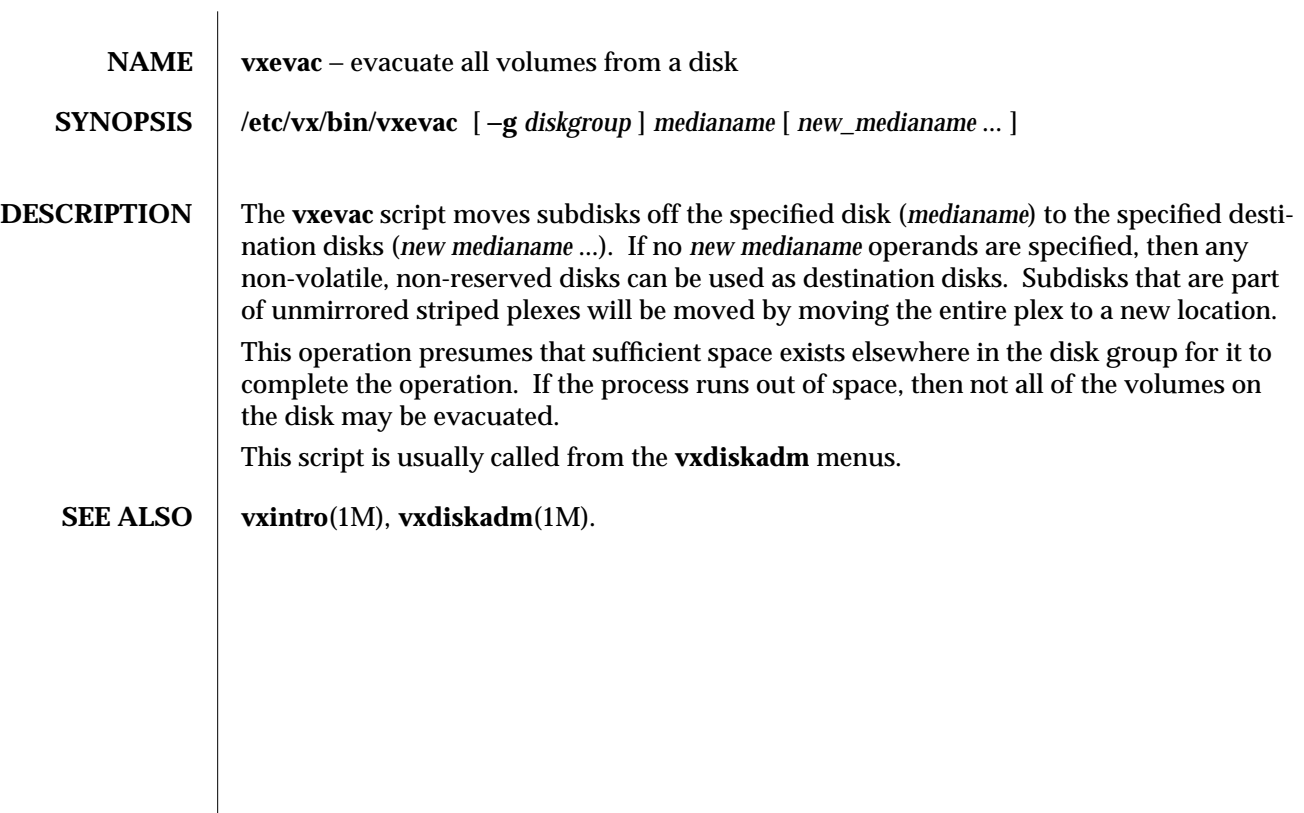

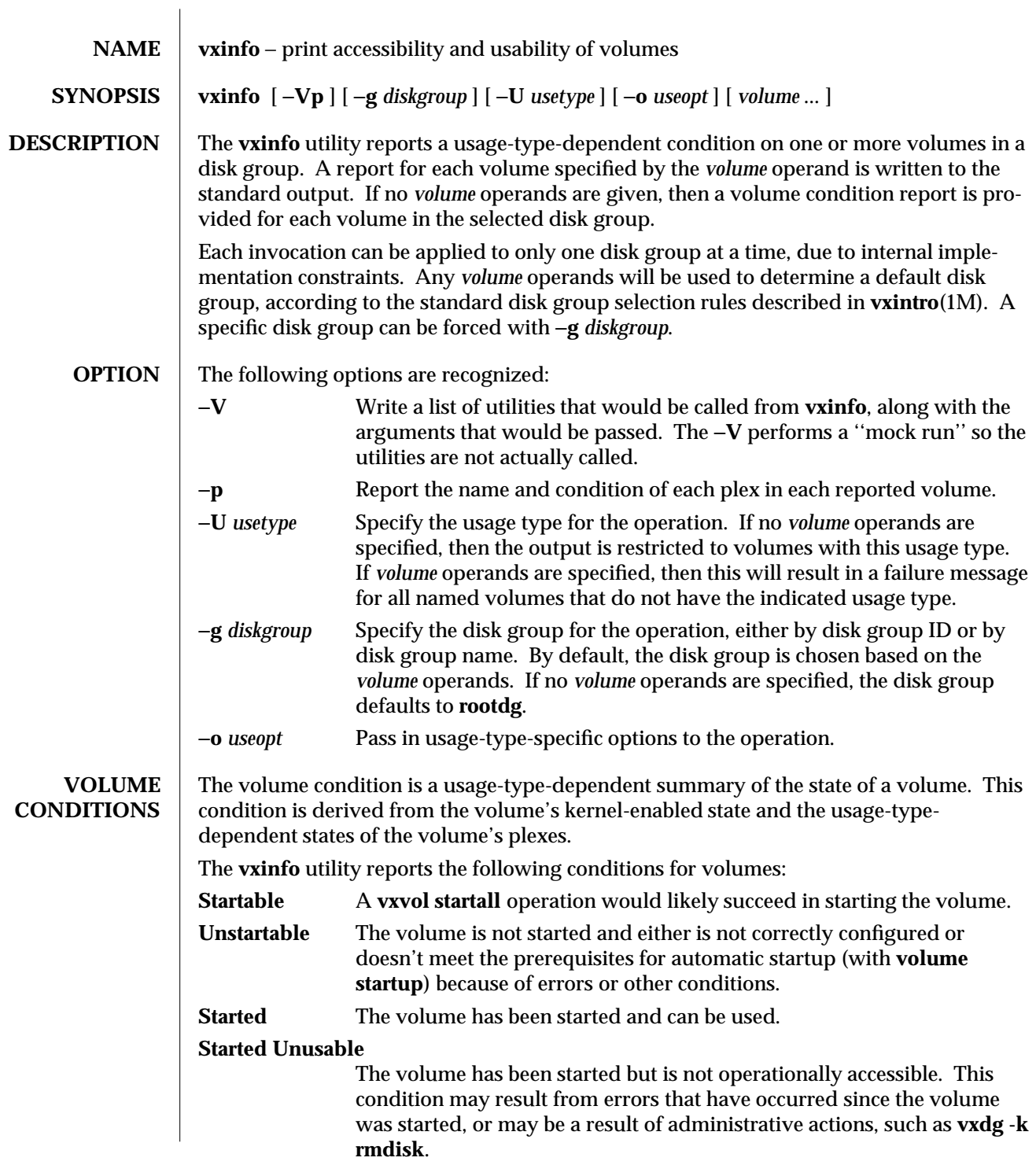

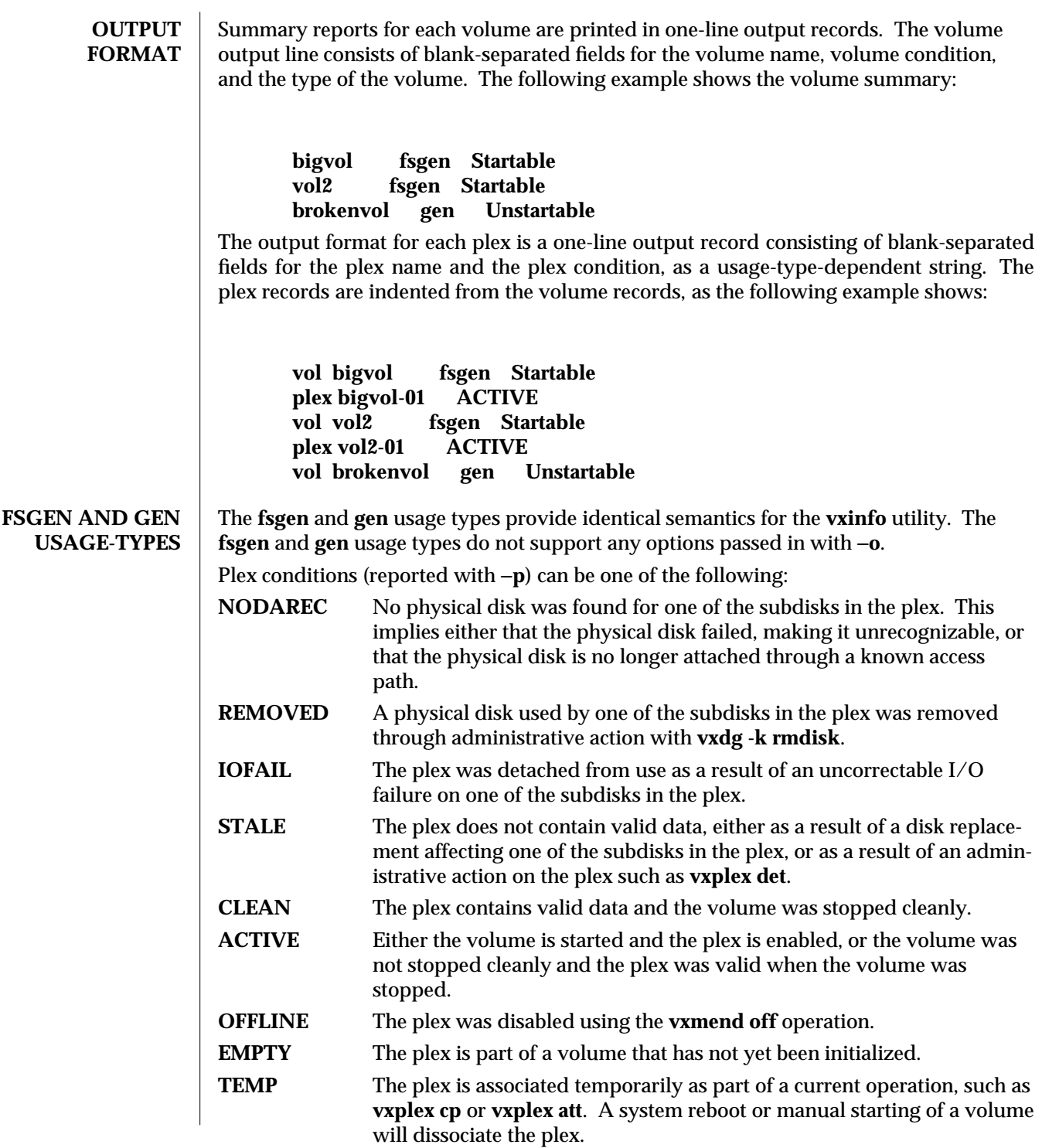

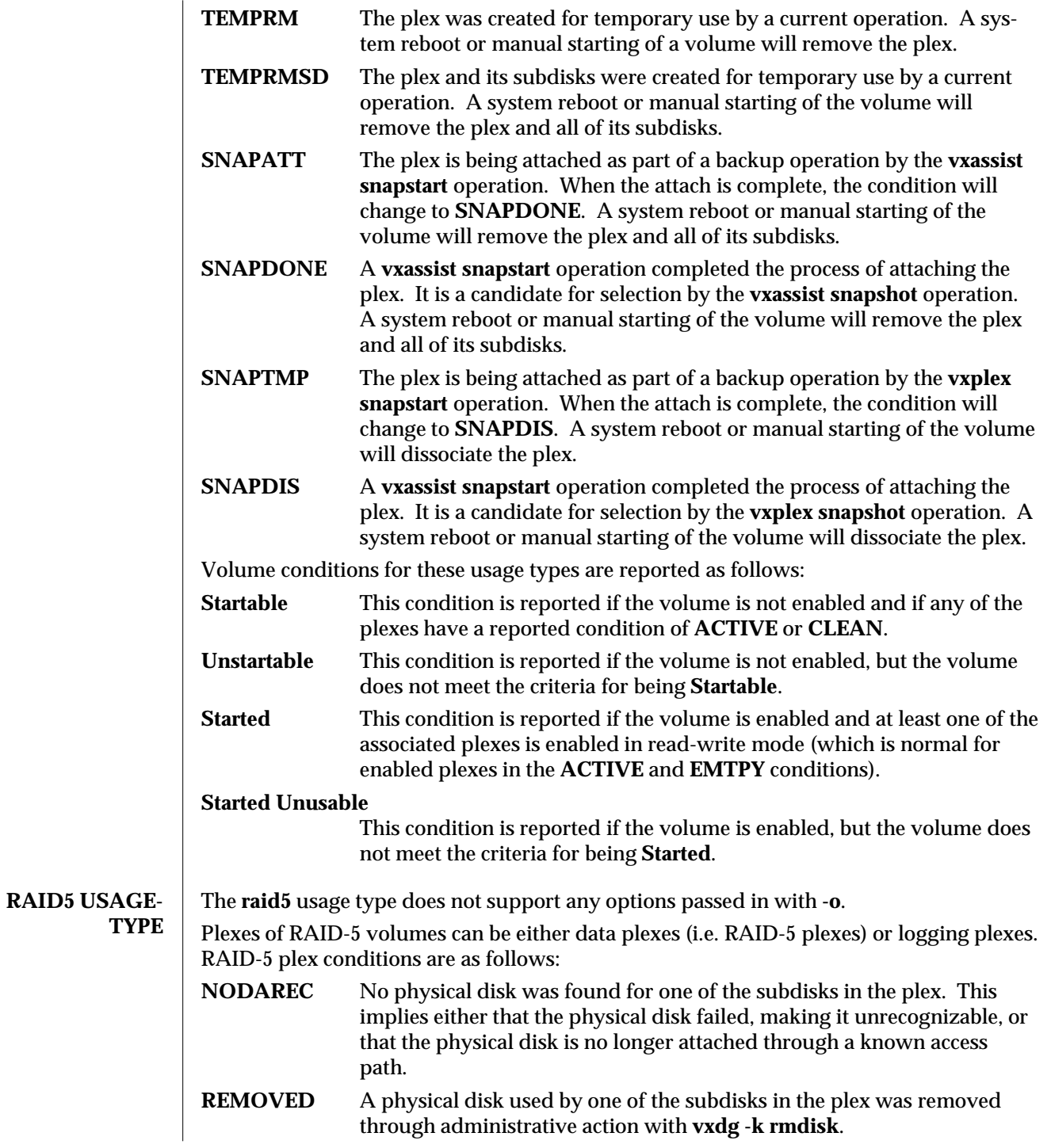

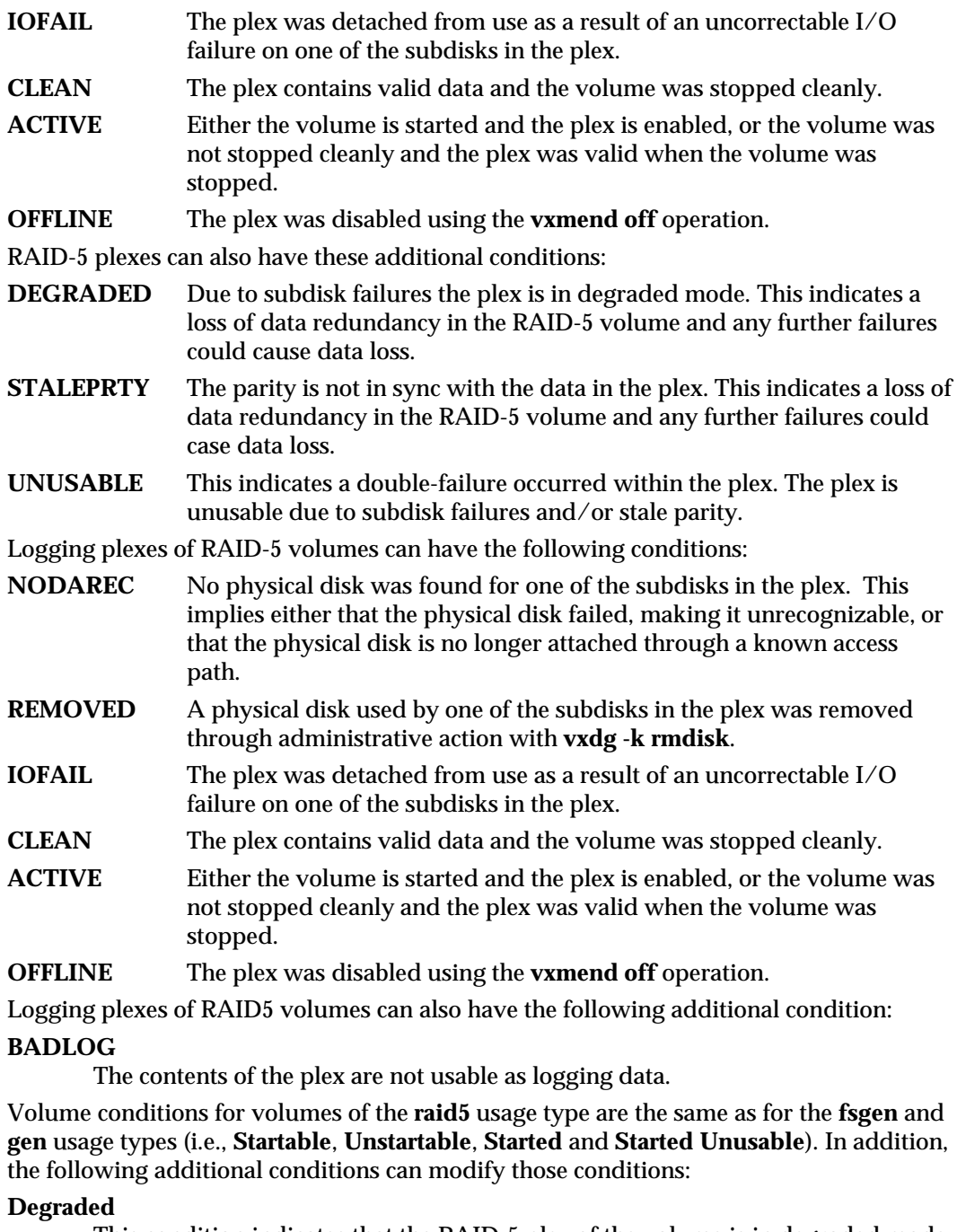

This condition indicates that the RAID-5 plex of the volume is in degraded mode due to the unavailability of a subdisk in that plex.

**Staleprty**

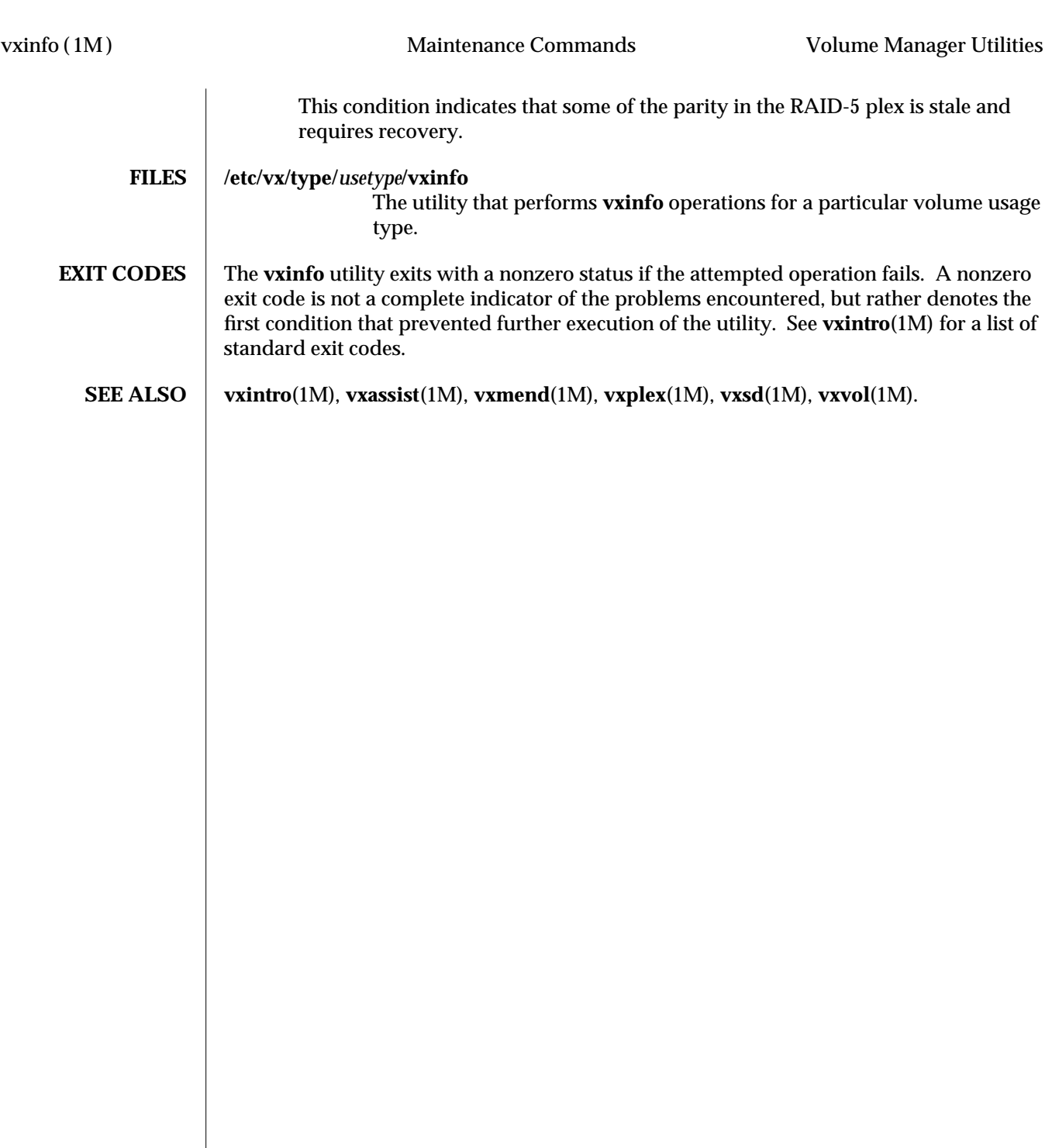

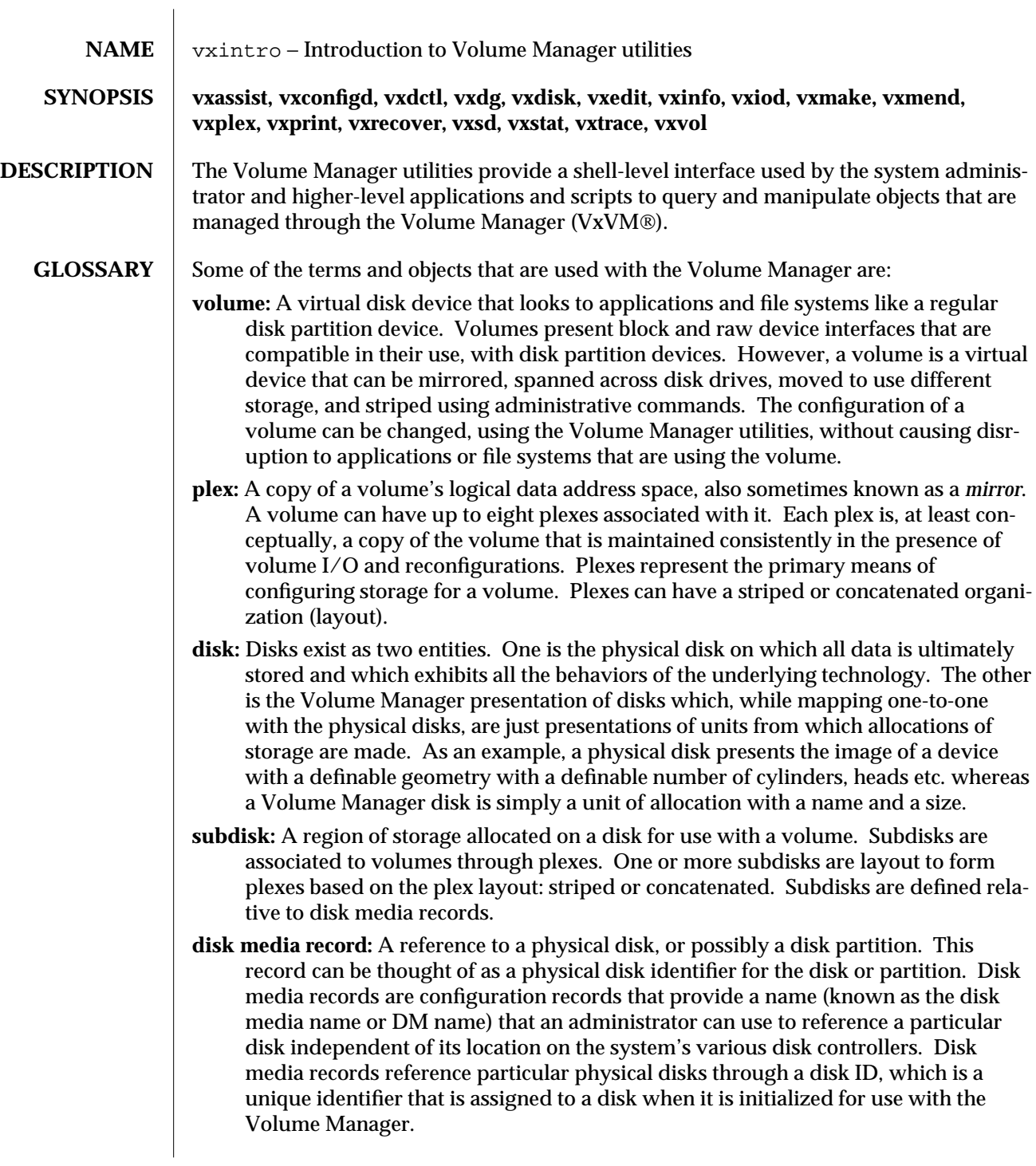

Operations are provided to set or remove the disk ID stored in a disk media record. Such operations have the effect of removing or replacing disks, with any associated subdisks being removed or replaced along with the disk.

**disk access record:** A configuration record that defines a pathway to a disk. The disk access records most commonly name a particular controller number, target ID, and logical unit number. The list of all disk access records stored in a system is used to find all disks attached to the system. Disk access records do not identify particular physical disks.

Through the use of disk IDs, the Volume Manager allows disks to be moved between controllers, or to different locations on a controller. When a disk is moved, a different disk access record will be used when accessing the disk, although the disk media record will continue to track the actual physical disk.

On some systems, the Volume Manager will build a list of disk access records automatically, based on the list of all devices attached to the system. On these systems, it is not necessary to define disk access records explicitly. On other systems, disk access records must be defined explicitly with the **vxdisk define** operation. Specialty disks (such as RAM disks or floppy disks) are likely to require explicit **vxdisk define** operations on all systems.

Disk access records are identified by their disk access names (also known as DA names).

**disk group:** A group of disks that share a common configuration. A configuration consists of a set of records describing objects including disks, volumes, plexes, and subdisks that are associated with one particular disk group. Each disk group has an administrator-assigned name that can be used by the administrator to reference that disk group. Each disk group has an internally defined unique disk group ID, which is used to differentiate two disk groups with the same administrator-assigned name.

Disk groups provide a method to partition the configuration database, so that the database size is not too large and so that database modifications do not affect too many drives. They also allow the Volume Manager to operate with groups of physical disk media that can be moved between systems.

Disks and disk groups have a circular relationship: disk groups are formed from disks, and disk group configurations are stored on disks. All disks in a disk group are stamped with a disk group ID, which is a unique identifier for naming disk groups. Some or all disks in a disk group also store copies of the configuration of the disk group.

**disk group configuration:** A disk group configuration is a small database that contains all volume, plex, subdisk, and disk media records. These configurations are replicated onto some or all disks in the disk group usually with one copy on each disk. Because these databases are stored within disk groups, record associations cannot span disk groups. Thus, a subdisk defined on a disk in one disk group cannot be associated with a volume in another disk group.

- **root disk group:** Each system requires one special disk group, named **rootdg**. This group is generally the default for most utilities. In addition to defining the regular disk group information, the configuration for the root disk group contains local information that is specific to a disk group and that is not intended to be movable between systems.
- **private region:** Disks used by the Volume Manager contain two special regions: a private region and a public region. Usually, each region is formed from a complete partition of the disk; however, the private and public regions can be allocated from the same partition.

The private region of a disk contains various on-disk structures that are used by the Volume Manager for various internal purposes. Each private region begins with a disk header which identifies the disk and its disk group. Private regions can also contain copies of a disk group's configuration, and copies of the disk group's kernel log.

- **public region:** The public region of a disk is the space reserved for allocating subdisks. Subdisks are defined with offsets that are relative to the beginning of the public region of a particular disk. Only one contiguous region of disk can form the public region for a particular disk.
- **kernel log:** A log kept in the private region on the disk and that is written by the Volume Manager kernel. The log contains records describing the state of volumes in the disk group. This log provides a mechanism for the kernel to persistently register state changes so that **vxconfigd** can be guaranteed to detect the state changes even in the event of a system failure.
- **disk header:** A block stored in a private region of a disk and that defines several properties of the disk. The disk header defines the size of the private region, the location and size of the public region, the unique disk ID for the disk, the disk group ID and disk group name (if the disk is currently associated with a disk group), and the host ID for a host that has exclusive use of the disk.
- **disk ID:** A 64 byte universally unique identifier that is assigned to a physical disk when its private region is initialized with the **vxdisk init** operation. The disk ID is stored in the disk media record so that the physical disk can be related to the disk media record at system startup.
- **disk group ID:** A 64 byte universally unique identifier that is assigned to a disk group when the disk group is created with **vxdg init**. This identifier is in addition to the disk group name, which is assigned by the administrator. The disk group ID is used to check for disk groups that have the same administrator-assigned name but are actually distinct.
- **host ID:** A name, usually assigned by the administrator, that identifies a particular host. Host IDs are used to assign ownership to particular physical disks. When a disk is part of a disk group that is in active use by a particular host, the disk is stamped with that host's host ID. If another system attempts to access the disk, it will detect that the disk has a non-matching host ID and will disallow access until the first system discontinues use of the disk. To allow for system failures that do not clear the

host ID, the **vxdisk clearimport** operation can be used to clear the host ID stored on a disk.

If a disk is a member of a disk group and has a host ID that matches a particular host, then that host will import the disk group as part of system startup.

**striped plex:** A plex that scatters data evenly across each of its associated subdisks. A plex has a characteristic number of stripe columns (represented by the number of associated subdisks) and a characteristic stripe width. The stripe width defines how data with a particular address is allocated to one of the associated subdisks. Given a stripe width of 128 blocks, and two stripe columns, the first group of 128 blocks would be allocated to the first subdisk, the second group of 128 blocks would be allocated to the second subdisk, the third group to the first subdisk, again, and so on.

**concatenated plex:** A plex whose subdisks are associated at specific offsets within the address range of the plex, and extend in the plex address range for the length of the subdisk. This layout allows regions of one or more disks to create a plex, rather then a single big region.

**volboot file:** The **volboot** file is a special file (usually stored in **/etc/vx/volboot**) that is used to bootstrap the root disk group and to define a system's host ID. In addition to a host ID, the **volboot** file contains a list of disk access records. On system startup, this list of disks is scanned to find a disk that is a member of the **rootdg** disk group and that is stamped with this system's host ID. When such a disk is found, its configuration is read and is used to get a more complete list of disk access records that are used as a second-stage bootstrap of the root disk group, and to locate all other disk groups.

**plex consistency:** If the plexes of a volume contain different data, then the plexes are said to be inconsistent. This is only a problem if the Volume Manager is unaware of the inconsistencies, as the volume can return differing results for consecutive reads. Plex inconsistency is a serious compromise of data integrity. This inconsistency can be caused by write operations that start around the time of a system failure, if parts of the write complete on one plex but not the other. Plexes can also be inconsistent after creation of a mirrored volume, if the plexes are not first synchronized to contain the same data. An important part of Volume Manager operation is ensuring that consistent data is returned to any application that reads a volume. This may require that plex consistency of a volume be ''recovered'' by copying data between plexes so that they have the same contents. Alternatively, the volume can be put into a state such that reads from one plex are automatically written back to the other plexes, thus making the data consistent for that volume offset.

**CONVENTIONS** A number of conventions are used throughout much of the Volume Manager to provide a degree of similarity between the various operations. The following is a list of such conventions:

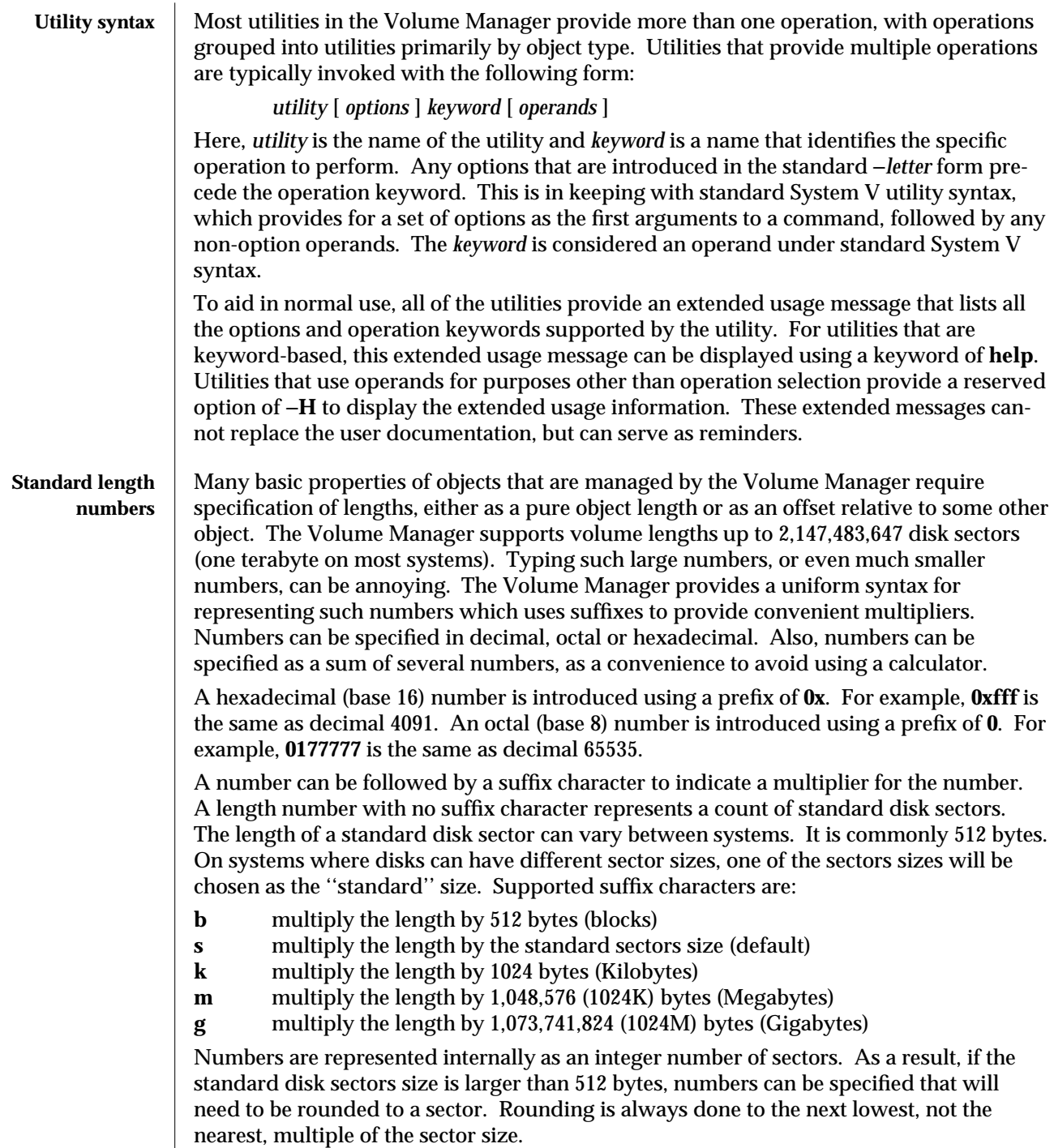

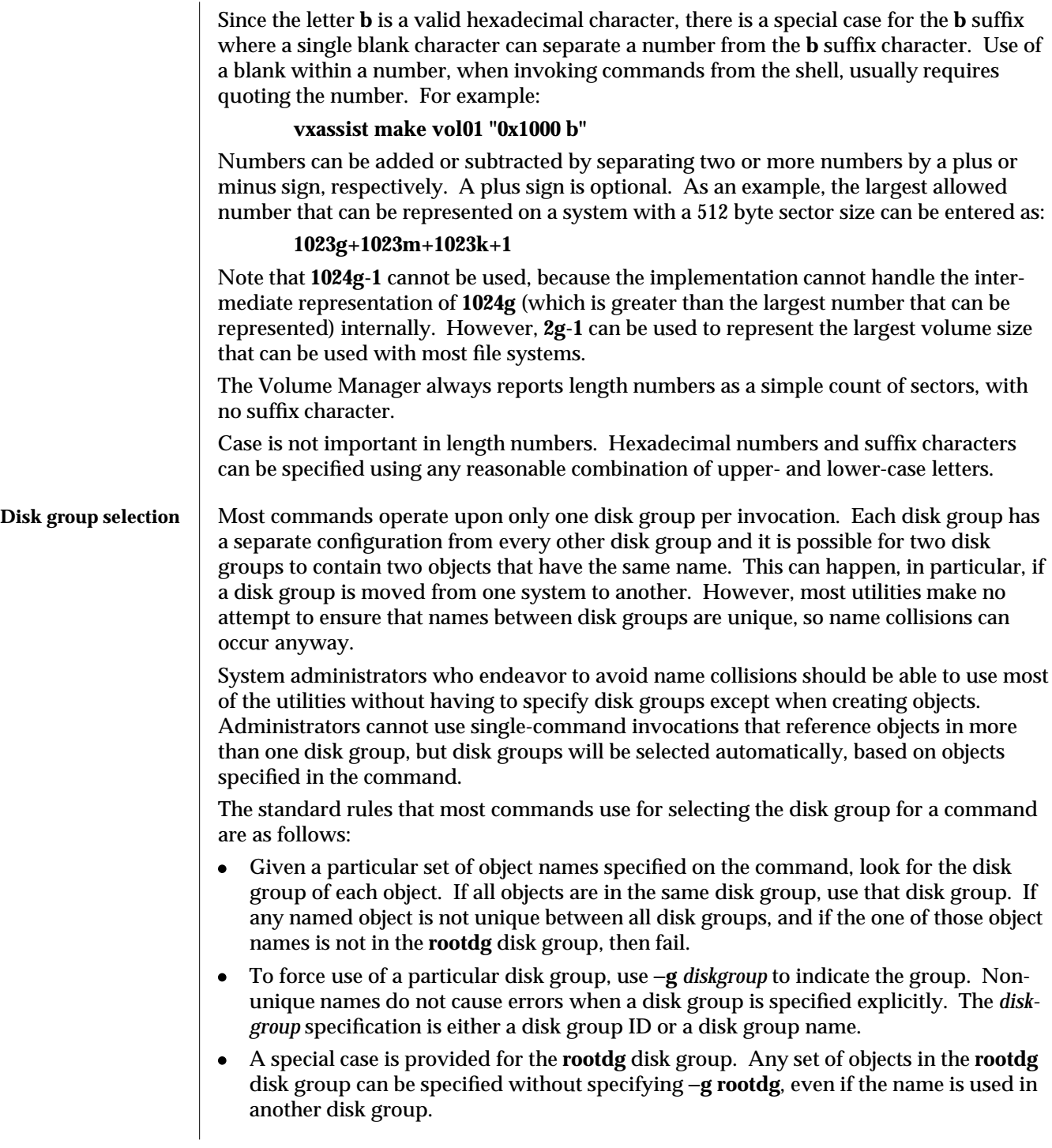

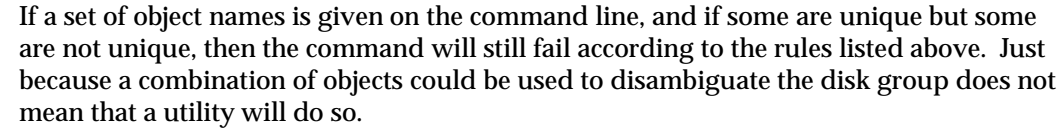

#### **RECORD TYPES** Disk group configurations contain six types of records: volume records, plex records, subdisk records, disk media records, disk group records, and disk access records. Disk access records are specific to the root disk group and are stored in configurations only because there is no other convenient place to store them; otherwise, they are logically separate from all disk groups. Since they are specific and meaningful to the local system only, the logical place for their storage is the **rootdg** since that is the only disk group guaranteed to exist on the system.

# **Disk group records** Disk group records define several different types of names for a disk group. The different types of names are:

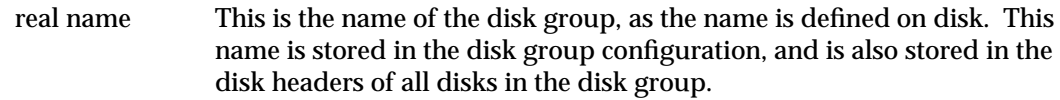

# alias name This is the standard name that the system uses when referencing the disk group. References to the disk group name usually mean the alias name. Volume and plex device directories are structured into subdirectories based on the disk group alias name. Typically, the disk group's alias name and real name are identical. A local alias can be useful for gaining access to a disk group with a name that conflicts with other disk groups in the system, or that conflicts with records in the **rootdg** disk group.

# disk group ID A 64-byte identifier that represents the unique ID of the disk group. All disk groups on all systems should have a different disk group ID, even if they have the same real name. This identifier is stored in the disk headers of all disks in the disk group. It is used to ensure that the Volume Manager does not confuse two disk groups which were created with the same name.

# **Volume records** Volume records define the characteristics of particular volume devices. The name of a volume record defines the node name used for files in the **/dev/vx/dsk** and **/dev/vx/rdsk** directories. The block device for a particular volume (which can be used as an argument to the **mount** command (see **mount**(1M)) has the path:

# **/dev/vx/dsk/***groupname***/***volume*

where *groupname* is the name assigned by the administrator to the disk group containing the volume. The raw device for a volume, typically used for application I/O and for issuing I/O control operations (see **ioctl**(2)), has the path:

**/dev/vx/rdsk/***groupname***/***volume*

For convenience, volumes assigned to the root disk group are accessible under the **rootdg** subdirectories of **/dev/vx/dsk** and **/dev/vx/rdsk**, but are also under **/dev/vx/dsk/***volume* and **/dev/vx/rdsk/***volume*.

Reads to a volume device are directed to one of the read-write or read-only plexes associated with the volume. Writes to the volume are directed to all of the enabled read-write and write-only plexes associated with the volume.

During a write operation, two plexes of a volume may become out of sync with each other, due to the fact that writes directed to two disks can complete at different times. This is not normally a problem. However, if the system were to crash or lose power during a write operation, the two plexes could have different contents.

Most applications and file systems are not written with the presumption that two separate reads of a device can return different contents without an intervening write operation. Since plexes with different contents could cause such a situation where two read operations of a block return different contents, the Volume Manager expends considerable effort to ensure that this is avoided.

Volumes have the following fundamental attributes:

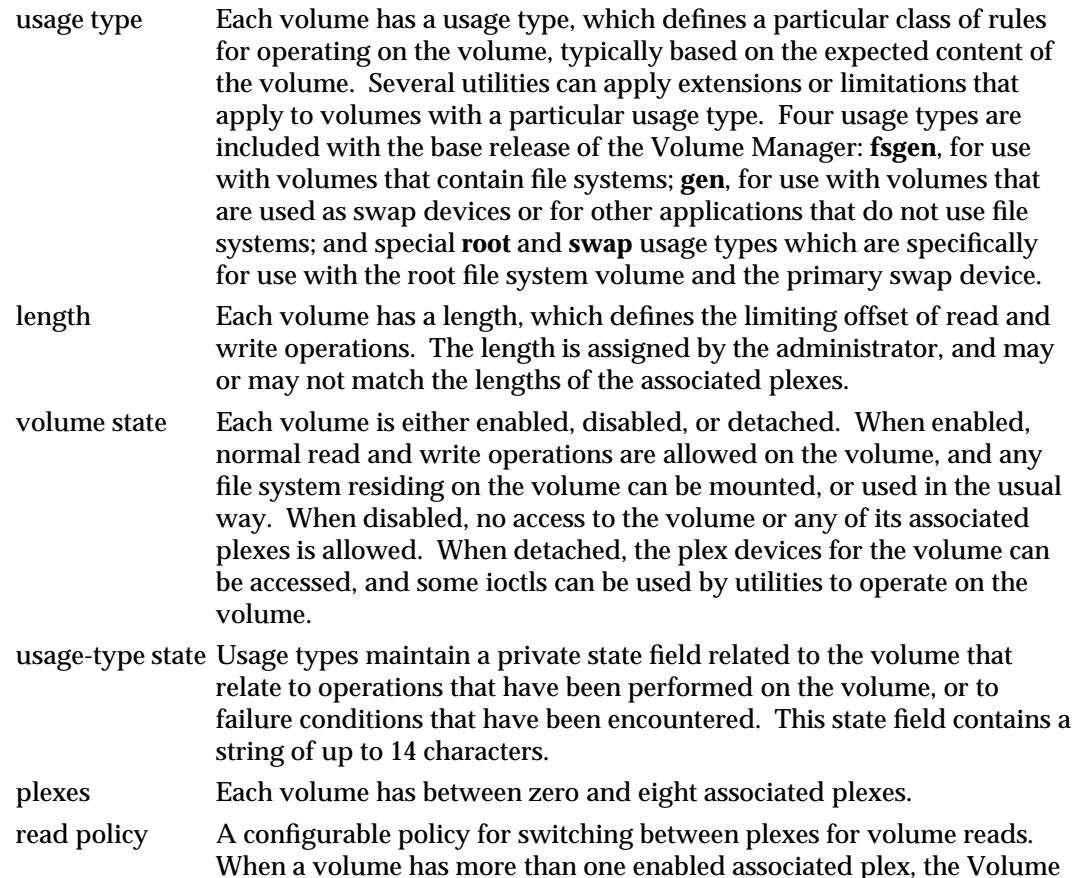

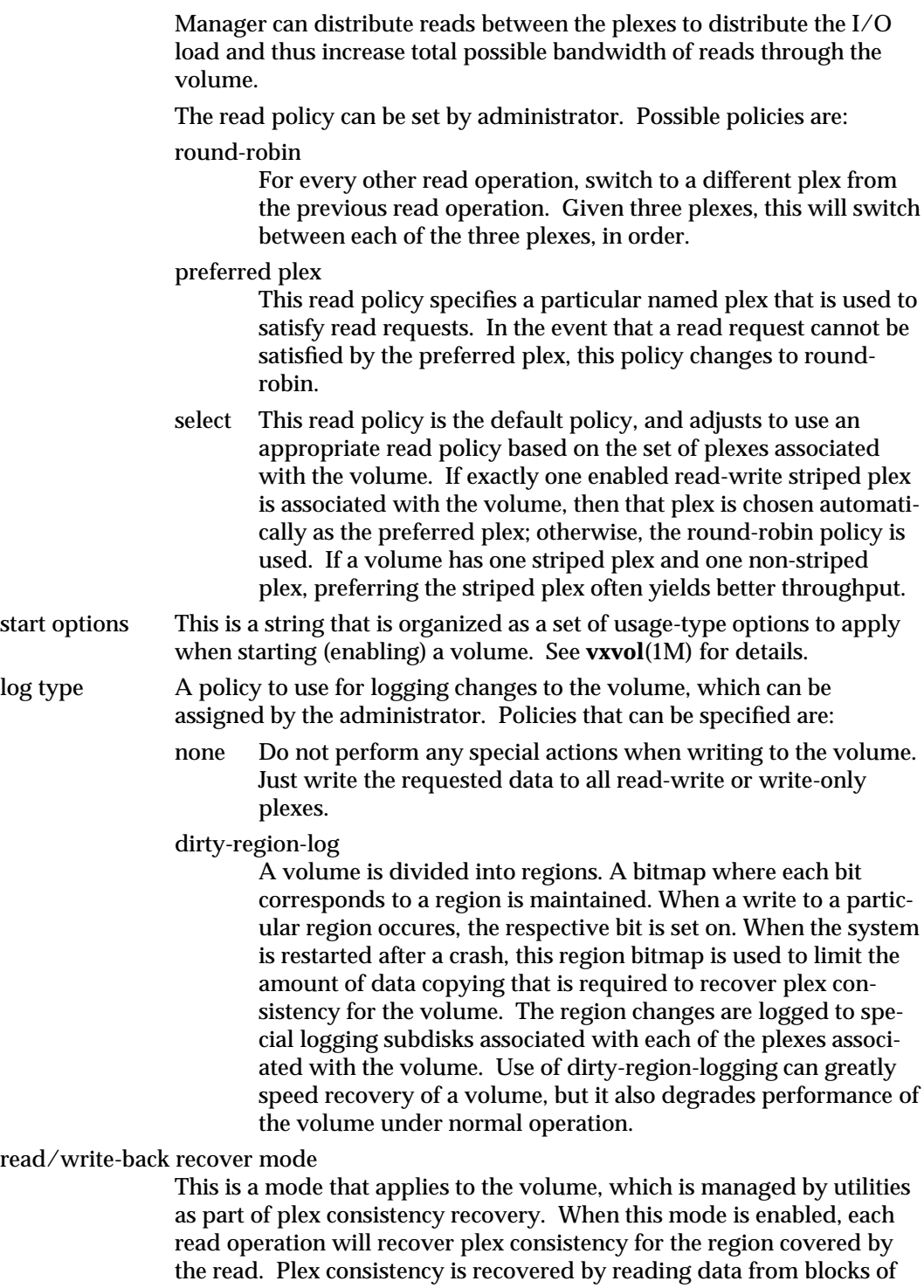

one plex and writing that data to all other writable plexes. This ensures that a future read operation covering the same range of blocks will read the same data.

write-back-on-read-failure mode

This is a mode that applies to the volume, which can be enabled or disabled by the administrator using **vxedit**. If this mode is enabled, then a read failure for a plex will cause data to be read from an alternate plex and then written back to the plex that got the read failure. This will usually fix the error. Only if the writeback fails will the plex be detached for having an unrecoverable I/O failure.

writecopy mode

This is a mode that applies to the volume, which can be enabled or disabled by the administrator using **vxedit**. This mode takes affect only if dirty-region-logging is in effect. When the operating system hands off a write request to the volume driver, the operating system may continue to change the memory that is being written to disk. The Volume Manager cannot detect that the memory is changing, so it can inadvertently leave plexes with inconsistent contents. This is not normally a problem, because the operating system ensures that any such modified memory is rewritten to the volume before the volume is closed (such as by a clean system shutdown). However, if the system crashes, plexes may be inconsistent. Since the dirty-region-logging feature prevents recovery of the entire volume, it may not ensure that plexes are entirely consistent.

Turning on the writecopy mode (which is normally set by default) often causes the Volume Manager to copy the data for a write request to a new section of memory before writing it to disk. Because the write is done from the copied memory, it cannot change and so the data written to each plex is guaranteed to be the same if the write completes.

#### exception policy

There are several modes that can be set on the volume, by utilities according to the usage type of the volume. These modes affect operation of a volume in the presence of I/O failures. Currently only one of these policies, called **GEN\_DET\_SPARSE** is ever used. This policy tracks complete and incomplete plexes in a volume (an incomplete plex does not have a backing subdisk for all blocks in the volume). If an unrecoverable error occurs on an incomplete plex, the plex is detached (disabled from receiving regular volume I/O requests). If an unrecoverable error occurs on a complete plex, the plex is detached unless it is the last complete plex. If the plex is the last complete read-write plex, any incomplete plexes that overlap with the error will be detached but the plex with the error will remain attached.

This default policy is chosen to ensure that an I/O that fails on one plex will not, in the future, be directed to that plex again unless that plex is

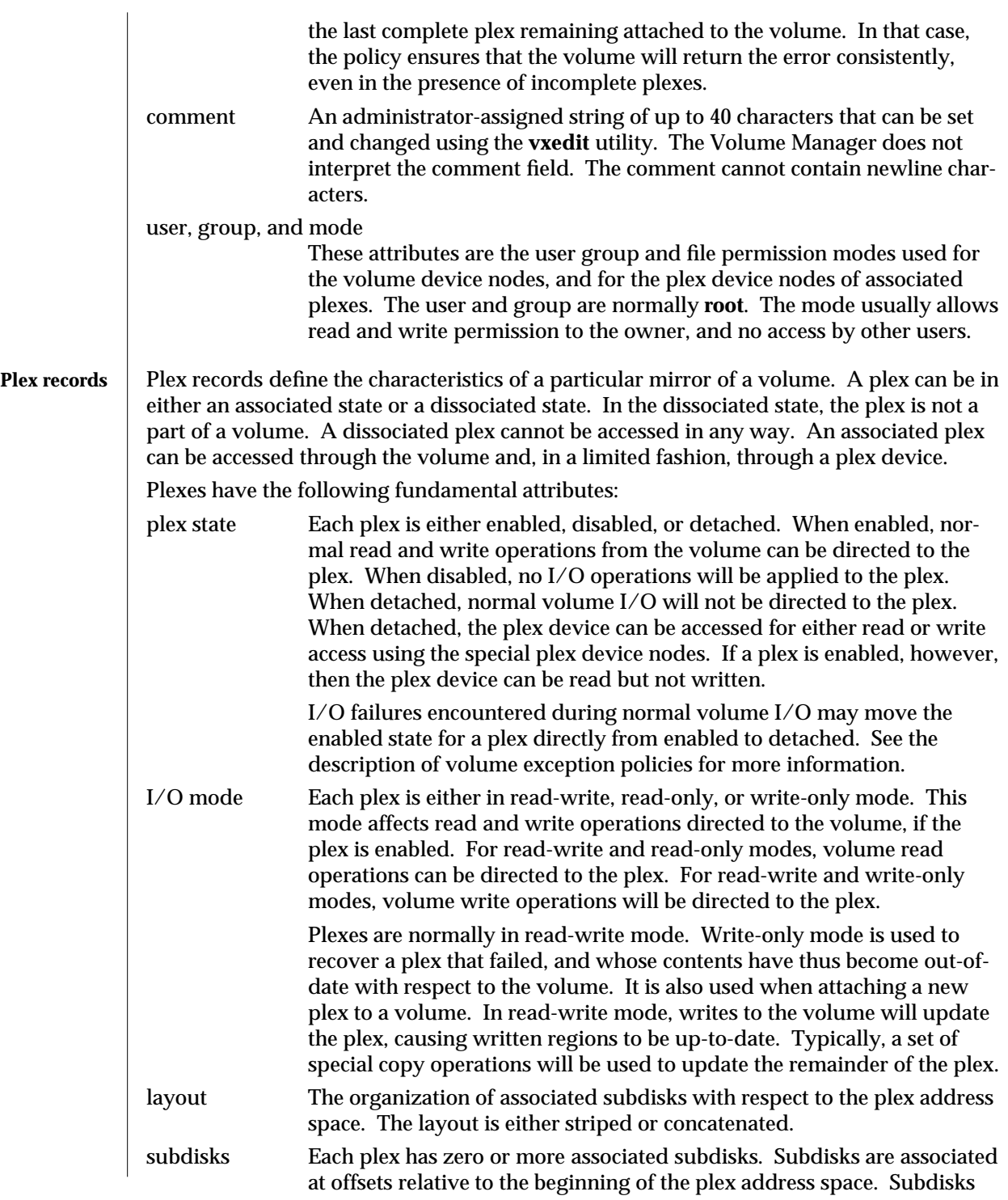

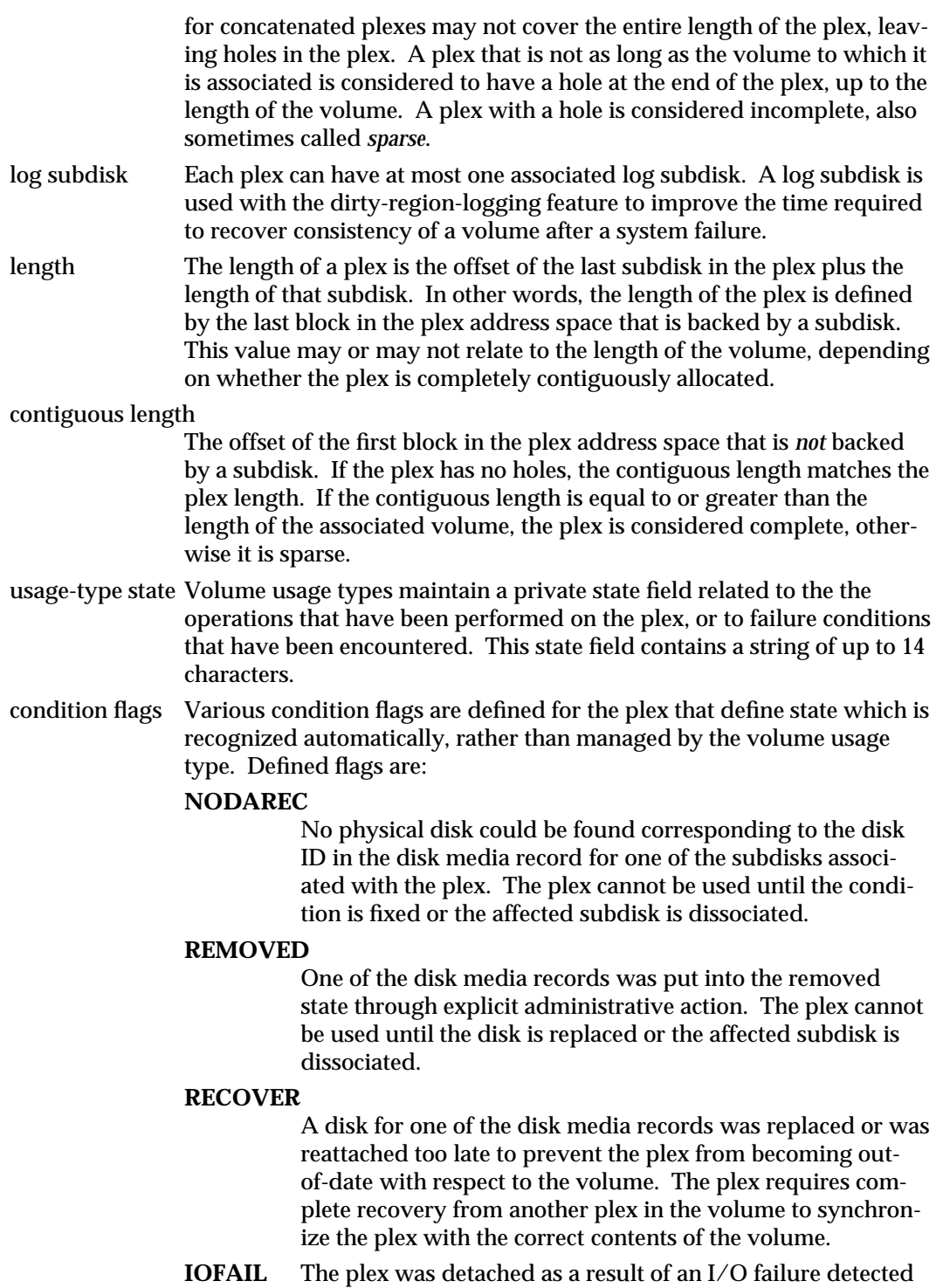
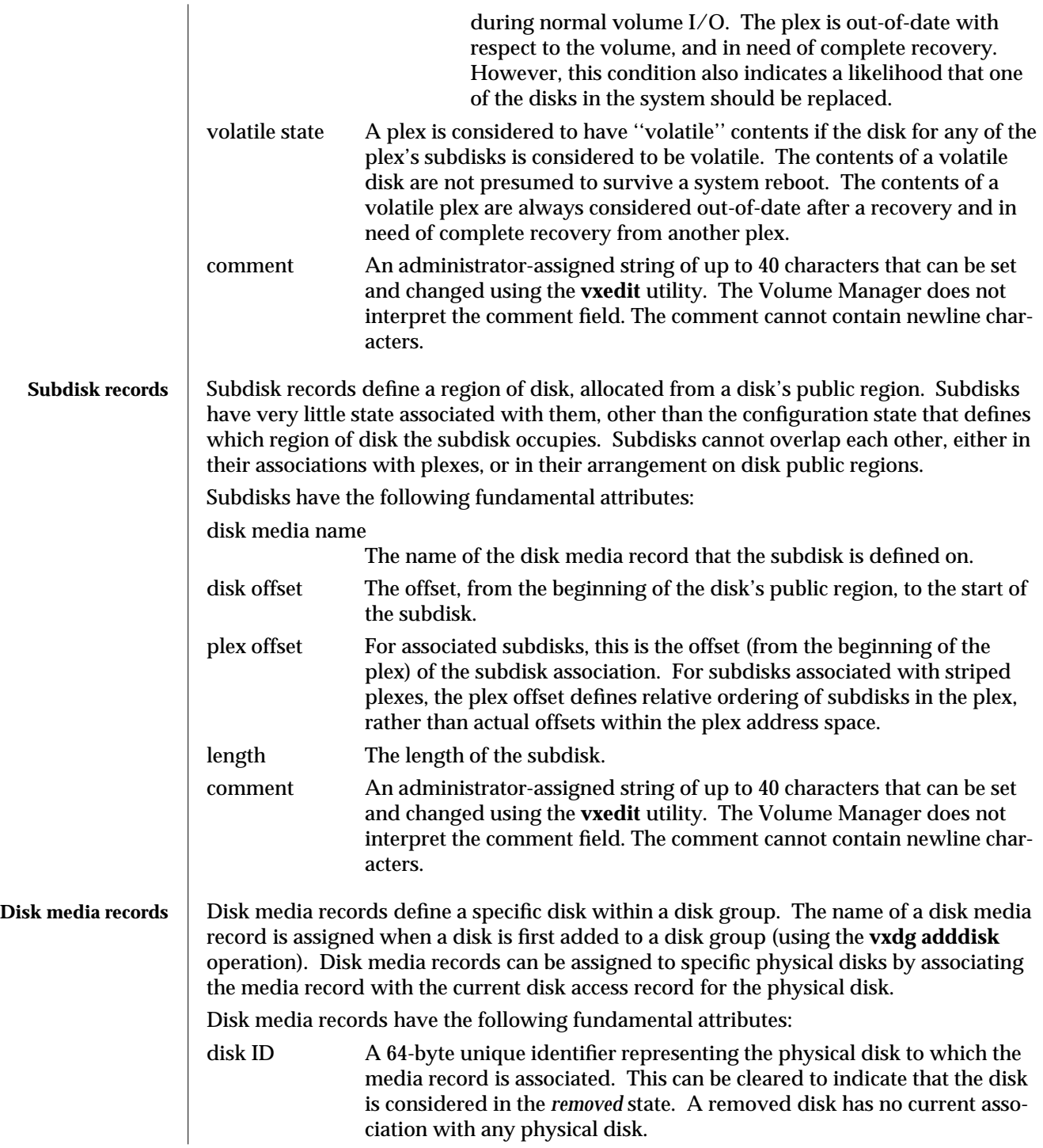

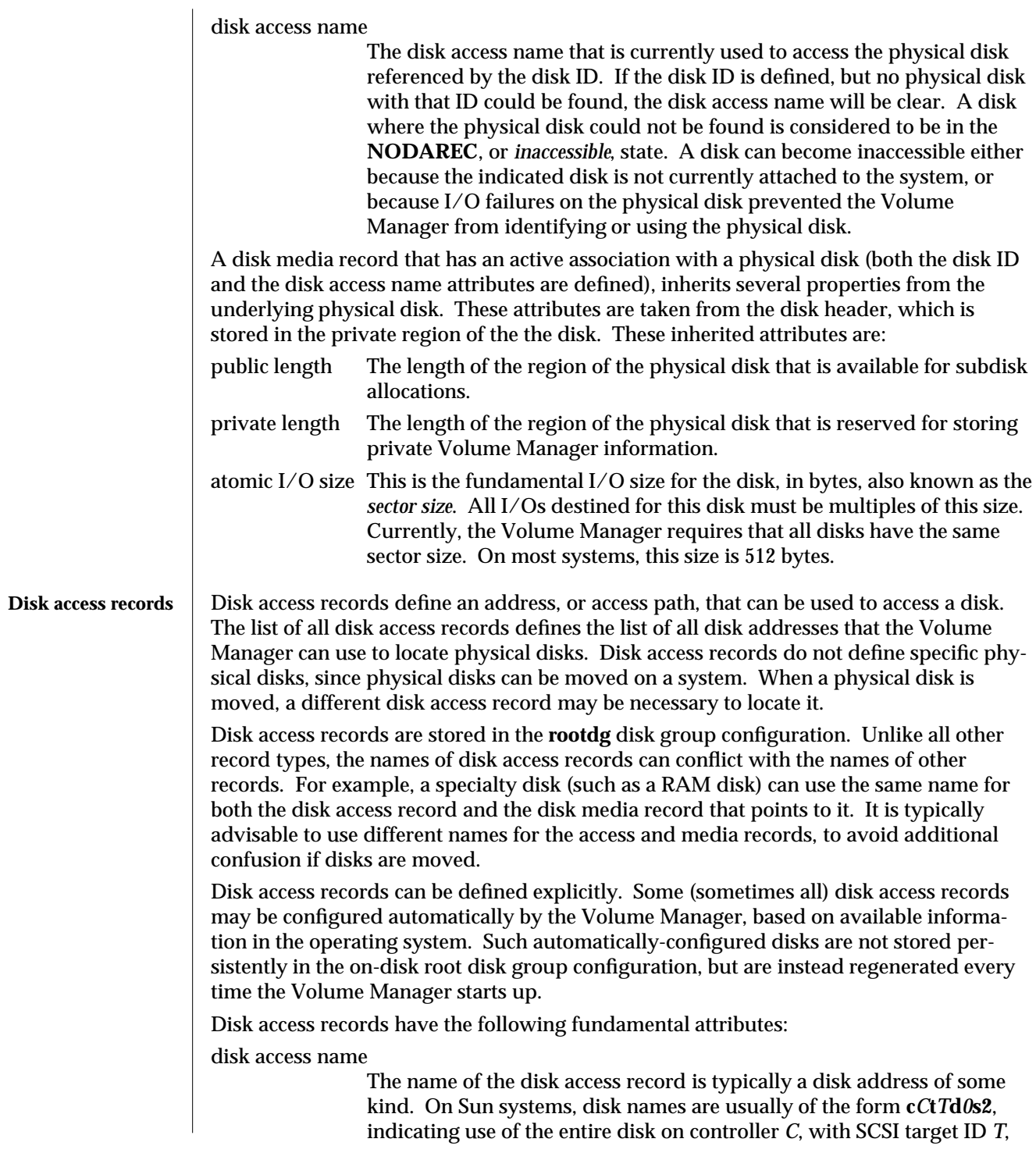

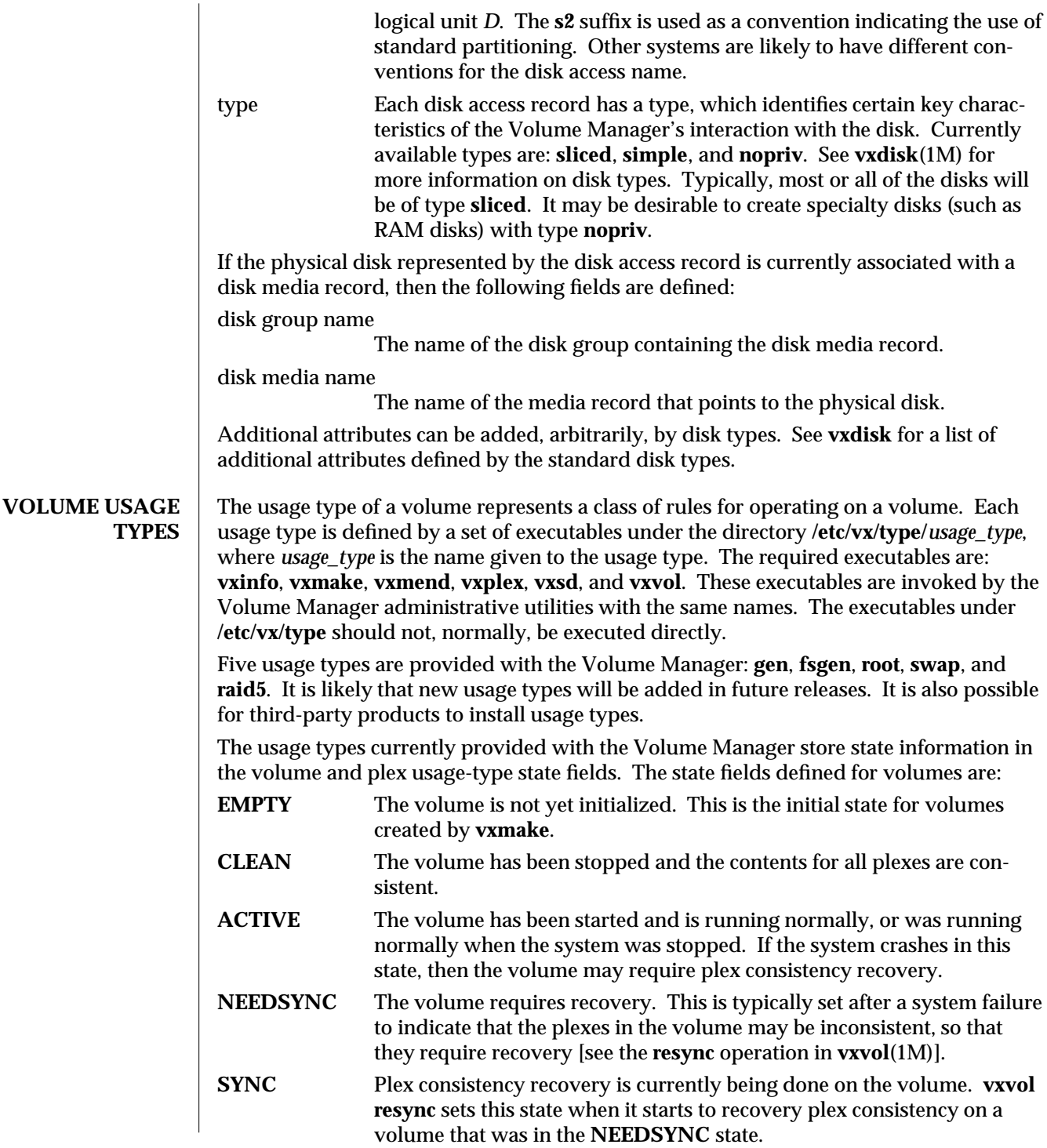

The state fields defined for plexes are:

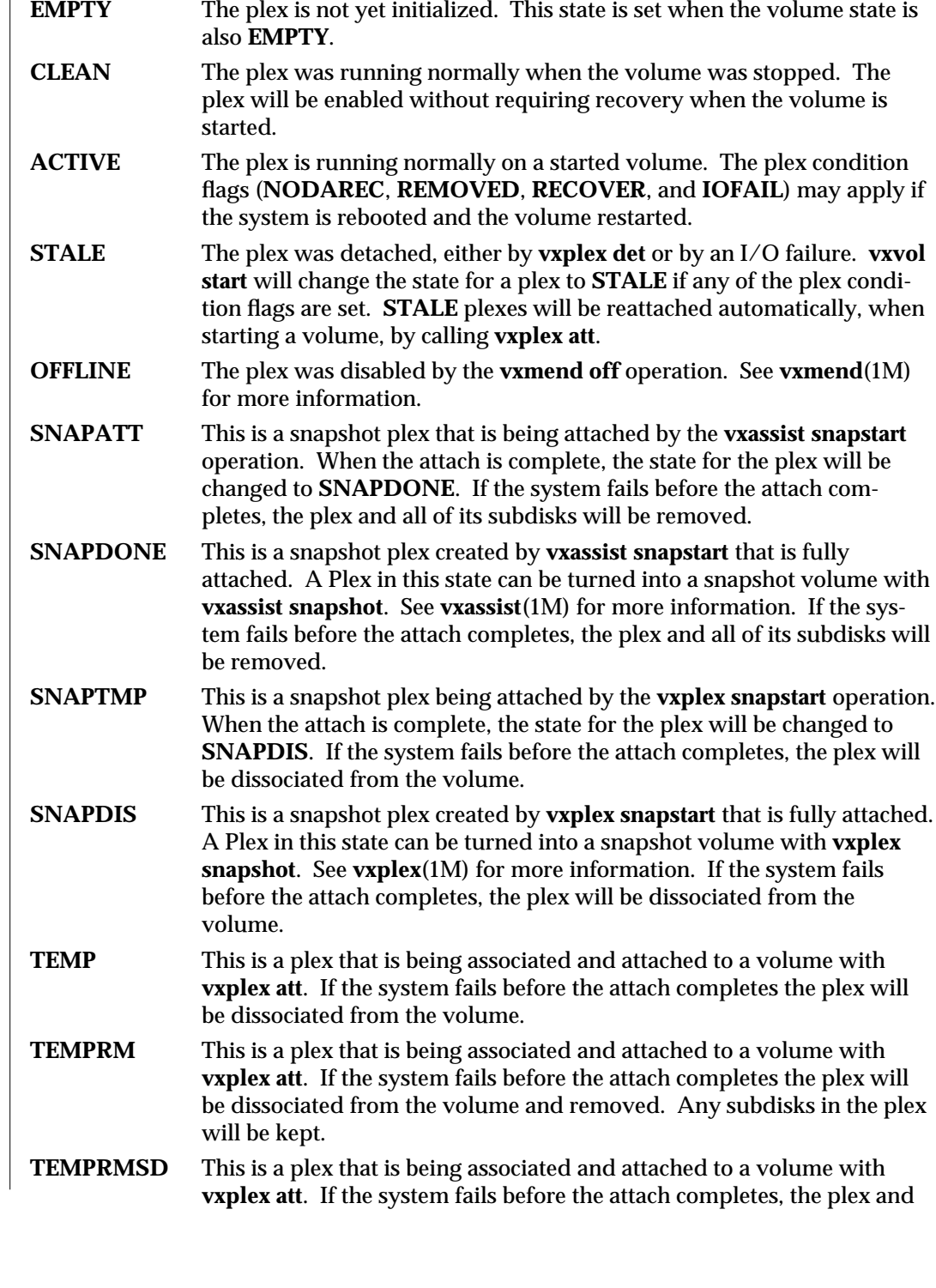

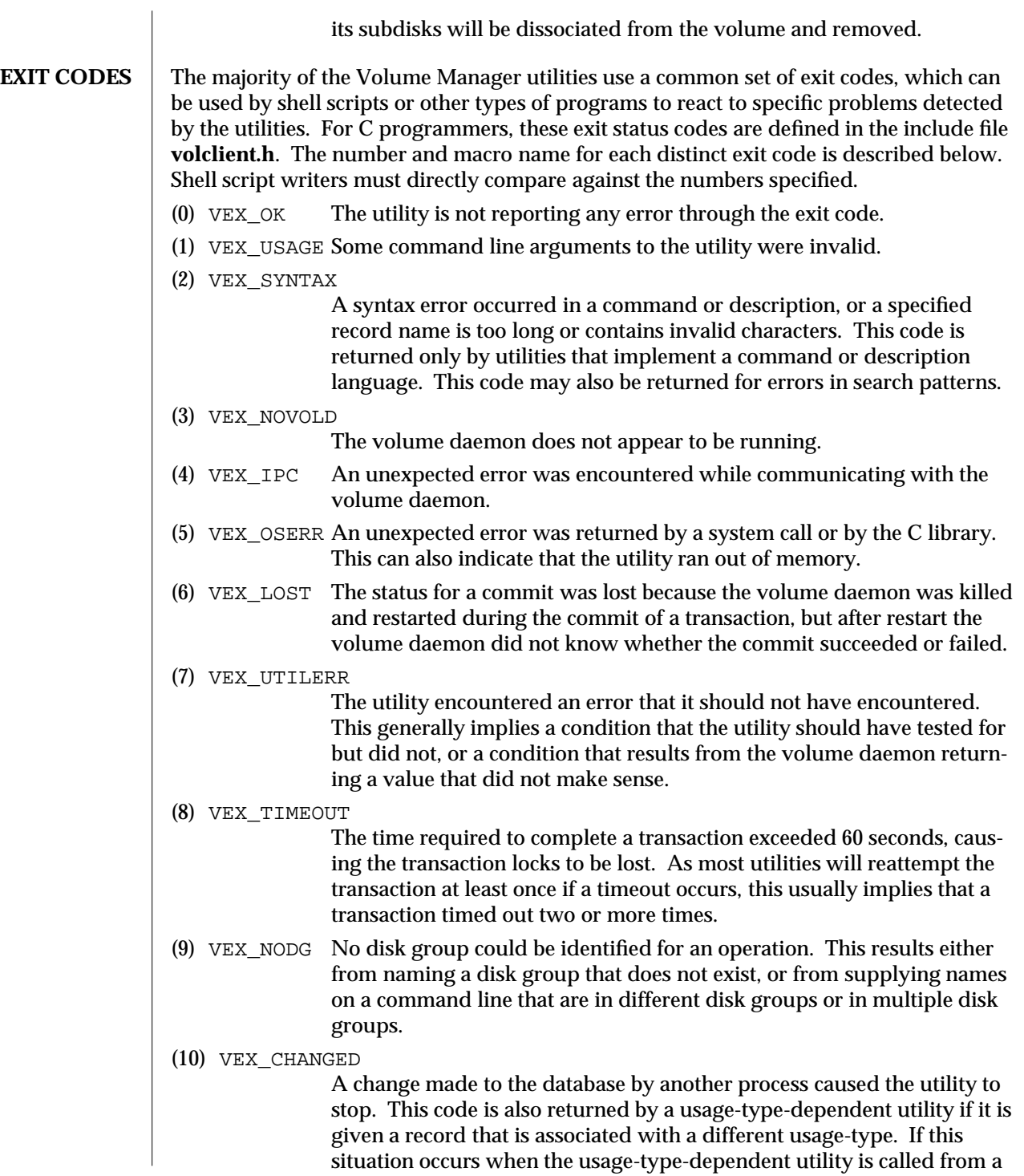

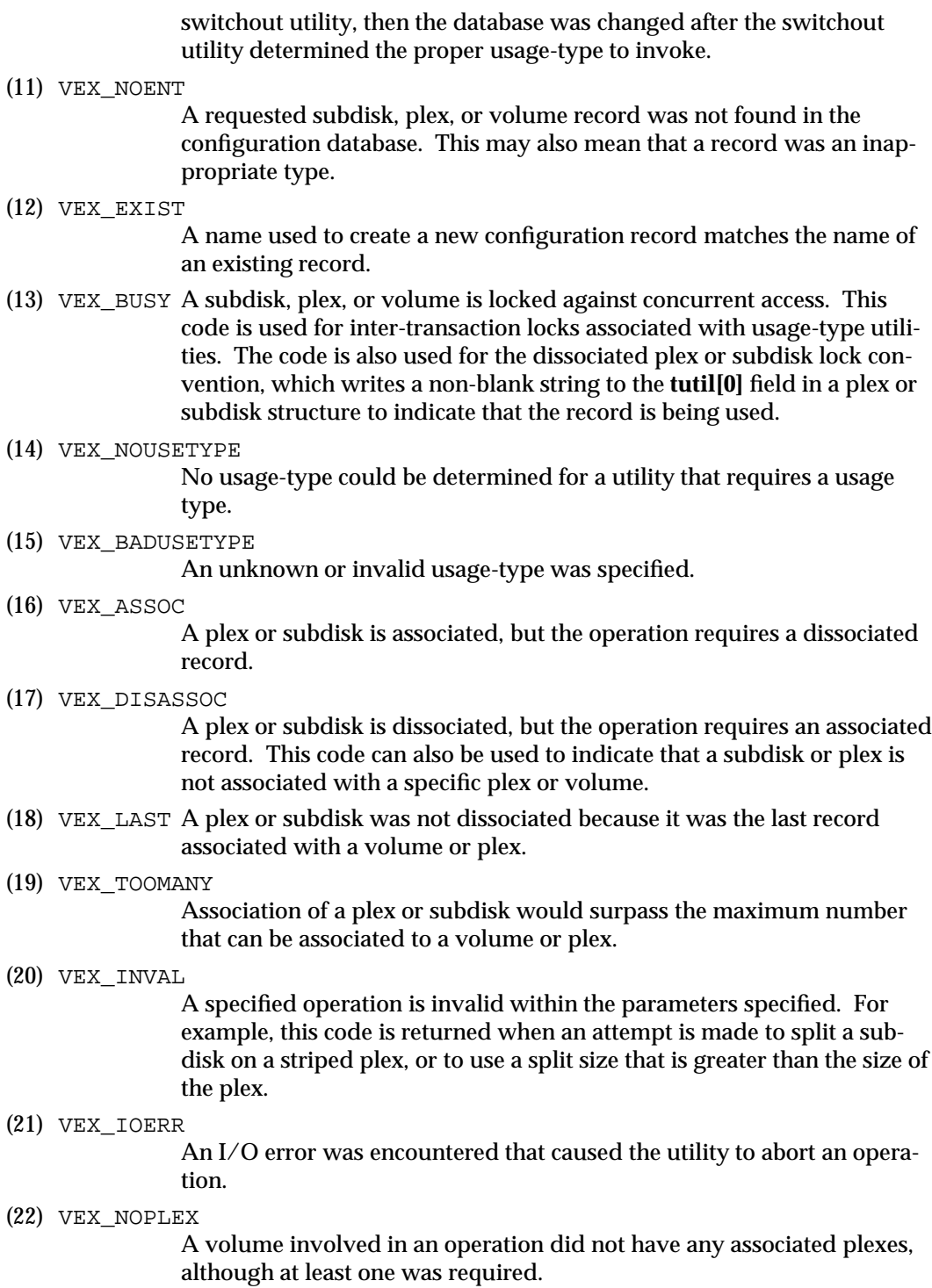

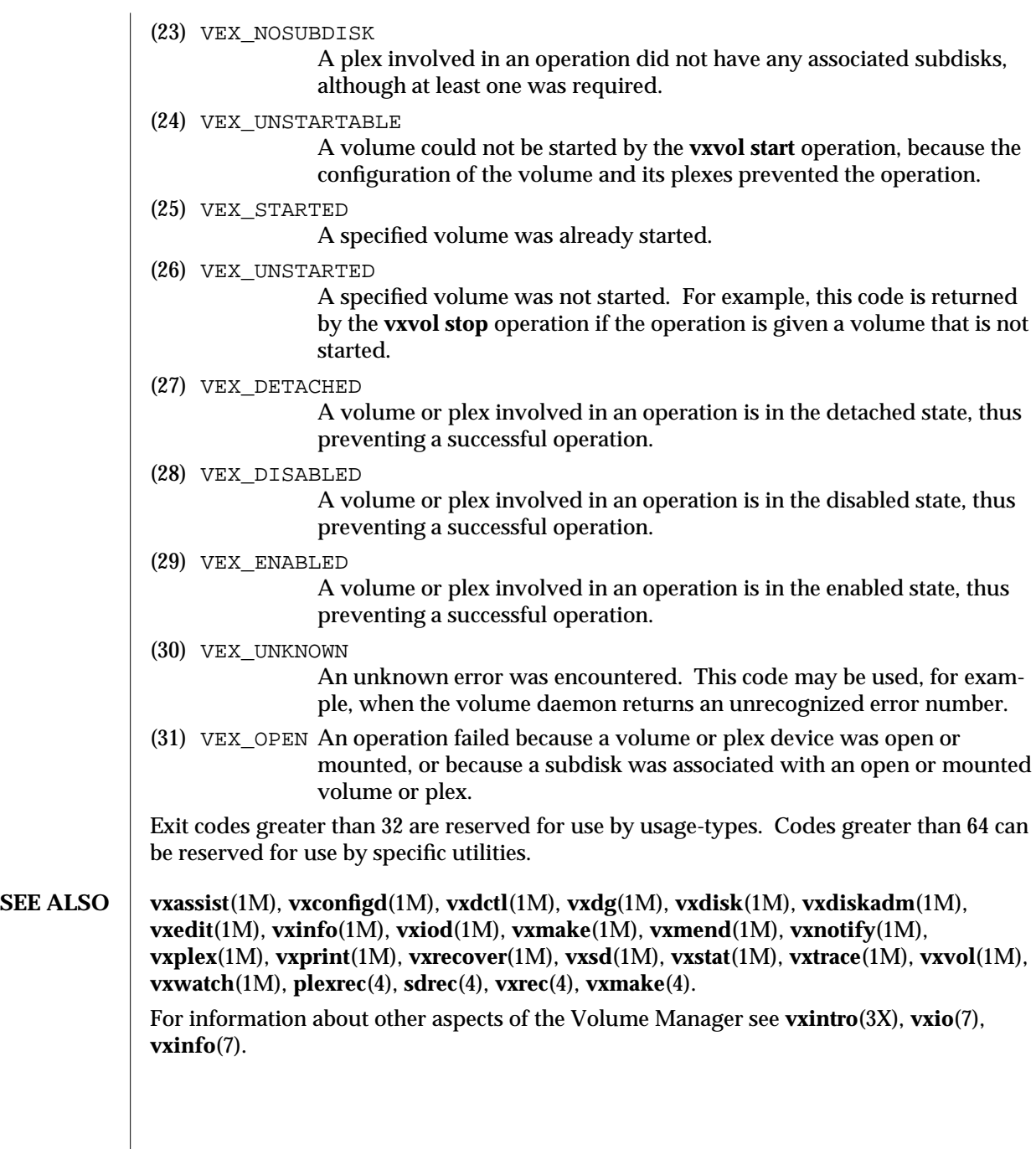

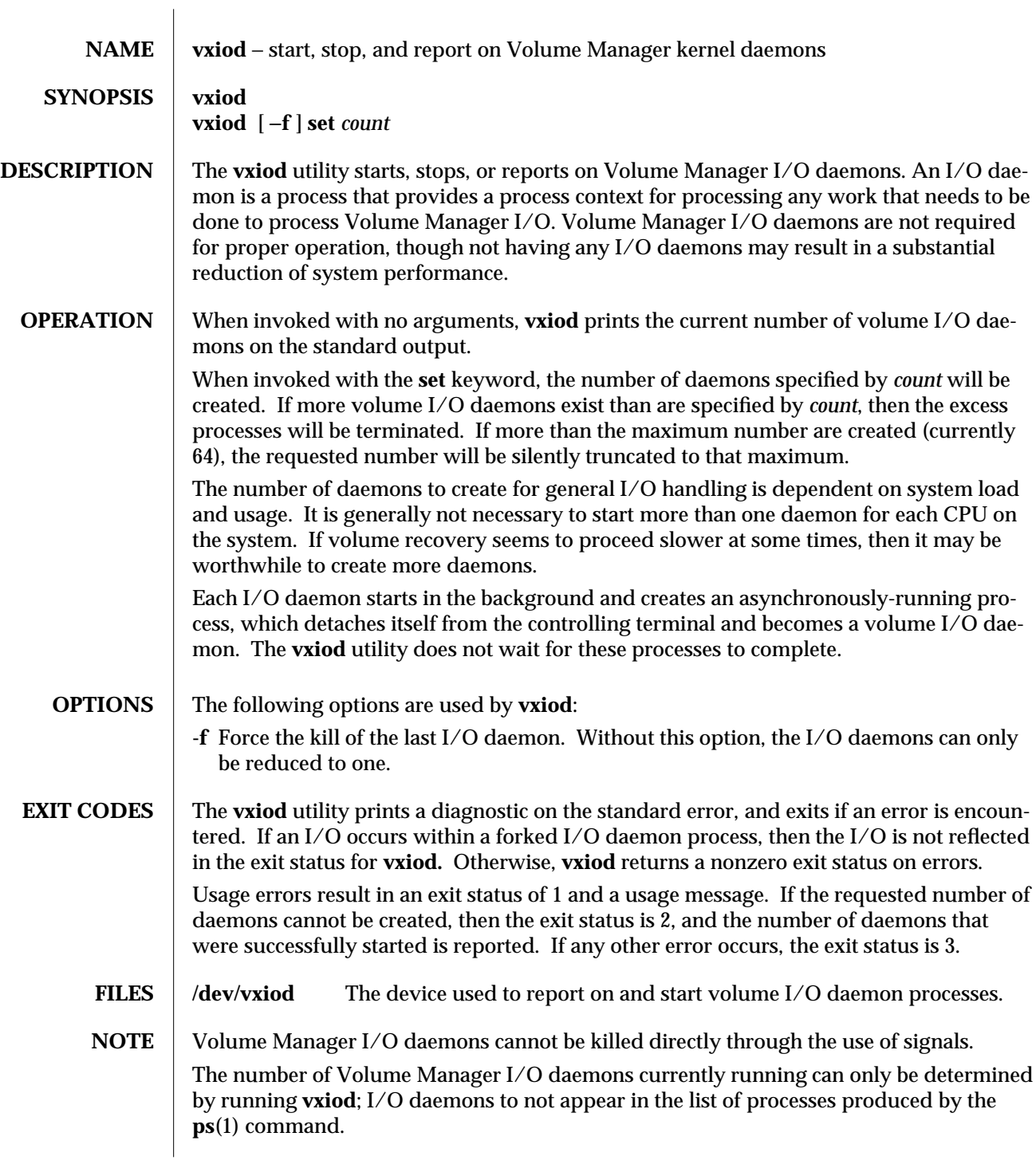

**SEE ALSO** fork(2), **vxintro**(1M), **vxio**(7), **vxconfigd**(1M), **vxdctl**(1M), **vxiod**(7).

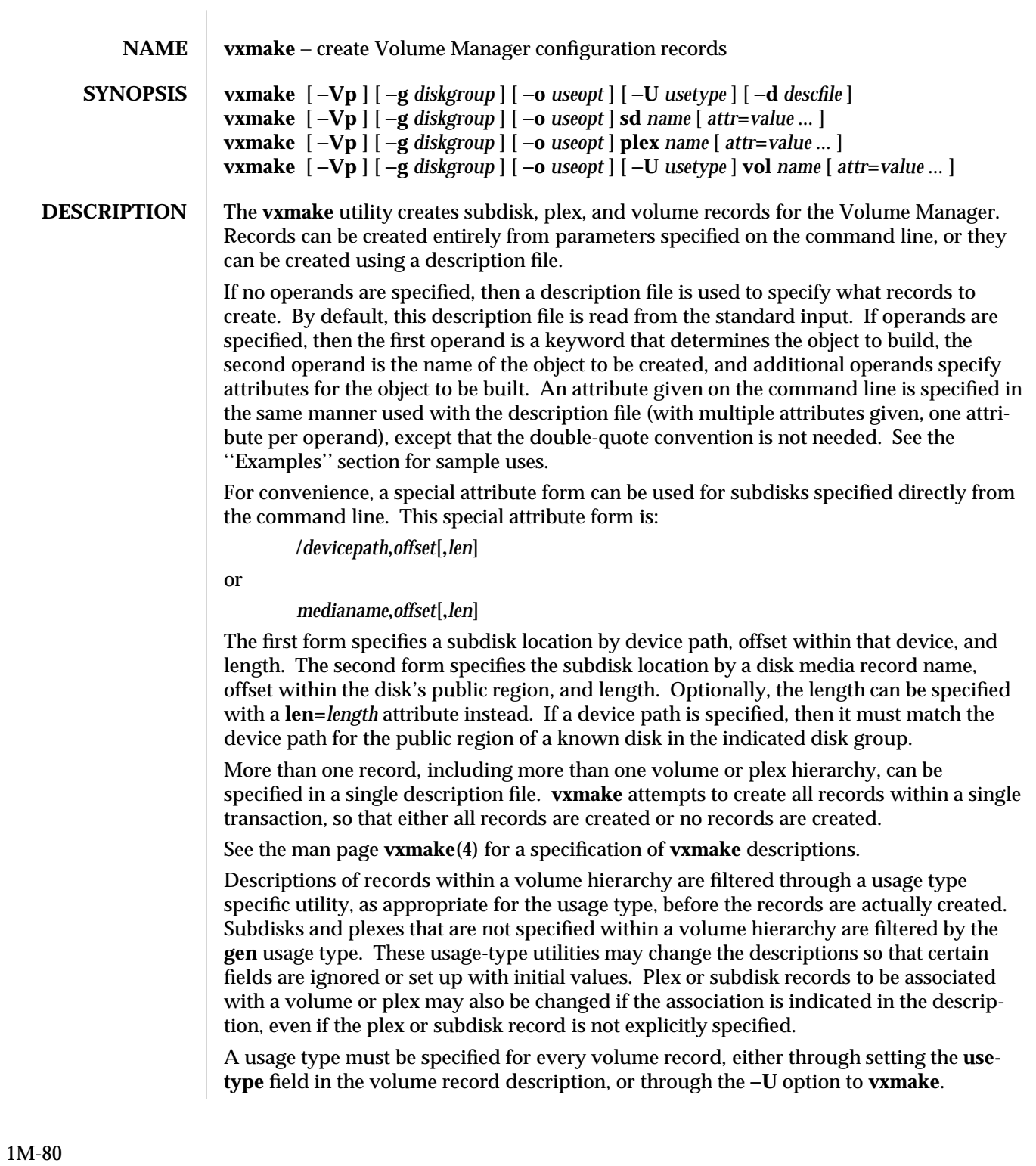

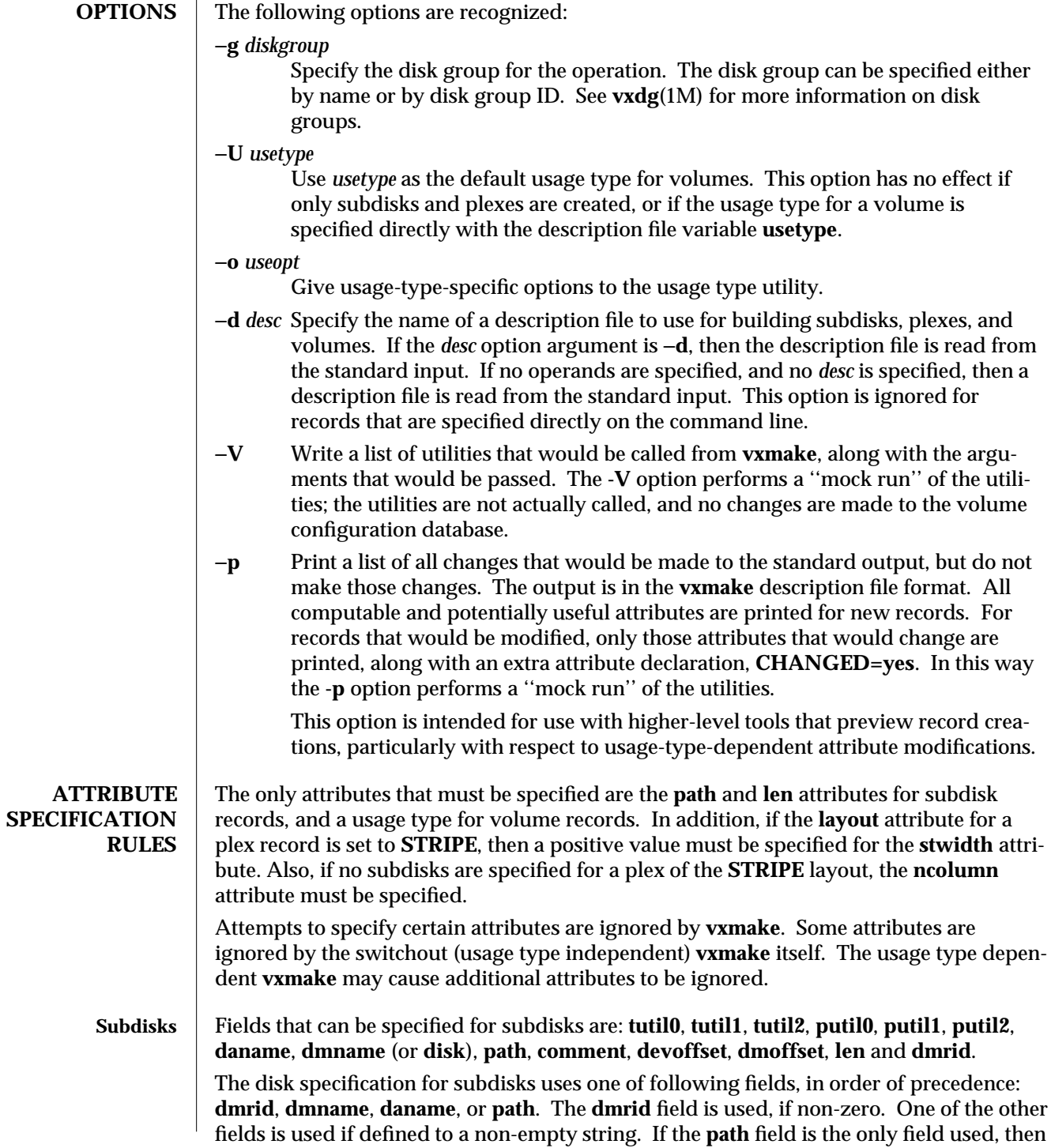

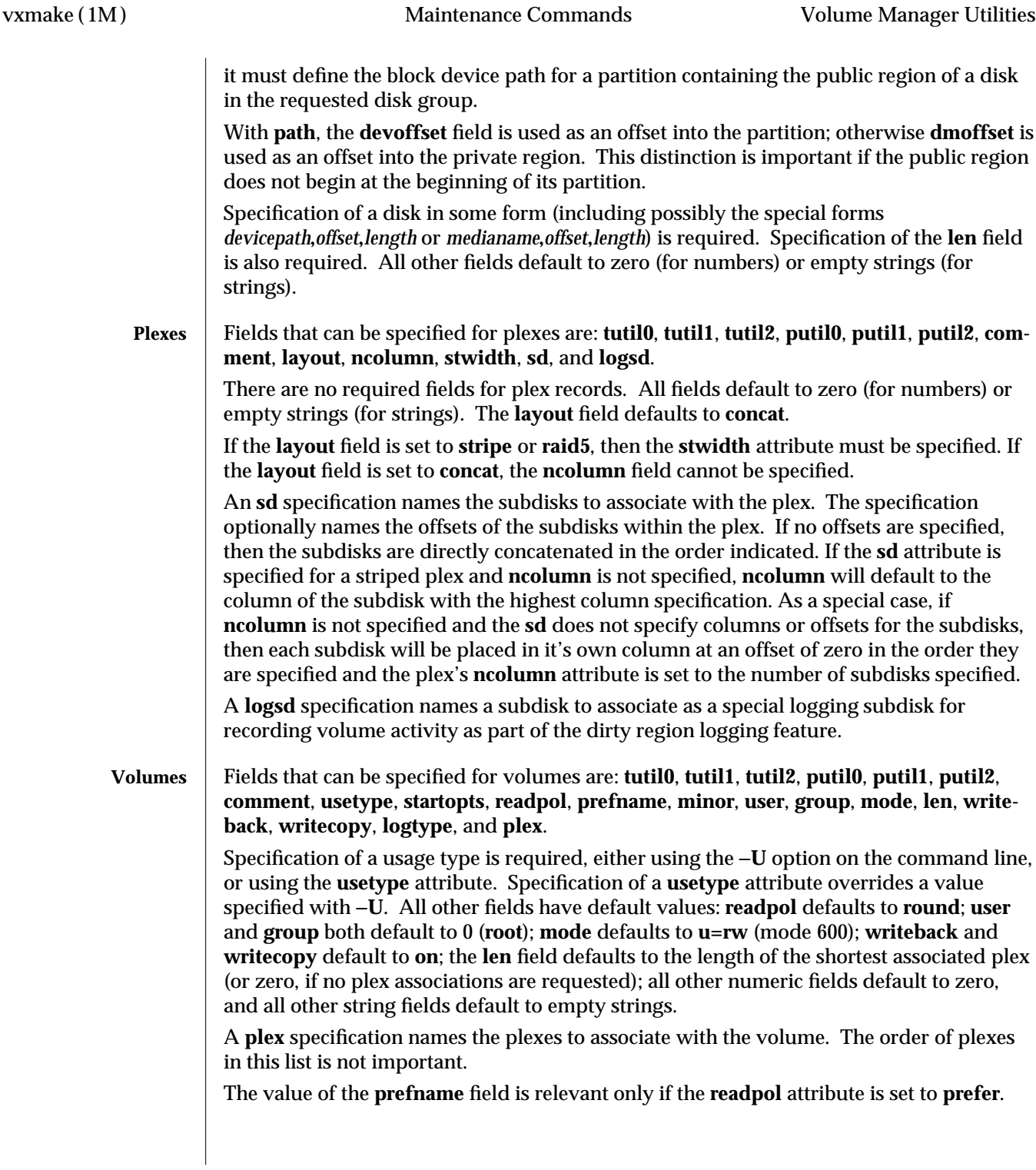

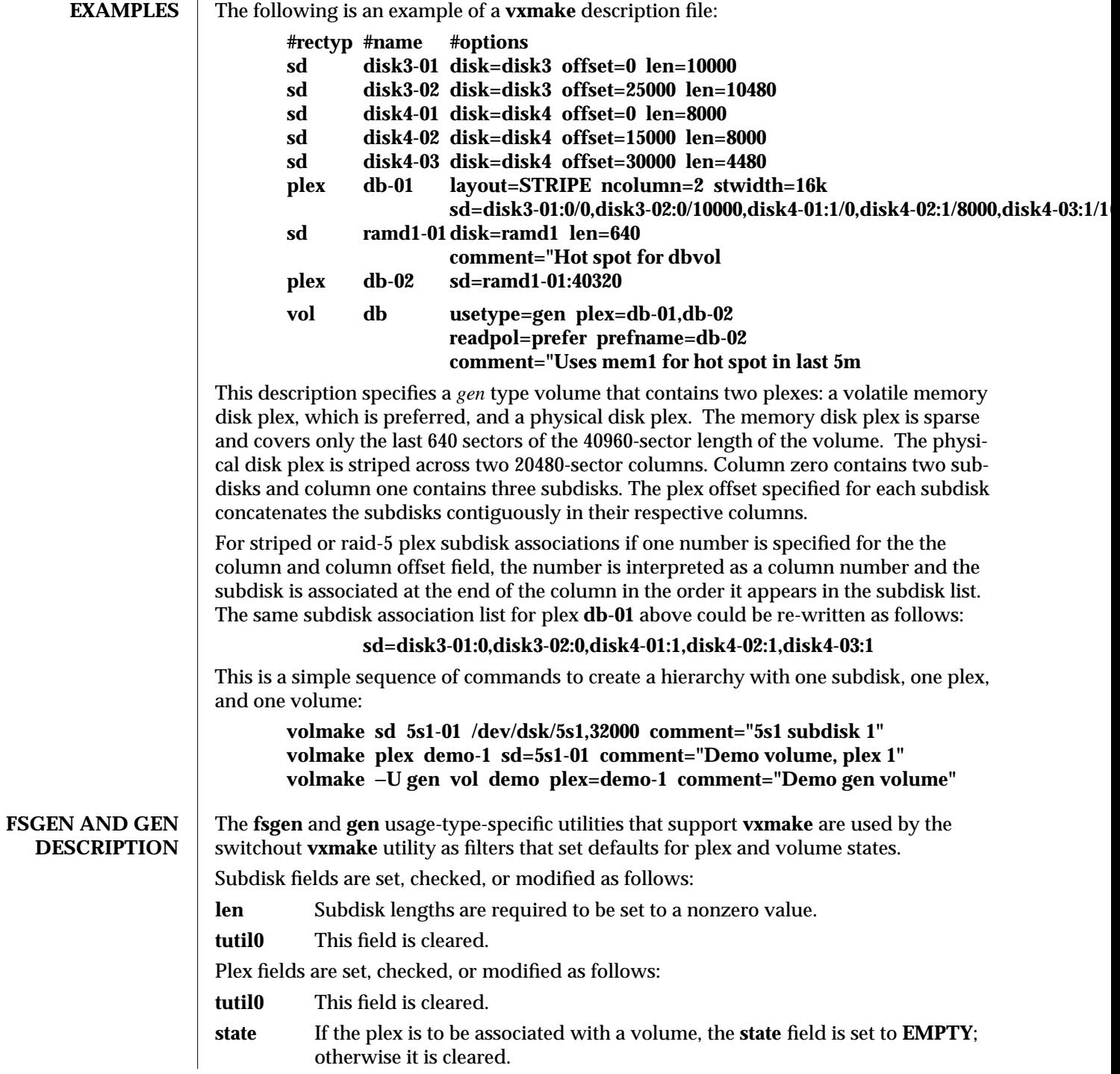

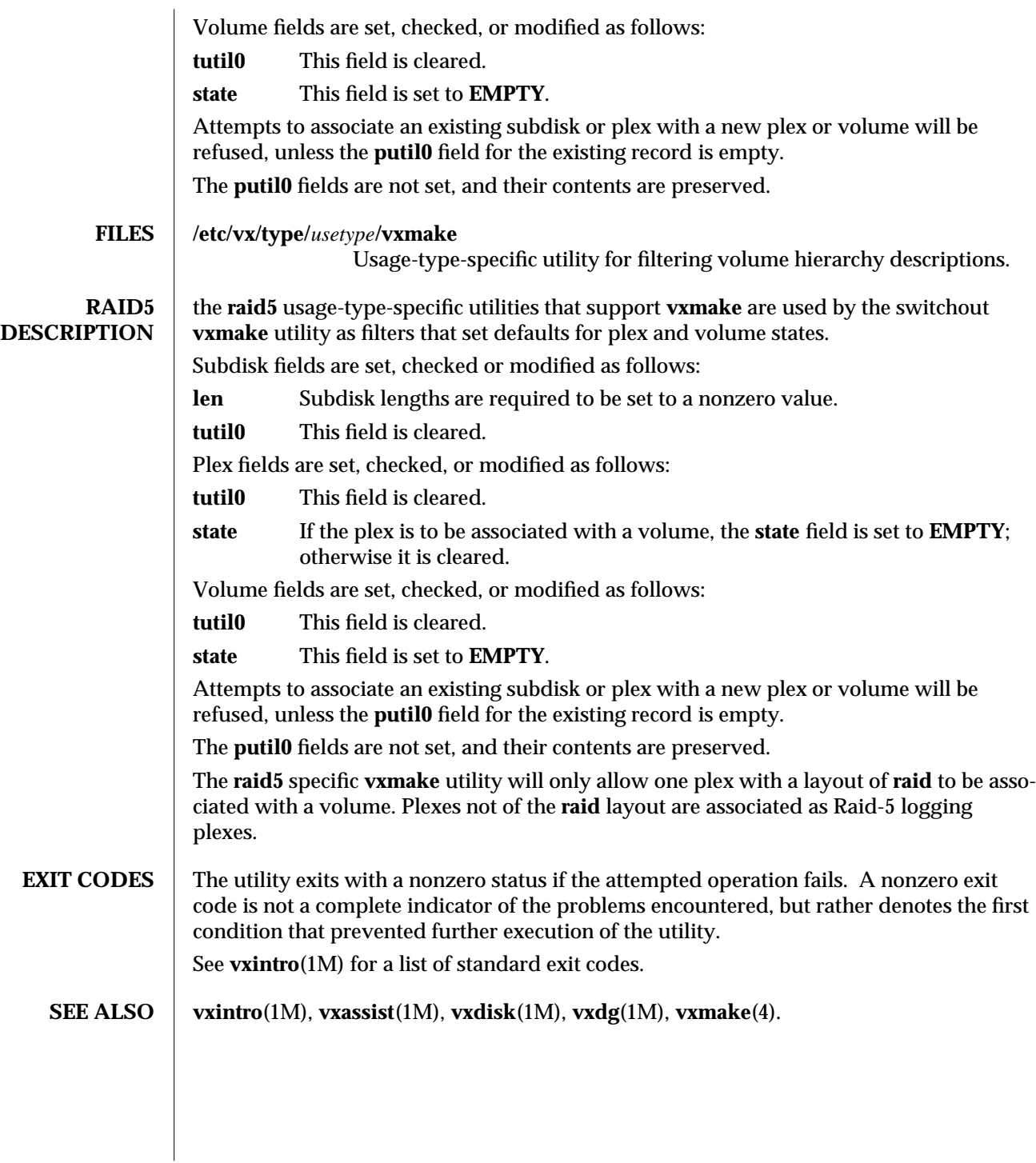

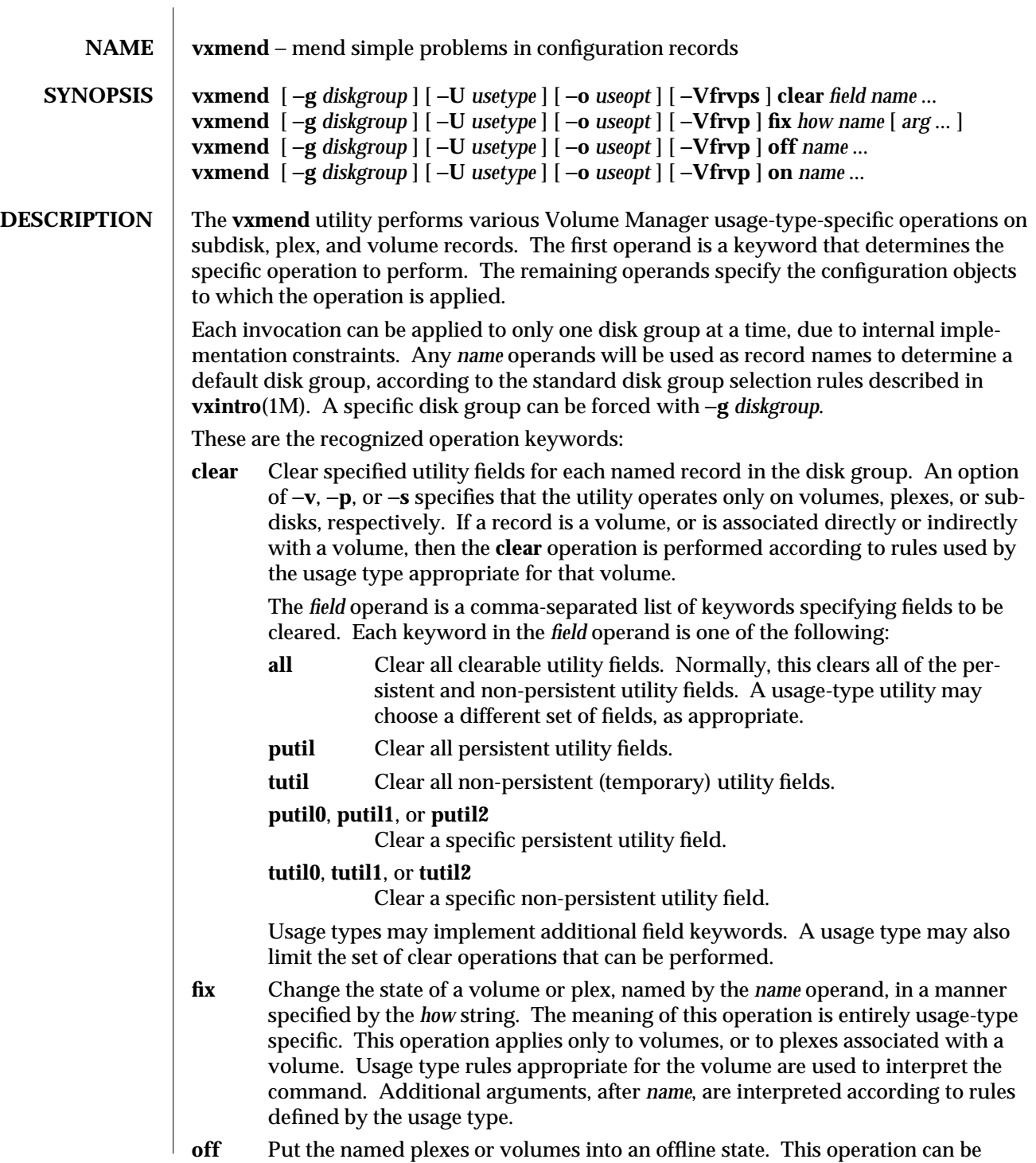

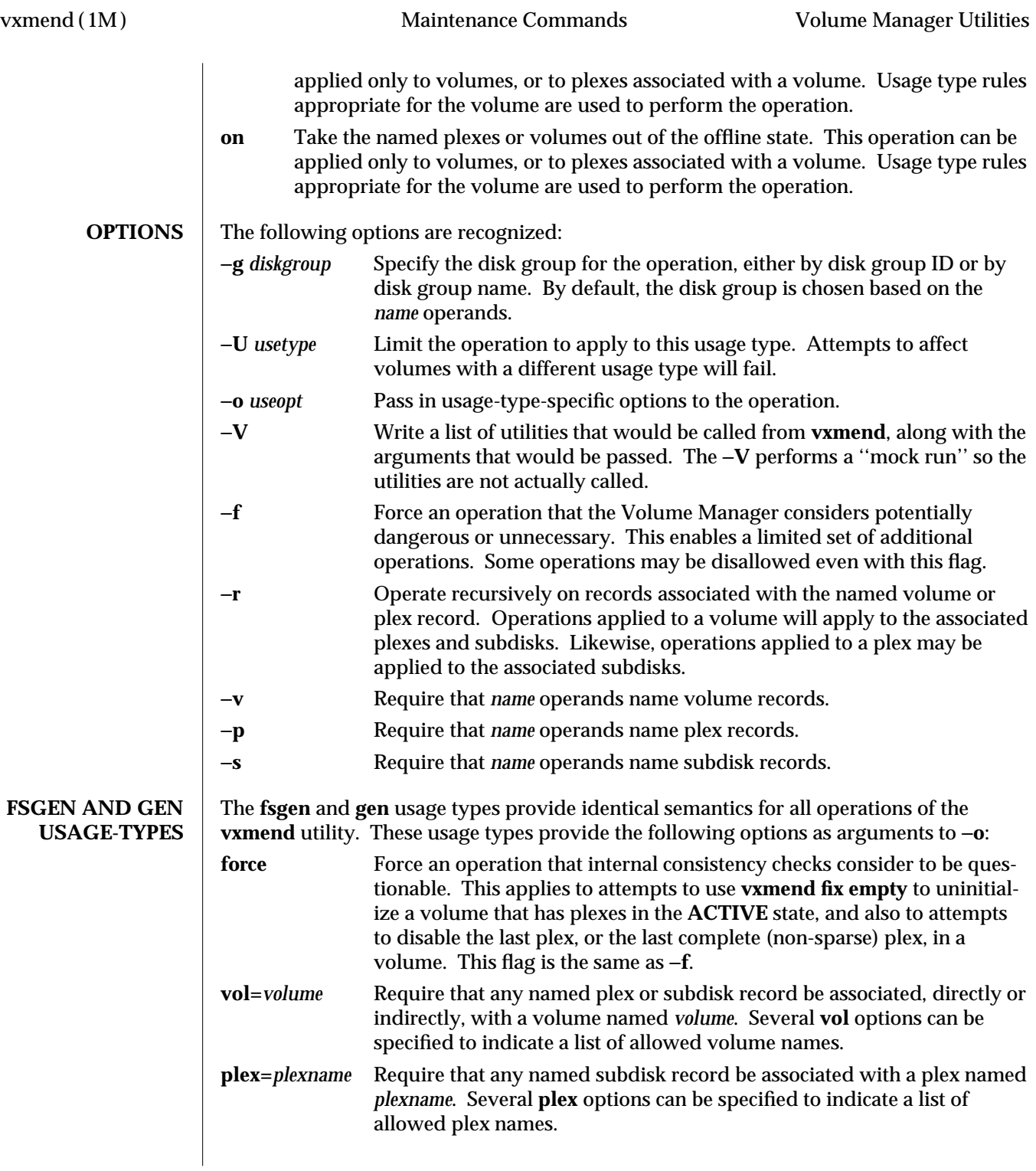

Limitations and extensions for the **fsgen** and **gen** usage types consist of the following:

**clear** Keywords supported in the *field* operands include all standard keywords. In addition, a keyword of the form **att***number* can be used to remove locks on a volume for a particular number of concurrent plex attach operations. For example, if the command:

## **vxplex att v1 v1-01**

is aborted by pressing the INTERRUPT key several times (which prevents a clean abort of the operation), you may have to clear the operation with:

## **vxmend clear tutil0 v1-01 vxmend clear att1 v1 vxplex dis v1-01**

Interruption of the above-mentioned **vxplex att** command will display a list of commands to run, which will include the previous list.

The number of plexes currently being attached, either directly or as part of a compound operation, is stored in the **tutil0** field of the volume record as a string in the form **ATT***number*. If the number drops to zero, the **tutil0** field is cleared. Some operations on a volume require that the **tutil0** field be cleared.

**fix** The **fsgen** and **gen** usage types support the following **vxmend fix** operations:

### **vxmend fix clean** *plex*

Set the state for the named plex to **CLEAN**. The associated volume must be disabled, the named plex must be in the **STALE** state, and the volume must have no additional plexes in the **CLEAN** state.

A volume is not startable if one plex is in the **CLEAN** state and some plexes are in the **ACTIVE** state. Thus, several **vxmend fix** operations are normally used in conjunction to set all plexes in a volume to **STALE** and then to set one plex to **CLEAN**. A **volume start** operation will then enable the **CLEAN** plex and recover the **STALE** plexes by copying data from the one **CLEAN** plex.

# **vxmend fix active** *plex*

Set the state for the named plex to **ACTIVE**. The state for the volume is set to **SYNC**. The associated volume must be disabled, and the named plex must be in the **STALE** state.

When starting a volume in the **SYNC** state, all **ACTIVE** plexes are enabled and are synchronized to have the same contents using a special read/write-back recovery mode. Any **STALE** plexes are then recovered by copying data from the **ACTIVE** plexes.

# **vxmend fix stale** *plex*

Set the state for the named plex to **STALE**. The associated volume must be disabled, and the named plex must be **ACTIVE** or **CLEAN**. This operation names plexes that will be recovered by copying data from other plexes by a **vxvol start** operation.

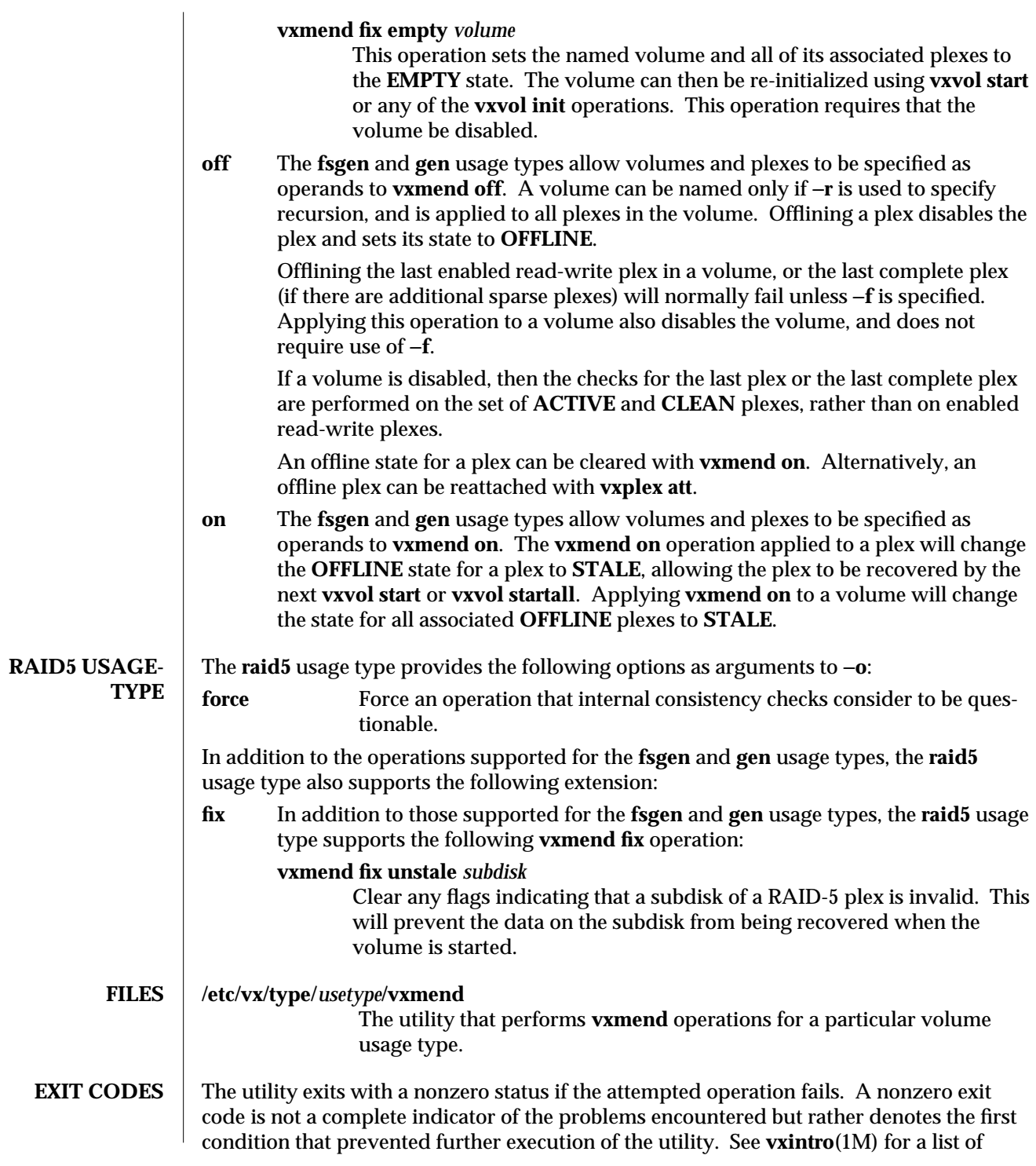

standard exit codes.

**SEE ALSO vxintro**(1M), **vxplex**(1M), **vxvol**(1M).

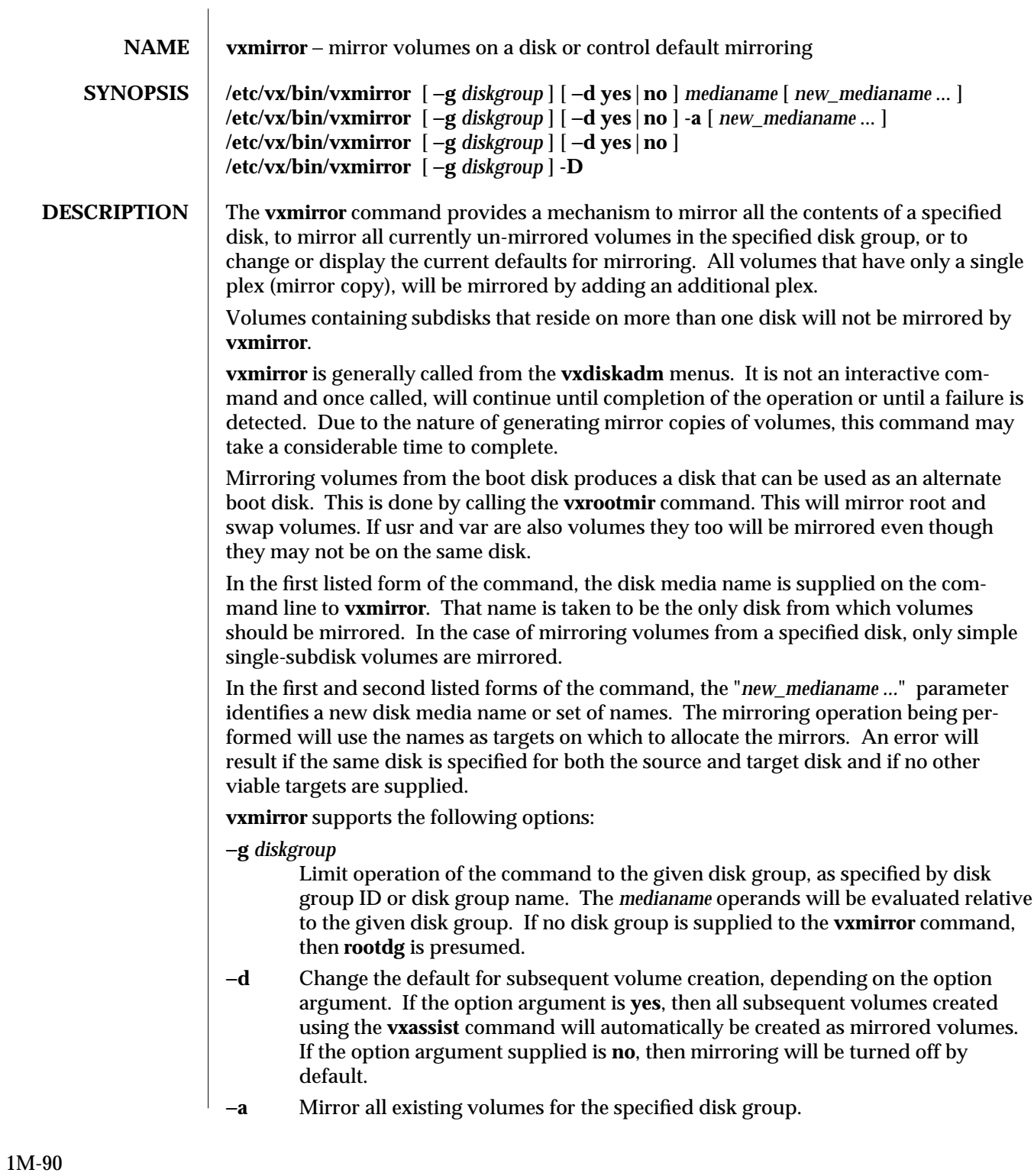

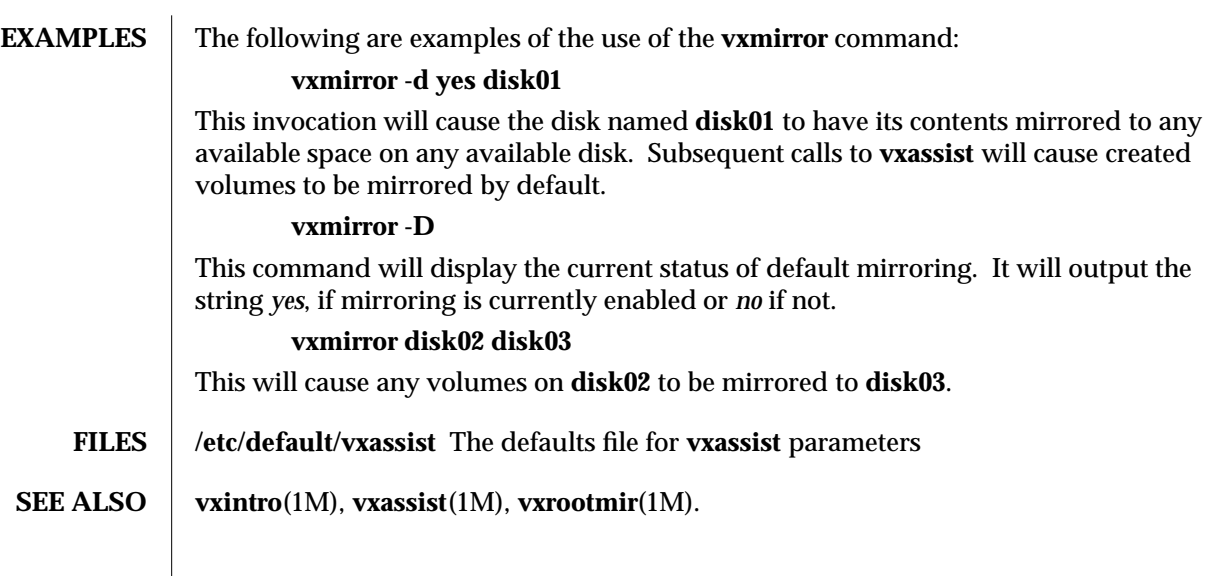

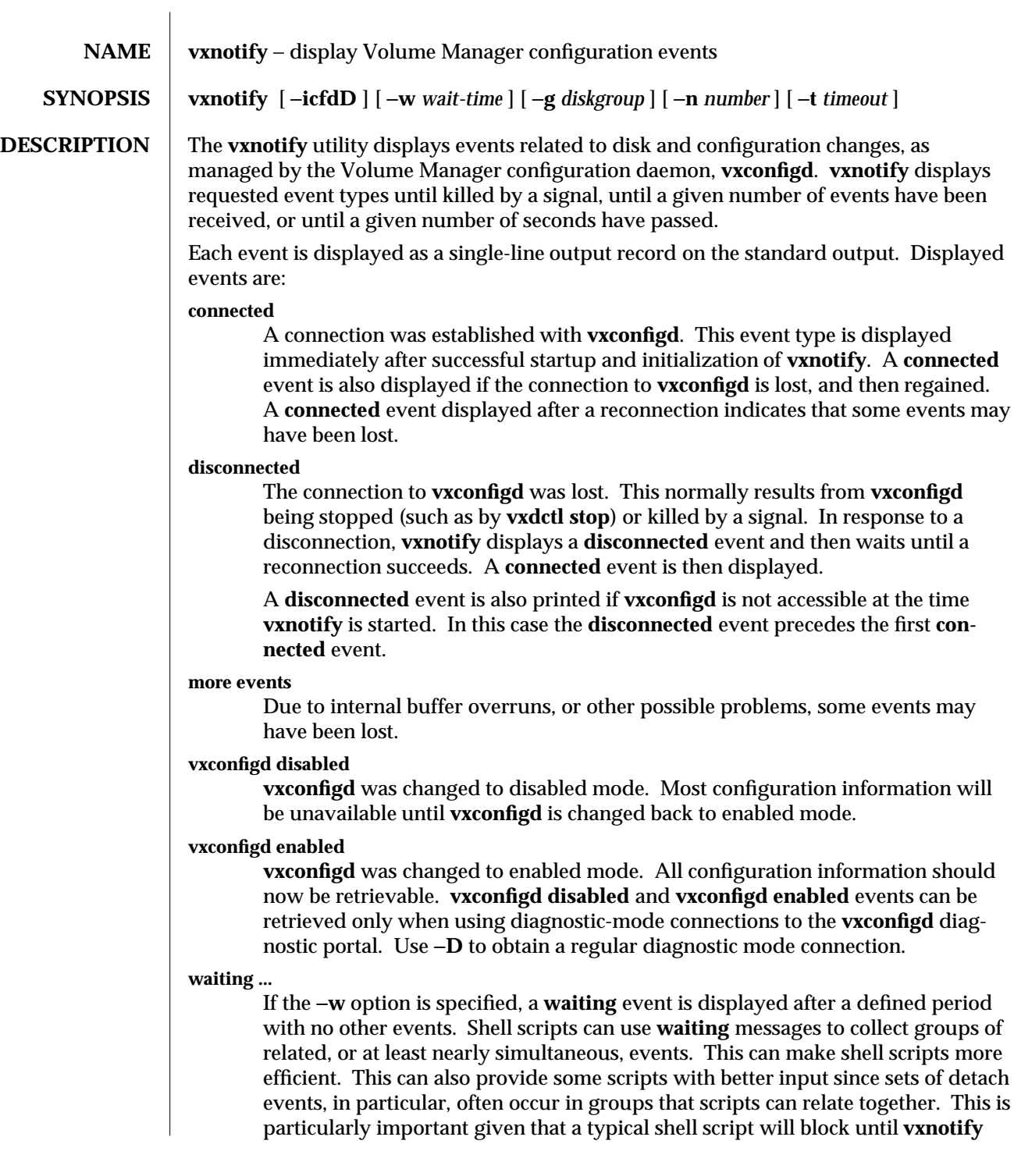

produces output, thus requiring output to indicate the end of a possible sequence of related events.

**import dg** *groupname* **dgid** *groupid*

The disk group named *groupname* was imported. The disk group ID of the imported disk group is *groupid*.

**deport dg** *groupname* **dgid** *groupid*

The named disk group was deported. The disk group ID of the imported disk group is *groupid*.

**disable dg** *groupname* **dgid** *groupid*

The named disk group was disabled. A disabled disk group cannot be changed, and its records cannot be printed with **vxprint**. However, some volumes in a disabled disk group may still be usable, although it is unlikely that the volumes will be usable after a system reboot. A disk group will be disabled as a result of excessive failures. A disk group will be disabled if the last disk in the disk group fails, or if errors occur when writing to all configuration and log copies in the disk group.

**change dg** *groupname* **dgid** *groupid*

A change was made to the configuration for the named disk group. The transaction ID for the update was *groupid*.

**detach subdisk** *subdisk* **plex** *plex* **volume** *volume* **dg** *groupname* **dgid** *groupid*

The named subdisk, in the named disk group, was detached as a result of an I/O failure detected during normal volume I/O, or disabled as a result of a detected disk failure. Failures of a subdisk in a RAID-5 volume or a log subdisk within a mirror volume will result in a subdisk detach; other subdisk failures generally result in the subdisk's plex being detached.

**detach plex** *plex* **volume** *volume* **dg** *groupname* **dgid** *groupid*

The named plex, in the named disk group, was detached as a result of an I/O failure detected during normal volume I/O, or disabled as a result of a detected total disk failure.

**detach volume** *volume* **dg** *groupname* **dgid** *groupid*

The named volume, in the named disk group, was detached as a result of an I/O failure detected during normal volume I/O, or as a result of a detected total disk failure. Usually, only plexes or subdisks are detached as a result of volume I/O failure. However, if a volume would become entirely unusable by detaching a plex or subdisk, then the volume may be detached.

**detach disk** *accesname* **dm** *medianame* **dg** *groupname* **dgid** *groupid*

The named disk, with device access name *accessname* and disk media name *medianame* was disconnected from the named disk group as a result of an apparent total disk failure. Total disk failures are checked for when plexes or subdisks are detached by kernel failures, or, explicitly, by the **voldisk check** operation (see **voldisk**(1M)).

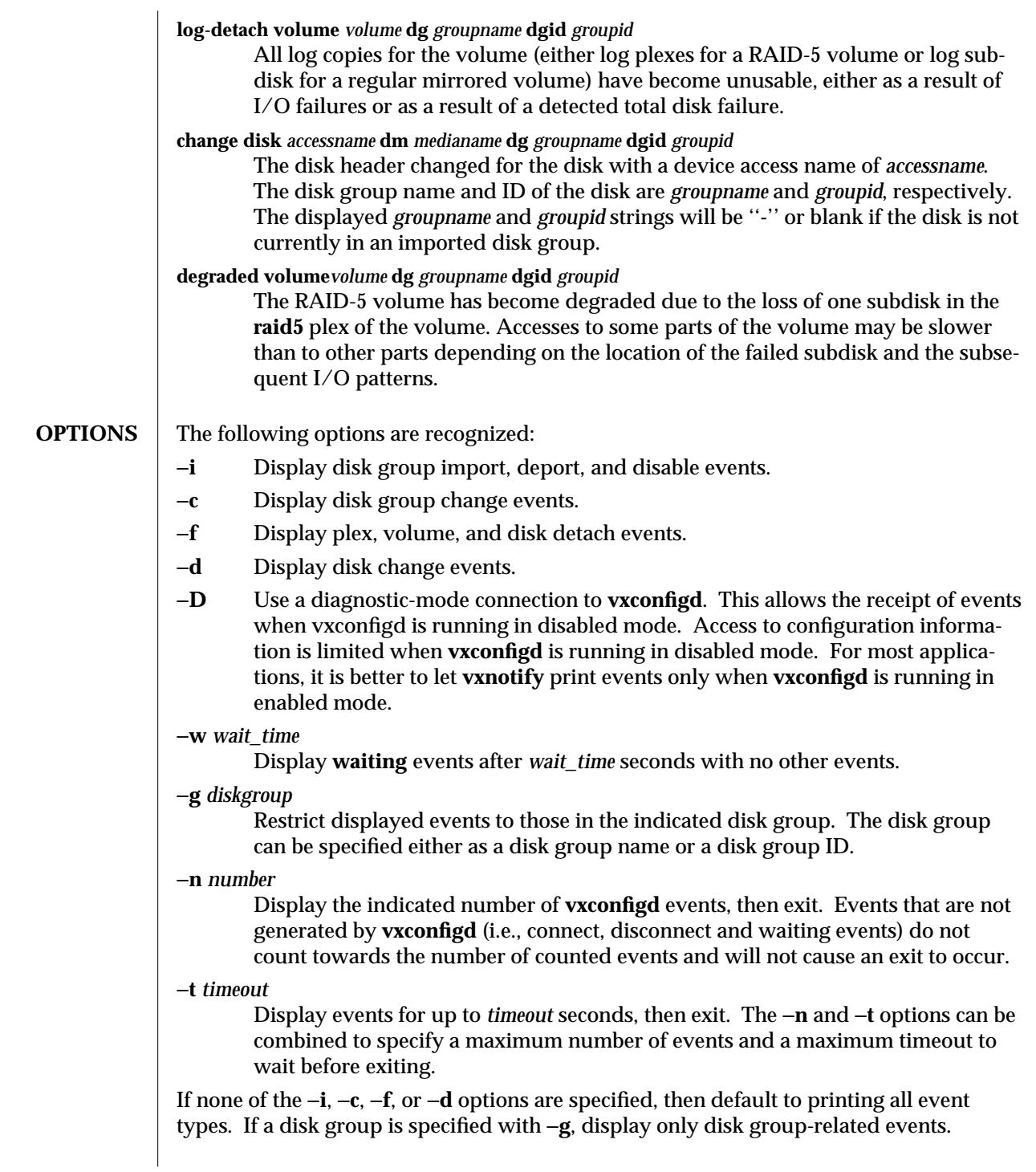

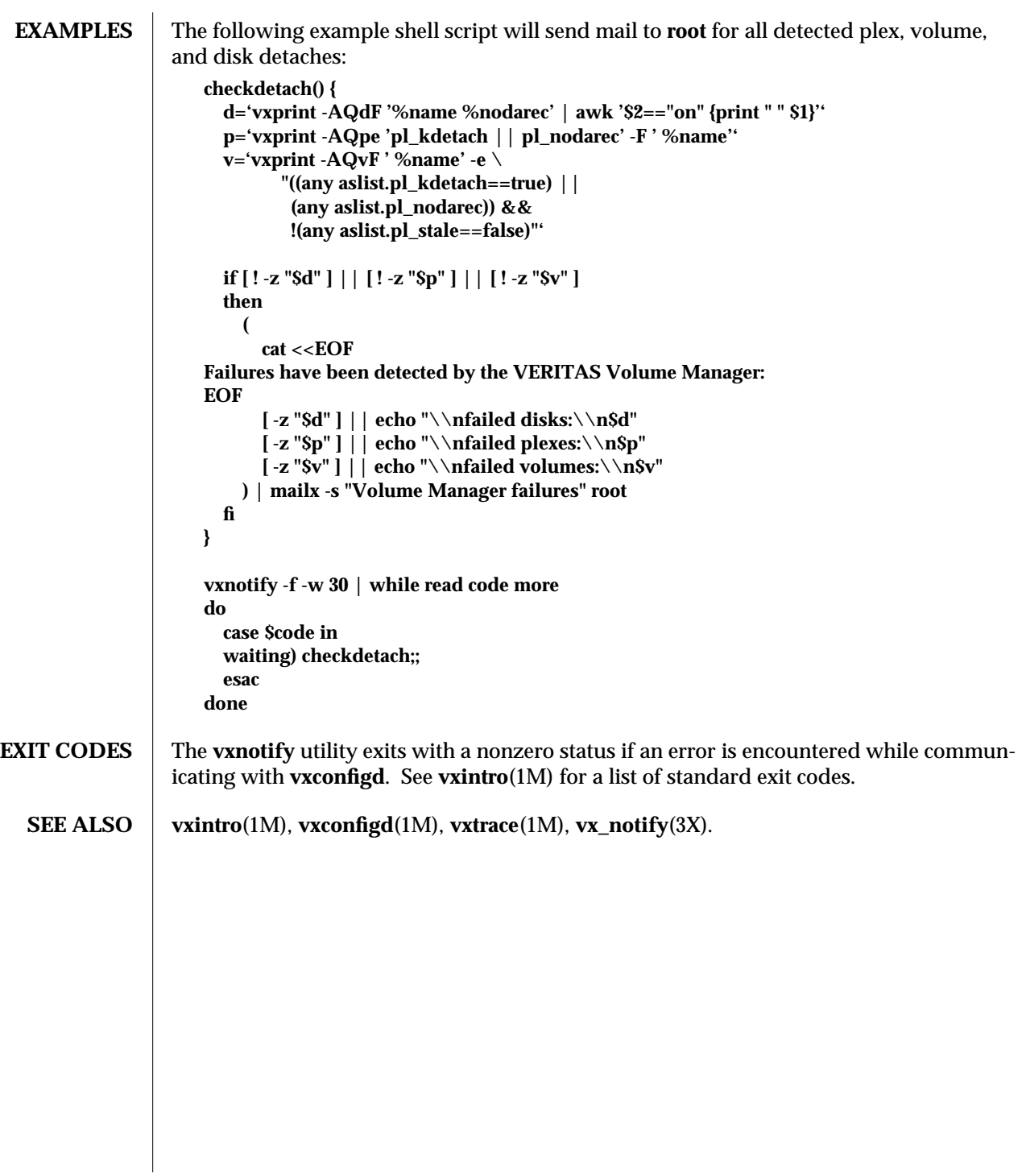

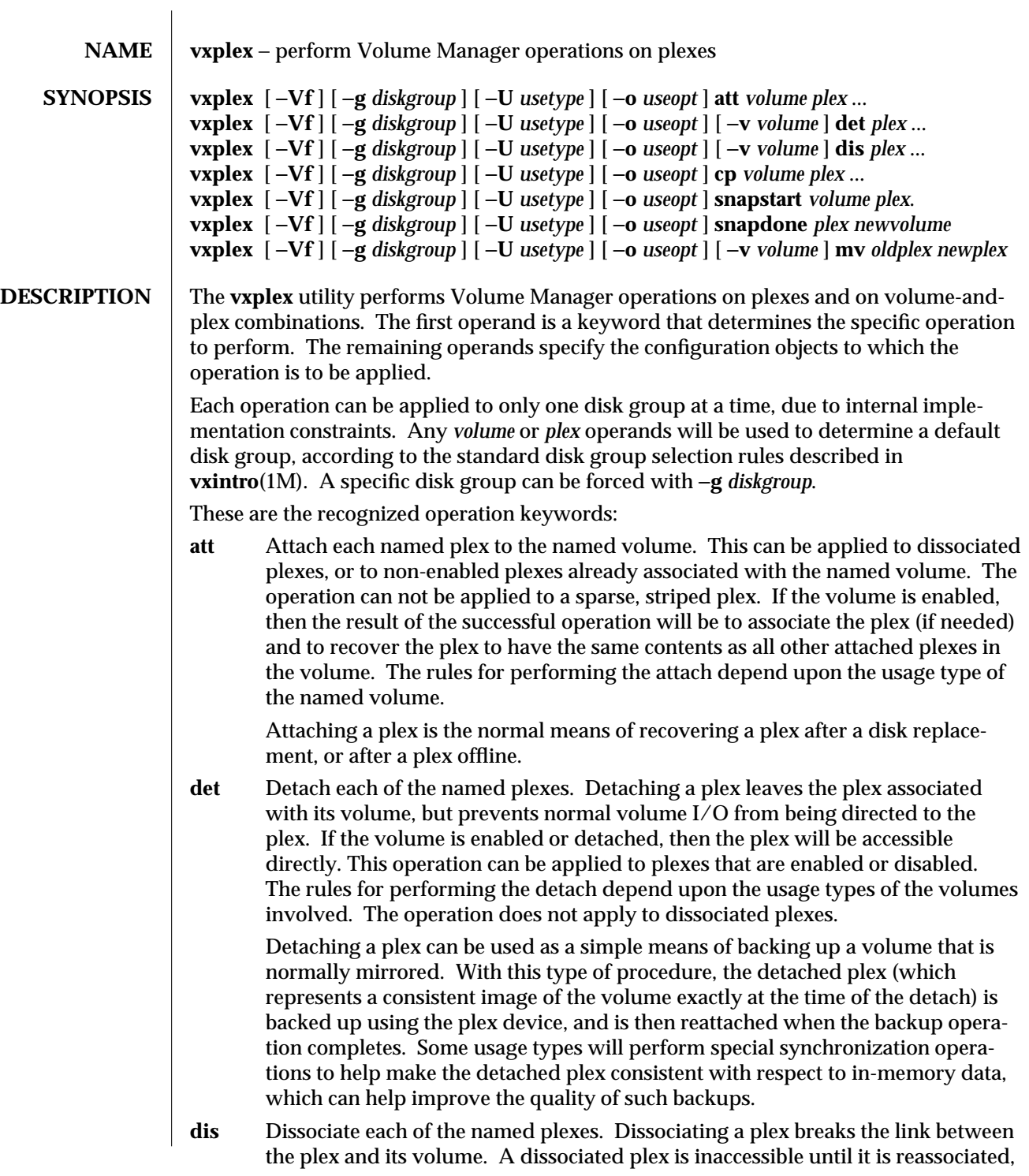

which can be done either with **vxplex att** or with **vxmake**. Any checks and synchronizations that apply to the **det** operation also apply to the **dis** operation.

Plex dissociation is the normal means of unmirroring a volume, or reducing the mirror count for a volume. To support this use, −**o rm** can be used to dissociate and remove the plex (and its associated subdisks) in the same operation. This makes the space used by those subdisks usable for new allocations (such as with **vxassist** or with **vxmake**).

Plex dissociation can also be used for file system backups of volumes that are normally mirrored. Plex devices are not directly mountable, so the backup method described for the **det** operation will not work if the backup program requires a mounted file system. To support such backup programs, a plex can be dissociated and can then be allocated to a new volume, such as with the command:

### **vxmake -U gen vol** *volume* **plex=***plex*

The created volume can then be started and mounted for use by the backup program.

**cp** Copy the named volume to the named plexes. The volume cannot be enabled, and the named plexes must not be associated. The results of the operation will be a set of dissociated plexes that are an exact copy of the volume at the time of completion of the operation. The rules for performing the attach depend upon the usage type of the named volume. To improve the quality of the copies, some usage types attempt to make the detached plex consistent with respect to inmemory data. The operation can not be performed to a sparse, striped plex.

This operation can be used to make a copy of a volume, for backup purposes, without mirroring the volume in advance.

### **snapstart** and **snapdone**

These two operations form the two parts of a preferred means of copying a volume to a plex for backup purposes. The **snapstart** operation attaches a plex to a volume and, when the operation is complete, leaves the plex associated as a temporary plex. After the operation completes, the administrator can convert the plex attached by **snapstart** into a new volume using **vxplex snapdone**. To improve the quality of the copies, some usage types attempt to make the detached plex consistent with respect to in-memory data.

This method of backup is preferable to using **vxplex cp** because it allows the administrator to coordinate breaking off the plex from the original volume at a well-defined point in time. This is important, since attaching a plex to a volume can take a considerable amount of time, and it is difficult to know when it will complete. Also, direct conversion of the plex into a new volume is more convenient than requiring additional steps.

**mv** Attach the plex *newplex* to the volume that *oldplex* is associated with and dissociate *oldplex*. The volume cannot be disabled, and *newplex* must name a dissociated plex. The operation can not be applied to a sparse, striped plex. The operation ensures seamless replacement of the dissociated plex without loss of data in the

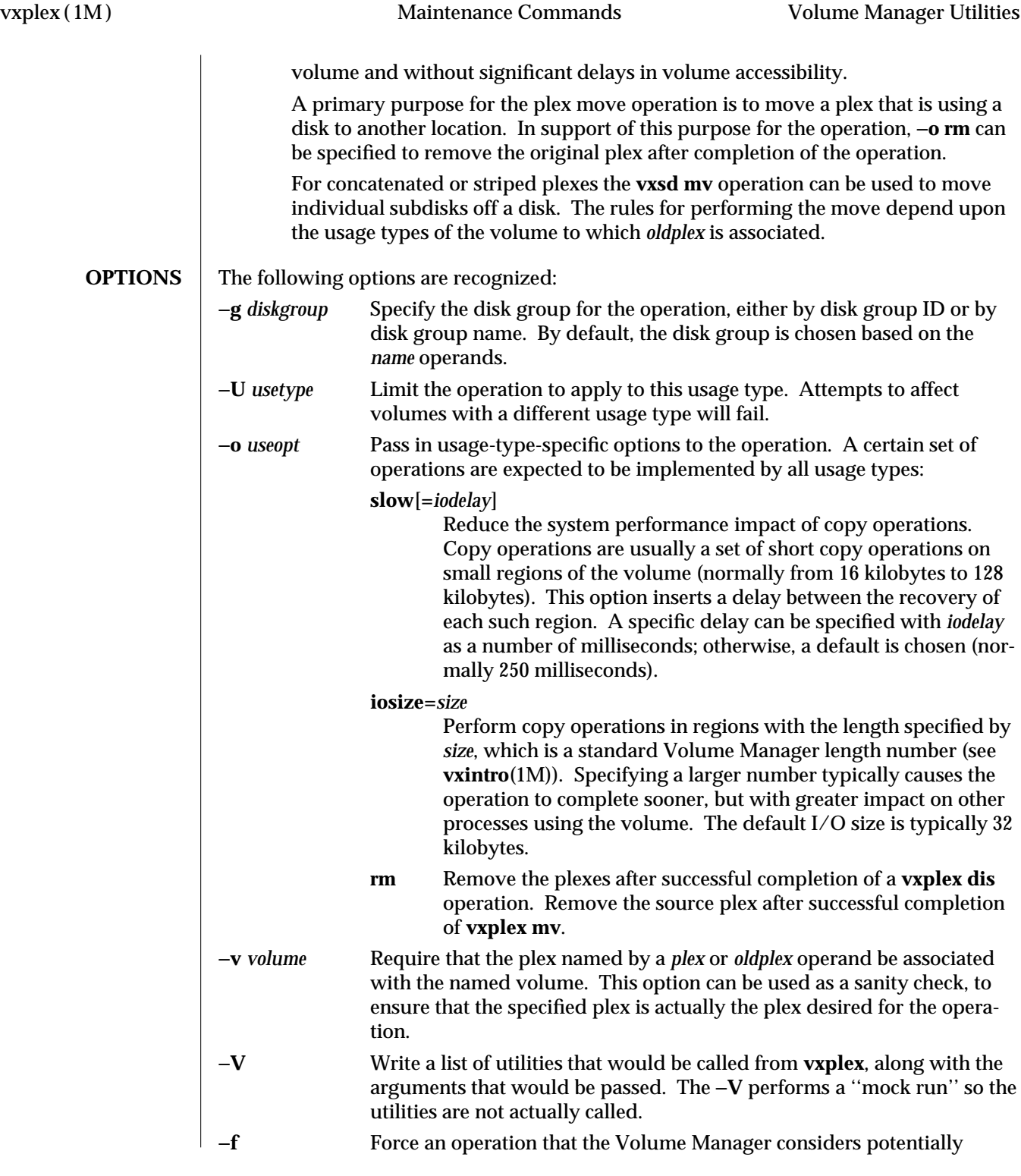

dangerous or of questionable use. This permits a limited set of operations that would otherwise be disallowed. Some operations may be disallowed even with this flag.

# **FSGEN AND GEN USAGE-TYPES**

The **fsgen** and **gen** usage types provide similar, though not identical, semantics for all operations of the **vxplex** utility. In particular, the **fsgen** usage type will attempt to flush in-memory data cached for the file system residing on the volume. For most file systems, this consists of calling **sync**(1M) to attempt to flush all in-memory data to disk. For the **vxfs** file system type, this will use special ioctls to ensure a reliable flush of the involved volume.

If a **vxplex** operation is interrupted by a signal, then an attempt is made to restore the disk group configuration to a state that is roughly equivalent to its original state. If this attempt is interrupted (such as through another signal) then the user may need to perform some cleanup. The specific cleanup actions that are needed are written to the standard error before **volplex** exits.

The **fsgen** and **gen** usage types provide the following options as arguments to −**o** in addition to the required options:

- **force** Force an operation that the Volume Manager considered potentially dangerous or of questionable use. This applies to attempts to detach or dissociate the last (complete) plex in a volume, or to attempts to move a plex to a plex that has a different size. This flag is the same as −**f**.
- **rerr** Ignore volume or plex read errors when copying data onto a plex. A warning message is written to standard error if a read error occurs, but the error does not affect success of the operation. This operation can be used only with the **cp** operation; the operation is ignored if used with other operations.
- **werr** Ignore plex write errors when copying data onto a plex. A warning message is written to standard error if a write error occurs, but the error does not affect success of the operation. This operation can be used only with the **cp** operation; the operation is ignored if used with other operations.
- **mapzero** If a plex is moved to a new plex that has regions that are mapped to a subdisk in the destination, but are not mapped to a subdisk for any enabled, readable plex in the volume, then zero out that mapped region in the destination plex. Without this flag, the mapped region may be left unchanged from its original contents.

Limitations and extensions for the **fsgen** and **gen** usage types consist of the following:

**att** If the volume is enabled and one of the named plexes is associated with the volume, then the plex must be **STALE**, **EMPTY**, **ACTIVE**, or **OFFLINE**. If the operation succeeds in attaching a plex, then any I/O fail condition for the plex is cleared. Also, attaching to an enabled volume requires that the volume have at least one enabled, read-write plex.

If the volume is not enabled, then the named plexes are associated with the

volume (if not already associated) and are set to the **STALE** state, so that the plex will be fully attached by the next **vxvol start** or **vxvol startall** operation that applies to the volume.

If the logging type of the volume is *UNDEF* and an unassociated plex with a logging subdisk is attached, the volume is automatically converted to have a logging type of *DRL*. Logging of volume changes is enabled when the volume and has at least one enabled, associated plex with an enabled log subdisk and at least two read-write mode plexes.

An attempt to attach an unassociated plex fails if the **putil0** field is not empty. This makes it possible to prevent use of a plex by using **vxedit set** to set the **putil0** field to a non-empty string. The **putil0** field can then be cleared with either **vxedit set** or with **vxmend clear putil0**.

#### **dis** and **det**

A detach or dissociate of a plex in an enabled volume fails if applied to a plex that is the last complete, enabled, read-write plex in the volume and the volume contains two or more non-complete, enabled, read-write plexes. In other words, a volume cannot be left with two enabled, non-complete plexes. A complete plex is one that is at least as long as the volume, and has subdisks mapped to the plex for all blocks up to the length of the volume. The −**f** option is reuired to reduce a volume to containing one enabled, read-write, non-complete plex, or to having no enabled, read-write plexes at all.

The **det** operation changes the state for an **ACTIVE** or **CLEAN** plex to **STALE**. The next time the volume is started, the plex will be re-attached automatically.

- **cp** The **fsgen** and **gen** usage types do not add any specific restrictions to the **cp** operation.
- **mv** If the destination plex has unmapped regions (a range of blocks in the plex with no backing subdisk) that are not mapped in the source plex, or if the destination plex is shorter than the source plex, then the −**f** option is required. Even with −**f**, the operation will prevent the plex from being sparsed such that the volume would be left with two or more sparse, enabled, read-write plexes, but no complete plexes.

#### **RAID5 USAGE-TYPE** The **raid5** usage type provides the following options as arguments to −**o** in addition to the required options:

**force** Force an operation that the Volume Manager considers potentially dangerous or of questionable use. This applies to attempts to dissociate the RAID-5 plex of a non-**EMPTY** volume or to remove the last RAID-5 logging plex of a non-**EMPTY** volume.

As with other usage types, if a **vxplex** operation is interrupted by a signal, then an attempt is made to restore the disk group configuration to a state that is roughly equivalent to its original state. If this attempt is interrupted (such as through another signal) then the user may need to perform some cleanup. The specific cleanup actions that are needed are written to the standard error before **volplex** exits.

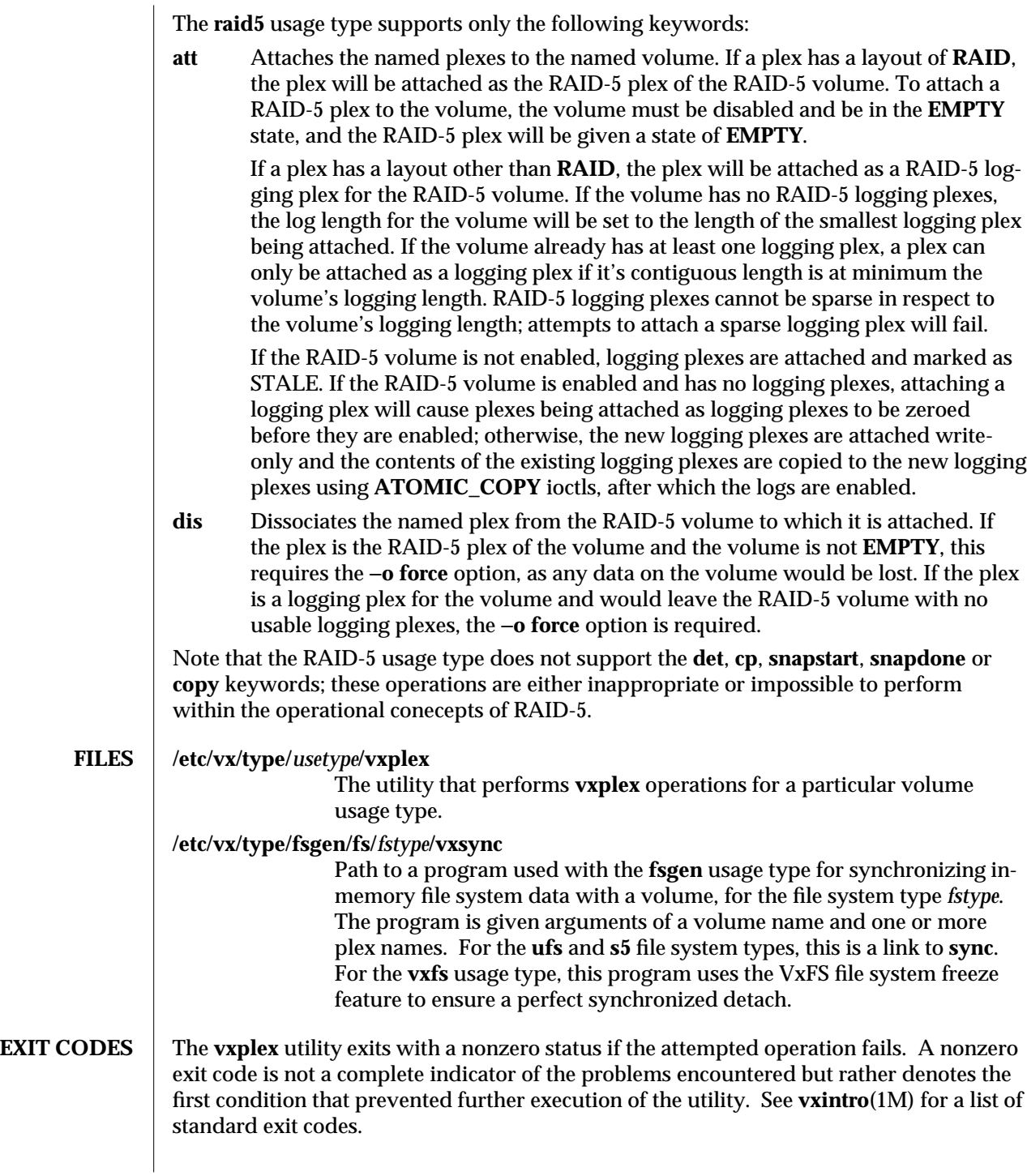

**SEE ALSO** sync(1M), **vxintro**(1M), **vxassist**(1M), **vxedit**(1M), **vxmend**(1M), **vxvol**(1M).

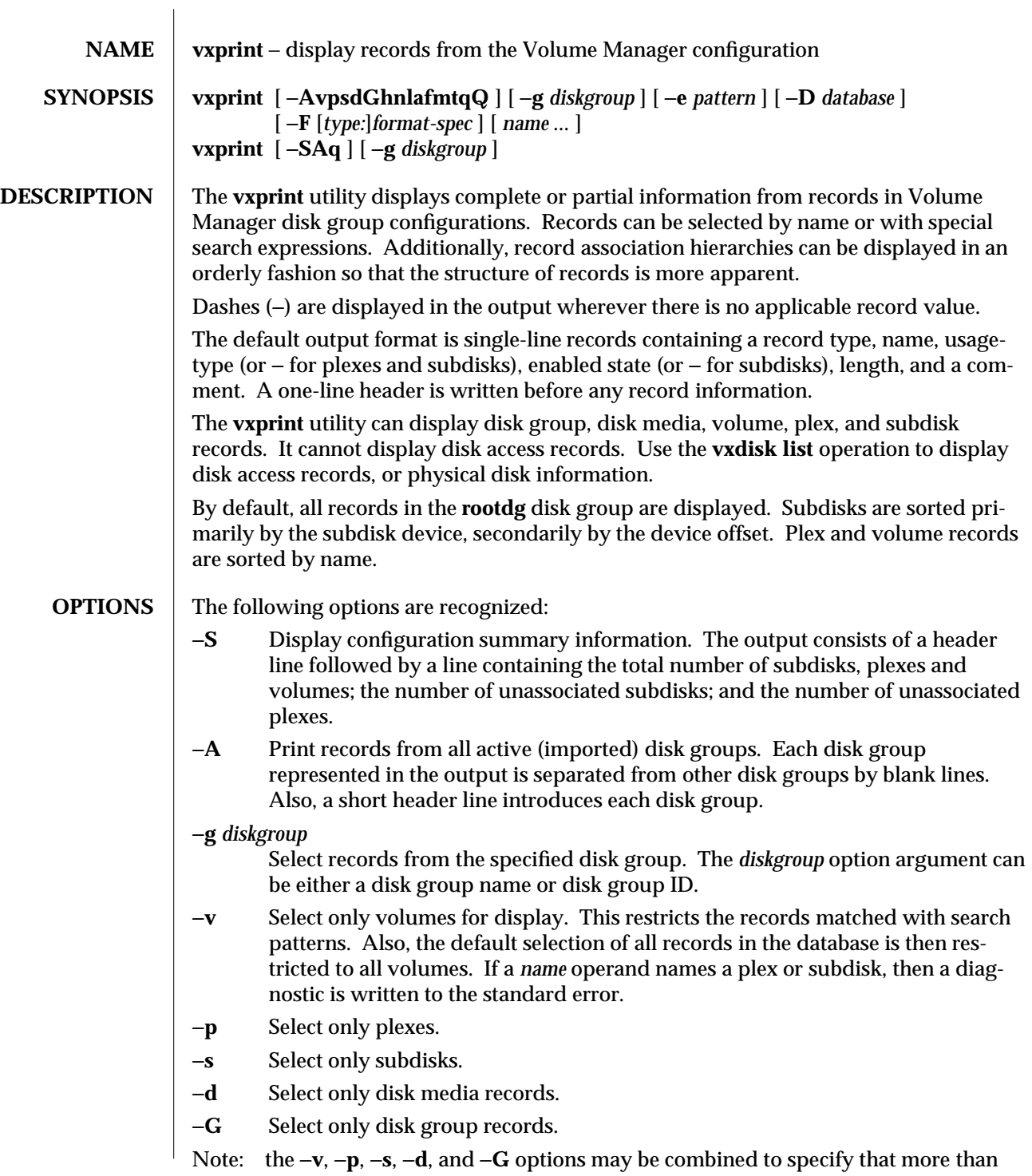

one record type is allowed. Specifying all options restores the default behavior. Also, note that without the addition of the −**A** option, the −**G** option will print at most one disk group record.

−**e** *pattern*

Use a volume configuration search expression to select records to be displayed. See **vol\_pattern**(3X) for a description of search patterns.

−**h** List complete hierarchies below selected records. For volumes, this list includes all associated plexes and subdisks. For plexes, this list includes all associated subdisks. Hierarchies are separated in the output by a blank line. The order of output is a volume name, followed by one associated plex, followed by all of the subdisks for that plex, followed by another associated plex, followed by all of the subdisks for the second plex, and so on.

The −**v**, −**p**, and −**s** options limit the selection only of the head of a hierarchy. They do not prevent the display of associated records through the −**h** option.

Unless objects are named explicitly with *name* operands, a record is never displayed in two separate hierarchies. Thus, a selected plex is not displayed as a separate hierarchy if the volume that is associated with the plex is also selected.

- −**n** Display only the names of selected records.
- −**l** Display all information from each selected record. This information is in a free format that is not intended for use by scripts. The format is more convenient than the −**m** format for looking at records directly, because the density of information is more appropriate to human viewing.
- −**a** Display all information about each selected record, one record per line. The format is the same as for the −**m** option, except that the −**a** option format appears on a single line with one space character between each field, and the list of associated records is not displayed. This format is useful for processing output through filters such as **sed** and **grep** that operate exclusively on one-line records, although the fields are not readily distinguishable. It isn't a practical format from the viewpoint of human readability.
- −**m** Display all information about each selected record in a format that is useful as input to both the **vxmake** utility and to **awk**(1) scripts. The format used is the **vxmake** description format (see **vxmake**(4)). In addition to record information, the list of plex or subdisk records associated with selected volume or plex records is displayed. Each field is output on a separate line, indented by a single tab. Values for fields that contain comment-style strings are always preceded by one double-quote character.
- −**f** Display information about each record as one-line output records containing the following fields:
	- 1. Record type
	- 2. Record name
	- 3. Usage-type, volume association, or plex association (or − for unassociated plexes and subdisks)

- 4. Enabled state (or − for subdisks, disks, or disk groups)
- 5. Length, in units of system sectors
- 6. Plex association offset (or − for volumes, plexes, disks, or disk groups). This field will appear as **LOG** for log subdisks.
- 7. Usage-dependent state (or − for subdisks). If an exception condition is recognized (a plex I/O failure, removed or inaccessible disk, or an unrecovered stale data condition), then that condition is listed instead of any usage-typedependent state.
- 8. The **tutil[0]** field. This field is set by usage-types as a lockout mechanism.
- 9. The **putil[0]** field. This field can be set to prevent associations of plex or subdisk records.

A one-line header is written before any record information.

−**t** Print single-line output records that depend upon the configuration record type. For disk groups, the output consists of the record type, **dg**, the disk group name, and the disk group ID.

For disk media records, the output consists of the following fields, in order from left to right:

- 1. Record type, **dm**
- 2. Record name
- 3. The underlying disk access record
- 4. The disk access record type (**sliced**, **simple**, or **nopriv**)
- 5. The length of the disk's private region
- 6. The length of the disk's public region
- 7. The path to use for accessing the underlying raw disk device for the disk's public region.

For subdisks, the output consists of the following fields, from left to right:

- 1. Record type, *sd*
- 2. Record name
- 3. Associated plex, or − if the subdisk is dissociated
- 4. The name of the disk media record used by the subdisk
- 5. Device offset in sectors
- 6. Subdisk length in sectors
- 7. Plex association offset optionally preceded by subdisk column number for subdisks associated to striped plexes, *LOG* for log subdisks, or the *putil[0]* field if the subdisk is dissociated. The *putil[0]* field can be non-empty to reserve the subdisk's space for non-volume uses. If the *putil[0]* field is empty, then print – for dissociated subdisks.
- 8. A string representing the state of the subdisk, one of **ENA** if the subdisk is usable; **DIS** if the subdisk is disabled; **RCOV** if the subdisk is part of a RAID-5 plex and has stale content; **DET** if the subdisk has been detached; **KDET** if the subdisk has been detached in the kernel due to an error; **RMOV** if the media record on which the subdisk is defined has been removed from

it's disk access record by a utility; or **NDEV** if the media record on which the subdisk is defined has no access record associated.

For plexes, the output consists of the following fields, from left to right:

- 1. Record type, **pl**
- 2. Record name
- 3. Associated volume, or − if the plex is dissociated
- 4. Plex kernel state
- 5. Plex utility state. If an exception condition is recognized on the plex (an I/O failure, removed or inaccessible disk, or an unrecovered stale data condition), then that condition is listed instead of the value of the plex record's **state** field.
- 6. Plex length in sectors
- 7. Plex layout type
- 8. Number of columns and plex stripe width, or − if the plex is not striped.
- 9. The plex I/O mode, either **RW** (read-write), **WO** (write-only), or **RO** (readonly).

For volumes, the output consists of the following fields, from left to right:

- 1. Record type, **v**
- 2. Record name
- 3. Associated usage type
- 4. Volume kernel state
- 5. Volume utility state
- 6. Volume length in sectors
- 7. The volume read policy.
- 8. The preferred plex, if the read-policy uses a preferred plex.

A header line is printed before any record information, for each type of record that could be selected based on the −**v**, −**p**, −**s**, and −**h** options. These header lines are followed by a single blank line.

- −**q** Suppress headers that would otherwise be printed for the default and the −**t** and −**f** output formats.
- −**Q** Suppress the disk group header that separates each disk group. A single blank line still separates each disk group.
- −**F** [**type**:]*format\_spec*

Set a literal format string to use for displaying record information. If the option argument begins with a comma-separated list of zero or more record types (**sd**, **plex**, or **vol**), followed by a colon, then the *format\_spec* after the colon is used when printing the indicated record types. If no record types are specified, then all record types are assumed.

The order of −**F** options is significant, with specifications later in the option list overriding earlier specifications. Any use of −**F** overrides any other option letter specifying a type of format for the indicated record types. Thus, −**F**
**vol:***format\_spec* can be used with the −**t** option to change the format used for volumes, while still using the −**t** format for plex and subdisk records.

The **format-spec** string consists of literal text with embedded configuration record variables. Configuration record variables are introduced with a percent sign (**%**). The percent sign is followed by a variable name or by a variable name and optional field width in braces. The following formats are allowed for a variable specification:

**%***field\_name* **%{***field\_name***} %{***field\_name***:**[[−]*width*][∗]**} %{***field\_spec***|***field\_spec*[**|**...]**}**

The first format specifies the exact field name.

The second format allows a field to be specified with immediately surrounding text that would otherwise be taken as part of the field name. The third format allows the specification of a justification and a field width. The fourth format allows alternate specifications to be used, either with or without justification and width specifications. For the fourth, the first specification is used if the specified field name is applicable to the record and is non-empty; otherwise, the next available specification is used. Any number of alternate specifications can be used.

If no field width is specified, then the number of output column positions used for the field is the smallest possible to contain the value; otherwise spaces are added in the output to make it *width* columns in length. A field is not truncated if the minimum number of column positions necessary for a value is greater than *width*.

If a field width is specified with a leading − character, then an output field is lengthened by adding spaces after the field value, yielding a left-justified field. Otherwise, spaces are added before the value, yielding a right-justified field.

If a field width is followed or replaced by an asterisk character, then an unrecognized or inappropriate field yields either no output for the field or a field containing all blanks. Without the asterisk, the printed field contains the character −.

One % can be displayed by including two % characters in *format\_spec*.

See the ''Record Fields'' section for a description of the field names that can be specified. An invalid format string may yield unexpected output but does not generate an error.

# −**D** *database*

Get a configuration from the specified location. The *database* option argument can be one of:

# **vxconfigd**

(Default). Get a configuration from the volume configuration daemon.

Read a configuration from the standard input. The standard input is expected to be in standard **vxmake** input format.

**RECORD FIELDS** The field names that can be used with the *format\_spec* string of the −**F** option and that are produced for the −**m** or −**a** options are the same as those that can be provided as input to the **vxmake** utility. For a list of these field names, see **vxmake**(4). Some additional pseudo fields are also supported. These are:

> **name** The name of the record being displayed. Because the record name is specified positionally within **vxmake** description formats, the **vxmake** utility and the −**m** and −**a** options to **vxprint** do not explicitly provide this field name.

# **rec\_type** or **rtype**

This is either **dg**, **dm**, **vol**, **plex**, or **sd**, depending upon whether the record being displayed is a disk group, disk, volume, plex, or subdisk, respectively.

# **short\_type** or **type**

This is either **dg**, **dm**, **v**, **pl**, or **sd**, depending upon the record type. This pseudo variable can be used in a 2-character field, if a full 4 character field (required by **rec\_type**) is too large.

# **dgname** or **dg\_name**

This is the name of the disk group containing the record.

**assoc** The name of the volume or plex to which a plex or subdisk record is associated. If the record is not associated, this field is empty.

### **use\_assoc**

The usage type for volume records and the association name for associated plexes and subdisks. For dissociated plexes and subdisks, this is an empty string.

**aslist** A comma-separated list of subdisks or plexes that are associated with a plex or volume record.

### **sdaslist**

A comma-separated list of subdisks associated with a plex. Each subdisk name is followed by a colon and the subdisk's plex association offset, in sectors. For volume records, this field is equivalent to **aslist**.

### **admin\_state**

The persistent state for a plex or volume record, accounting for any exceptional conditions. For volume records, this displays the **state** field. For plex records, this displays one of the following in the given precedence order: **NODEVICE** if an expected underlying disk could not be found; **REMOVED** if an underlying disk is in the **removed** state; **IOFAIL** if an unrecovered I/O failure caused the plex to be detached; **RECOVER** if a disk replacement left the plex in need of recovery, either from another plex or from a backup.

# **vname** or **v\_name**

The name of an associated volume record. For a volume record, this is the volume's name; for a plex record, this is the associated volume's name (if any); for a subdisk record, this is the associated volume of the associated plex (if any).

### **plname** or **pl\_name**

The name of an associated plex record. For a plex record, this is the plex's name; for a subdisk record, this is the associated plex's name (if any).

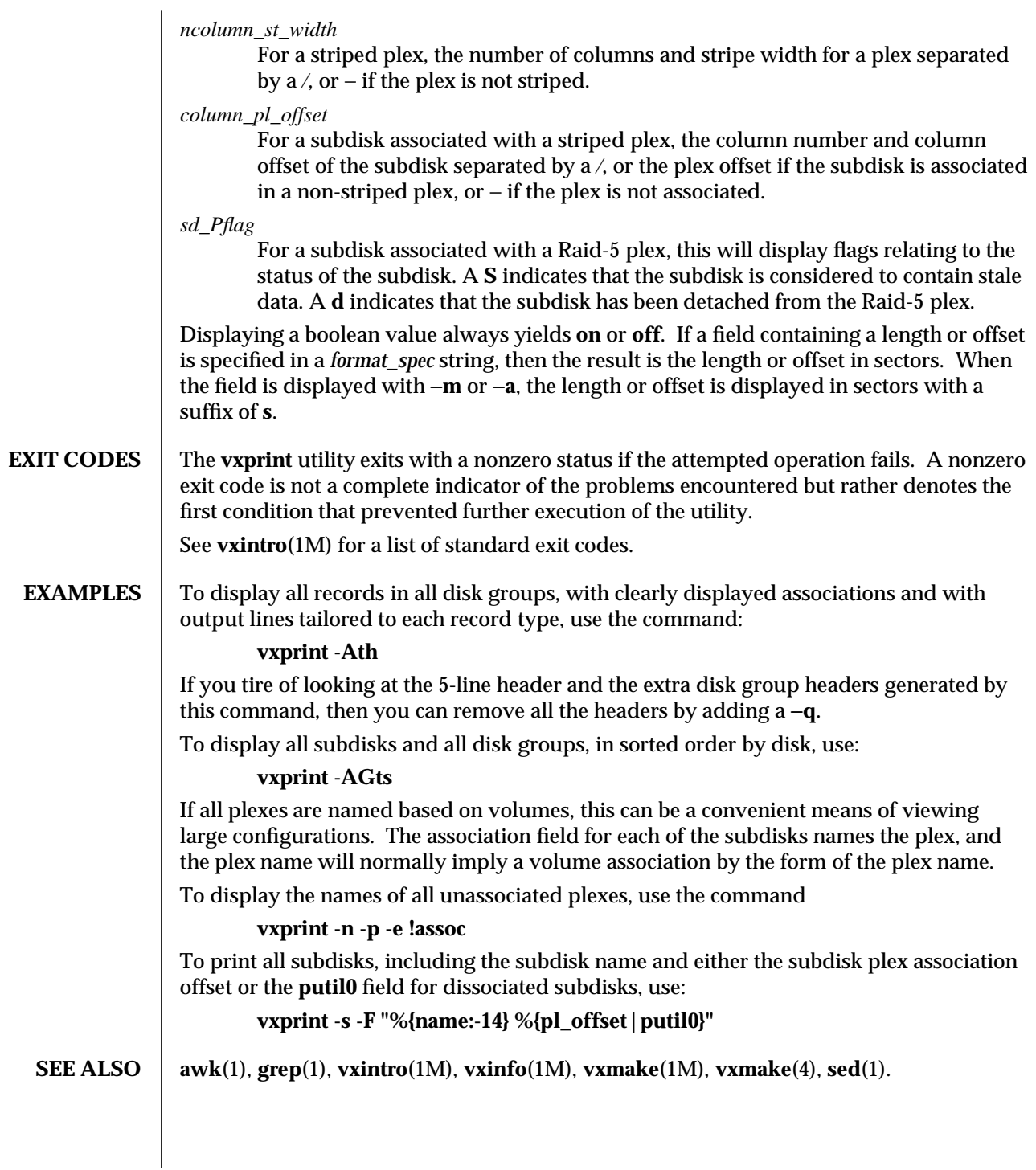

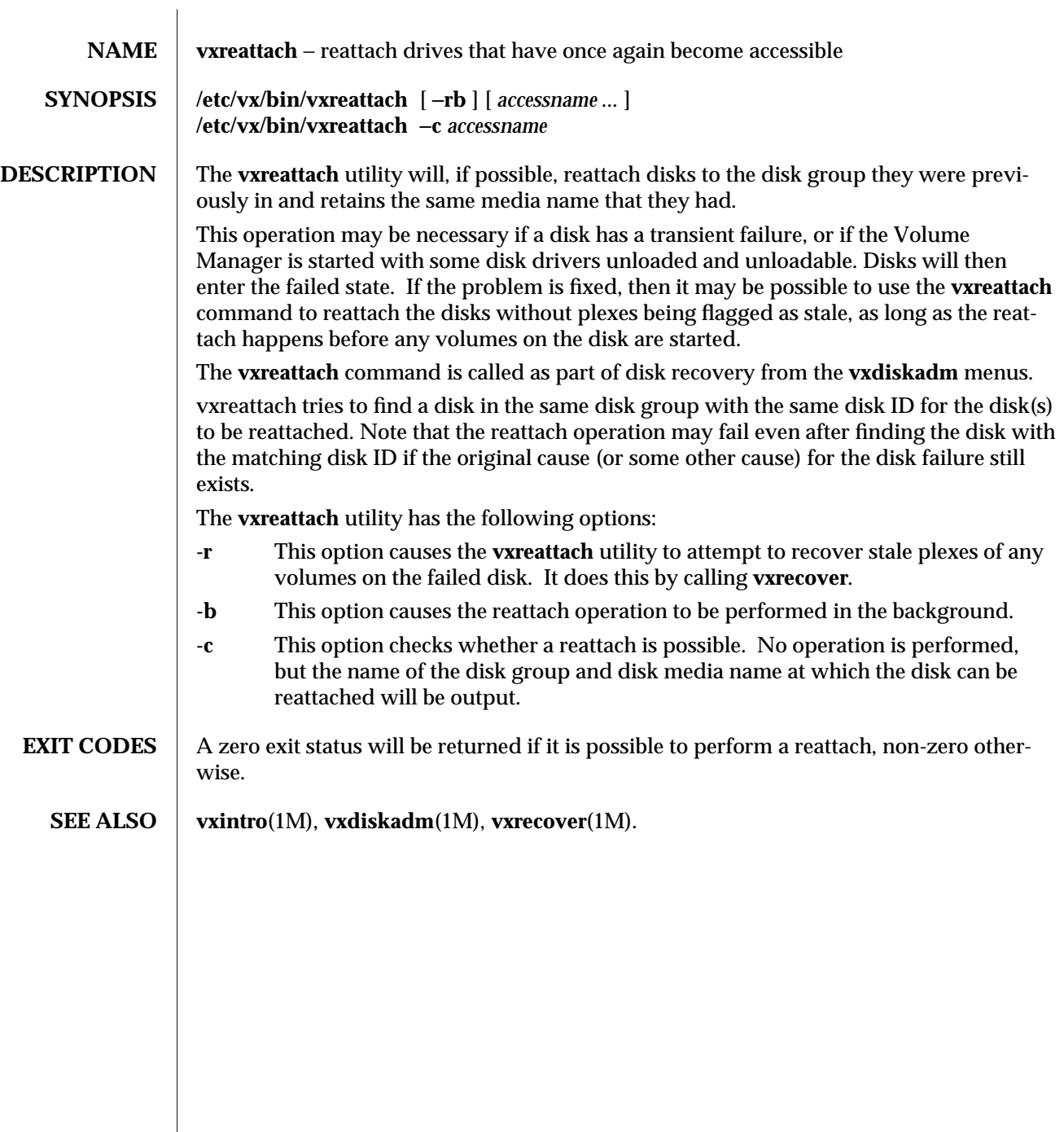

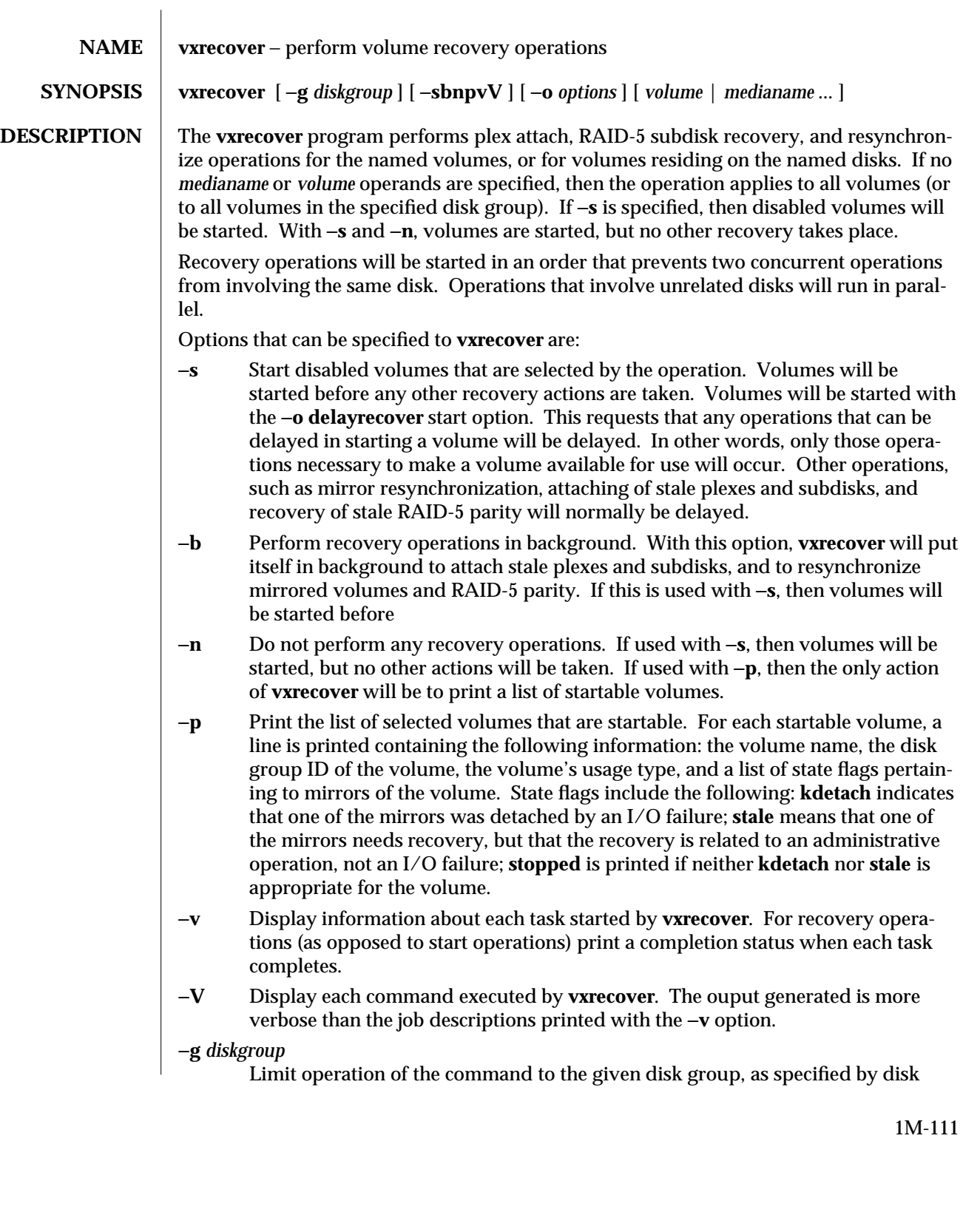

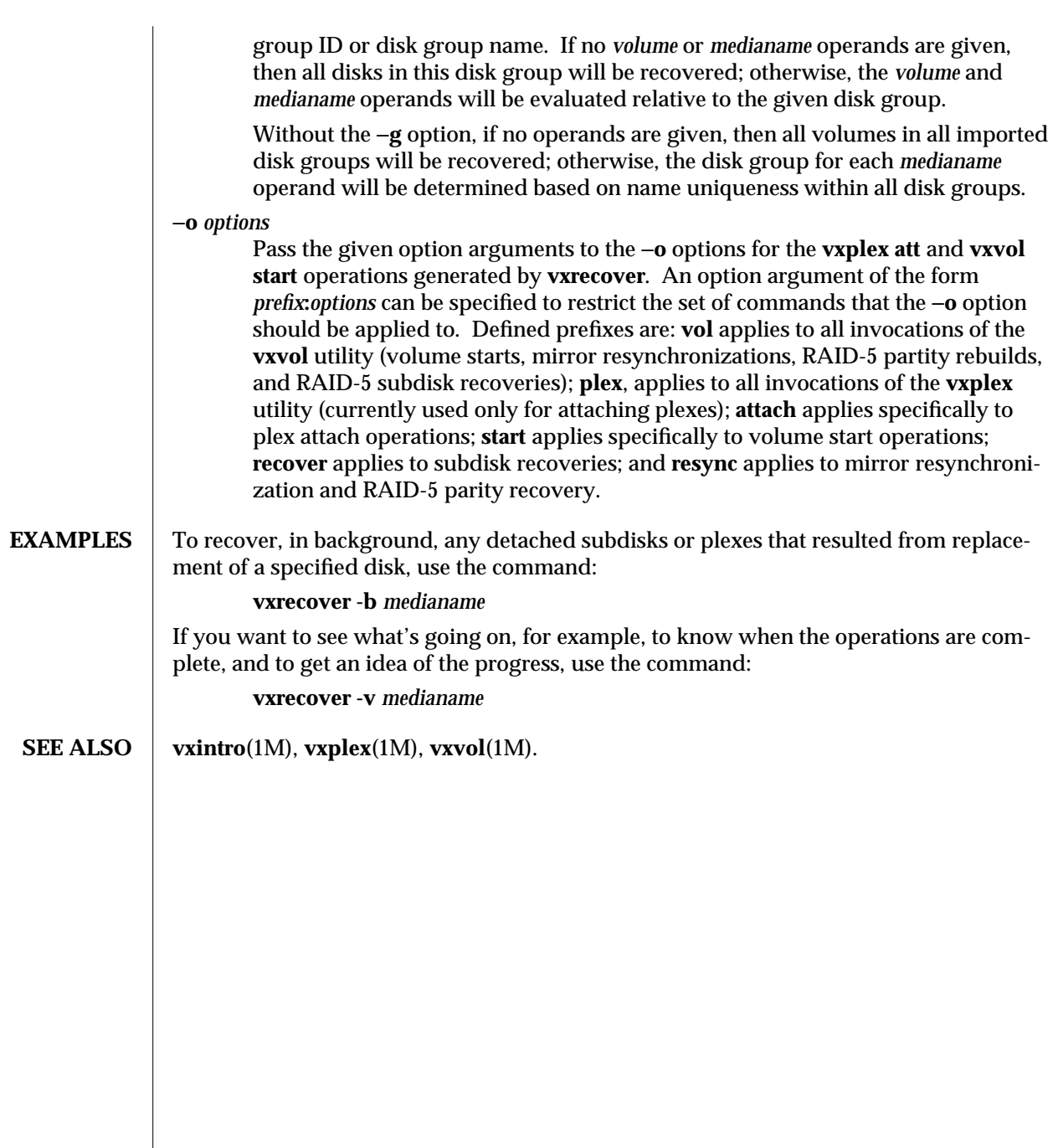

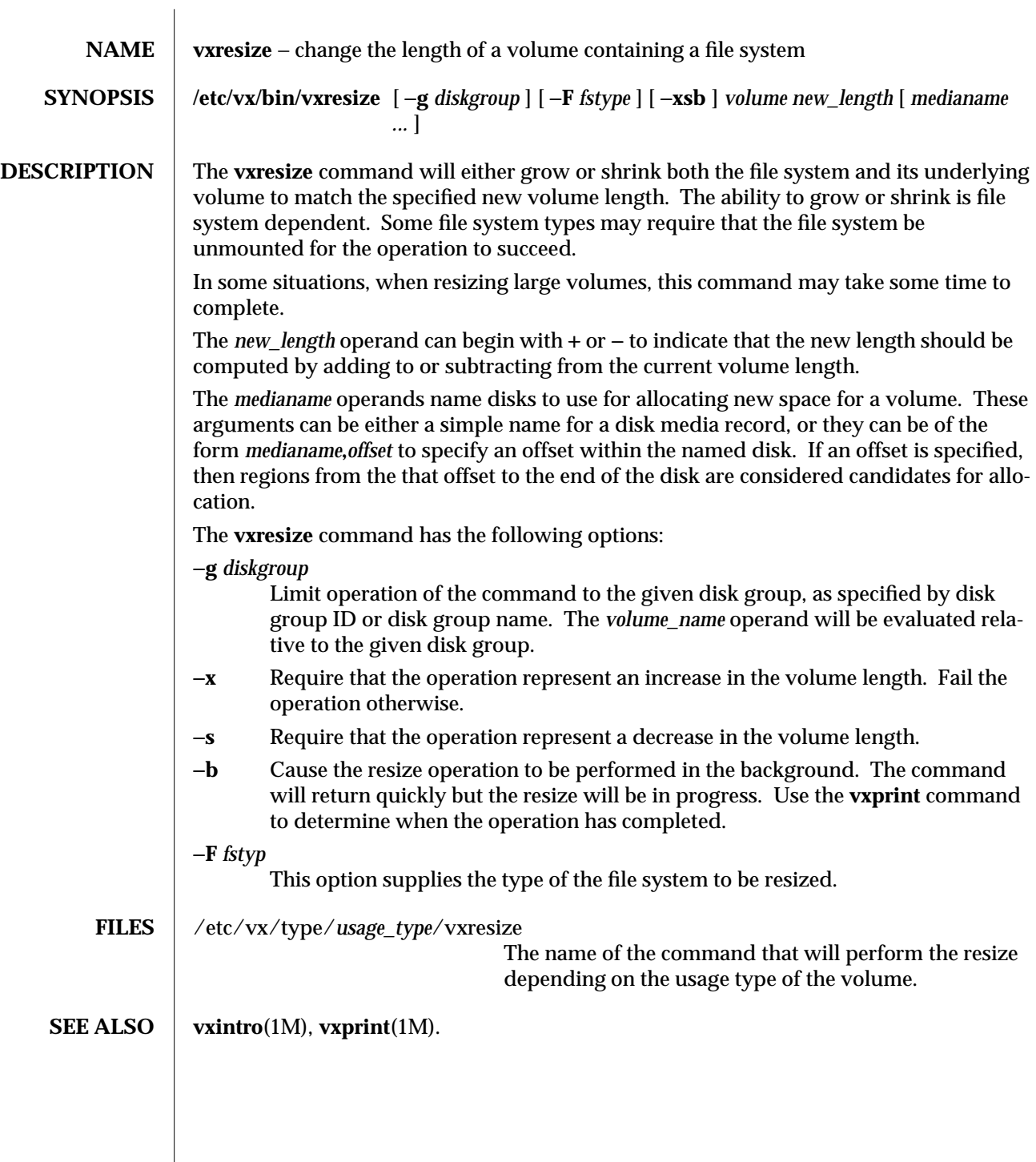

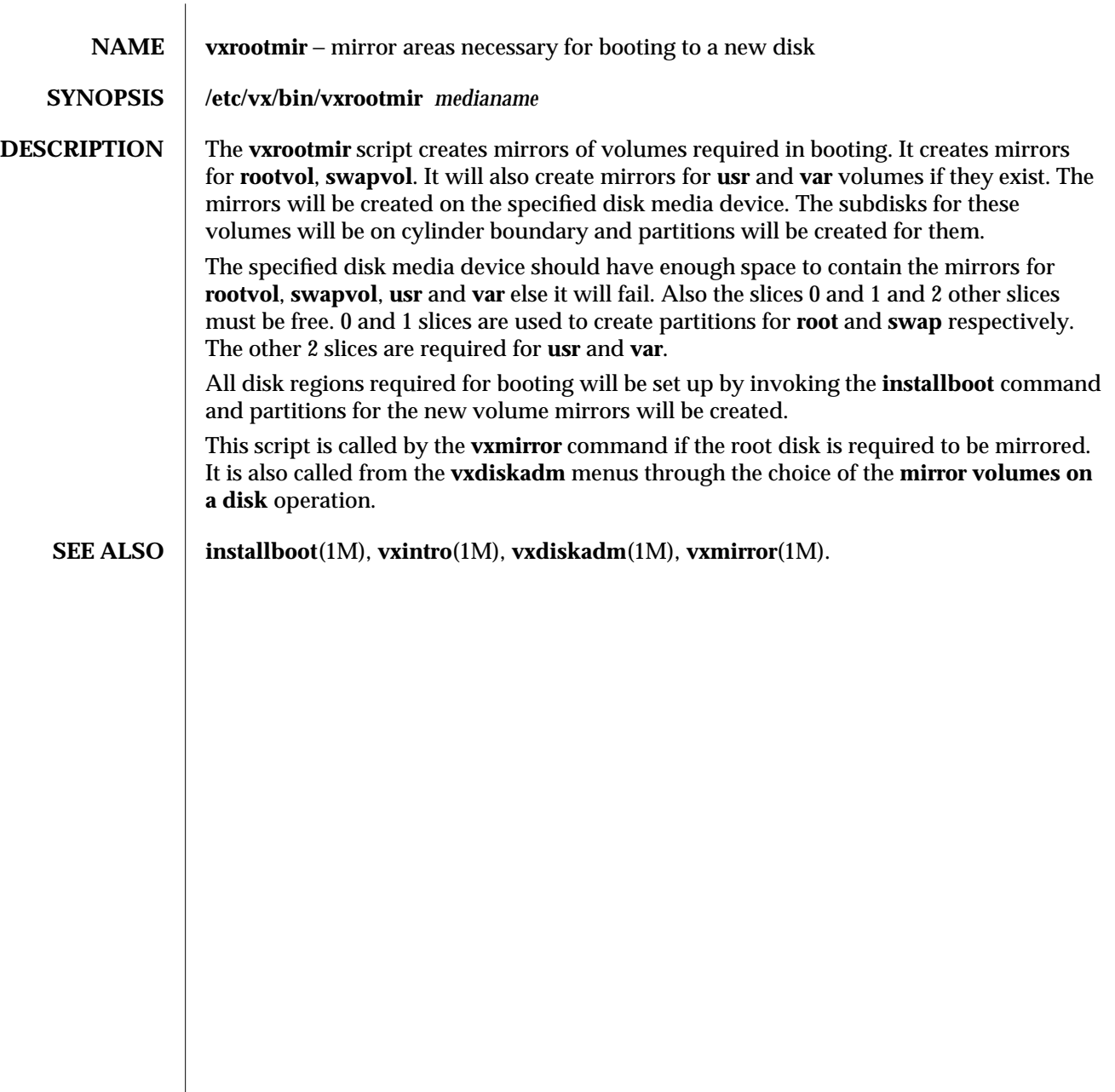

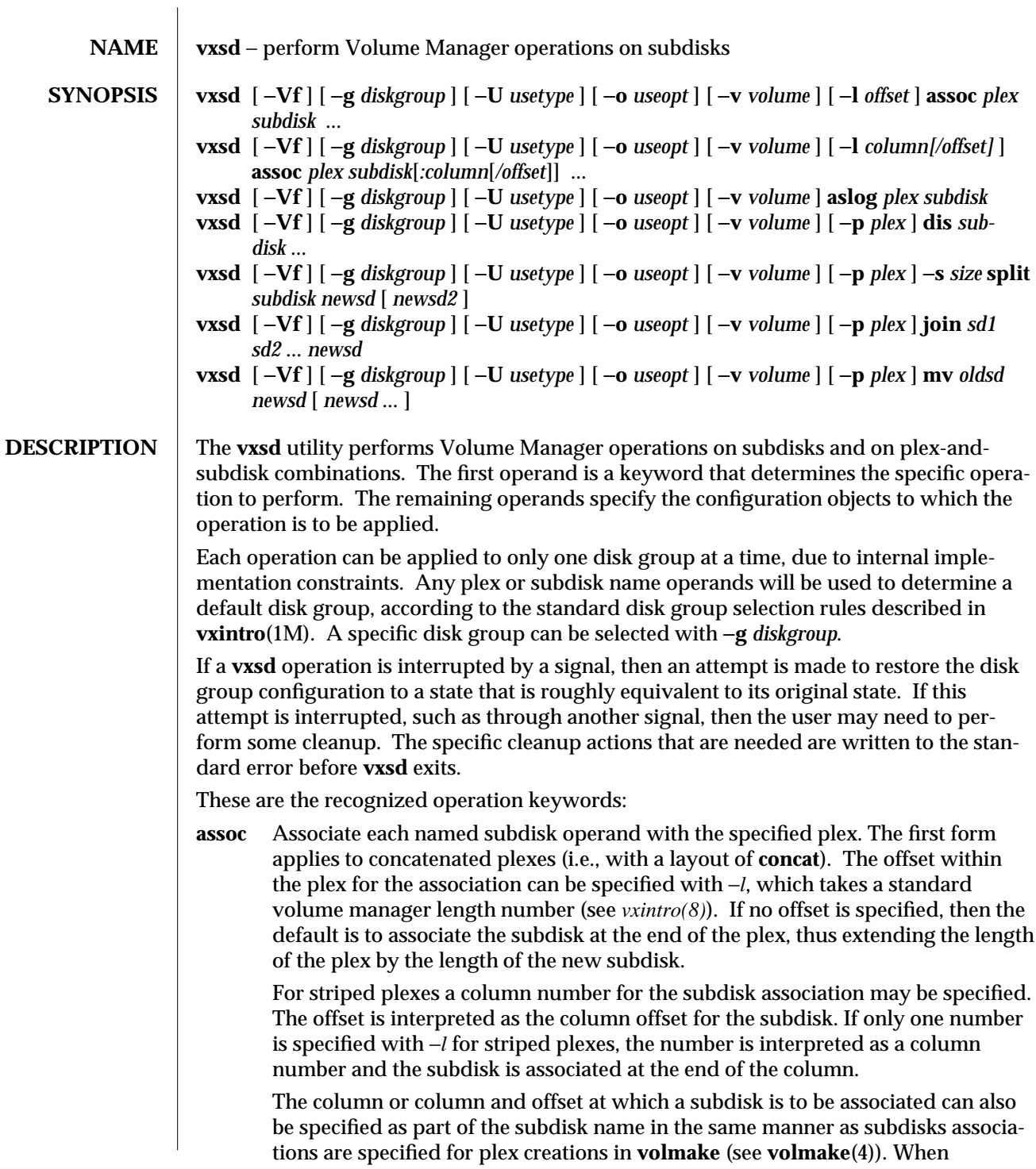

specifying multiple subdisks, if no column or column/offset is specified for a subdisk, it is associated after the previous subdisk.

A subdisk cannot be associated to overlap with an another associated subdisk in the same plex.

If the named plex is associated with a volume, then the rules for performing the operation depend upon the usage type of the volume. A subdisk cannot be associated to a plex if the **putil0** field for the subdisk is not empty. Creating a subdisk with the **putil0** field set to a non-empty value is a sufficient means of ensuring that no Volume Manager operation will write to the region of disk blocks allocated to the subdisk because the subdisk cannot be associated through any means to a plex, and because subdisks cannot be used directly to read from or write to a disk.

- **aslog** Associate the named subdisk with the named plex as a log area for the plex. At most one log subdisks can be associated with a plex at any one time. At the present time, log subdisks can be used only with the dirty-region-logging feature, as defined by the *DRL* volume logging type. If the named plex is associated with a volume, then the rules for performing the operation depend upon the usage type of the volume. A subdisk cannot be associated if the *putil0* field is set on the subdisk, just as with *vxsd assoc*.
- **dis** Dissociate each specified subdisk from the plex that it is associated with. If a subdisk is associated (through its plex) with a volume, then the rules for performing the operation depend upon the usage type of the volume.

Subdisk dissociation can be used as part of tearing down a plex, or as part of reorganization of disk space usage. Typically, the subdisk is no longer needed after dissociation. To support this type of use, −**o rm** can be specified to remove the named subdisks after successful dissociation.

**split** Split the subdisk *subdisk* into two subdisks that reside on the same section of the same device, and that have contiguous plex associations (if the named subdisk is associated). The first of the two resultant subdisks will have a length of *size*, and the second will take up the remainder of the space used by the original subdisk. If both *newsd* and *newsd2* are specified, then the resultant subdisks are *newsd* and *newsd2*. If no *newsd2* operand was specified, then the resultant subdisks are named *subdisk* and *newsd*.

If the named subdisk is associated with an associated plex, then the rules for performing the operation depend upon the usage type of the volume. Log subdisks cannot be split.

**join** Join the subdisks named by the *sd* operands to form a new subdisk named *newsd*. The *sd* operands must specify subdisks that represent contiguous sections of the same device, and of the same plex (if they are associated). For a striped plex the *sd* operands must be in the same column. At least two *sd* operands are required. At the end of the operation, the *sd* configuration objects are removed. The *newsd* operand can have the same name as one of the *sd* operands, or it can have a different name.

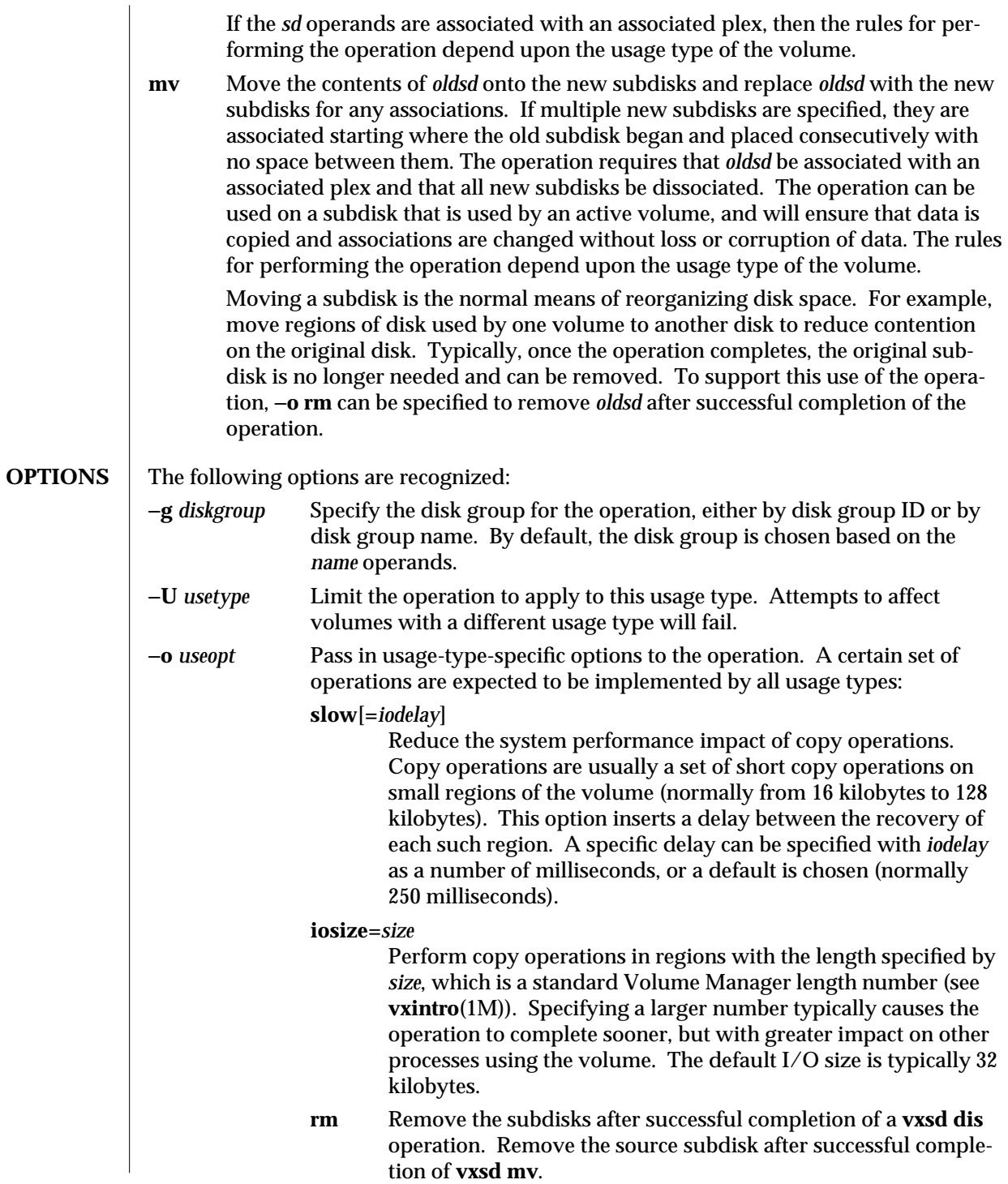

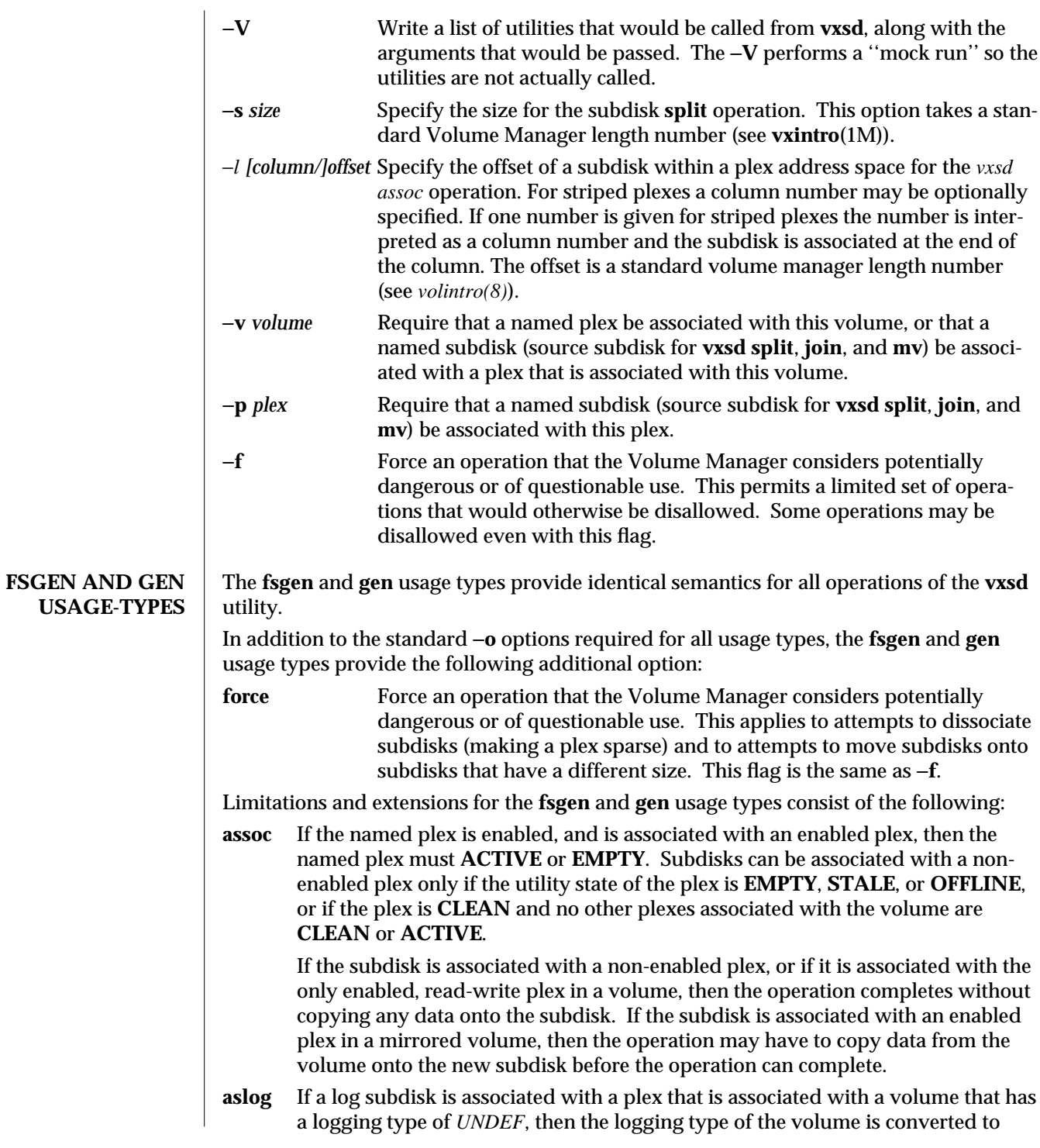

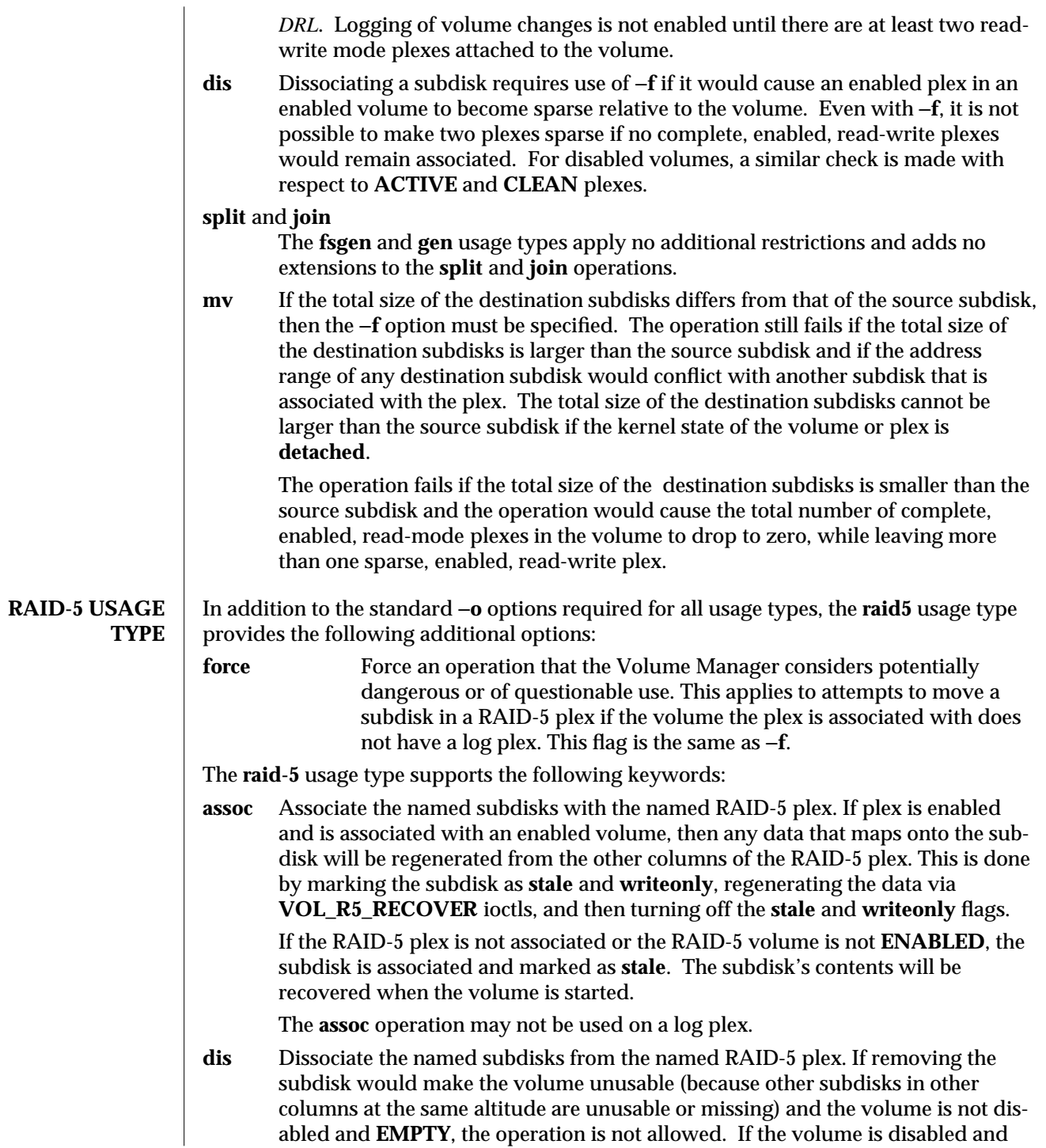

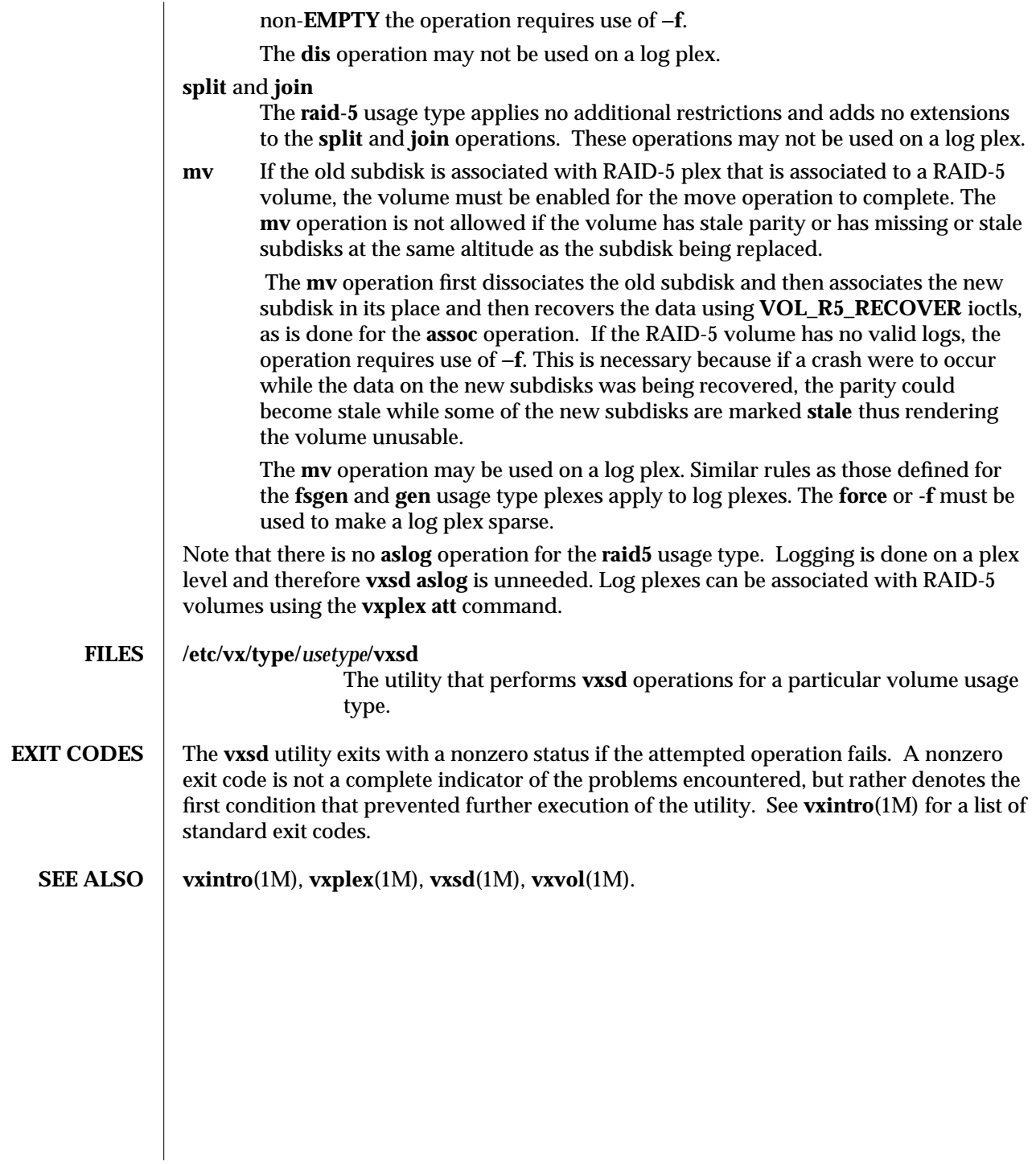

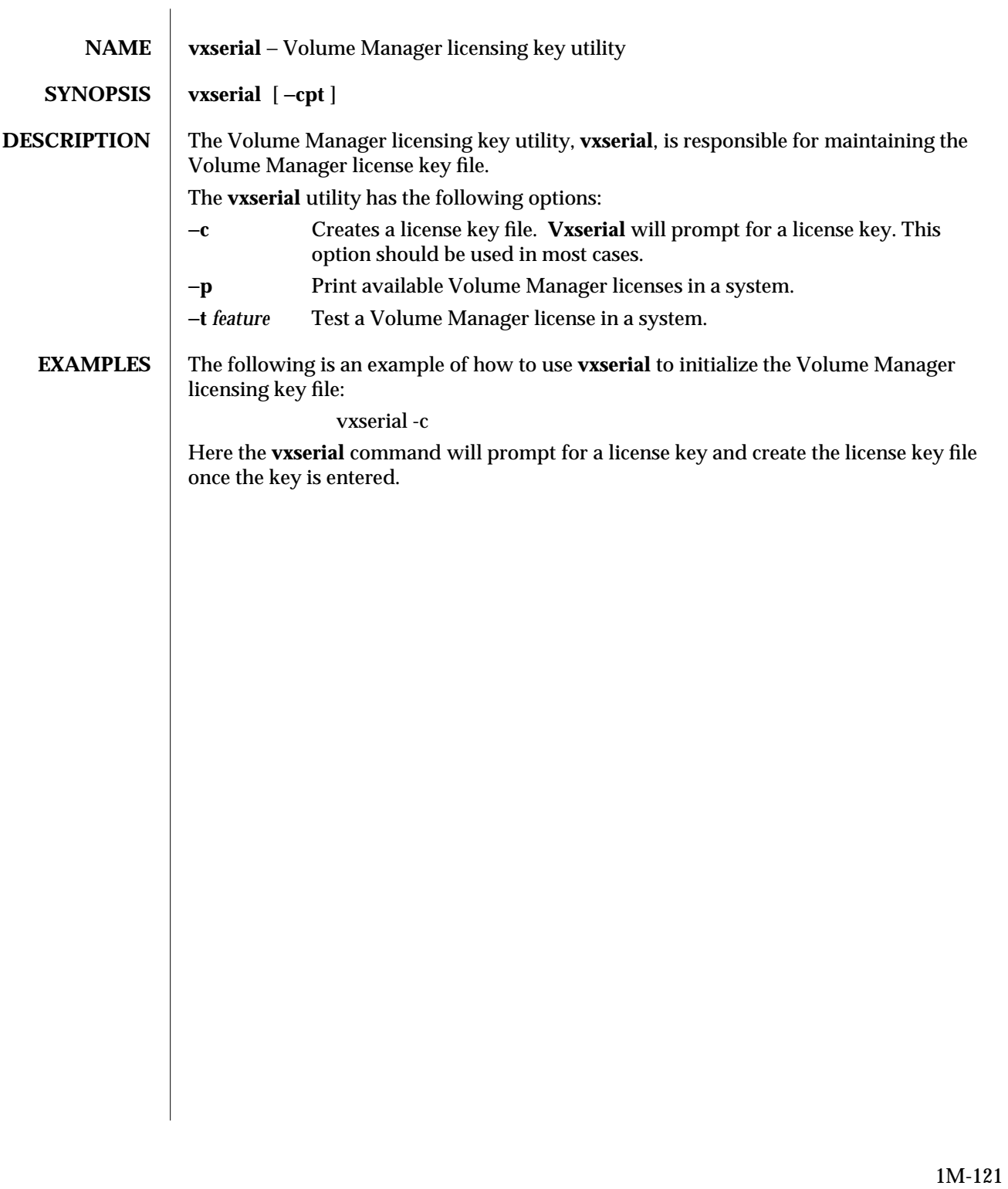

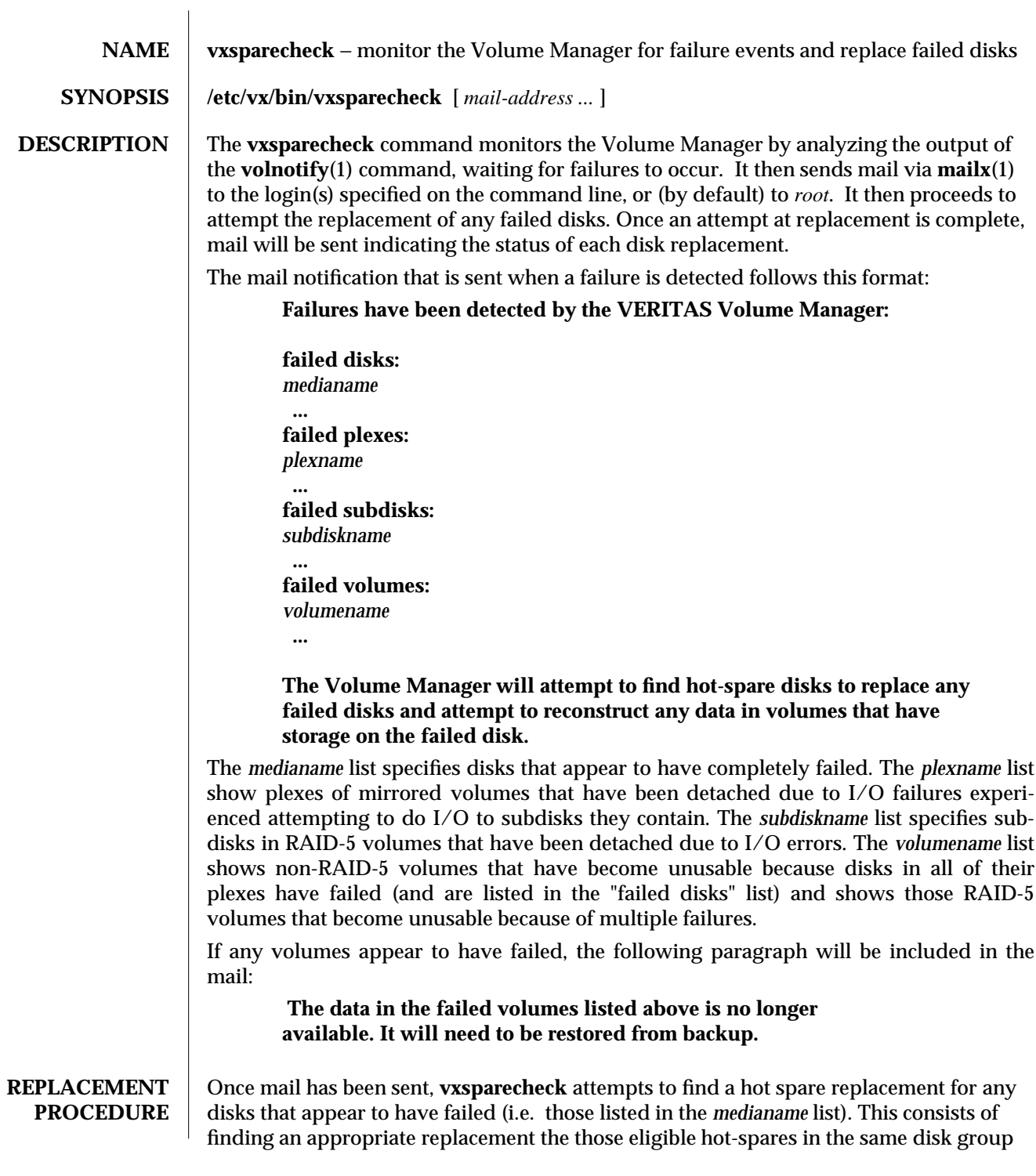

as the failed disk. A disk is eligible as a replacement if it it a valid Volume Manager disk, has been marked as a hot-spare disk and contains enough space to hold the data contained in all the subdisks on the failed disk.

To determine which disk from among the eligible hot spares should be used, **vxsparecheck** first consults the file */etc/vx/sparelist* (see below). If the file does not exist or lists no eligible hot spares for the failed disk, the disk that is "closest" to the failed disk is chosen. The value of "closeness" depends on the controller, target and disk number of the failed disk. A disk on the same controller as the failed disk is closer than a disk on a different controller; and a disk under the same target as the failed disk is closer than one under a different target.

If no hot spare disk can be found, the following mail is sent:

**No hot spare could be found for disk** *medianame* **in** *diskgroup***. No replacement has been made and the disk is still unusable.**

The mail will then explain the disposition of volumes that had storage on the failed disk. The following message lists disks that had storage on the failed disk, but are still usable:

**The following volumes have storage on** *medianame***:**

*volumename*

**These volumes are still usable, but the redundancy of those volumes is reduced. Any RAID-5 volumes with storage on the failed disk may become unusable in the face of further failures.**

If any non-RAID-5 volumes were made unusable due to the failure of the disk, the following message is included:

**The following volumes:**

*volumename*

**have data on** *medianame* **but have no other usable mirrors on other disks. These volumes are now unusable and the data on them is unavailable.**

If any RAID-5 volumes were made unavailable due to the disk failure, the following message is included

**The following RAID-5 volumes:**

*volumename*

**had storage on** *medianame* **and have experienced other failures. These RAID-5 volumes are now unusable and data on them is unavailable.**

If a hot-spare disk was found, a hot-spare replacement is attempted. This involves associating the device marked as a hot spare with the media record that was associated with the failed disk. If this is successful, the **vxrecover**(1M) command is used in the background to recover the contents of any data in volumes that had storage on the disk.

If the hot-spare replacement fails, the following message is sent:

**Replacement of disk** *medianame* **in group** *diskgroup failed. The error is:*

*error message*

If any volumes (RAID-5 or otherwise) are rendered unusable due to the failure, the following message is included:

**The following volumes:**

*volumename*

# **occupy space on the failed disk and have no other available mirrors or have experienced other failures. These volumes are unusable, and the data they contain is unavailable.**

If the hot-spare replacement procedure completed successfully and recovery is under way, a final mail message is sent:

**Replacement of disk** *medianame* **in group** *diskgroup* **with disk device** *sparedevice* **has successfully completed and recovery is under way.**

If any non-RAID-5 volumes were rendered unusable by the failure despite the successful hot-spare procedure, the following message is included in the mail:

**The following volumes:**

*volumename*

# **occupy spare on the replaced disk, but have no other enabled mirrors on other disks from which to perform recovery. These volumes must have their data restored.**

If any RAID-5 volumes were rendered unusable by the failure despite the successful hotspare procedure, the following message is included in the mail:

**The following RAID-5 volumes:**

*volumename*

**have subdisks on the replaced disk and have experienced other failures that prevent recovery. These RAID-5 volumes must have their data restored.**

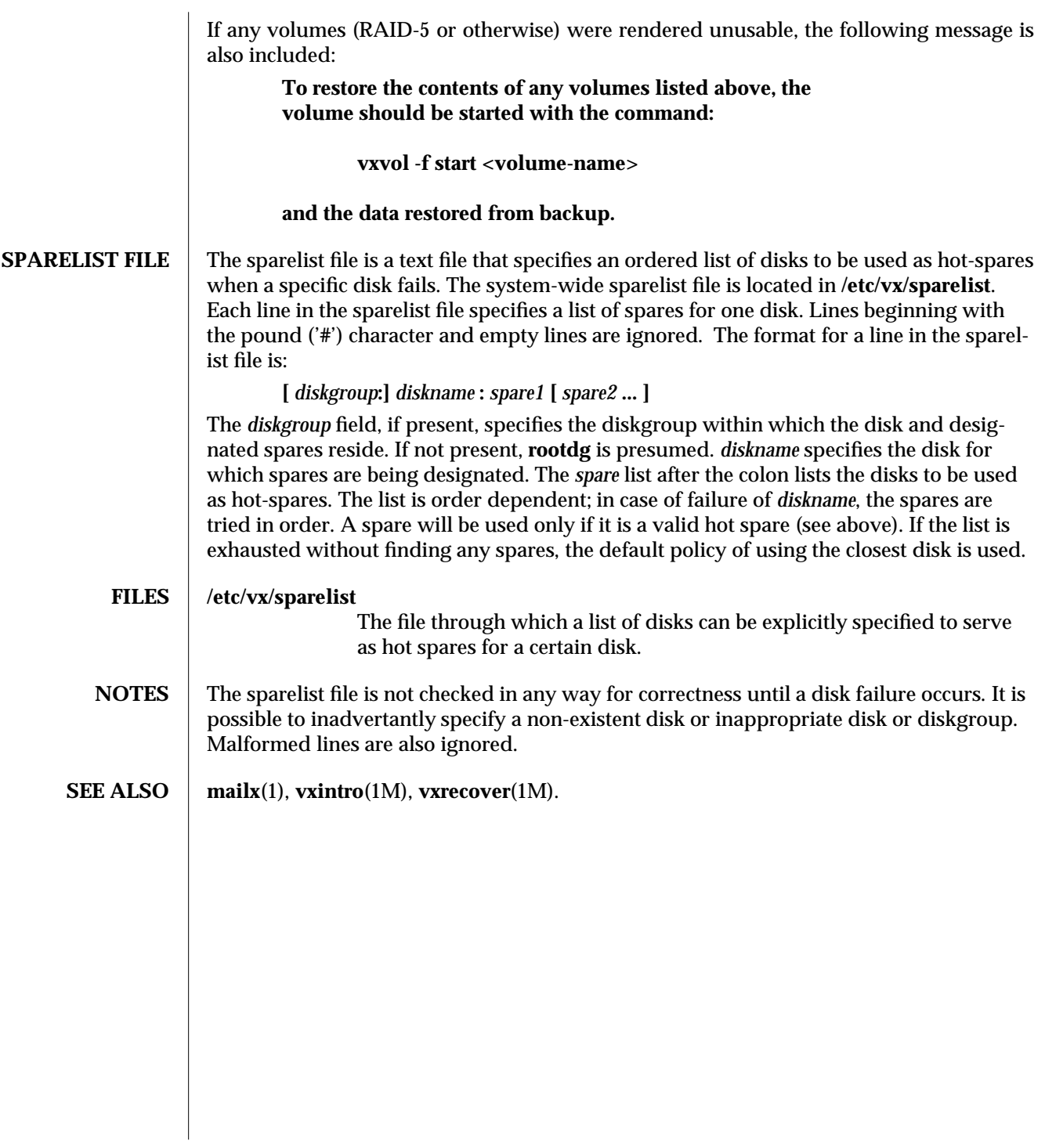

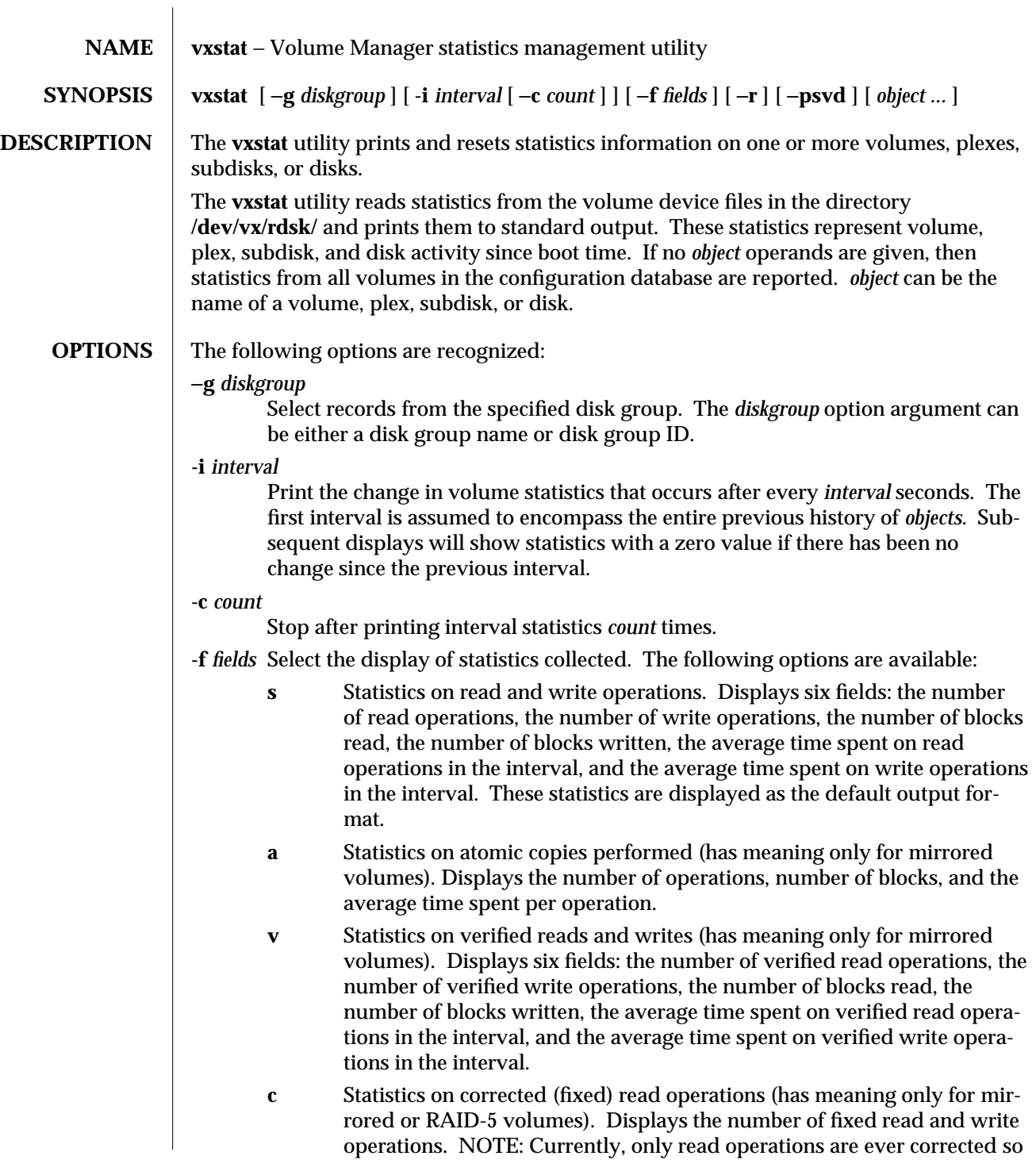

the number of fixed writes will always be zero.

- **f** Displays the number of failed read and write operations.
- **b** Displays the statistics on read-writeback mirror consistency recovery operations (has meaning only for mirrored volumes). Displays three fields: the number of read-writeback operations, the number of blocks involved in read-writeback operations, and the average time for completing a read-writeback operation. While in recovery mode, most read operations to a mirrored volume invoke read-writeback consistency recovery.
- **F** Statistics for full-stripe writes on a RAID-5 volume. The number of operations represents the number of write operations within a stripe that were conducted as a full-stripe write optimization. Full-stripe writes represent considerably less overhead than read-modify-writes both in terms of overall I/O time, latency and CPU overhead. The total number of blocks represents the total size of the written data and the average time is the time taken for a full-stripe write operation. Since the I/O may be larger then a single stripe, more than one stripe operation may be seen for a single logical I/O request.
- **M** Read-modify-write statistics. Each operation represents a read-modify write operation performed within a stripe. I/O crossing a stripe boundary will be represented by more than a single read-modify write operation. The number of blocks counted represents only the size of the requested write. The read portion of the I/O can be derived.
- **W** Reconstruct write statistics. Each operation counted is for a reconstruct write operation performed as an optimization of a write operation within a stripe. The number of blocks counted represents the count of data blocks written not including parity or read operations.
- **R** Reconstruct read operations. Each operation is a seperate reconstruct read operation. A single stripe read or write operation can lead to numerous reconstruct read operations since each reconstruction takes place at the subdisk level. A detached column can consist of several subdisks each of which will lead to a reconstruct read operation.
- **0** Statistics for the **VOL\_R5\_ZERO** operation. Each operation represents one call to the **VOL\_R5\_ZERO** ioctl. The number of blocks is based on the number of zero'd blocks written to the array. The average time is the time taken to complete the entire ioctl operation.
- **S** Statistics for the **VOL\_R5\_RESYNC** operation. Each operation count represents one call to the **VOL\_R5\_RESYNC** ioctl. The number of blocks represents the resulting number of blocks that were written to the parity regions as part of the resynchronization of parity. The read operations are not counted towards the total.
- **C** Statistics for the **VOL\_R5\_RECOVER** operation. Each operation count represents one call to the **VOL\_R5\_RECOVER** ioctl. The number of

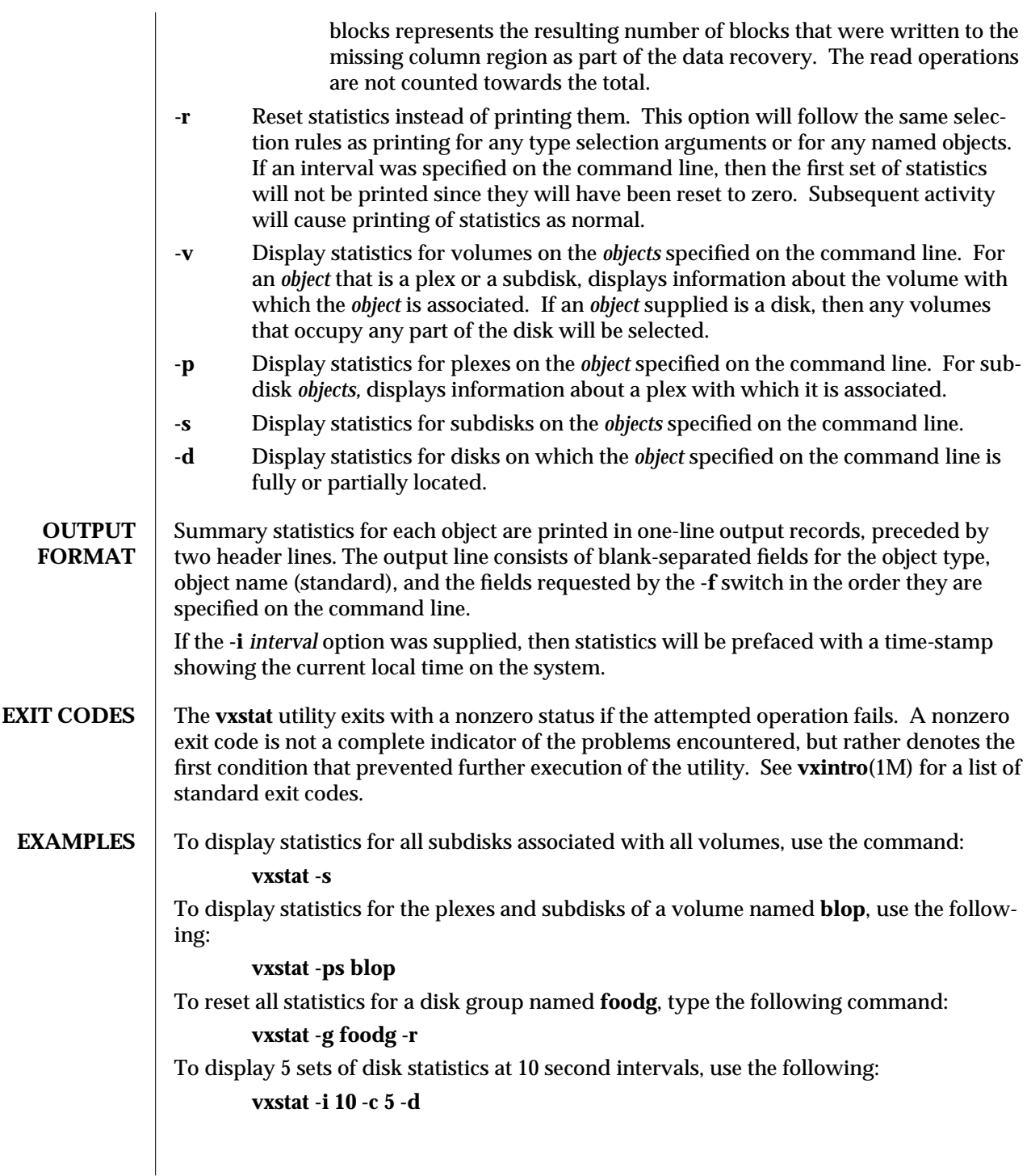

# **SEE ALSO** vxintro(1M), **vxtrace**(7), and **vxtrace**(1M).

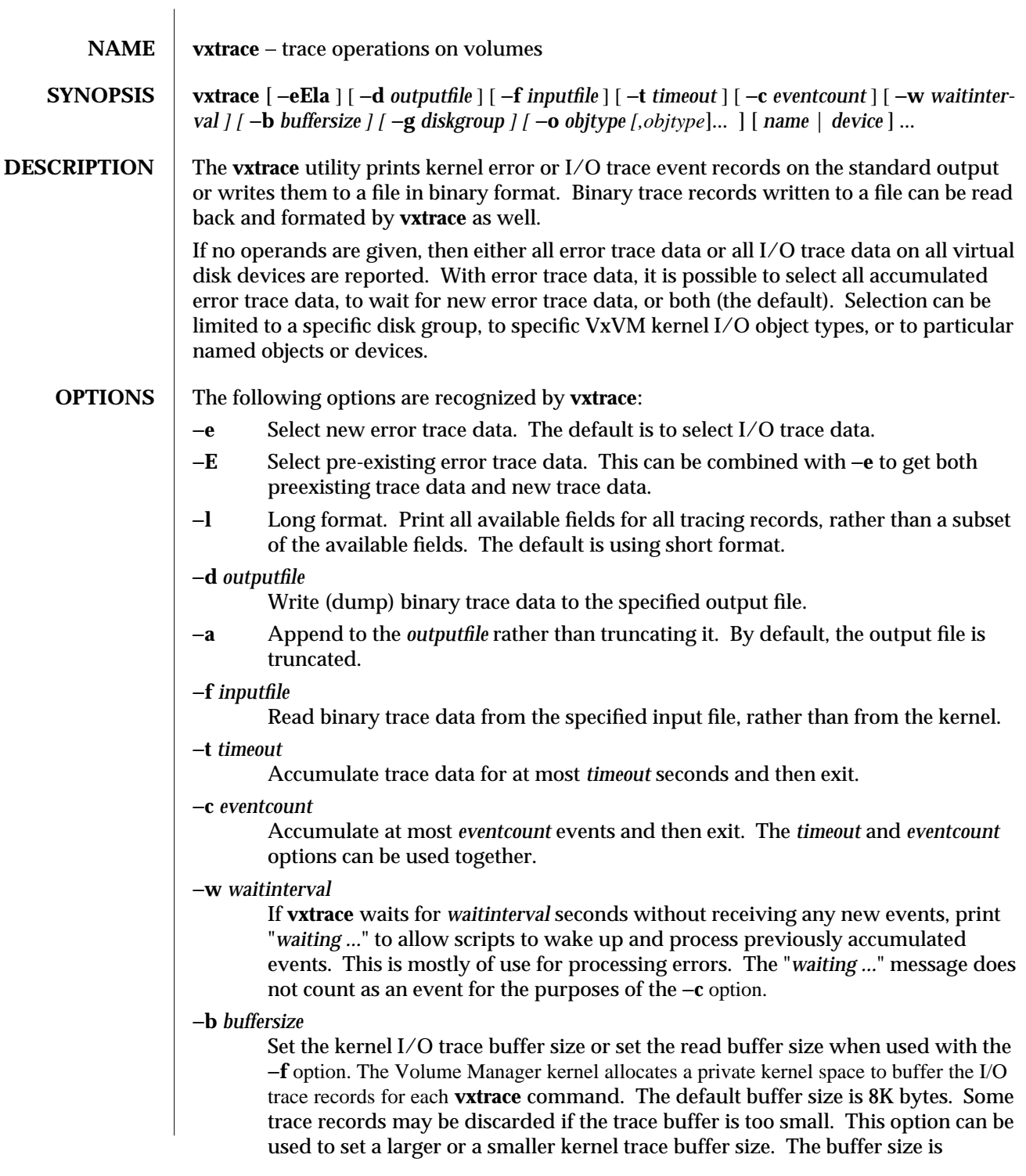

specified as a standard Volume Manager length [see **vxintro**(1M)]. Depending on the Volume manager kernel configuration, usually only a maximum of 64K bytes buffer size will be granted.

−**g** *diskgroup*

Select objects from the specified disk group. The disk group can be specified either by disk group ID or by disk group name. With no *name* or *device* operands, all appropriate objects in the disk group are selected. With *name* operands, *diskgroup* names the disk group that is expected to contain the named configuration record.

−**o** *objtype*[,*objtype*]...

Select object based on the *objtype* option arguments. Multiple types of objects can be specified with one or several −**o** options. The possible object selection types are:

**v | vol | volume**

Select mirrored or RAID-5 volume kernel objects.

**p | pl | plex**

Select striped or concatenated plex kernel objects.

**m | mv | mirror**

Select mirrored volume kernel objects.

- **s | sd | subdisk**
	- Select subdisk kernel objects.
- **disk | physical**

Select VxVM physical disks.

**dev | logical**

Select virtual disk devices.

**logvol** Select DRL or RAID5 log volumes.

# **logplex**

Select RAID5 log plexes.

- **logsd** Select DRL or RAID5 log subdisks.
- **log** Select all log objects.
- **all | ALL**

Select all possible virtual disk devices, kernel objects and physical disks.

If *name* or *device* operands are provided, then kernel objects of the requested types are selected if they are associated with the configuration records or virtual disk devices indicated by those operands.

**OPERANDS** Operands specify configuration record names, or physical or virtual disk device nodes (by device path). If no object types were selected with the −**o** option, then only trace records corresponding to the indicated configuration records or devices are selected; otherwise, objects of the requested types are selected if they are associated in any way with the named configuration record or device.

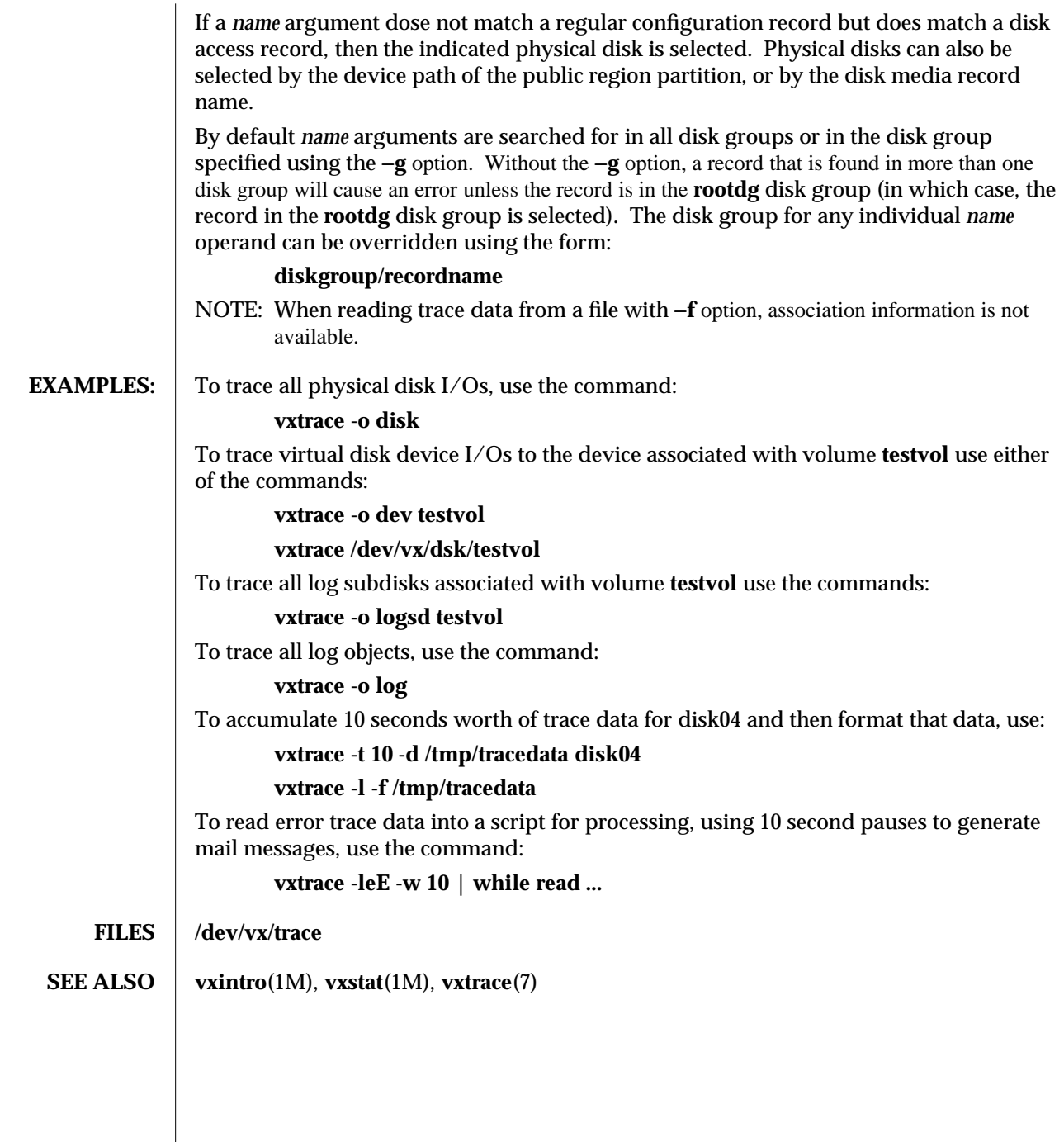

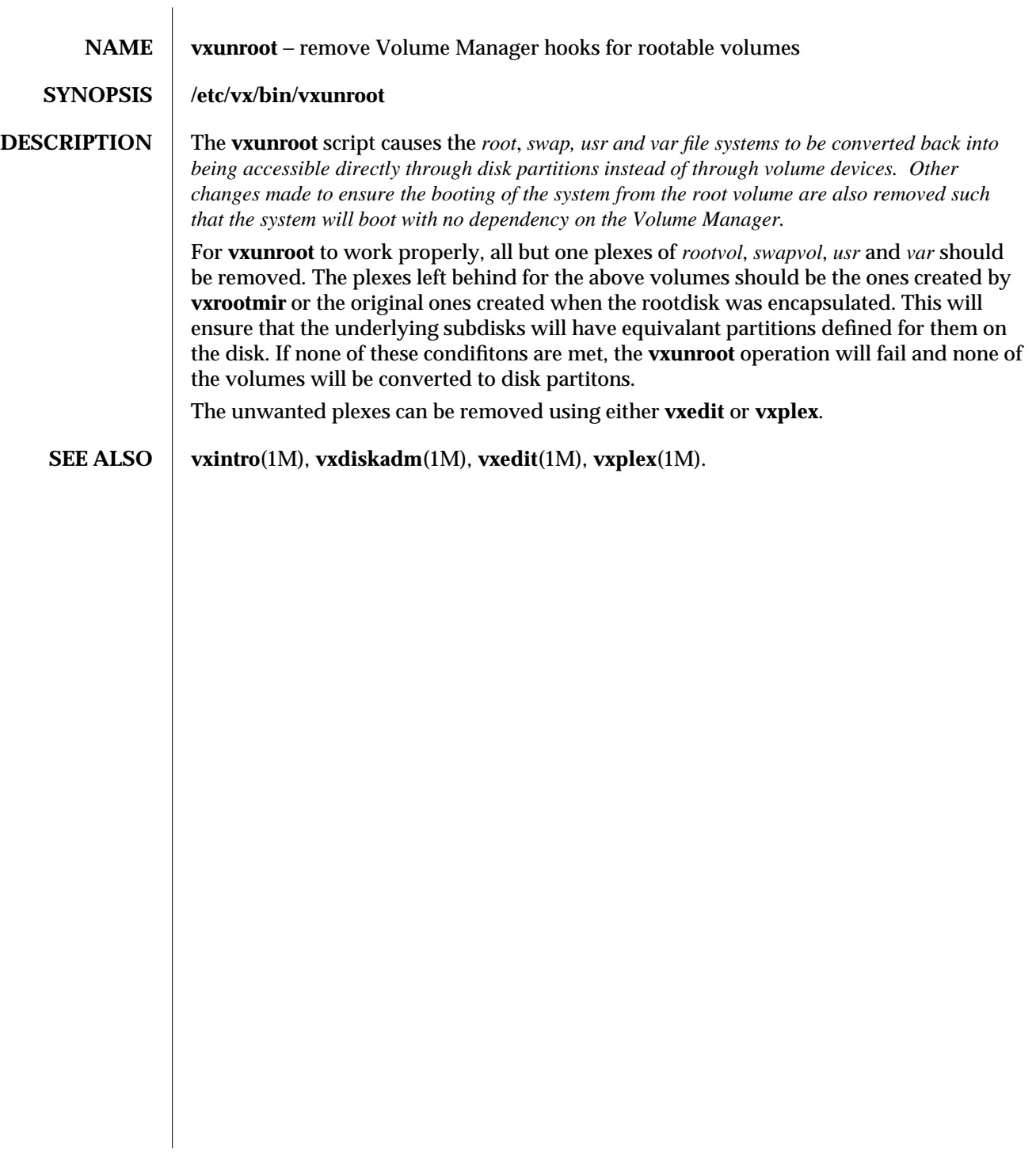

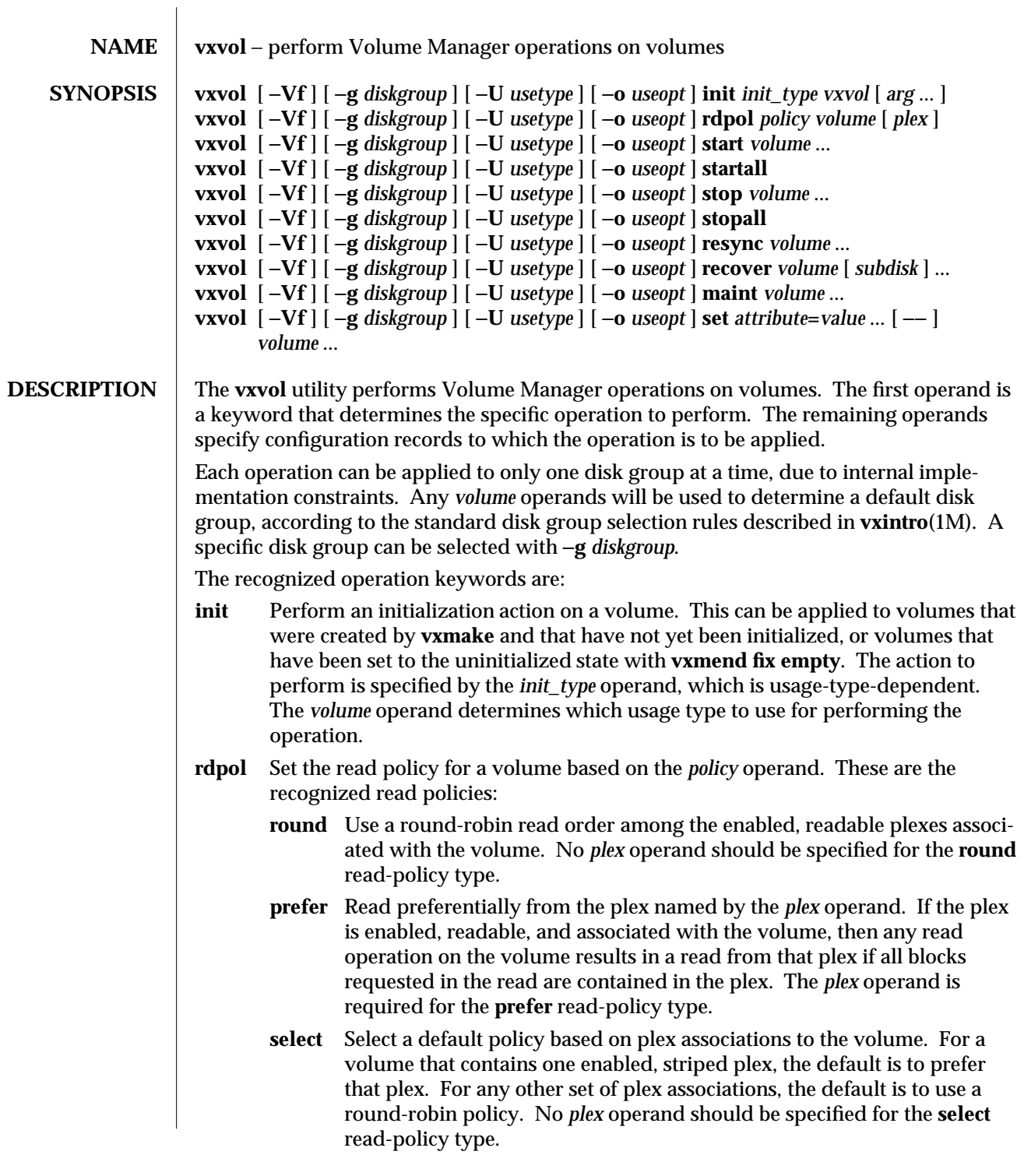

**start** Enable disabled or detached volumes named by the *volume* operands. The process of enabling a volume is a highly usage-type-dependent operation and may result in transfers of data between plexes associated with the volume.

If the **start** operation is applied to an uninitialized volume (for example, a volume just created by **vxmake**), a default initialization will be used to initialize and enable the volume.

If the volume is not normally started because failures and disk removals have left all associated plexes with invalid data, the −**f** option can be used to try to start the volume, anyway. This can be used after replacing disks to enable the volume so that its contents can be restored from backup or reinitialized.

**startall** Attempt to start all volumes that are disabled. If a −**U** *usetype* option is specified, then attempt to start all disabled volumes with the indicated usage type. This operation will not start uninitialized volumes. By default, start all volumes in the **rootdg** disk group. A different disk group can be specified with the −**g** option.

**stop** Disable the enabled or detached volumes named by the *volume* operands.

The **stop** operation provides an interface to the usage type of a volume for shutting down operations on a volume in a clean manner. The specific method for cleanly stopping a volume, and the precise meaning of ''clean'' are both highly usage-type-dependent. By convention, −**f** can be used to force stopping of a volume that is in use, forcing I/O failures to be returned for any further volume device operations.

- **stopall** Attempt to stop all volumes that are enabled. If a −**o** *usetype* option is specified, then attempt to stop all disabled volumes with the indicated usage type. By default, stop all volumes in the **rootdg** disk group. A different disk group can be specified with the −**g** option.
- **resync** Examine all volumes named by the *volume* operands and perform any synchcronization operations that are required. The exact procedure for this operation is usage-type specific.

# **recover**

Some usage types support the concept of recovery of data for objects within a volume different from the mirror resyncrhonization model. The **recover** operation is used to specify this type of recovery. The exact procedure for this operation is usage-type specific.

- **maint** Detach each volume named by the *volume* operands and make the plex devices associated with those volumes accessible to regular system utilities. When a volume is detached, normal read and write operations to the volume fail, although most volume ioctl operations can still be used. Normal reads and writes can be used on the plex devices for the associated plexes. This operation could be used, for example, before using the **fsck** utility to decide which of several associated plexes should be used for reviving other plexes in a volume.
- **set** Change specific volume characteristics. The changes to be made are given by arguments immediately after the **set** keyword of the form *attribute***=***value*. The set

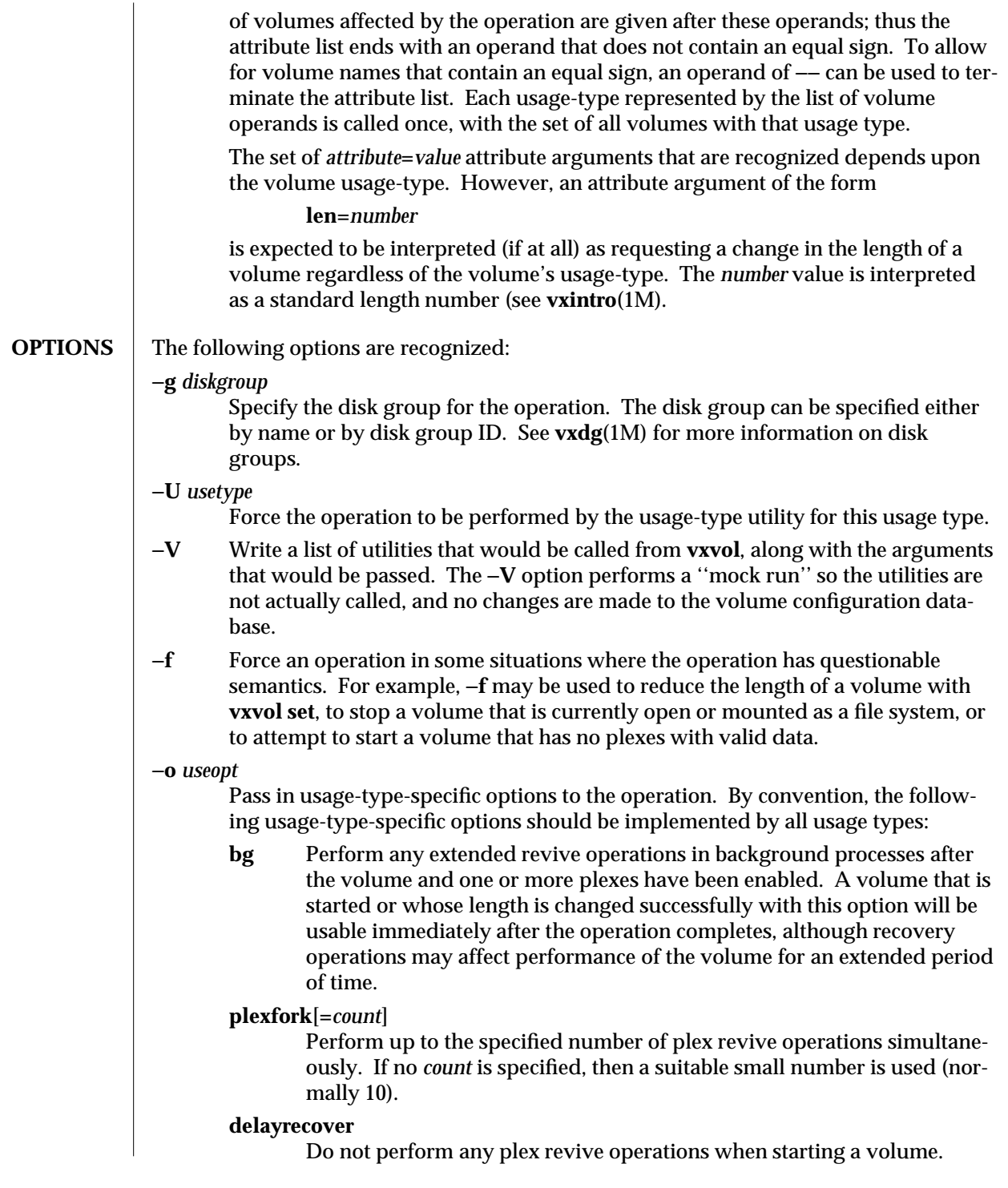

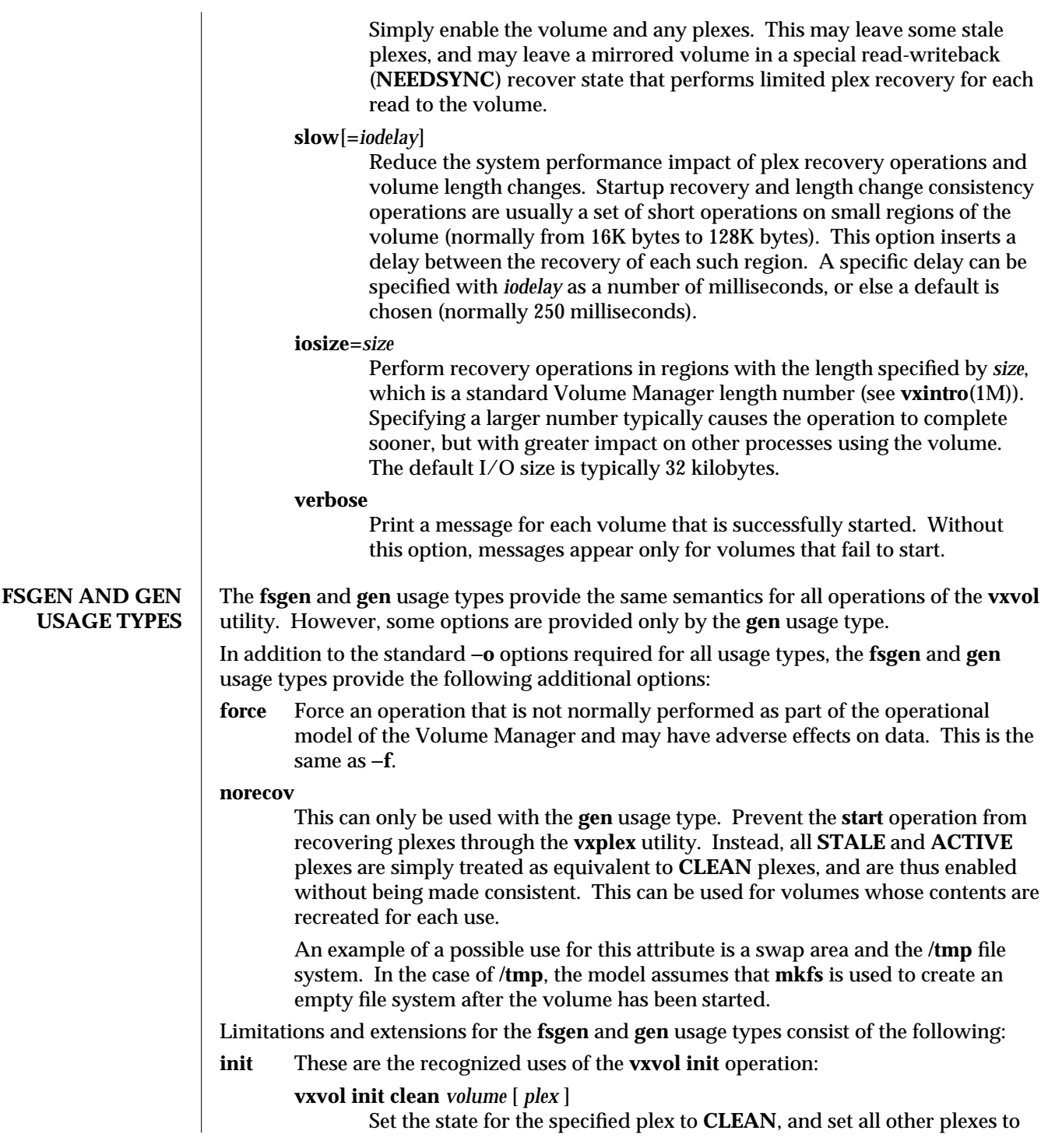

**STALE**. The **vxvol start** operation can then be used to recover the volume from the **CLEAN** plex. This operation requires that the volume not be enabled.

If the specified volume has only one plex, then the *plex* argument is not required as it defaults to that plex. If specified, then the *plex* argument must represent a plex that is associated with the volume.

# **vxvol init active** *volume*

Set the state for all plexes associated with *volume* to **ACTIVE** and enable the volume and its plexes. This is used to initialize a single or multipleplex volume where all plexes are known to have identical contents.

# **vxvol init enable** *volume*

Enable the volume and its plexes but leave the volume uninitialized. This operation can be used only for non-enabled volumes. It is used to temporarily enable a volume so that data can be loaded onto it to make it consistent. Once the data has been loaded, **init active** should be used to fully enable the volume. **init active** could be used, for example, if a complete image of the volume is to be loaded from a tape.

# **vxvol init zero** *volume*

Write zero blocks to all plexes in the volume, up to the length of the volume. After the writes complete, the state of each plex is set to **ACTIVE** and the volume and its plexes are enabled. **init zero** *volume* could be used, for example, before running **mkfs** to put a file system on the volume.

If this operation is interrupted by a signal, then an attempt is made to restore all affected records to their original state, or to a state that is roughly equivalent to their original state. If this attempt is interrupted, such as through another signal, then the user many need to perform some cleanup. A set of commands to perform this cleanup are written to the standard error before the **volume** utility exits.

**start** Starting an uninitialized **gen** or **fsgen** volume enables the volume and its plexes, sets the plexes to the **ACTIVE** state, and recovers the plexes to ensure that each plex has the same contents. If the volume has only one plex, then the volume is immediately set to the **ACTIVE** state; otherwise, the volume is set to the **SYNC** state and a special read/write-back mode is set to recover regions of the volume on every read operation. The volume is then read from beginning to end to make all plexes consistent, then the volume is set to the **ACTIVE** state.

Starting a volume with no active dirty region logging involves enabling all **CLEAN** and **ACTIVE** plexes and putting them in the **ACTIVE** state. If an I/O failure was logged against the plex, or if a disk replacement caused a plex to become stale, then the plex is considered **STALE**. If any of the subdisks for the plex reside on a removed or inaccessible disk, then the plex is ignored for the purposes of starting the volume.

If two or more plexes were enabled, and if the volume was active at the time the

system went down, then the state for the volume is set to **SYNC** and a special read/write-back recovery mode is used to recover consistency of the volume, segment-by-segment, on every read. A process (in the background with the **-o bg** option) to recover consistency for the entire length of the volume is then started.

If any plexes were considered **STALE**, then those plexes are attached by calling **vxplex att**. The number of concurrent plex attach operations are limited based on the rules for −**o plexfork**.

Recovery of plexes with a dirty region log uses the same rules as for volumes without a valid dirty region log, except that recovery of non-stale plexes is done by scanning the contents of the dirty region log and recovering consistency for those regions listed in the log as requiring recovery.

In addition to enabling the volume and managing the recovery of plex consistency, starting a volume clears any transient operations that were being applied to a volume before the system was rebooted. Starting a volume dissociates and removes temporary plexes or subdisks, and dissociates plexes that were being attached if the attach operation did not complete. Snapshot plexes created by **vxassist** are also removed.

If the volume is unstartable because there are no valid, non-stale plexes and the −**f** flag is then specified, all **STALE** plexes that do not contain unusable subdisks (subdisks on failed or removed disks) will be changed to **ACTIVE**. The volume will then be started and synchronized from those plexes.

**stop** Stopping an **fsgen** or **gen** volume disables the volume and its associated plexes. In addition, the utility state for each **ACTIVE** plex is changed as follows:

- · If the plex is detached or disabled, set the state for the plex to **STALE**. If all plexes are set to **STALE**, then the volume cannot be started until **vxmend** is used to change the state of one or more plexes to **CLEAN** or **ACTIVE**. A plex normally becomes detached as a result of an I/O error on the plex, or a disk failure or replacement. I/O failures will not normally detach the last remaining enabled plex in a volume, so disk removal operations are the only normal operational method of making a volume unstartable.
- · If the plex is volatile, i.e., one of the subdisks in the plex is defined on a disk with the volatile attribute (see **vxdisk**(1M)), then set the plex state to **STALE**.
- If the volume is enabled and the plex is also enabled, then set the plex state to **CLEAN**.
- · If the volume is detached and the plex is enabled, then the plex state is left as **ACTIVE**. A volume can be left detached, with remaining valid plexes, only as a result of calling **vxvol maint** to detach an enabled volume.

Normally, the **stop** operation fails if any extended operations are using the volume or any of its associated plexes. Such operations are detected as a nonempty value for the **tutil0** field in a volume or plex record. If the −**f** option is specified, then the **stop** operation ignores volume and plex **tutil0** fields.

The −**f** option must also be given to force the stopping of a volume that is open or

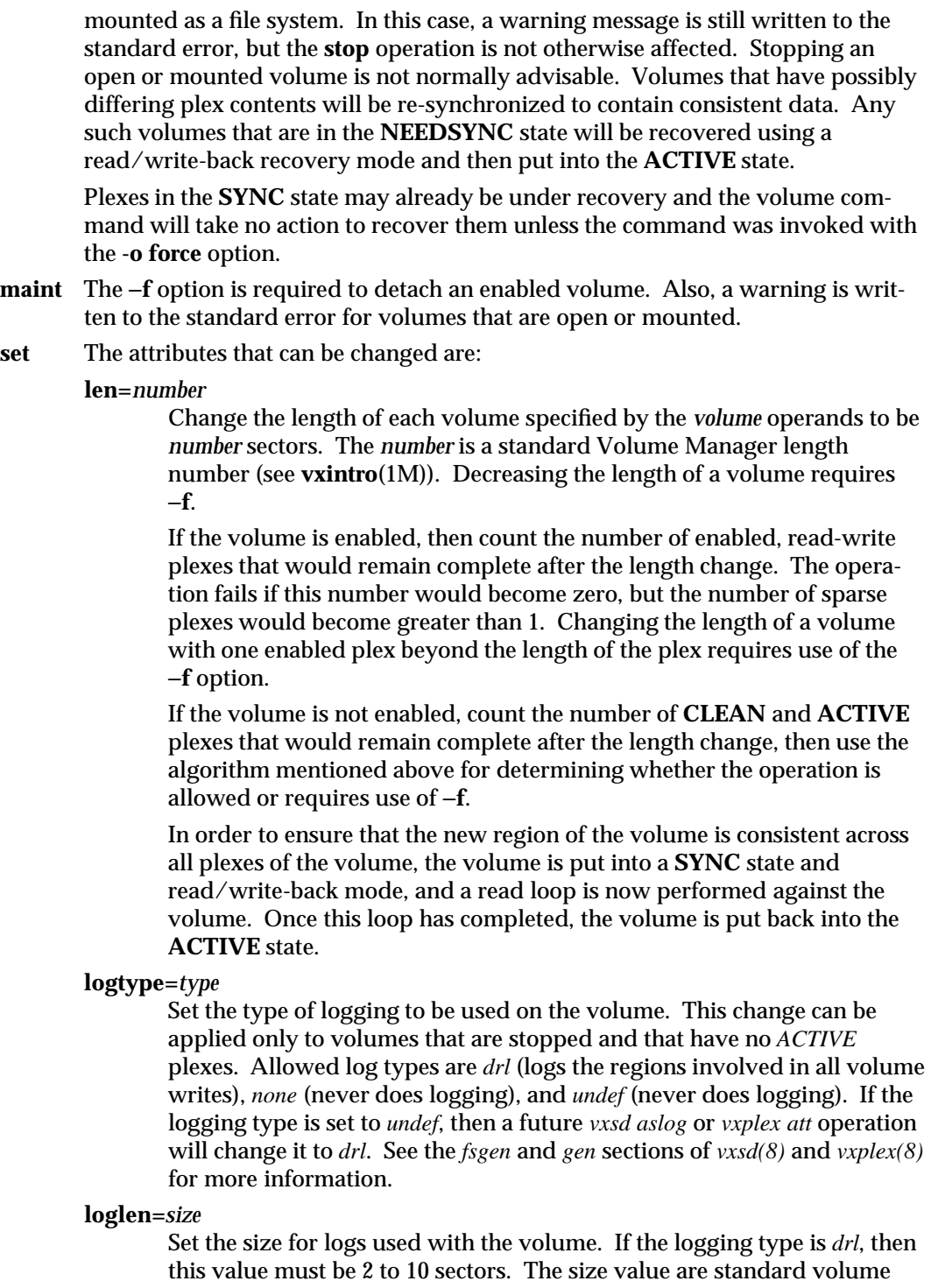

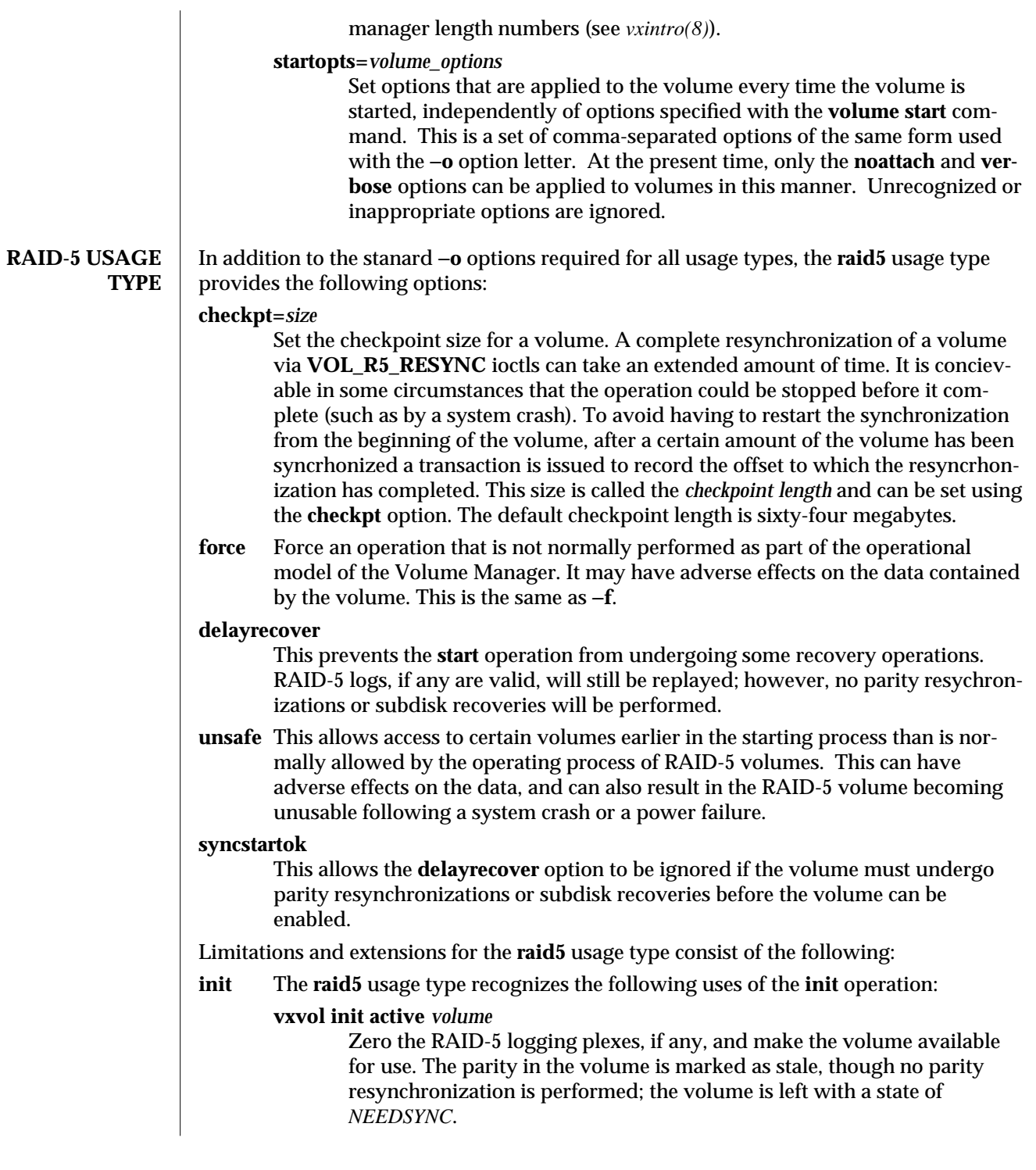

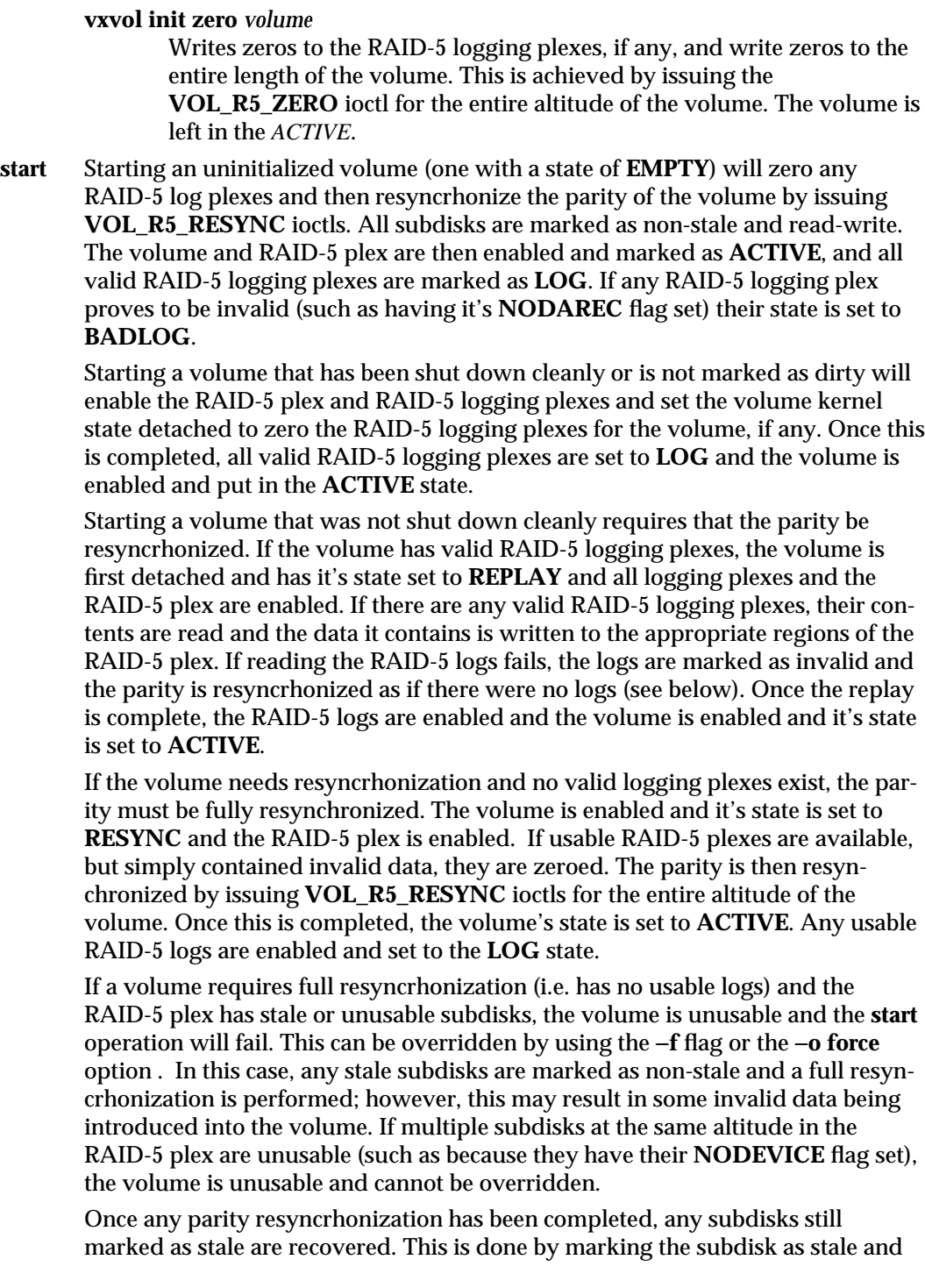
write-only and issuing **VOL\_R5\_RECOVER** ioctls to regenerate the data on the stale subdisks. The subdisk is then marked as non-stale and read-write.

If the −**o delayrecover** option is specified, the only recovery that will be performed are log replays. If the volume requires a parity resyncrhonization, it will be enabled and left in the **NEEDSYNC** operation and it's parity is marked as stale. Any subdisk recoveries that are needed will not be performed, and the stale subdisks are marked as stale.

Normally, if a volume has no RAID-5 logs, it will not be enabled with a stale subdisk or an unusable subdisk because were the system to crash or a power failure occured while the volume was is in use, the parity could become stale and the volume would be unusable. This behaviour can be overridden by specifying the −**o unsafe** option. This will cause the volume to be enabled during the above situations. As the name suggests, this is considered unsafe because doing so could cause a loss of data.

If only the −**o delayrecover** option is specified to start a volume with a stale subdisk or an unusable subdisk, the start operation will fail. In this case, the **delayrecover** option can be ignored by also specifying the −**o syncstartok** option.

**stop** Stopping a **raid5** volume disables the volume and it's associated plexes. If the volume is in the *SYNC* state, it is changed to the *NEEDSYNC* state so that recovery will be performed at the next start. Any invalid or detached RAID-5 logs are set to the *BADLOG* state so that they will not be used during the next start.

Normally, the **stop** operation will fail if any extended operations are using the volume or any of it's plexes. Such operations are detected as a non-empty value for the **tutil0** field in a volume or plex record. If the −**f** option is specified, then the **stop** operation ignores volume and plex **tutil0** fields.

**resync** The **resync** operation examines the named volumes to see if they are enabled and if the parity in any part of a volume is stale; this is normally indicated by a volume state of **NEEDSYNC**. If so, the volume is placed in the **SYNC** state and **VOL\_R5\_RESYNC** ioctls are issued to resyncrhonize the parity in those regions. Upon completion, the volume is placed in the **ACTIVE** state.

## **recover**

The **raid5** usage type supports the following invocations of the **recover** operation: **recover [** *subdisk ... ]*

> The **recover** operation can be used to initiate a recovery of subdisks containing invalid data. If subdisks are specified and are stale, the are recovered in the order specified. This is done by setting the stale and write-only flags on the subdisks and issuing **VOL\_R5\_RECOVER** ioctls to regenerate the data. After a successful recovery, the subdisk is marked as non-stale and read-write.

> If no subdisk arguments are specified, the subdisks of the RAID-5 plex of the volume are checked to see if they are stale or have invalid contents. If any are found, they are recovered as described above.

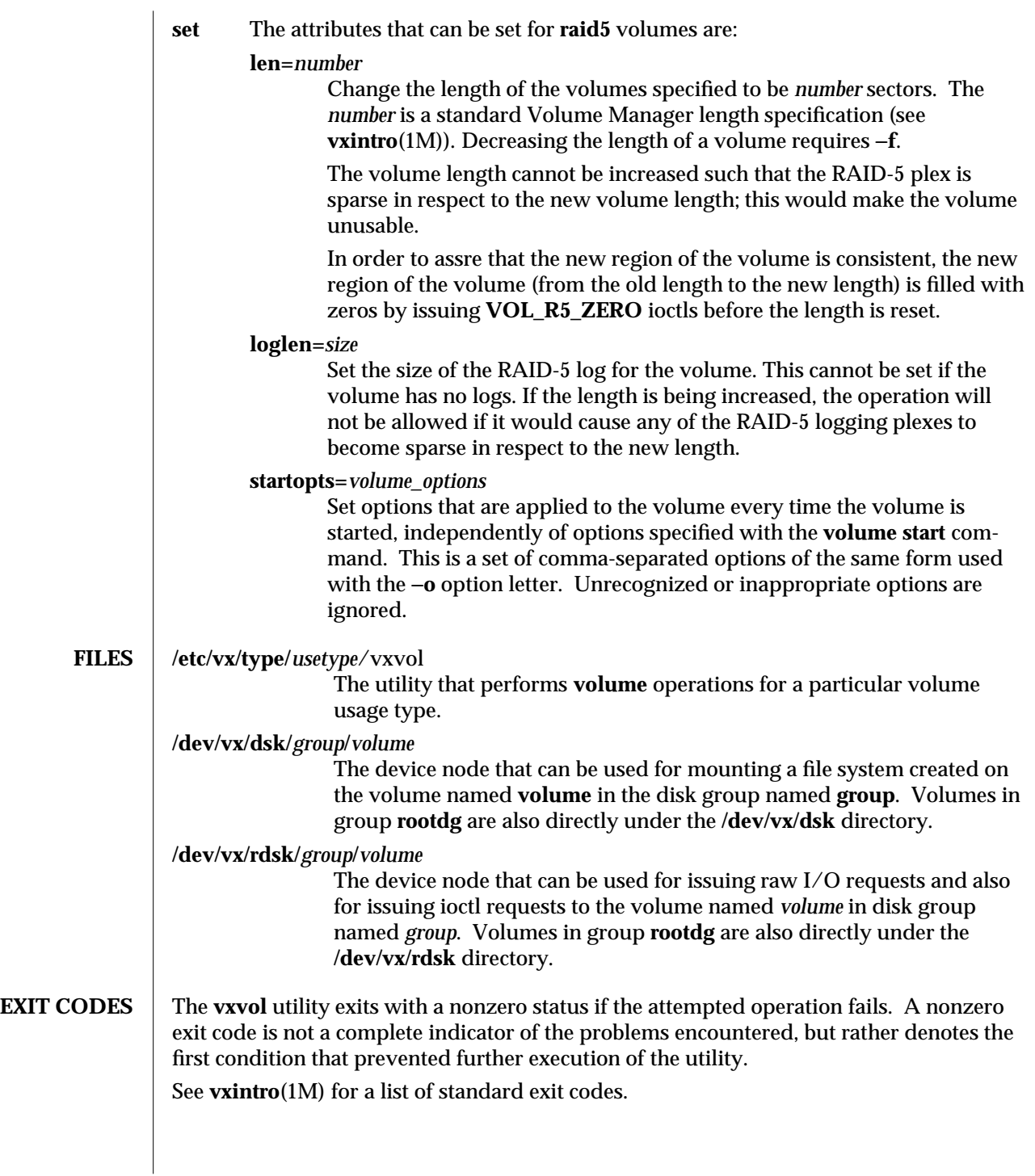

1M-144

**SEE ALSO** vxintro(1M), **vxassist**(1M), **vxinfo**(1M), **vxmend**(1M), **vxplex**(1M), **vxrecover**(1M).

## **Index**

 $\begin{aligned} \mathbf{S} \end{aligned} \text{ssaadm} - \text{SPARC} \text{storage Array cli, 1M-1}$ 

 $Index-1$